# Tru64 UNIX

## Object File and Symbol Table Format Specification

Part Number: ObjSpec

**August 2000**

**Product Version:** Tru64 UNIX Version 5.1

This book describes the organization and usage of object files and images that are built on Tru64 UNIX systems.

© 2000 Compaq Computer Corporation

COMPAQ, the Compaq logo, and the Digital logo are registered in the U.S. Patent and Trademark Office. Alpha, AlphaServer, NonStop, TruCluster, and Tru64 are trademarks of Compaq Computer Corporation.

Microsoft and Windows NT are registered trademarks of Microsoft Corporation. Intel, Pentium, and Intel Inside are registered trademarks of Intel Corporation. UNIX is a registered trademark and The Open Group is a trademark of The Open Group in the United States and other countries. Other product names mentioned herein may be the trademarks of their respective companies.

Possession, use, or copying of the software described in this publication is authorized only pursuant to a valid written license from Compaq Computer Corporation or an authorized sublicensor.

Compaq Computer Corporation shall not be liable for technical or editorial errors or omissions contained herein. The information in this document is subject to change without notice.

## **Contents**

## **About this Manual**

### **1 Introduction**

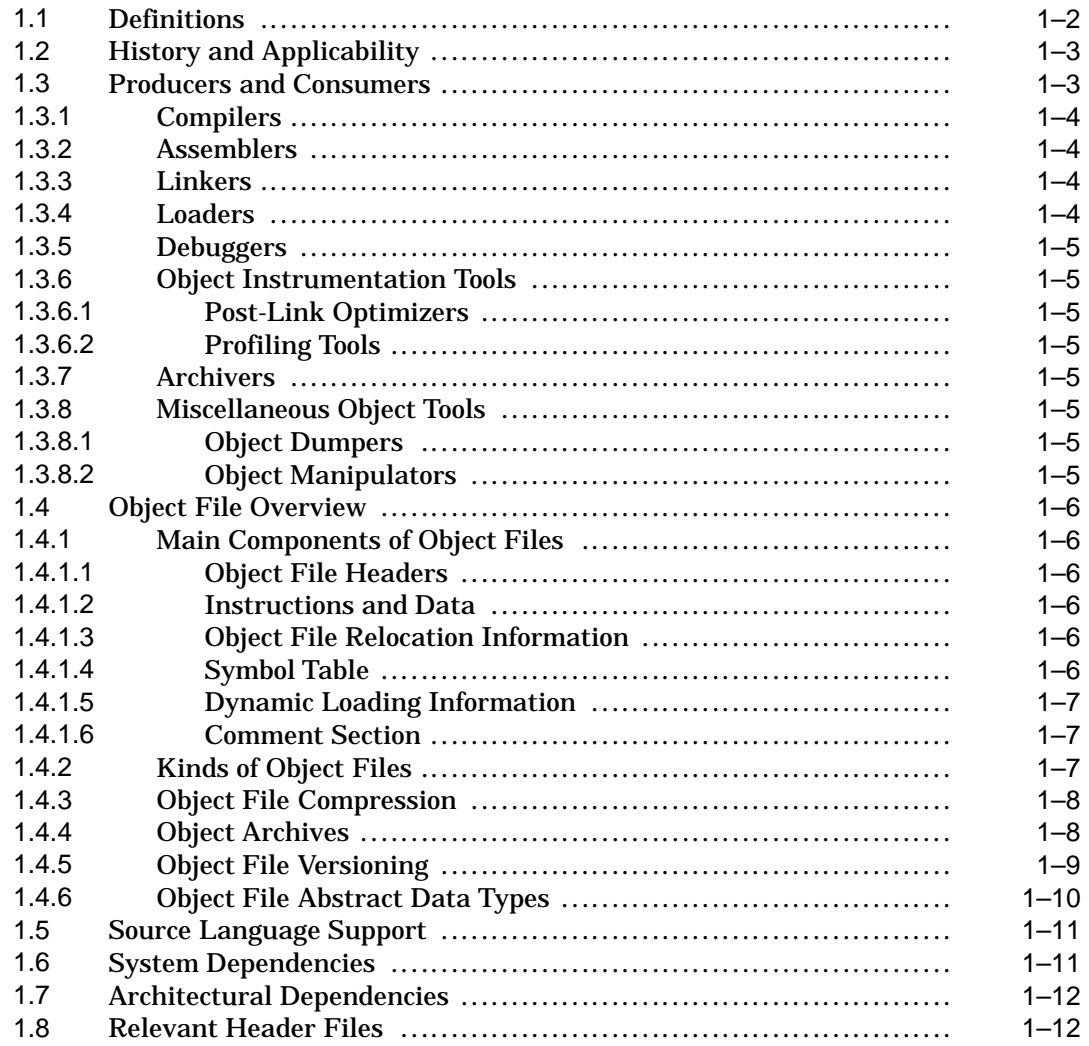

## **2 Headers**

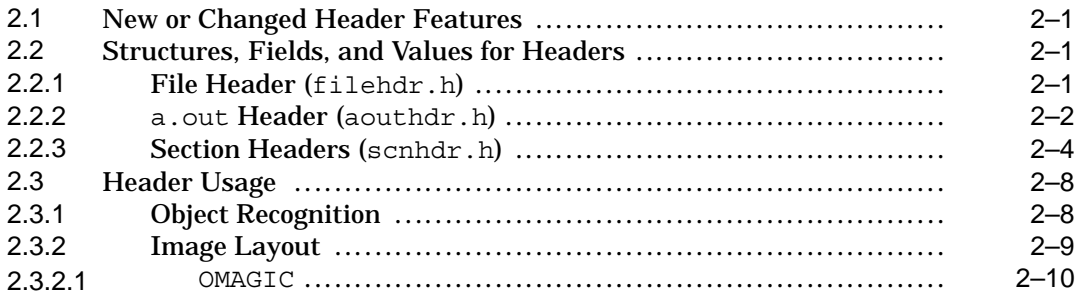

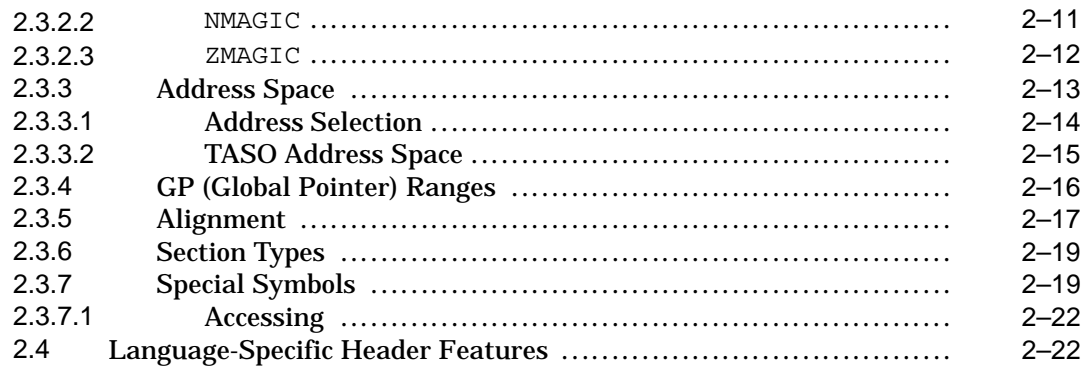

## **3 Instructions and Data**

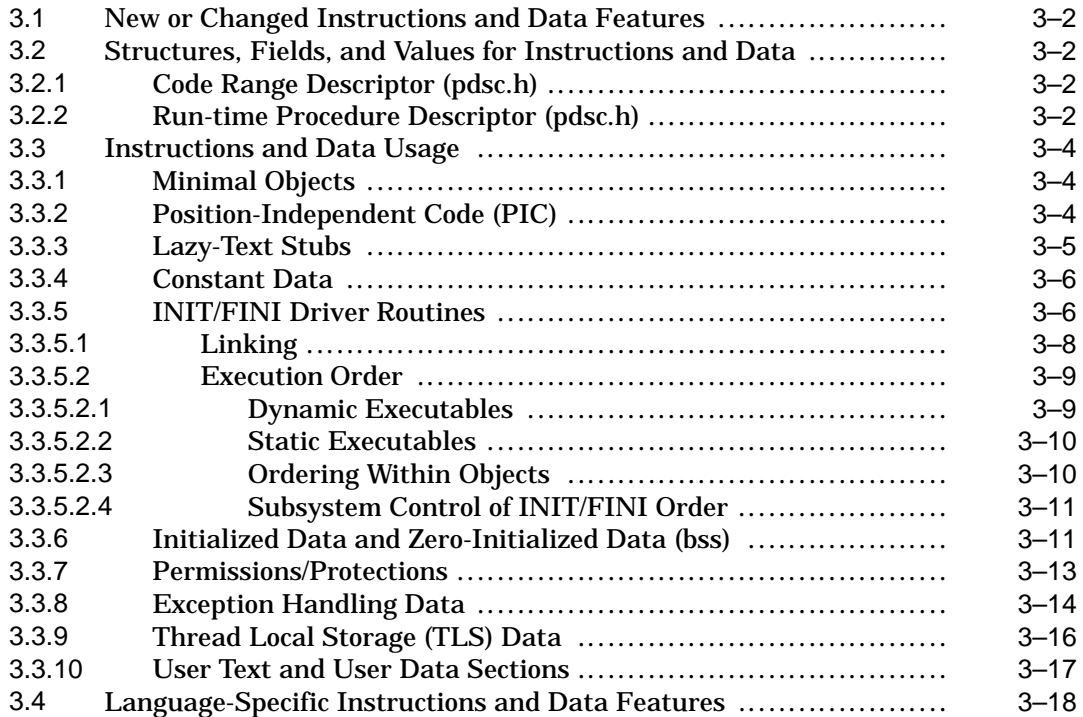

## **4 Relocation**

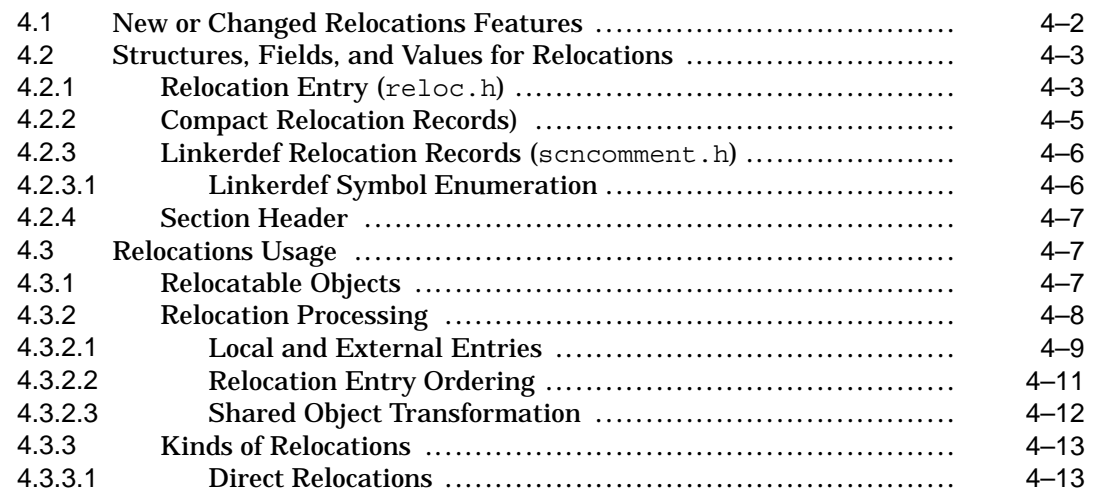

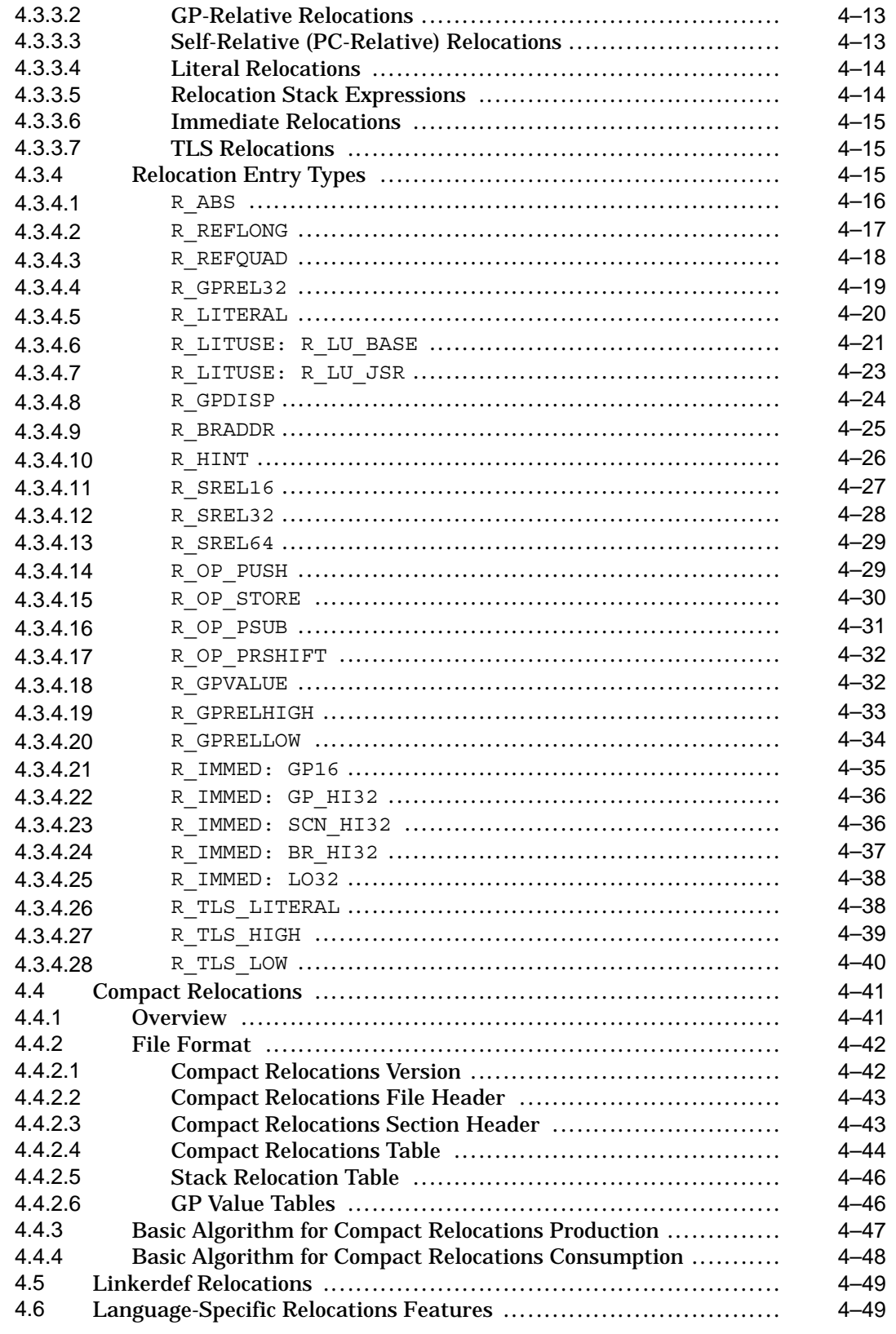

## 5 Symbol Table

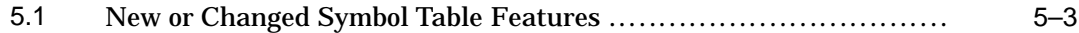

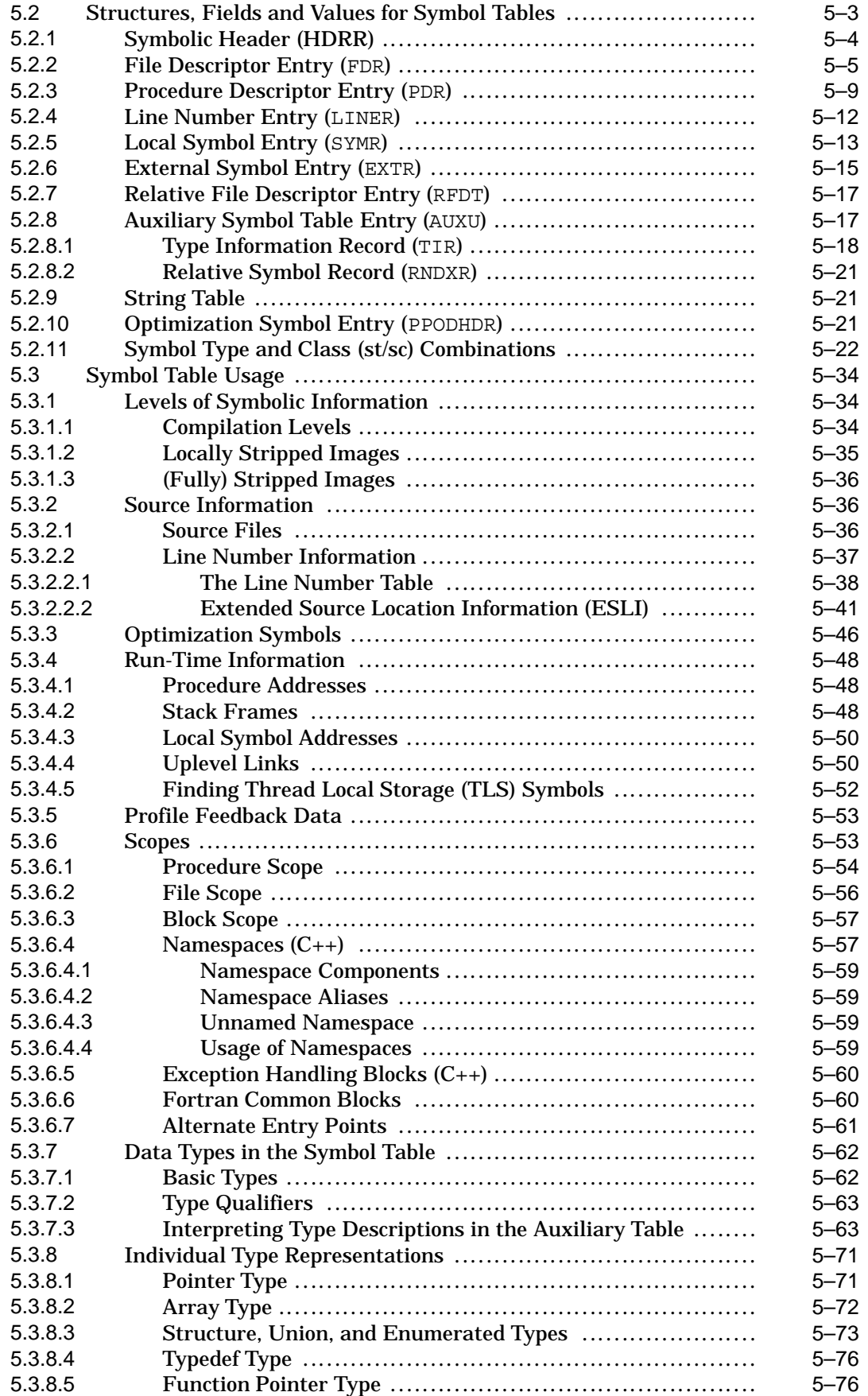

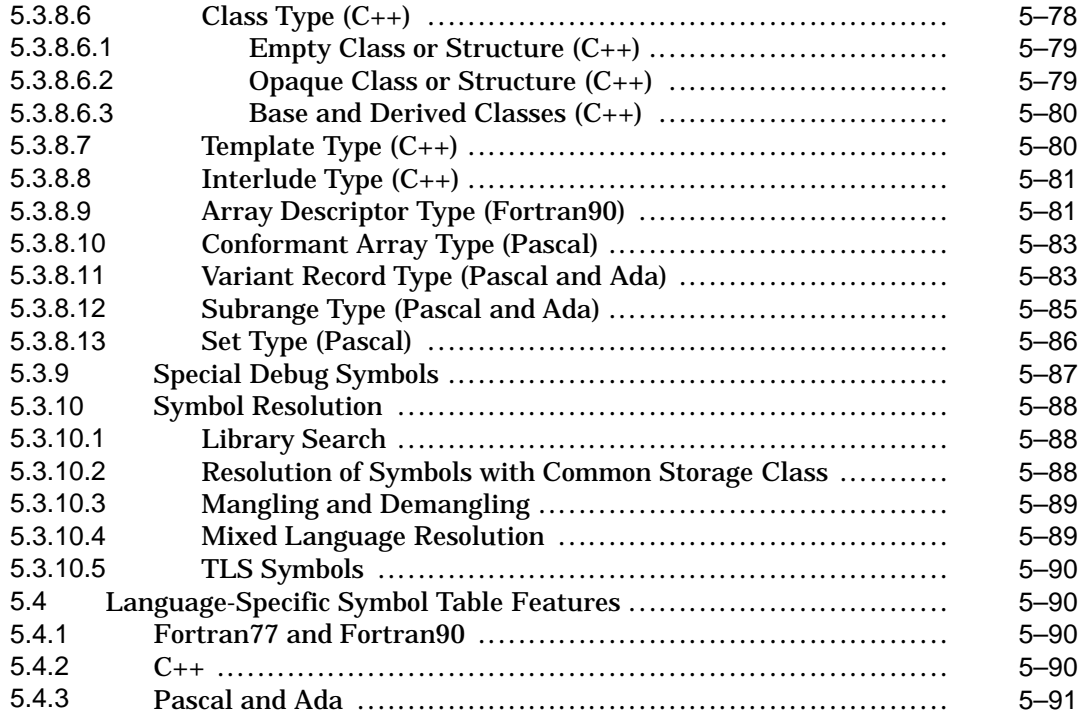

## **6 Dynamic Loading Information**

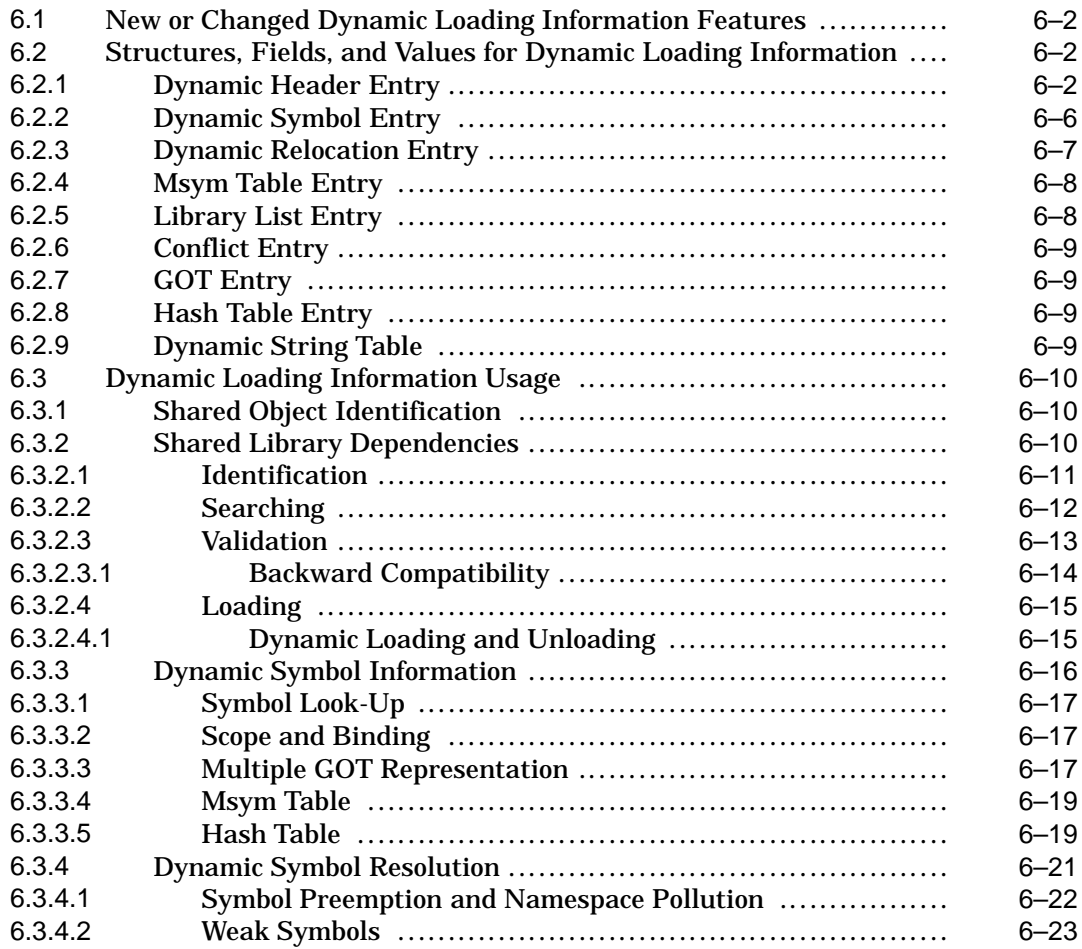

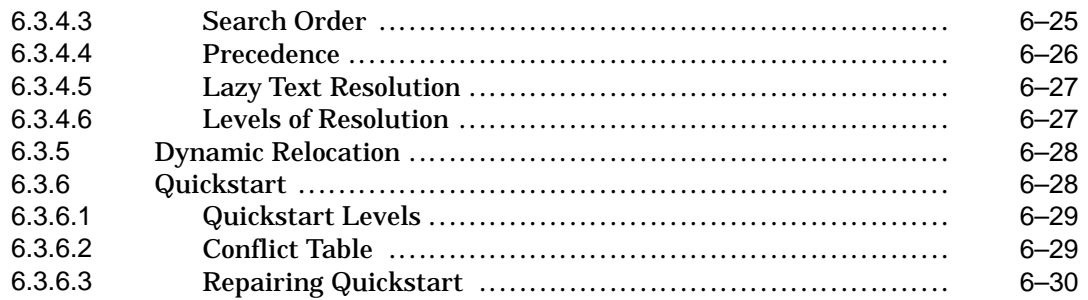

## **7 Comment Section**

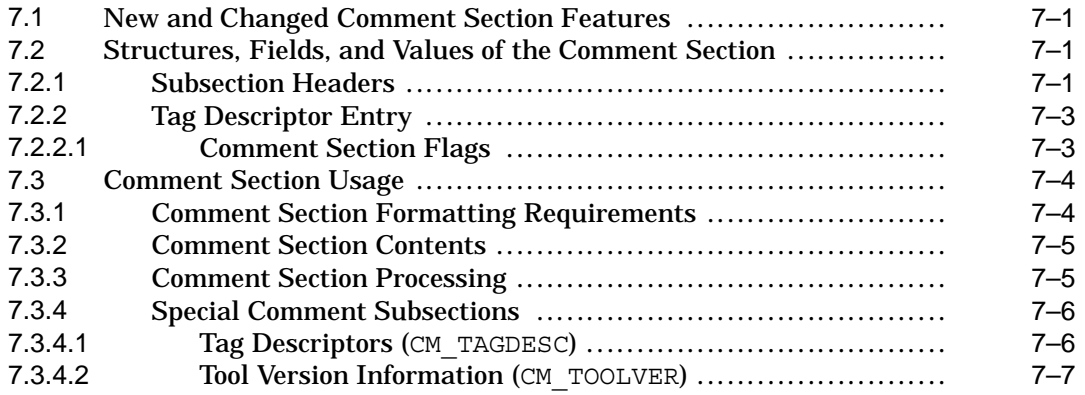

## **8 Archives**

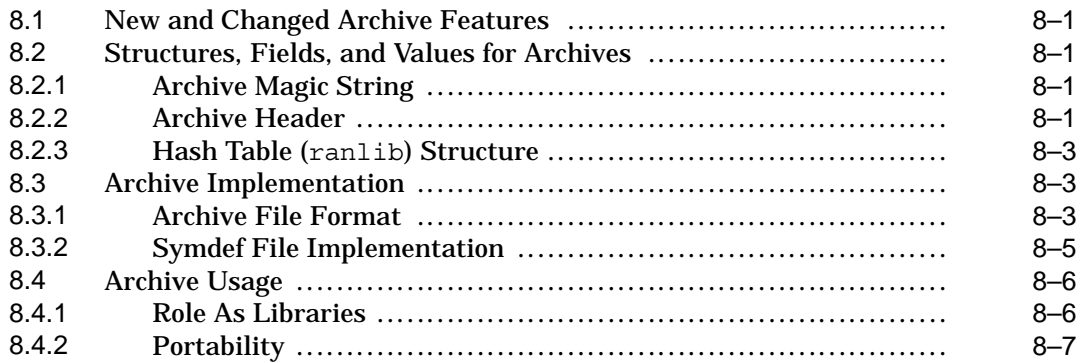

## **9 Symbol Table Examples**

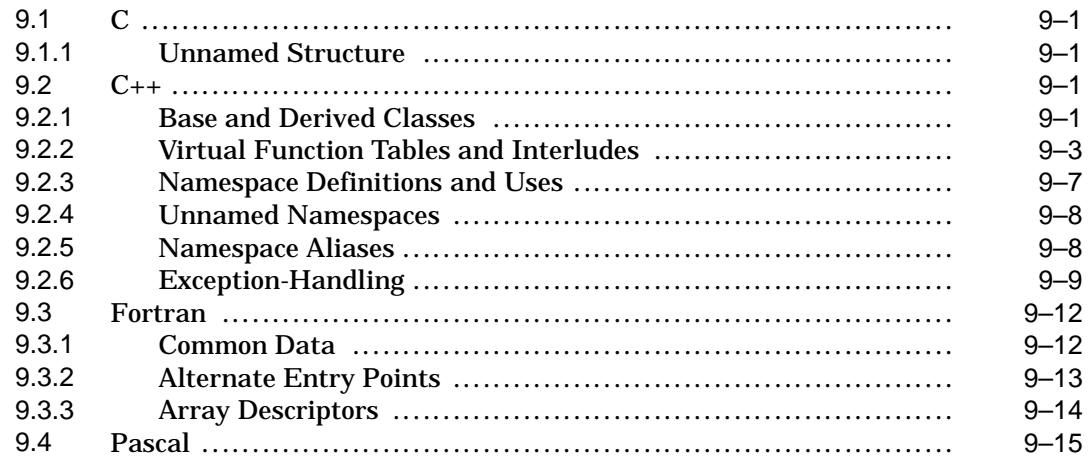

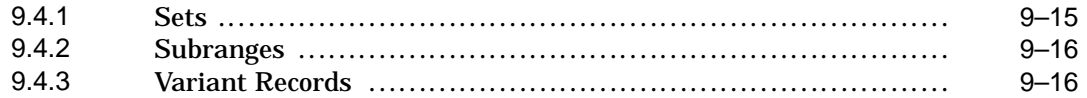

## **10 Programming Examples**

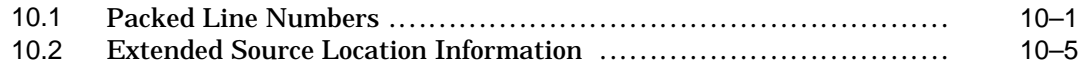

## **Index**

## **Figures**

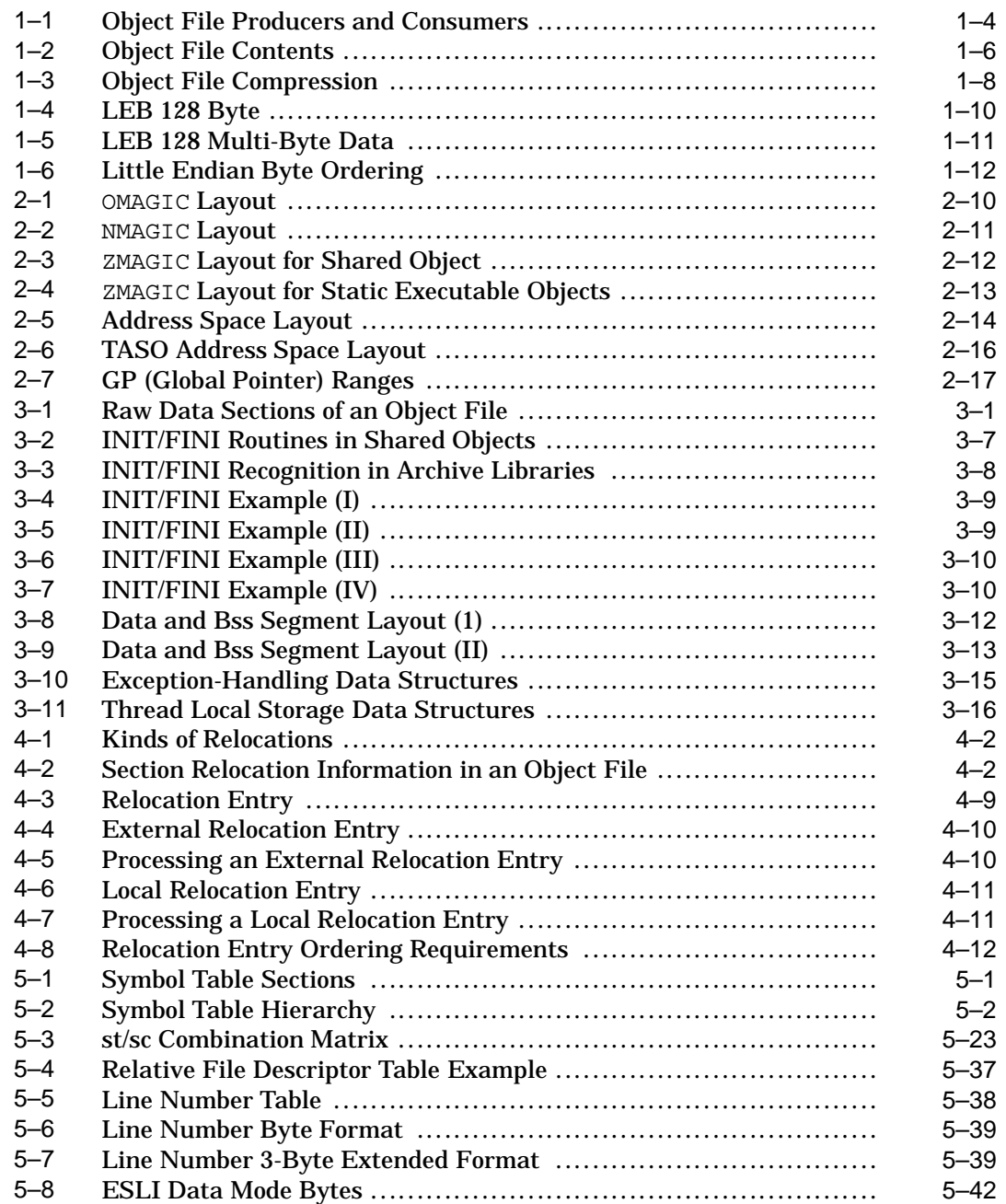

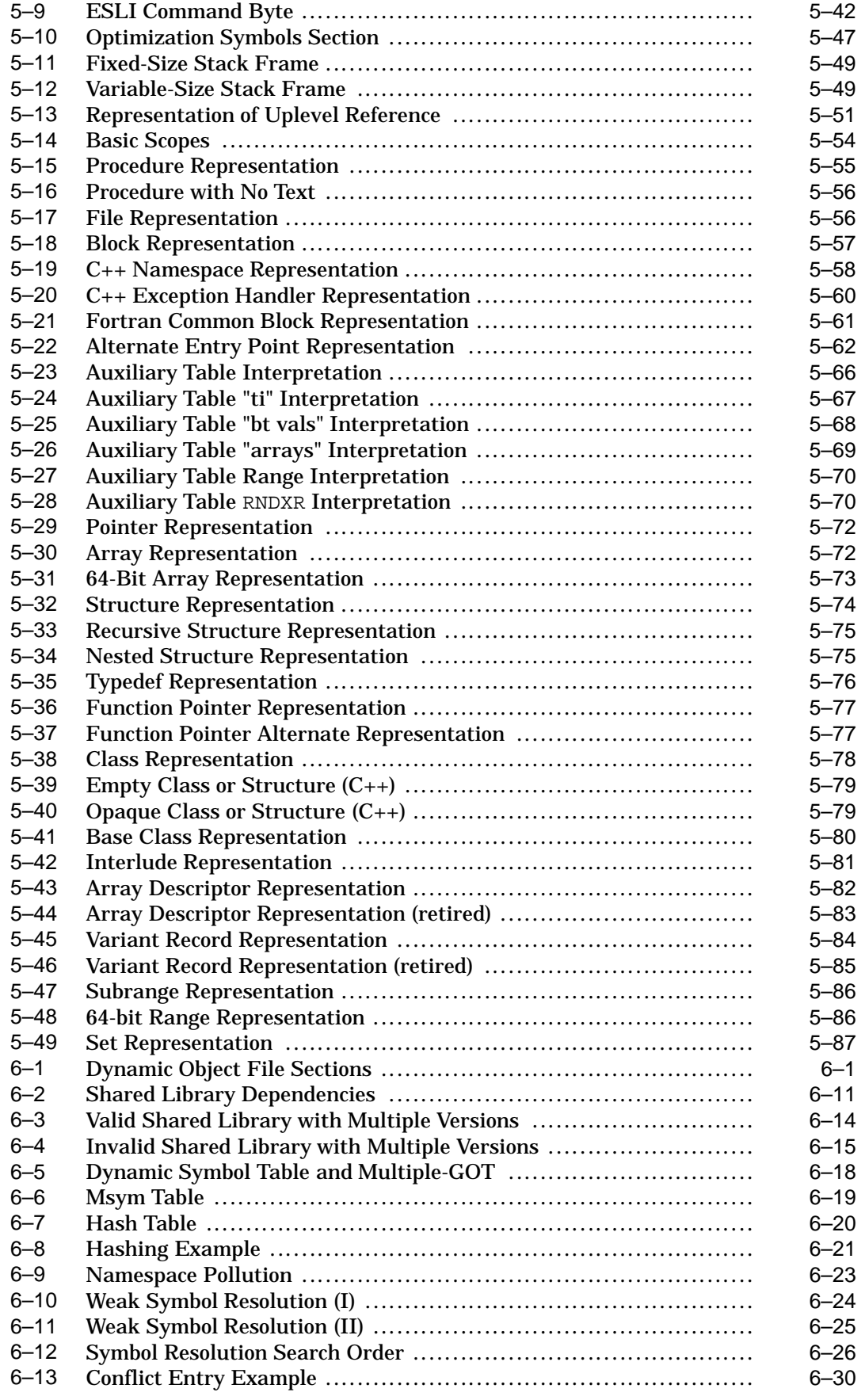

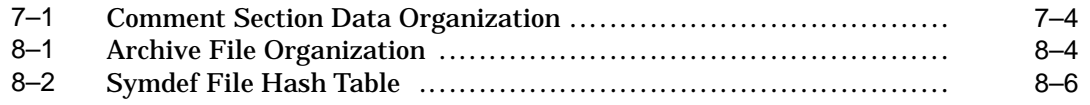

## **Tables**

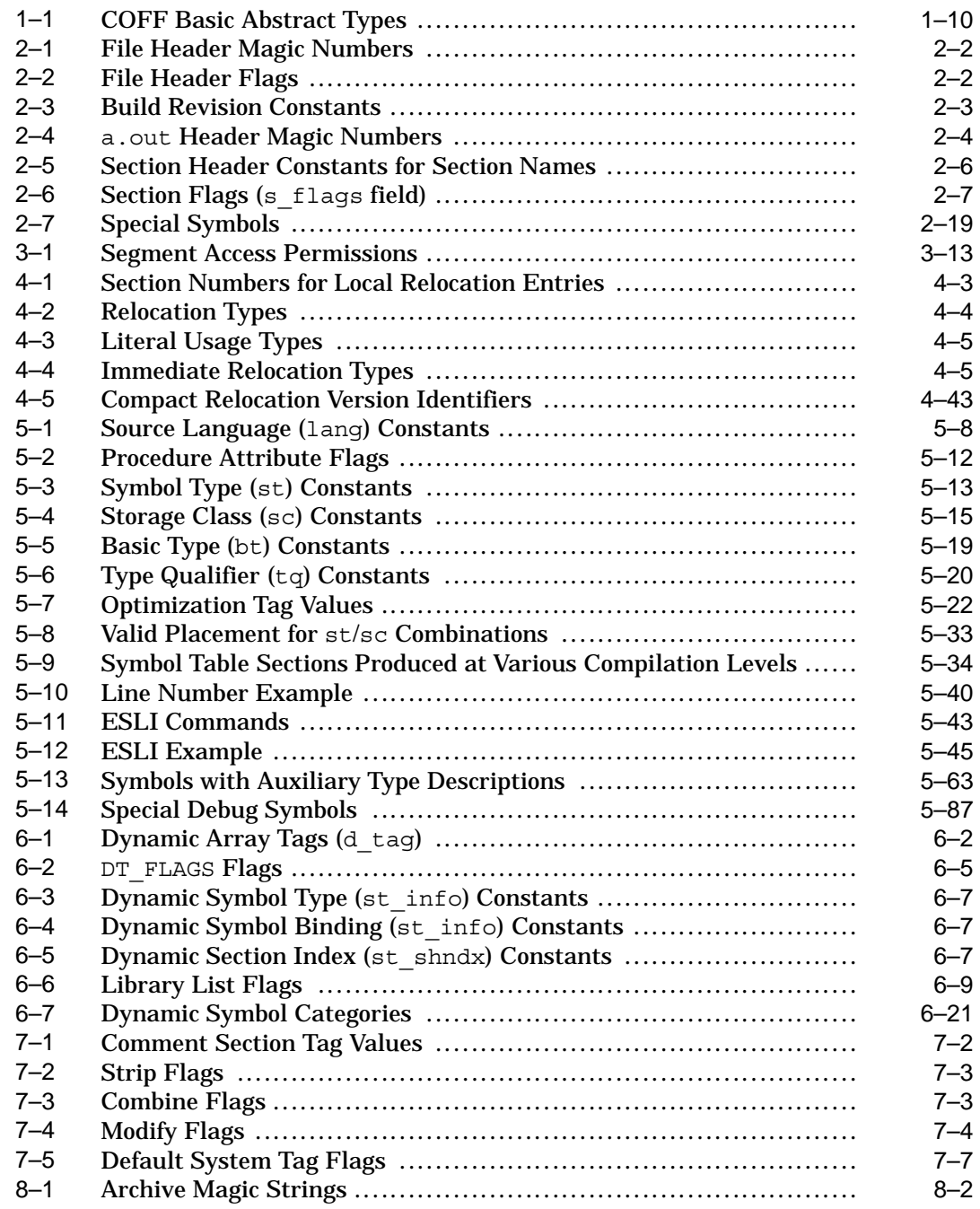

## **About this Manual**

This book describes the organization and usage of object files and images that are built on Tru64 UNIX systems.

#### **Audience**

This manual is targeted for compiler and debugger writers and other developers who must access or manipulate object files. A familiarity with basic program development and symbol table concepts is assumed.

#### **Necessity**

This manual is designed to fill a need for technical information for back-end developers working on the Tru64 UNIX operating system. It supplements or replaces information that has previously been available in the *Assembly Language Programmer's Guide*.

## **Organization**

This manual is organized as follows:

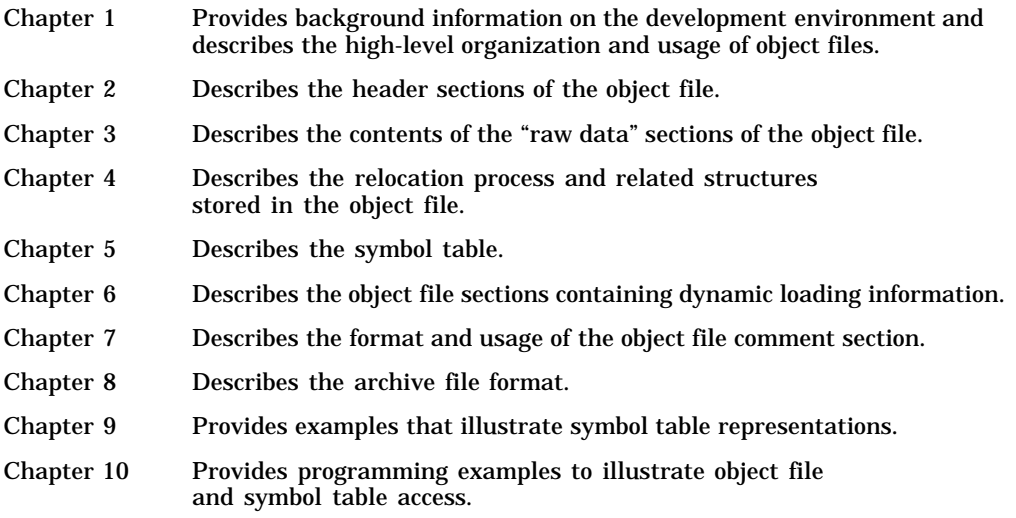

### **Related Documents**

This manual discusses the object file format from the perspective of tools that produce or use object files. Understanding the purpose of these tools is a prerequisite, but this information is touched upon briefly in this document. The primary source for information on system programs in the development environment is the *Programmer's Guide*. The default debugger on Tru64 UNIX is the ladebug debugger, which is treated separately in the *Ladebug Debugger Manual*.

The contents of object files are also tied to the Alpha architectural implementation. The *Assembly Language Programmer's Guide* provides an architectural overview that focuses on assembly level instructions and directives. Architectural documentation is also available in the *Alpha Architecture Reference Manual*.

The *Calling Standard for Alpha Systems* also contains material related to this manual. The calling standard defines the interface and other requirements for procedure calls on Alpha platforms.

#### **Icons on Tru64 UNIX Printed Books**

The printed version of the Tru64 UNIX documentation uses letter icons on the spines of the books to help specific audiences quickly find the books that meet their needs. (You can order the printed documentation from Compaq.) The following list describes this convention:

- G Books for general users
- S Books for system and network administrators
- P Books for programmers
- D Books for device driver writers
- R Books for reference page users

Some books in the documentation help meet the needs of several audiences. For example, the information in some system books is also used by programmers. Keep this in mind when searching for information on specific topics.

The *Documentation Overview* provides information on all of the books in the Tru64 UNIX documentation set.

## **Reader's Comments**

Compaq welcomes any comments and suggestions you have on this and other Tru64 UNIX manuals.

You can send your comments in the following ways:

- Fax: 603-884-0120 Attn: UBPG Publications, ZKO3-3/Y32
- Internet electronic mail: readers comment@zk3.dec.com

A Reader's Comment form is located on your system in the following location:

/usr/doc/readers\_comment.txt

• Mail:

Compaq Computer Corporation UBPG Publications Manager ZKO3-3/Y32 110 Spit Brook Road Nashua, NH 03062-2698

A Reader's Comment form is located in the back of each printed manual. The form is postage paid if you mail it in the United States.

Please include the following information along with your comments:

- The full title of the book and the order number. (The order number is printed on the title page of this book and on its back cover.)
- The section numbers and page numbers of the information on which you are commenting.
- The version of Tru64 UNIX that you are using.
- If known, the type of processor that is running the Tru64 UNIX software.

The Tru64 UNIX Publications group cannot respond to system problems or technical support inquiries. Please address technical questions to your local system vendor or to the appropriate Compaq technical support office. Information provided with the software media explains how to send problem reports to Compaq.

## **Conventions**

The following conventions are used in this manual:

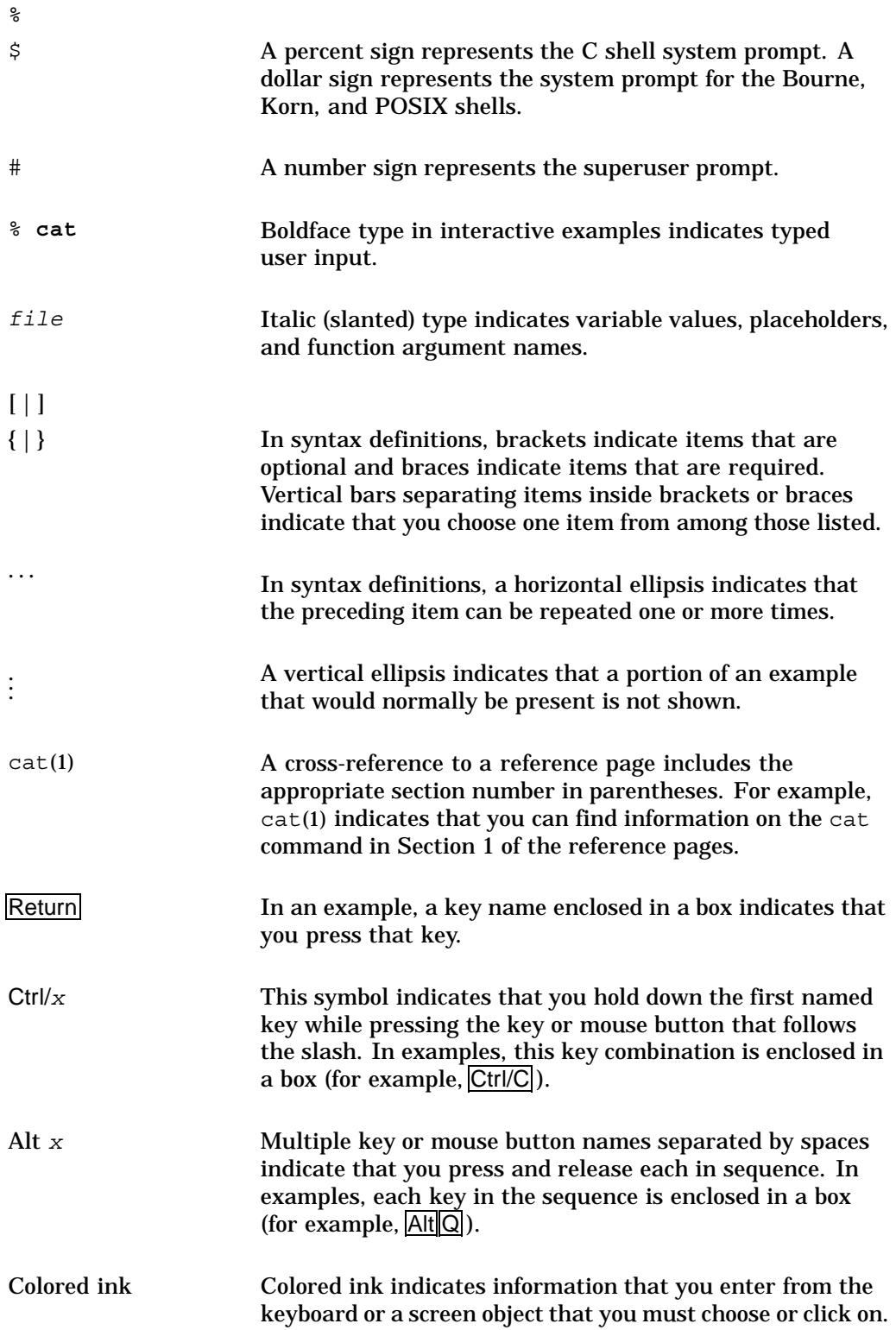

## **Introduction**

**1**

This specification is the official definition of the object file and symbol table formats used for Tru64 UNIX object files. It also describes the legal uses of the formats and their interpretation.

New or retired features of the object file and symbol table formats are identified throughout this document by Version Notes. Table entries and structure fields may also be marked with a range of version stamps in parenthesis and bold type. This indicates that the marked feature is valid for the indicated range of operating system or format versions. The examples that follow illustrate the three kinds of version stamps and the four types of ranges.

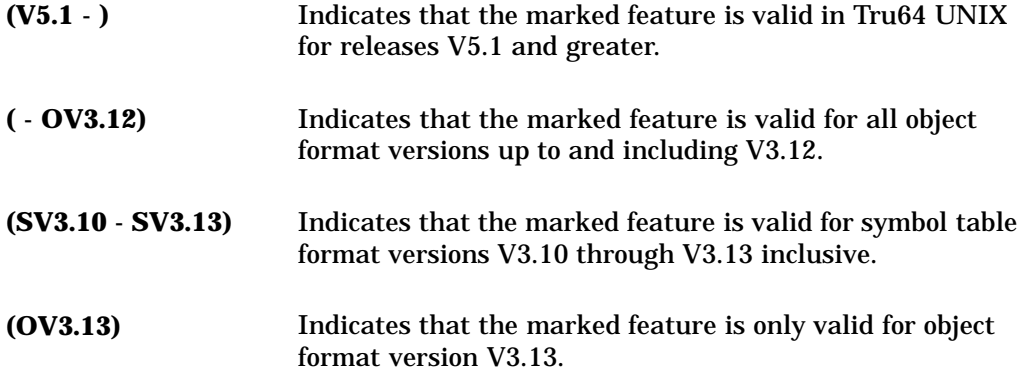

Operating system, object format, and symbol table format versions (see Section 1.4.5) will be used to identify new or retired features. Compiler and tool versions can also affect what features may be used or supported, but this information will be provided in documentation accompanying the compiler or tool.

This document treats in detail the file formats for object files and archive files. These files are described as follows:

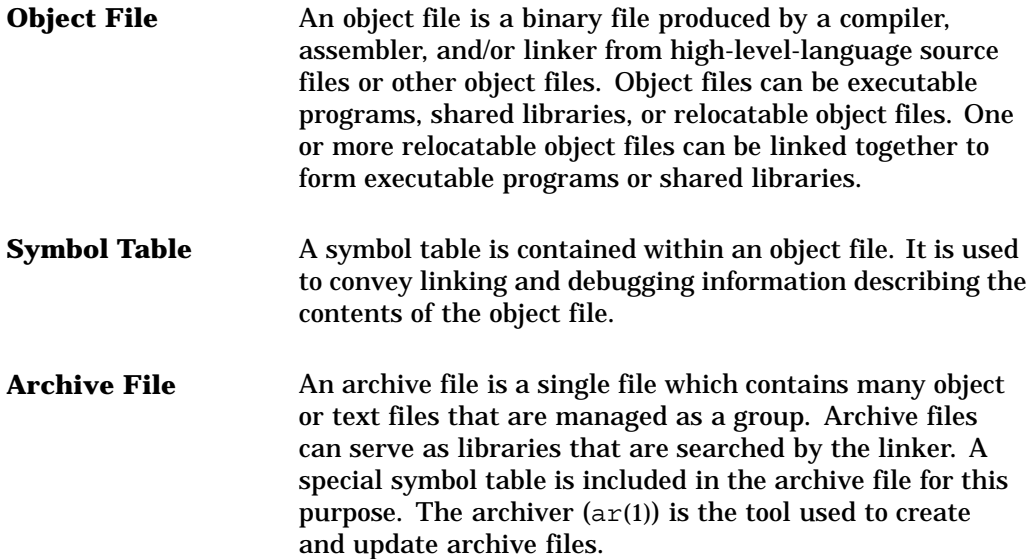

Tools that create, use, or otherwise interact with object or archive files should conform to the formatting and usage conventions outlined in this specification.

## **1.1 Definitions**

This section defines terms that are used throughout this document.

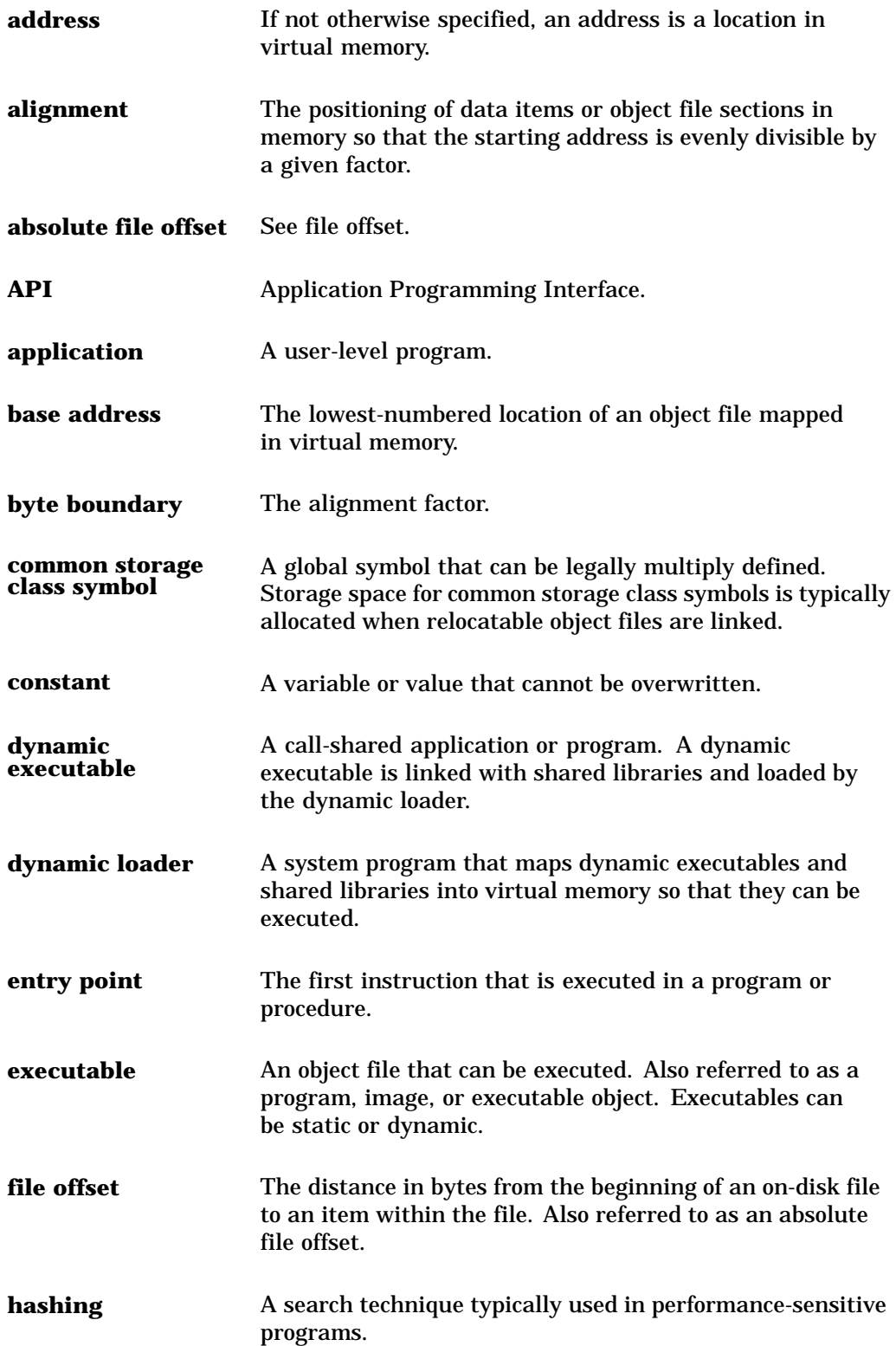

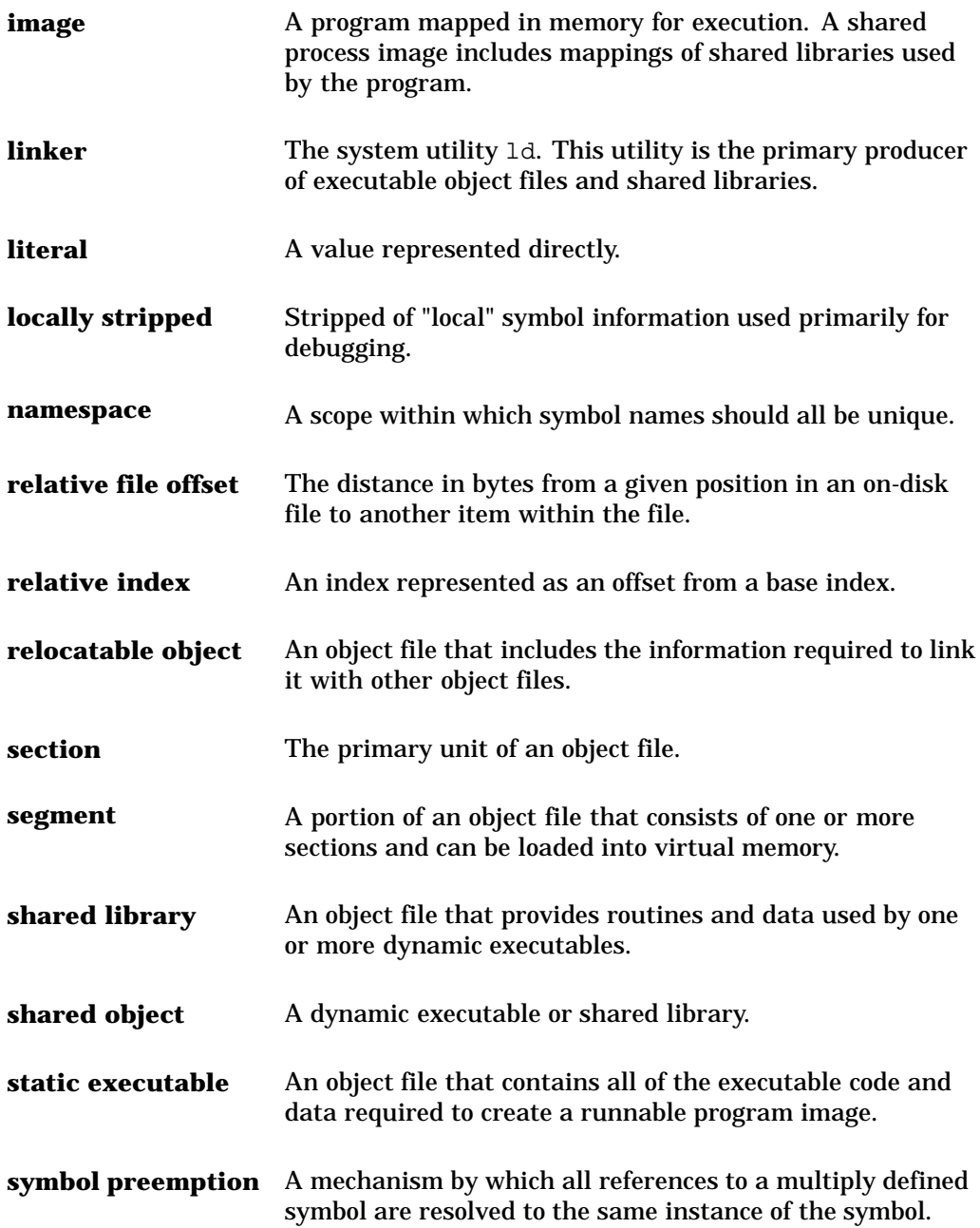

## **1.2 History and Applicability**

The object file format described in this specification originated from the System V COFF (Common Object File Format). Implementation-dependent varieties of the COFF format are used on many UNIX systems. Tru64 UNIX has altered and extended the object file format to serve as the basis for program development on Alpha systems. This extended version of COFF is referred to in this document as eCOFF.

All systems based on the Alpha architecture and running Tru64 UNIX employ the eCOFF object file format.

## **1.3 Producers and Consumers**

Many tools interact with objects and archives in the development environment. Object file producers create object files, and object file consumers read object files. A tool may be both a producer and a consumer. Figure 1–1 provides one view

of the program development process from source files through executable object file production.

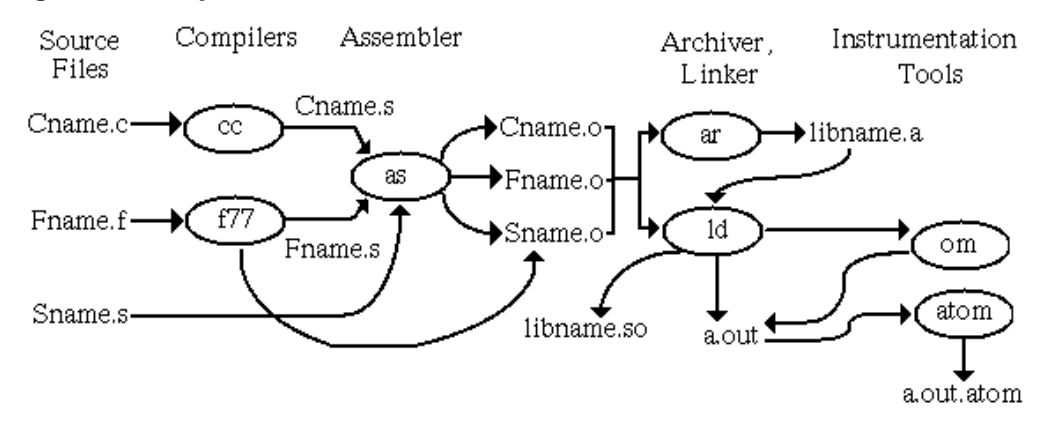

#### **Figure 1–1: Object File Producers and Consumers**

A summary of the functions of relevant system utilities and their relationship to objects and archives follows. Detailed information is available in reference pages.

#### **1.3.1 Compilers**

Compilers are programs that translate source code into either intermediate code that can be processed by an assembler or an object file that can be processed by the linker (or executed directly). Accordingly, compilers may be direct or indirect producers of object files, depending on the compilation system. The compiler creates the initial symbol table.

#### **1.3.2 Assemblers**

Assemblers also produce object files. An assembler converts a compiler's output from assembly language (the intermediate form) into binary machine language. The result is traditionally a non-executable object file  $(. \circ$  file). The assembler lays out the sections of the object file and assigns data elements and code to the various sections. It also lays the groundwork for the relocation process performed by linkers.

#### **1.3.3 Linkers**

A linker (or link-editor) accepts one or more object files as input and produces another object file, which may be an executable program. The linker performs relocation fixups and symbol resolution. It merges symbolic information and searches for referenced symbols in shared libraries and archive libraries. Linkers are producers and consumers of object files, and consumers of archive files.

The selection of command-line options determines what type of object the linker produces. A final link produces an executable object file or shared library. A partial link produces a relocatable object that can be included in a future link.

#### **1.3.4 Loaders**

Loaders (sometimes referred to as dynamic linkers) load executable object files and shared libraries into system memory for execution. A loader may perform dynamic relocation and dynamic symbol resolution. It may also provide run-time support for loading and unloading shared objects and on-the-fly symbol resolution. The loader is a consumer of executable object files and shared libraries.

#### **1.3.5 Debuggers**

Debuggers are utilities designed to assist programmers in pinpointing errors in their programs. Debuggers are object file consumers, and they rely heavily on the debug symbol table information contained in object files.

#### **1.3.6 Object Instrumentation Tools**

Object instrumentation tools are both consumers and producers of object files. Their input is an executable object and, possibly, the shared libraries used by that executable object. Their output is the instrumented version of the executable program. Instrumentation involves modifying the application by adding calls to analysis procedures at basic block, procedure, or instruction boundaries. Depending on the tool, the aim may be to optimize the program or gather data to enable future optimizations.

#### **1.3.6.1 Post-Link Optimizers**

The om and spike object modification tools perform post-link optimizations such as removal of unneeded instructions and data.

The cord tool is a post-link tool that rearranges procedures in an executable file to facilitate improved cache mapping.

These tools are object file consumers and producers.

#### **1.3.6.2 Profiling Tools**

UNIX profiling tools (such as Compaq's programmable profiling and program analysis tool, Atom) are object file producers and consumers. These tools examine an executable object and the shared libraries it uses and report information such as basic block counts and procedure calling hierarchies. They may also restructure the program to improve performance. Output includes files that store profiling data generated during execution of the instrumented application.

#### **1.3.7 Archivers**

An archiver is a tool that produces and maintains archive files. It is a producer and a consumer of archive files and a consumer of object files.

#### **1.3.8 Miscellaneous Object Tools**

#### **1.3.8.1 Object Dumpers**

Tools are available that read object files and dump (print) their contents in human-readable form. Examples are nm, odump, stdump, and dis. These tools are object file consumers.

#### **1.3.8.2 Object Manipulators**

The tools ostrip and strip reduce the size of an object file by removing certain portions of the file. The mcs tool modifies the comment section only. These tools are both consumers and producers of object files.

## **1.4 Object File Overview**

### **1.4.1 Main Components of Object Files**

This document is organized to correspond to a conceptual breakdown of an object file's contents. The main components of an object file are described briefly in the remainder of this section.

A high-level view of the eCOFF object file contents is depicted in Figure 1–2.

**Figure 1–2: Object File Contents**

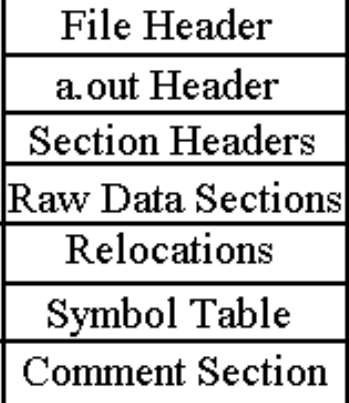

#### **1.4.1.1 Object File Headers**

Header structures serve as a roadmap for navigating portions of the object file. They provide information about the size, location, and status of various sections and about the object as a whole. See Chapter 2 for more information.

#### **1.4.1.2 Instructions and Data**

Instructions and data are located in loadable segments of the object file. Instructions consist of all executable code. Data consists of uninitialized and initialized data, constants, and literals. Instructions and data are laid out in sections that are arranged into segments. The segments are then loaded to form part of the program's final image in memory. See Chapter 3 for more information.

#### **1.4.1.3 Object File Relocation Information**

The purpose of relocation is to defer writing the address-dependent contents of an object file until link time. Relocation entries are created by the compiler and assembler, and the necessary address adjustments are calculated by the linker. Information relevant to relocation is stored in section relocation entries and in the symbol table. In some instances, the loader subsequently performs dynamic relocation. See Chapter 4 and Chapter 6 for more details.

#### **1.4.1.4 Symbol Table**

The symbol table contains information that describes the contents of an object file. Linkers rely on symbol table information to resolve references between object files. Debuggers use symbol table information to provide users with a source language view of a program's execution and its execution image. See Chapter 5 for more details.

#### **1.4.1.5 Dynamic Loading Information**

Dynamic sections are utilized by the loader to create a process image for an executable object. These sections are present in shared object files only. Information is included to enable dynamic symbol resolution, dynamic relocation, and quickstarting of programs. See Chapter 6 for more details.

#### **1.4.1.6 Comment Section**

The comment section is a non-loadable section of the object file that is divided into subsections, each containing a different kind of information. This section is designed to be a flexible and expandable repository for supplemental object file data. See Chapter 7 for more information.

#### **1.4.2 Kinds of Object Files**

There are four principal types of object files:

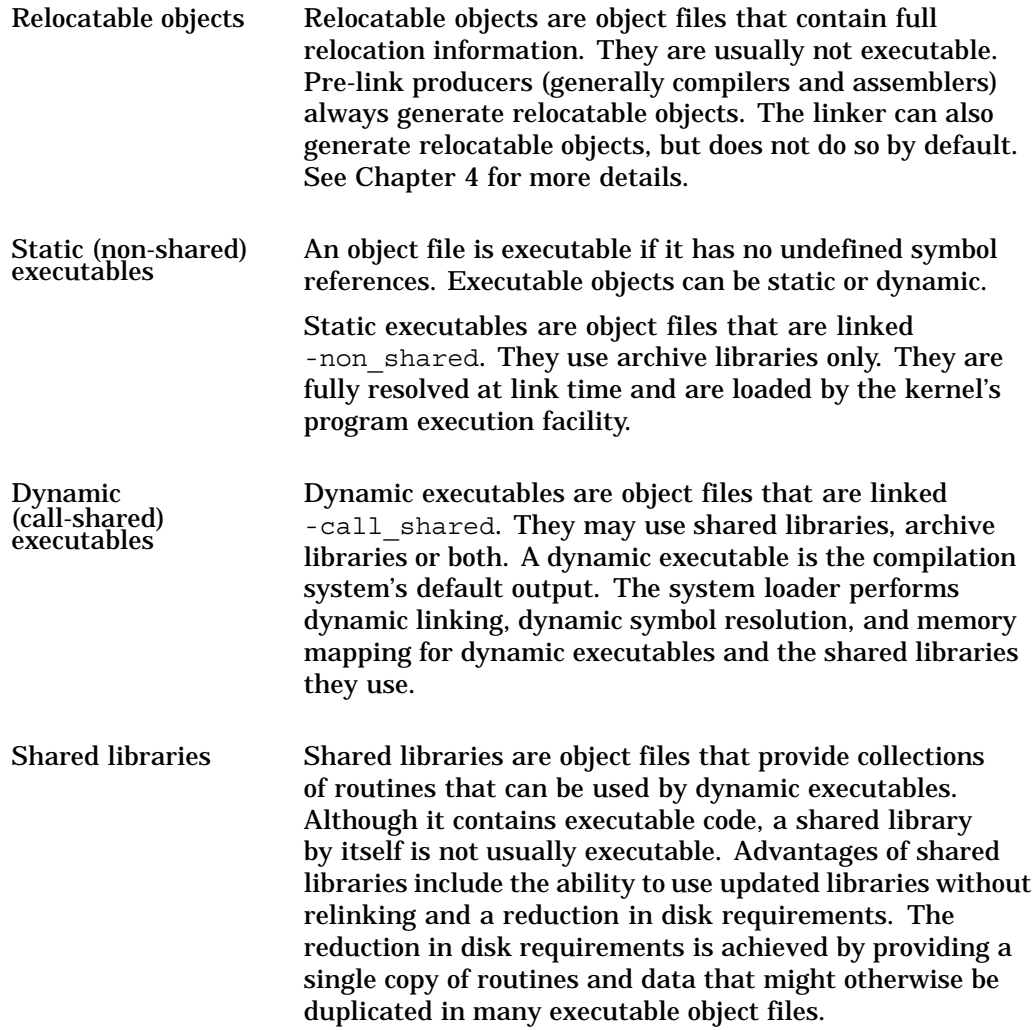

Object file types can often be differentiated by their file name extension. Typically, relocatable objects have a .o file extension and shared libraries have a .so file extension. The default name for an executable object file is a . out. User-named executable files often do not have an extension.

It is important to be aware of which type of file is under discussion because the usage, content, and format of each kind of object file can vary significantly.

### **1.4.3 Object File Compression**

File compression is used widely on all kinds of files to save disk space. Similarly, object files can be compressed to save space. However, not all objects are candidates for compression and not all tools that handle objects also support compressed object files.

Decompressed data can be, at most, eight times the size of the compressed data. This rate of compression is the best case possible. At worst case, a compressed object will actually be larger than the decompressed version. Typically, however, a reduction of 50% to 75% in size is achieved.

When an object is compressed, the file header in uncompressed form precedes the compressed object file. The uncompressed file header's magic number indicates whether the remainder of the file contains a compressed object.

#### **Figure 1–3: Object File Compression**

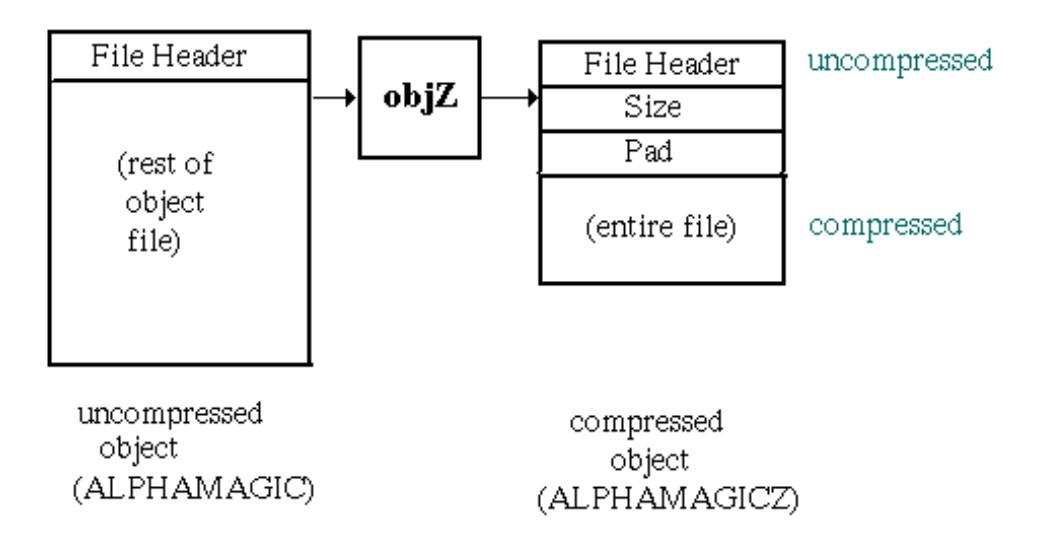

The value of "size" is the size of the uncompressed object in bytes. The archiver uses the "pad" value to indicate the bytes of padding it inserted. Both fields are 8-byte unsigned integers.

The most commonly compressed objects are archive members. Both the archiver and the linker support compressed objects used as archive members.

Executable objects and shared libraries cannot be compressed because the dynamic loader does not support compressed objects. To decompress an image, the loader would need to allocate space where it could write the decompressed image. Serious system penalties would be incurred because no part of the image would be shareable. However, a compressed object file can subsequently be decompressed and then loaded; this might be a way to temporarily save disk space in some circumstances.

The tool  $objZ$  is a Tru64 UNIX compression utility designed for object files. See the  $objZ(1)$  man page for details.

#### **1.4.4 Object Archives**

Archiving is a method used to enable manipulation of a large number of files as a single group, which may ease the task of file management. Any file can be

archived. However, the archive files of primary interest in program development are archived object files that are used as libraries for static executables.

Object archives provide a means of working with a collection of objects simultaneously. System libraries such as libc.a and libm.a are object archives. Each library collects a set of related objects which provide a service in the form of callable APIs. Benefits of using archives in this fashion include the grouping of related functions and shorter build commands.

Another benefit of archive libraries is selective linking, whereby the linker extracts only needed objects from a library, instead of mapping the entire library with the image. For example, suppose the library  $l$  ibEx. a contained the objects  $x.o$ ,  $y.o.$  and z.o. If the executable a.out depended on x.o to define a referenced symbol, but not on the other objects in the archive, only  $x \cdot \circ$  would become part of the final executable object.

Another typical use for object archives is to subdivide large builds into subsystems, each of which is implemented as an archive that is eventually included in the final link.

Most tools that read objects will also read object archives. The linker applies special semantics in its handling of object archives, while other utilities treat an object archive as simply a list of object files.

Object archive members can also be compressed. In this case, each object that is an archive member is compressed as shown in Section 1.4.3. The archive file's administrative information is not compressed. Also, an archive file may contain both compressed and uncompressed file members.

More information on archives can be found in Chapter 8.

#### **1.4.5 Object File Versioning**

The object file and symbol table formats are versioned. This versioning scheme is independent of the operating system or hardware versions. It is not designed to be visible to end-users.

The object file and symbol table versions are each stored as a two-byte version stamp, with major and minor components of one byte each. The object file version is stored in the vstamp field of the a. out header, and the symbol table version is stored in the symbolic header's vstamp field. The minor version is incremented when new features or compatible structure changes are introduced. The major version is incremented when an incompatible or semantically very significant change is made.

The object file version stamp covers the following structures:

- File header (filehdr.h)
- a.out header (aouthdr.h)
- Section header (scnhdr.h)
- Relocations (reloc.h)
- .comment data (scncomment.h)
- Dynamic loading information structures (coff\_dyn.h)

The symbol table version covers all symbol table structures and values defined in the header files sym.h, symconst.h, and linenum.h.

The object file and symbol table versions can differ.

This document covers object file format V3.13 and symbol table format V3.13.

Tool-specific version information for object file consumers may also be stored in the on-disk object file. If present, this information is stored in the comment section. See Chapter 7 for details.

#### **1.4.6 Object File Abstract Data Types**

A consistent set of basic abstract data types are used to build object file, symbol table, and dynamic loading structures. These names are defined in the header file coff\_type.h.

The use of abstract types for all elements of these structures facilitates cross-platform builds. To build a tool to run on another platform, redefine the COFF basic abstract types for the new platform. This is done by inserting the new definitions and "#define ALTERNATE\_COFF\_BASIC\_TYPES" prior to any object file or symbol table header files.

| <b>Name</b> | <b>Size</b>      | Alignment      | <b>Purpose</b>           |
|-------------|------------------|----------------|--------------------------|
| coff addr   | 8                | 8              | Unsigned program address |
| coff off    | 8                | 8              | Unsigned file offset     |
| coff ulong  | 8                | 8              | Unsigned long word       |
| coff long   | 8                | 8              | Signed long word         |
| coff uint   | 4                | 4              | Unsigned word            |
| coff int    | 4                | 4              | Signed word              |
| coff ushort | $\overline{2}$   | 2              | Unsigned half word       |
| coff short  | $\boldsymbol{2}$ | $\overline{2}$ | Signed half word         |
| coff ubyte  | 1                | 1              | Unsigned byte            |
| coff byte   |                  |                | Signed byte              |

**Table 1–1: COFF Basic Abstract Types**

Another data representation that is currently used exclusively in the optimization symbol table is LEB (Little Endian Byte) 128 format. This is a variable-length format for numeric data. The low-order seven bits of each LEB byte are interpreted as an integer value. The high bit, if set, indicates a continuation to the next byte. An LEB byte is illustrated in Figure 1–4. This format takes advantage of the likelihood that most numbers will be small. To form a large number, concatenate the 7-bit segments of the LEB128 bytes, as shown in Figure 1–5.

**Figure 1–4: LEB 128 Byte**

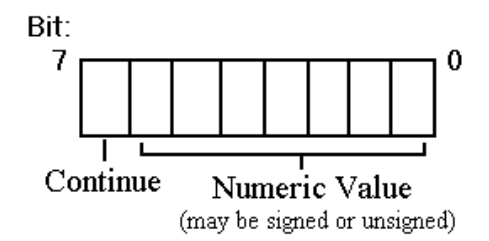

#### **Figure 1–5: LEB 128 Multi-Byte Data**

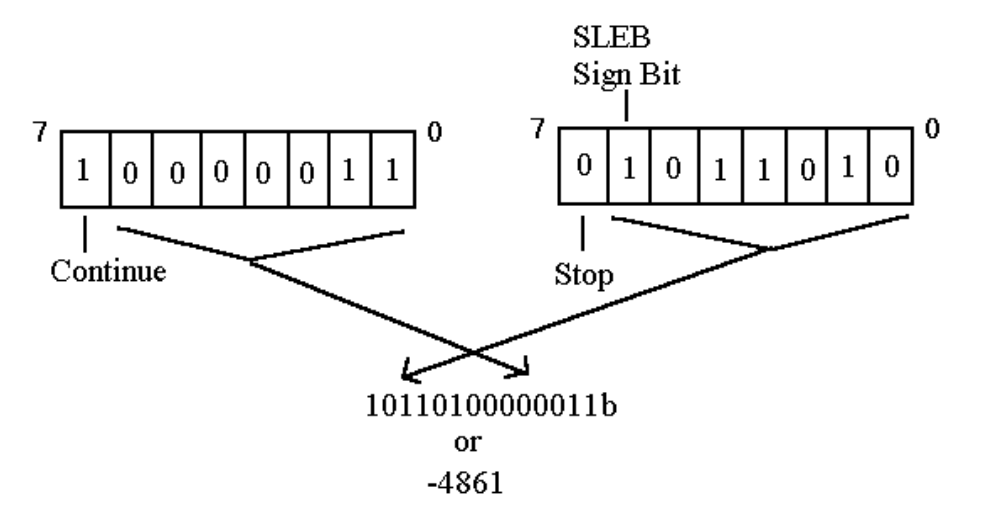

A value represented in LEB 128 format may be signed (SLEB) or unsigned (LEB). The second-highest bit in the final byte of an SLEB value is the sign bit. This means that the signed value has to be propagated only within one byte.

The program example in Section 10.2 includes subroutines that read LEB 128 data.

### **1.5 Source Language Support**

Object files originate from source files that may be coded in any of several high-level languages. The Tru64 UNIX eCOFF object file format supports the programming languages C, C++, Fortran, Bliss, Fortran90, Pascal, Cobol, Ada, PL1, and assembly. The choice of source language primarily impacts the symbol table, which includes the type and scope information used by the debugger. See Section 5.3.2 for more information.

The UNIX system is closely tied to the C programming language, and many tools that work with objects do not fully support non-C languages. Reference the specific tool's documentation for details.

### **1.6 System Dependencies**

Certain characteristics of the object file format are dependent on the Tru64 UNIX operating system. This section highlights those features and provides references to more detailed information.

The address space and image layout information covered in Chapter 2 are dependent on the operating system's virtual memory organization.

The kernel's virtual memory manager ensures that multiple processes can share all text and data pages. As soon as a process writes to one of those pages, it receives its own copy of that page. Because text pages are always mapped read-only, they are always shared for the lifetime of the process.

The virtual memory manager uses additional shareable pages, known as Page Table pages, to record the memory layout of a process. The linker's default address selection and the system library addresses are designed to maximize sharing of page table pages, which are implemented as "wired" memory, a limited system resource.

As part of this implementation, the text and data segments of shared libraries are usually separated in the address space. This separation allows many shared library text segments to be mapped in one area of memory. The Page Table pages used to describe an area of memory containing only text segments are shared by all processes that map one or more of those text segments into their address space. This sharing can result in significant savings in wired memory used by the system.

The GP-relative addressing technique is unique to Tru64 UNIX. See Section 3.3.2.

The operation of the system dynamic loader as described in Chapter 6 is system-dependent. Other loaders may behave differently.

The discussion of system shared library implementation using weak symbols is unique to Tru64 UNIX. See Section 6.3.4.1.

### **1.7 Architectural Dependencies**

The 64-bit Alpha architecture defaults to using the little-endian byte-ordering scheme. In little-endian systems, the address of a multibyte data element is the address of its least significant byte, and the sign bit is located in the most significant bit. Bytes are numbered beginning at byte 0 for the lowest address byte, as shown in Figure 1–6.

#### **Figure 1–6: Little Endian Byte Ordering**

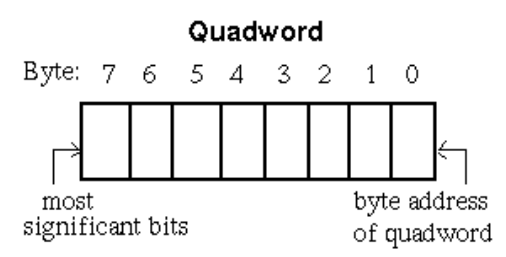

A big-endian byte order can be inferred by assuming all structure fields would be byte-swapped in a big-endian object. For example, big-endian byte order can be inferred from Figure 1–6 by reversing the byte numbering and moving the "byte address of quadword" label to the new location of byte 0. In a big-endian representation, bit numbering within a byte is also reversed. This document will only identify differences in the big-endian representation that either do not follow convention or are not obvious.

As discussed in Section 2.3.5, hardware constraints dictate text and data alignment. Unaligned references can cause fatal errors or negatively impact performance. For instance, on Alpha systems, dereferencing a pointer to a longword- or quadword-aligned object is more efficient than dereferencing a pointer to a byte- or word-aligned object. Special instructions exist for unaligned data memory accesses. The default assumption is that data is aligned.

TASO, the Truncated Address Space Option, is a migration path for applications with 32-bit assumptions onto 64-bit Alpha platforms. This topic is discussed in Section 2.3.3.2.

Relocation entries are heavily dependent on the Alpha instruction format. See Chapter 4 for details.

See the *Assembly Language Programmer's Guide* and *Alpha Architecture Reference Manual* for additional information about the Alpha Architecture.

## **1.8 Relevant Header Files**

Object and archive file structure declarations and value definitions are contained in the following header files in the /usr/include directory:

aouthdr.h

```
ar.h
coff_type.h
coff_dyn.h
cmplrs/cmrlc.h
cmplrs/stsupport.h
filehdr.h
linenum.h
pdsc.h
reloc.h
scnhdr.h
sym.h
symconst.h
scncomment.h
stamp.h
```
To access object file structures, it is preferable to use defined APIs. APIs provide a constant interface to an underlying structure which will evolve over time. See the libst intro(3) manpage for reference.

Headers serve as a cover page and table of contents for the object file. They contain size descriptions, magic numbers, and pointers to other sections.

The object file components covered in this chapter are the file header, a.out header, and section headers:

- The file header identifies the object file and indicates its type.
- The a.out header provides the size, location, and addresses of the object's segments.
- Section headers store the name, size, and mapped address of their sections and contain the locations of the section's raw data and relocation entries. Each object file section that is not part of the symbol table has a section header.

An object file may contain other header sections that are used to navigate the symbol table and dynamic loading information. The symbolic header and dynamic header are discussed in Chapter 5 and Chapter 6 respectively.

## **2.1 New or Changed Header Features**

Tru64 UNIX V5.1 includes the following new or modified features:

• A new section header definition that uses reserved bits for specifying section alignment (see Section 2.2.3).

## **2.2 Structures, Fields, and Values for Headers**

### **2.2.1 File Header (filehdr.h)**

| struct filehdr { |            |
|------------------|------------|
| coff ushort      | $f$ magic; |
| coff ushort      | f nscns;   |
| coff int         | f timdat;  |
| coff off         | f symptr;  |
| coff int         | f nsyms;   |
| coff ushort      | f opthdr;  |
| coff ushort      | f flags;   |
|                  |            |

SIZE - 24 bytes, ALIGNMENT - 8 bytes

#### **File Header Fields**

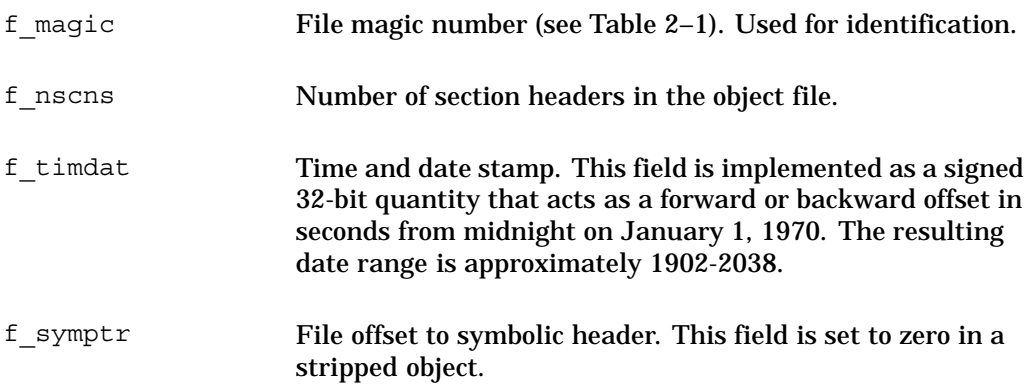

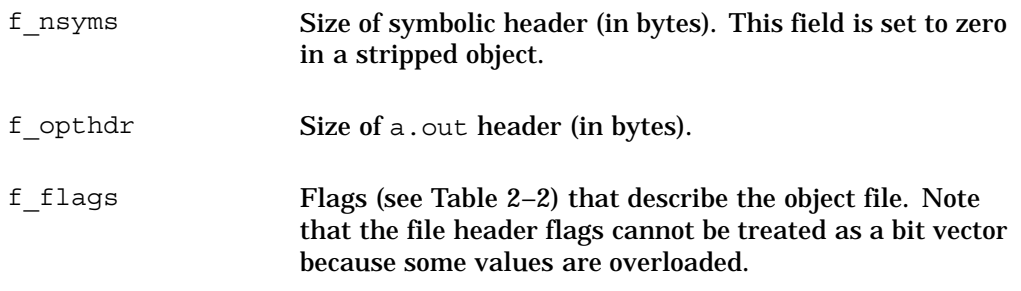

#### **Table 2–1: File Header Magic Numbers**

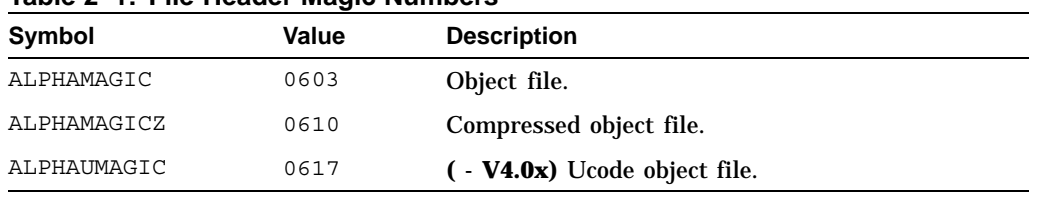

#### **Table 2–2: File Header Flags**

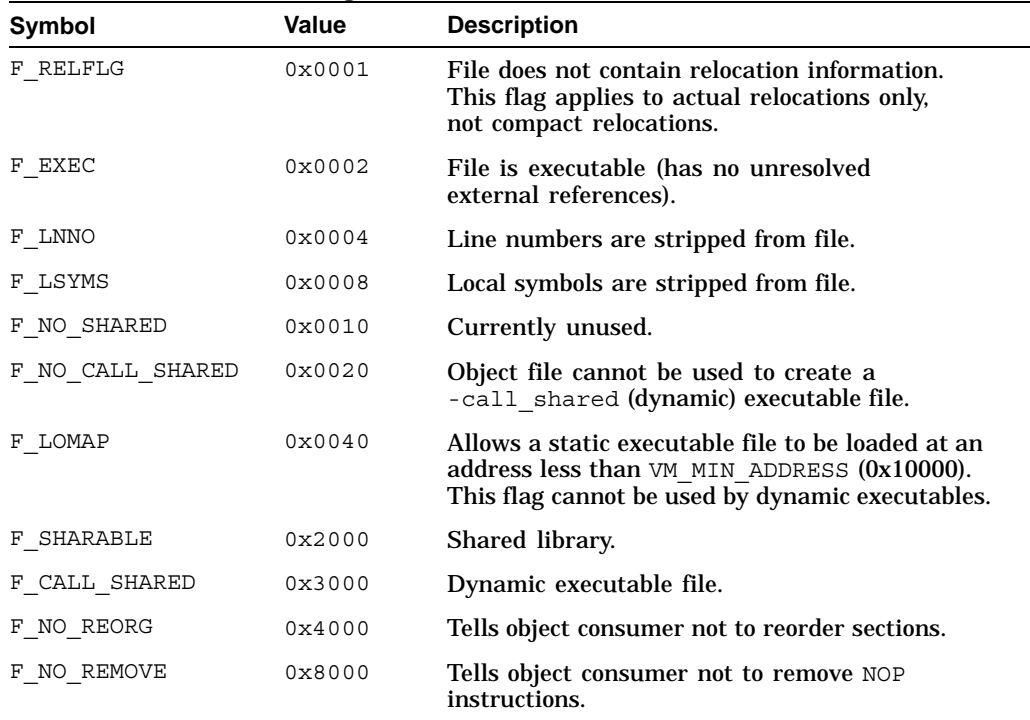

## **2.2.2 a.out Header (aouthdr.h)**

The a.out header is also referred to as the "optional header". Note that "optional" is a misnomer because the header is actually mandatory.

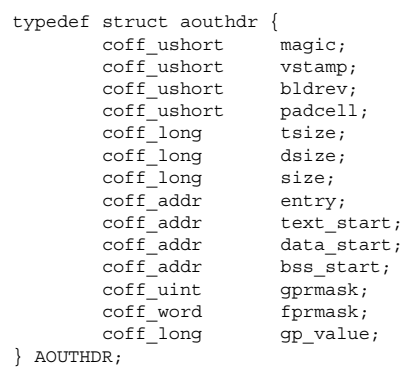

#### **a.out Header Fields**

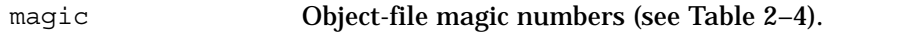

vstamp Object file version stamp. This value consists of a major

version number and a minor version number, as defined in the stamp.h header file:

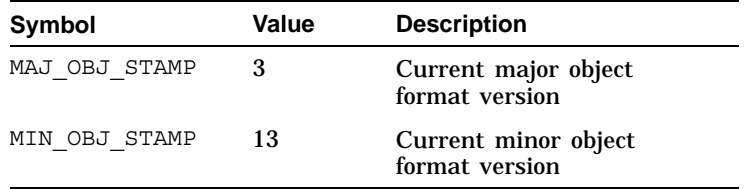

This version stamp covers all parts of the object file exclusive of the symbol table, which is covered by an independent version stamp stored in the symbolic header

See Section 1.4.5 for a description of object file versioning.

bldrev Revision of system build tools. This value is defined in stamp.h and is updated for each major release of the operating system. The values for Tru64 UNIX releases to date are shown below. This field is not meaningful to users.

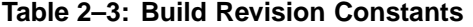

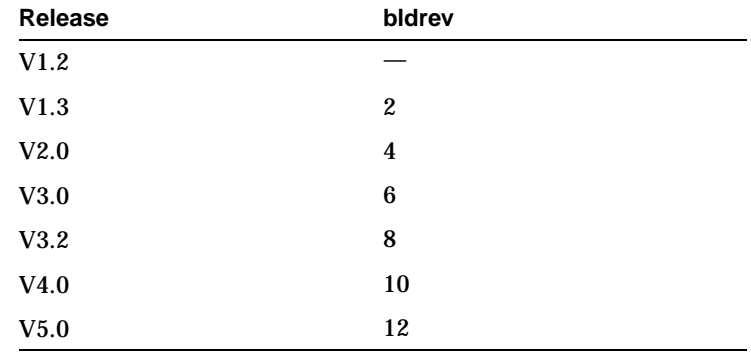

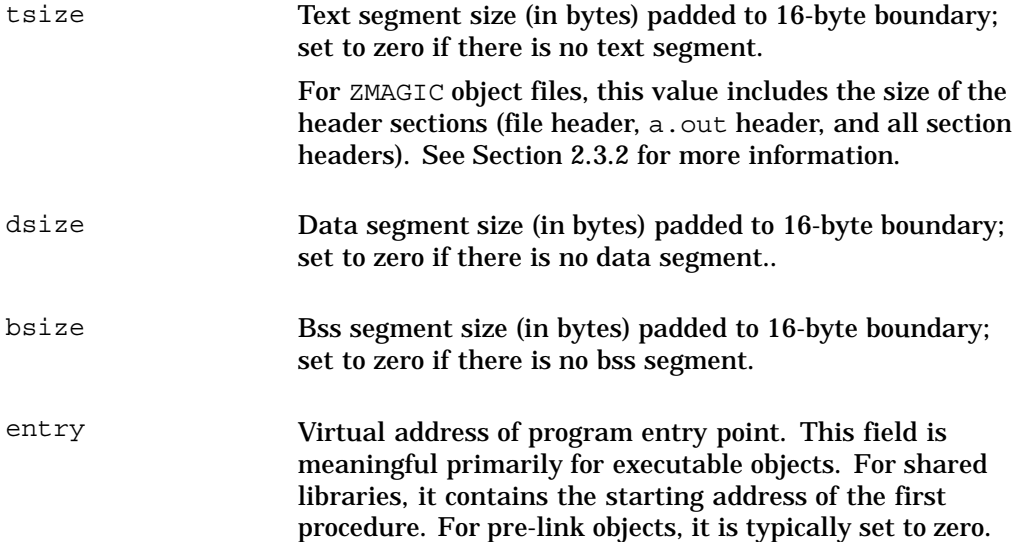

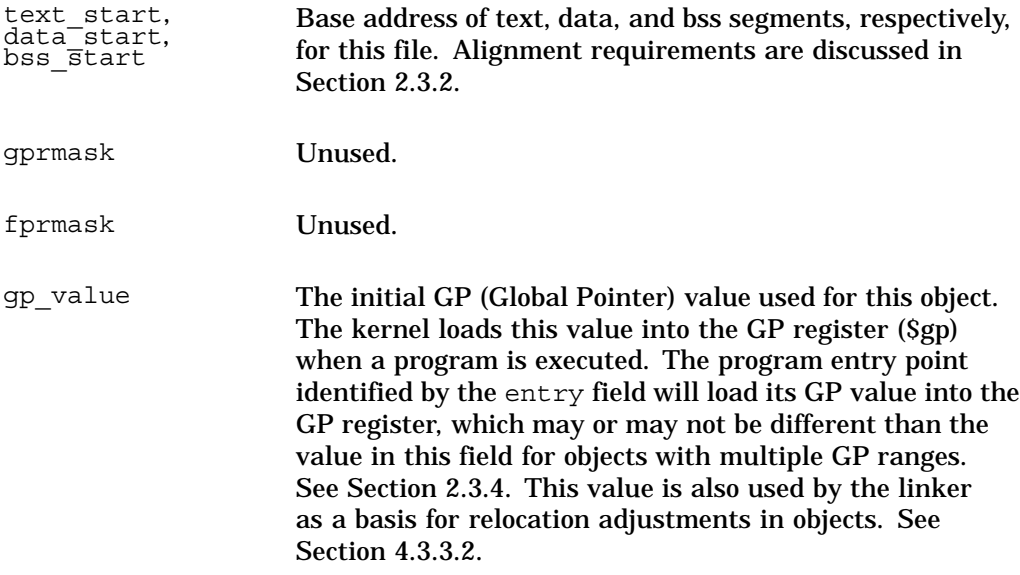

**Table 2–4: a.out Header Magic Numbers**

|        | Symbol Value Description                                                                                                    |
|--------|----------------------------------------------------------------------------------------------------|
| OMAGIC | $0x107$ Impure format. The text segment is not write-protected or shareable;<br>the data segment is contiguous with the text segment. An OMAGIC<br>file can be a relocatable object or an executable.                                                |
|        | NMAGIC 0x108 Shared text format. NMAGIC files are static executables. This layout<br>is rarely used but supported for historical reasons.                                                                                                    |
| ZMAGIC | $0x10b$ Demand-paged format. The text and data segments are separated<br>and the text segment is write-protected and shareable. The<br>object can be a dynamic or static executable, or a shared library.<br>All shared objects use a ZMAGIC layout. |

### **2.2.3 Section Headers (scnhdr.h)**

**\_\_\_\_\_\_\_\_\_\_\_\_\_\_\_\_\_\_\_\_\_ Version Note \_\_\_\_\_\_\_\_\_\_\_\_\_\_\_\_\_\_\_\_\_**

The following structure definition is for Tru64 UNIX **V5.1** and greater. It is compatible with object format **V3.13** and greater. New fields are identified in the field descriptions following the structure.

```
struct scnhdr {
        char s_name[8];<br>coff_addr s_paddr;
        coff_addr<br>coff_addr
                        s_vaddr;<br>s_size;
        coff_long<br>coff_off
                          s_scnptr;
        coff_off s_relptr;
        coff_ulong s_lnnoptr;
        union {
             struct {
                  coff ushort _s_nreloc;
                  coff ushort _s_nlnno;
             \} _s;
             struct {
                  coff_uint _s_nreloc:16;
                  coff uint s alignment: 4;
                 coff\_uint s\_reserved:12;
             \} _b;
        } s_u;\overline{\text{coff\_uint}} s_flags;
};
#define s_nreloc s_u._s._s_nreloc<br>#define s_nlnno s_u._s._s_nlnno
#define s_nlnno
#define s_alignment s_u._b._s_alignment
#define s_reserved s_u._b._s_reserved
```
#### **Section Header Fields**

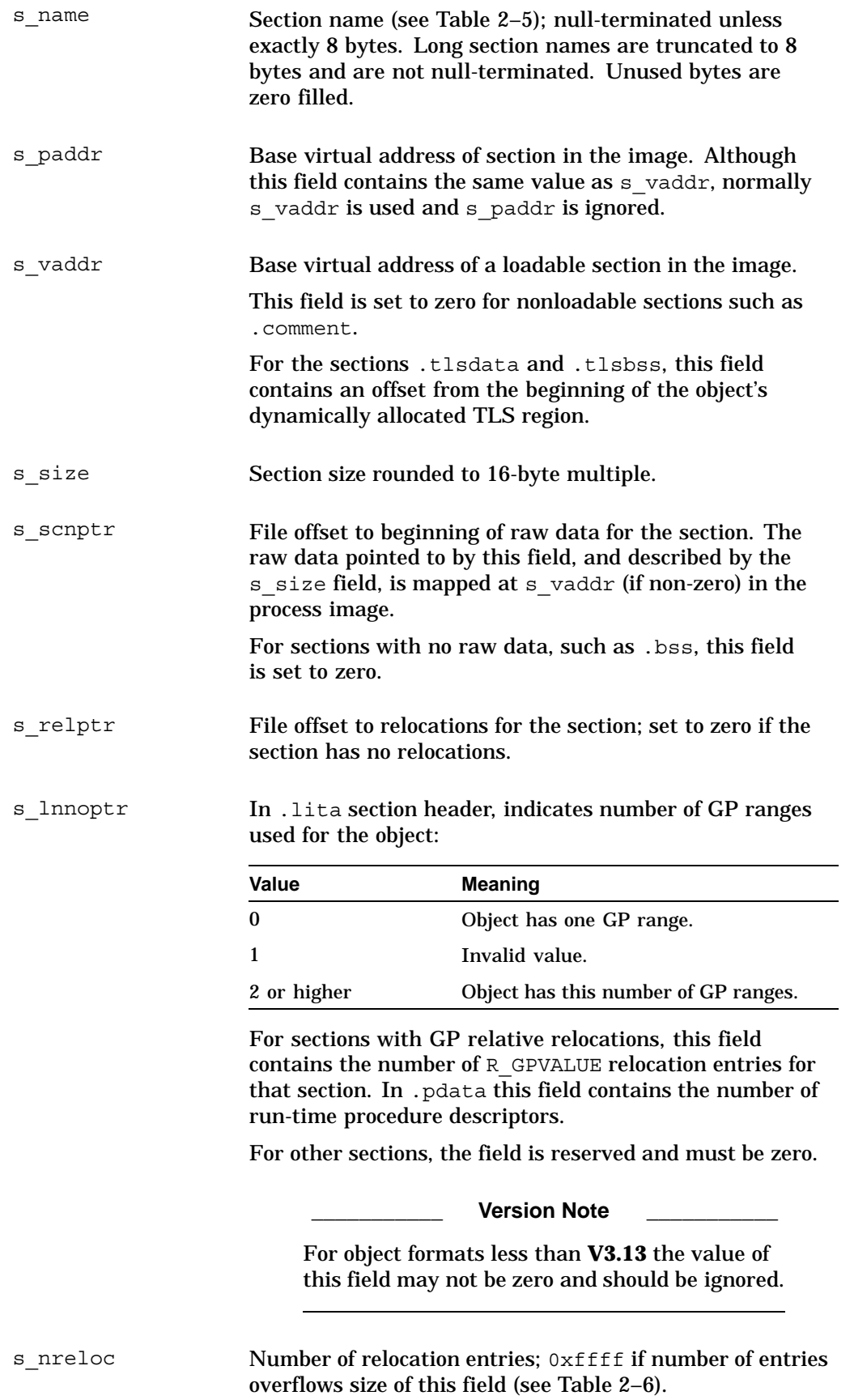

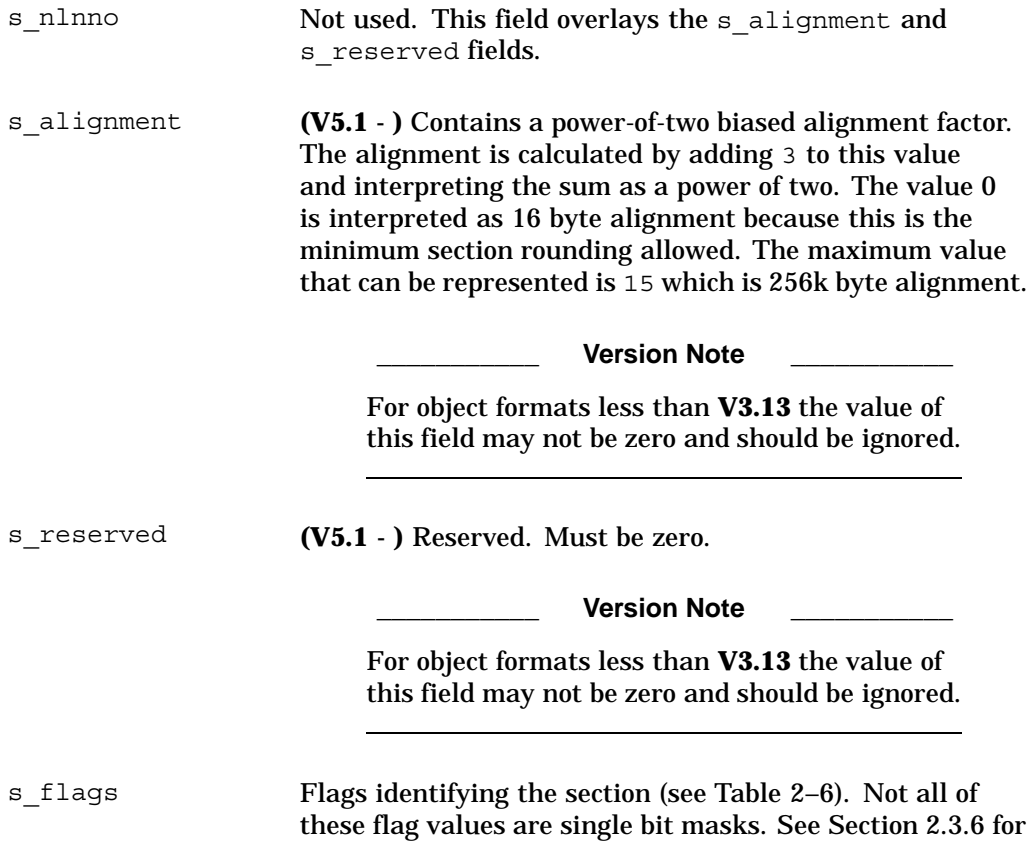

information on testing section flags.

| Symbol                  | <b>Field Contents</b> | <b>Description</b>                  |  |
|-------------------------|-----------------------|-------------------------------------|--|
| $_T$ EXT                | .text                 | <b>Text section</b>                 |  |
| $\_INT$                 | .init                 | Initialization text section         |  |
| $_FINI$                 | .fini                 | Termination (clean-up) text section |  |
| RCONST                  | .rconst               | Read-only constant section          |  |
| RDATA                   | .rdata                | Read-only data section              |  |
| DATA                    | .data                 | Large data section                  |  |
| LITA                    | .lita                 | Literal address pool section        |  |
| LIT8                    | .lit8                 | 8-byte literal pool section         |  |
| LIT4                    | $.$ lit $4$           | 4-byte literal pool section         |  |
| SDATA                   | .sdata                | Small data section                  |  |
| BSS                     | .bss                  | Large bss section                   |  |
| SBSS                    | .sbss                 | Small bss section                   |  |
| _UCODE                  | .ucode                | (obsolete) Ucode section            |  |
| $\sim$ GOT $^1$         | .got                  | Global offset table                 |  |
| DYNAMIC <sup>1</sup>    | dynamic               | Dynamic linking information         |  |
| $DYNSYM^1$              | .dynsym               | Dynamic linking symbol table        |  |
| REL DYN $^{\mathbf{l}}$ | .rel.dyn              | Relocation information              |  |
| $_{\rm DYNSTR}$ l       | .dynstr               | Dynamic linking strings             |  |
| HASH <sup>1</sup>       | .hash                 | Dynamic symbol hash table           |  |

**Table 2–5: Section Header Constants for Section Names**
| <b>Symbol</b>         | <b>Field Contents</b> | <b>Description</b>                                                                                                    |
|-----------------------|-----------------------|----------------------------------------------------------------------------------------------------|
| $\mathtt{MSYM^1}$     | .msym                 | Additional dynamic linking symbol table                                                                                                   |
| $_{\rm LIBLIST}$      | .liblist              | Shared library dependency list                                                                                                    |
| CONFLICT <sup>1</sup> | .conflict             | Additional dynamic linking information. (This<br>name is truncated to .conflic when stored in<br>the s name field of the section header.) |
| XDATA <sup>2</sup>    | .xdata                | Runtime procedure descriptors and GP<br>range information                                                                                 |
| $PDATA^2$             | .pdata                | Code range descriptors                                                                                                    |
| TLS DATA              | .tlsdata              | Initialized TLS data                                                                                                    |
| TLS BSS               | .tlsbss               | Uninitialized TLS data                                                                                                    |
| TLS INIT              | .tlsinit              | Initialization for TLS data                                                                                                    |
| COMMENT               | .comment              | Comment section                                                                                                    |

**Table 2–5: Section Header Constants for Section Names (cont.)**

#### **Table Notes:**

- 1. These sections exist only in dynamic executables and shared libraries and are used during dynamic linking. See Chapter 6 for details.
- 2. The .xdata and .pdata sections contain exception-handling data. See the *Calling Standard for Alpha Systems* for details. Other sections are described in Chapter 3.

| <b>Symbol</b>              | Value      | <b>Description</b>                                                                      |
|----------------------------|------------|-----------------------------------------------------------------------------------------|
| STYP REG                   | 0x00000000 | Regular section: allocated, relocated, loaded.<br>User section flags have this setting. |
| STYP TEXT                  | 0x00000020 | Text only                                                                               |
| STYP DATA                  | 0x00000040 | Data only                                                                               |
| STYP BSS                   | 0x00000080 | <b>Bss</b> only                                                                         |
| STYP_RDATA                 | 0x00000100 | Read-only data only                                                                     |
| STYP SDATA                 | 0x00000200 | Small data only                                                                         |
| STYP SBSS                  | 0x00000400 | Small bss only                                                                          |
| STYP UCODE                 | 0x00000800 | (obsolete) Ucode                                                                        |
| STYP GOT $1$               | 0x00001000 | Global offset table                                                                     |
| STYP DYNAMIC <sup>1</sup>  | 0x00002000 | Dynamic linking information                                                             |
| STYP_DYNSYM <sup>1</sup>   | 0x00004000 | Dynamic linking symbol table                                                            |
| STYP REL DYN <sup>1</sup>  | 0x00008000 | Dynamic relocation information                                                          |
| STYP DYNSTR <sup>1</sup>   | 0x00010000 | Dynamic linking symbol table                                                            |
| STYP HASH <sup>1</sup>     | 0x00020000 | Dynamic symbol hash table                                                               |
| STYP DSOLIST <sup>1</sup>  | 0x00040000 | Shared library dependency list                                                          |
| STYP MSYM <sup>1</sup>     | 0x00080000 | Additional dynamic linking symbol table                                                 |
| STYP CONFLICT <sup>1</sup> | 0x00100000 | Additional dynamic linking information                                                  |
| STYP FINI                  | 0x01000000 | Termination text only                                                                   |
| STYP COMMENT               | 0x02000000 | Comment section                                                                         |

**Table 2–6: Section Flags (s\_flags field)**

**Table 2–6: Section Flags (s\_flags field) (cont.)**

| Symbol                     | Value      | <b>Description</b>                                           |
|----------------------------|------------|--------------------------------------------------------------|
| STYP_RCONST                | 0x02200000 | Read-only constants                                          |
| STYP XDATA                 | 0x02400000 | Runtime procedure descriptors and GP<br>range information    |
| STYP_TLSDATA               | 0x02500000 | Initialized TLS data                                         |
| STYP TLSBSS                | 0x02600000 | Uninitialized TLS data                                       |
| STYP TLSINIT               | 0x02700000 | Initialization for TLS data                                  |
| STYP PDATA                 | 0x02800000 | Code range descriptors                                       |
| STYP RESTEXT               | 0x02900000 | (not supported) Resident text                                |
| STYP LITA                  | 0x04000000 | Address literals only                                        |
| STYP LIT8                  | 0x08000000 | 8-byte literals only                                         |
| STYP_EXTMASK               | 0x0ff00000 | Identifies bits used for multiple bit flag values.           |
| STYP LIT4                  | 0x10000000 | 4-byte literals only                                         |
| S NRELOC OVFL <sup>2</sup> | 0x20000000 | Indicates that section header field s nre-<br>loc overflowed |
| STYP INIT                  | 0x80000000 | Initialization text only                                     |

#### **Table Notes:**

- 1. These sections exist only in dynamic executables and shared libraries and are used during dynamic linking. See Chapter 6 for details.
- 2. The S\_NRELOC\_OVFL flag is used when the number of relocation entries in a section overflows the same section in the section header. In this case, s\_nreloc contains the value 0xffff and the s\_flags field has the S\_NRELOC\_OVFL flag set. The actual relocation count is in the first relocation entry for the section.

```
_____________________ Version Note _____________________
```
The value STYP\_RESTEXT is reserved for use on Tandem big-endian systems. It is not supported on Tru64 UNIX.

#### **General Notes:**

The system linker uses the  $s$  flags field instead of s\_name to determine the section type. User-defined sections (see Section 3.3.10) constitute an exception; they are identified exclusively by section name.

Each section header must be unique within the object file. For system-defined sections, both the section name and flags must be unique. For user-defined sections, the name must be unique.

# **2.3 Header Usage**

#### **2.3.1 Object Recognition**

Object file consumers use the file header to recognize an input file as an object file. Other tools that do not support objects may use the file header to determine that they cannot process the file. The file command can also identify an object by means of the file and a.out headers.

A file is identified as an object in its first 16 bits. These bits correspond to the magic number field in the file header. Objects built for the Alpha architecture are identified by the magic number ALPHAMAGIC; equivalent compressed objects are identified by ALPHAMAGICZ. Foreign objects, which are objects built for other architectures, may also be positively identified. However, once a foreign object is recognized, it is not considered to be a linkable or executable object file on the Alpha system.

In addition to providing basic identification, the file header also provides a high-level description of the object file through its flags field. File header flags store the following information: whether the object is executable, whether symbol table sections have been stripped, whether the file is suitable for creation of a shared library, and more. See Table 2–2 for a list of all flags.

The a.out header magic numbers also contribute important information about the file format. The magic numbers signify different organizations of object file sections and indicate where the image will be mapped into memory (see Section 2.3.2).

#### **2.3.2 Image Layout**

The a.out header stores run-time information about the object. Its magic number field indicates how the file is to be organized in virtual memory. Note that the contents and ordering of the sections of the image can be affected by compilation options and program contents in addition to the MAGIC classification.

The possible image formats are:

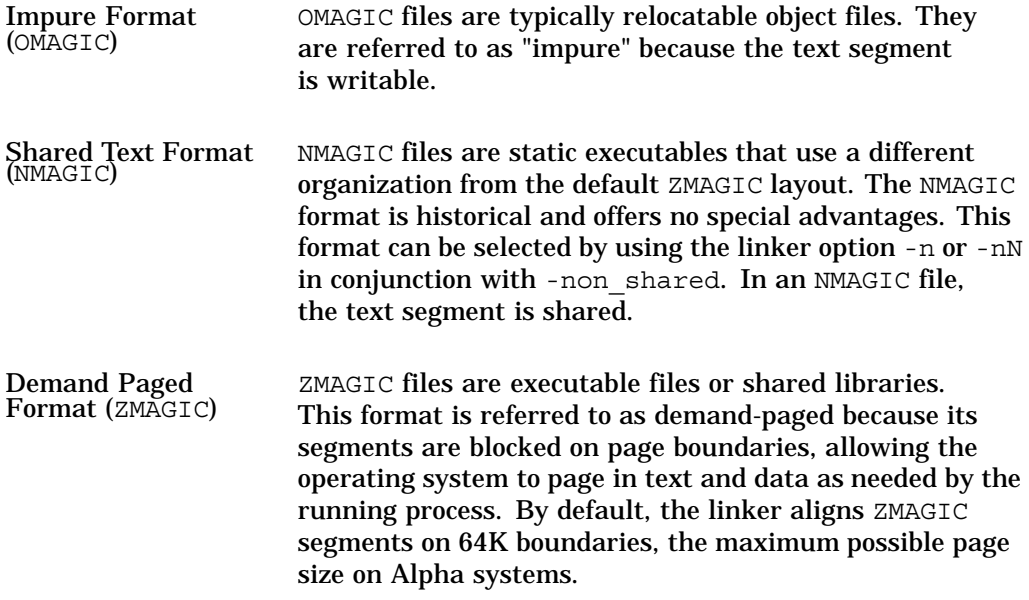

The ordering of sections within segments is flexible. Diagrams in this section depict the default ordering as laid out by the linker.

The default segment ordering, which places the text segment before the data segment, is flexible. However, the bss segment is required to contiguously follow the data segment, wherever the data segment is located.

All three formats are constrained by the following restrictions:

- Segments must not overlap.
- The bss segment must follow the data segment.
- All text addresses in the object file must be within two gigabytes  $(0 \times 7fff8000)$ of all data addresses in the file.

#### **2.3.2.1 OMAGIC**

The OMAGIC format typically has the following layout and characteristics:

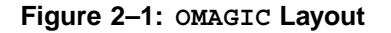

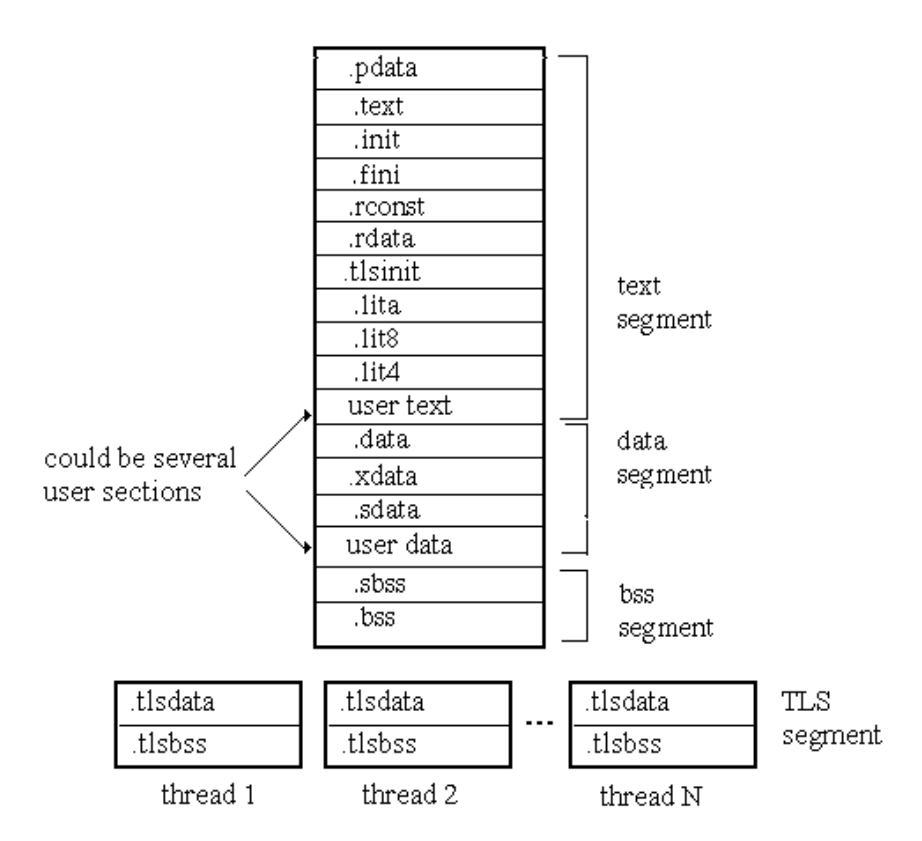

- Segments must not overlap.
- The bss segment must follow the data segment.
- All text addresses in the object file must be within two gigabytes  $(0 \times 7fff8000)$ of all data addresses in the file.
- Starting section addresses are aligned on a 16-byte boundary.
- Pre-link OMAGIC objects are zero-based, with the data segment contiguous to the text segment. The default text segment address for partially linked objects is 0x10000000, and the data segment follows the text segment.
- Usually contain relocation information.
- Cannot be a shared object.

Starting addresses can be specified for the text and data segments using -T and -D options. These addresses can be anywhere in the virtual address space but must be aligned on a 16-byte boundary.

OMAGIC layout is most commonly used for pre-link object files produced by compilers. Post-link OMAGIC files tend to be used for special purposes such as loadable device drivers and om input objects.

Loadable device drivers must be built as OMAGIC files because the kernel loader kloadsrv relies upon relocation information in order to link objects into the kernel image.

OMAGIC files can also be executable. An important example of an OMAGIC executable file is the kernel, /vmunix. A programmer might also choose to use an OMAGIC format for self-modifying programs or for any other application that has a reason to write to the text segment.

#### **2.3.2.2 NMAGIC**

The NMAGIC file format is of historical interest only.

The NMAGIC format typically has the following layout and characteristics:

#### **Figure 2–2: NMAGIC Layout**

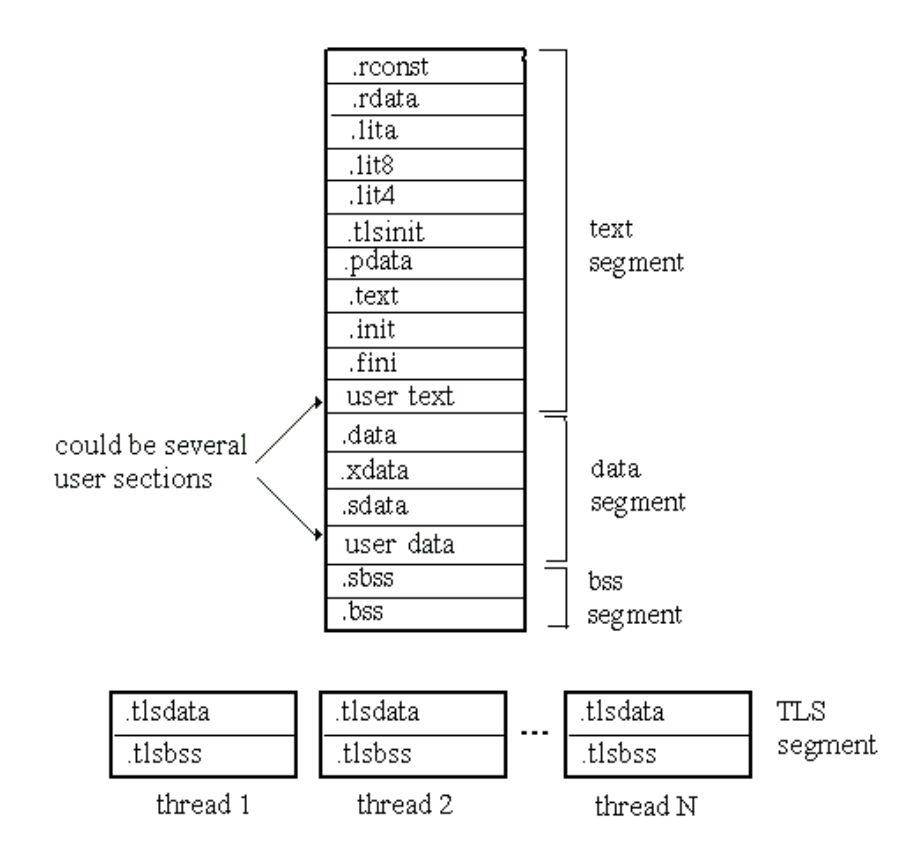

- Segments must not overlap.
- The bss segment must follow the data segment.
- All text addresses in the object file must be within two gigabytes ( $0x7fff8000$ ) of all data addresses in the file.
- Text and data segment addresses fall on page-size boundaries. The bss segment is aligned on a 16-byte boundary.
- By default, the starting address of the text segment is 0x20000000 and the starting address of the data segment is  $0 \times 400000000$ .
- Cannot be a relocatable object, partially linked object, or a shared object.

Addresses can be specified for the start of the text and data segments using -T and -D options. These addresses may be anywhere in the virtual address space but must be a multiple of the page size.

#### **2.3.2.3 ZMAGIC**

The ZMAGIC format typically has the following layout and characteristics:

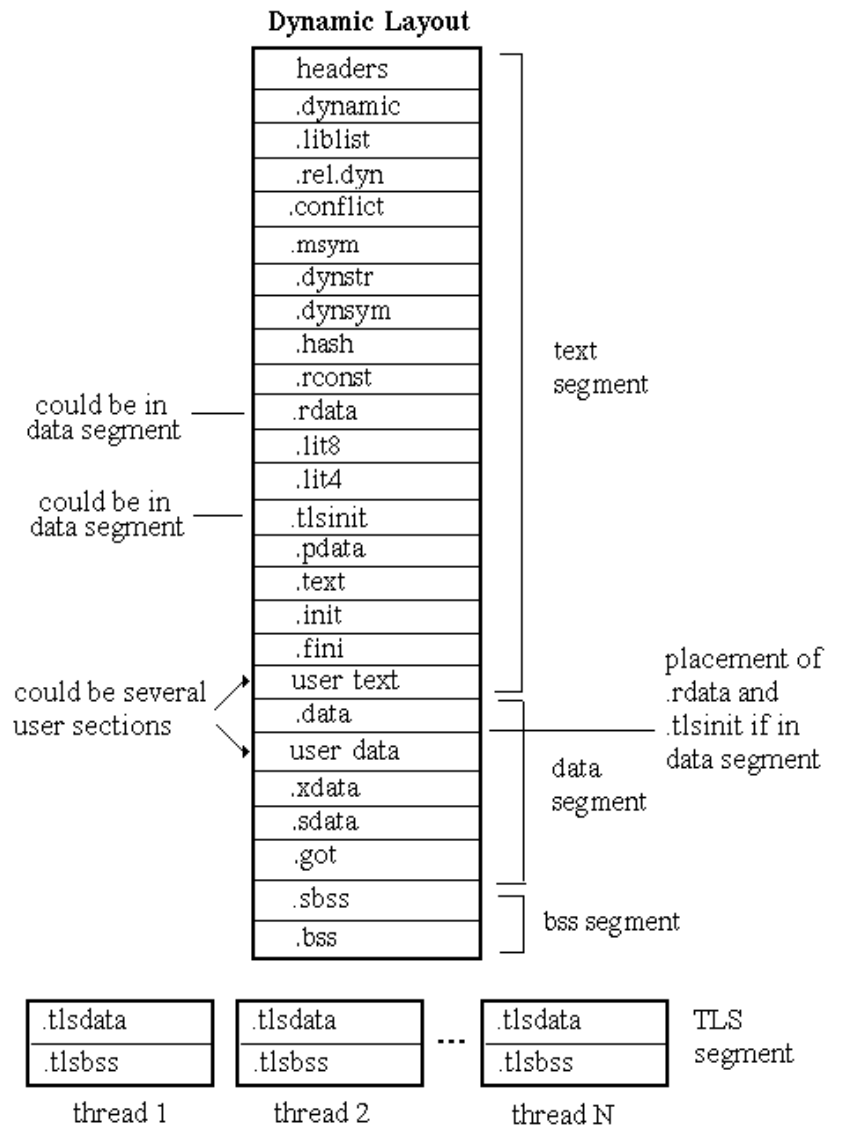

# **Figure 2–3: ZMAGIC Layout for Shared Object**

#### **Figure 2–4: ZMAGIC Layout for Static Executable Objects**

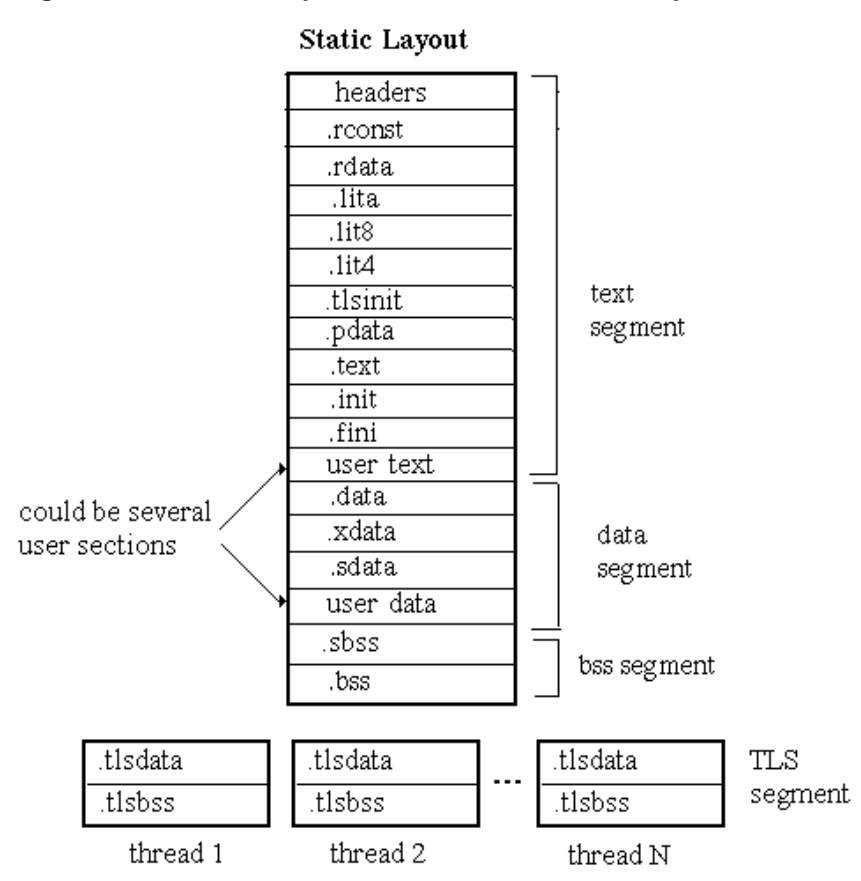

The .rdata and .tlsinit sections are shown as part of the text segment. However, it is possible that one or both of those sections might be in the data segment. They are placed in the data segment only if they contain dynamic relocations.

- Segments must not overlap.
- The bss segment must follow the data segment.
- All text addresses in the object file must be within two gigabytes (0x7fff8000) of all data addresses in the file.
- Text and data segments are blocked; the blocking factor is the page size.
- By default the starting address of the text segment is  $0 \times 120000000$  and the starting address of the data segment is 0x140000000. The bss segment follows the data segment.
- Can be either a shared or static object, but not a relocatable object.

Addresses can be specified for the start of the text and data segments using -T and -D options. Those addresses can be anywhere in the virtual address space but must be a multiple of the page size.

# **2.3.3 Address Space**

At load time, an executable object is mapped into the system's virtual memory using one of the formats detailed in Section 2.3.2. The user can choose where the object, transformed into the program image, will be loaded, but system-specific constraints exist. This section discusses the general layout of the address space and the various considerations involved in choosing memory locations for object file segments.

Figure 2–5 shows the default memory scheme for a dynamic image.

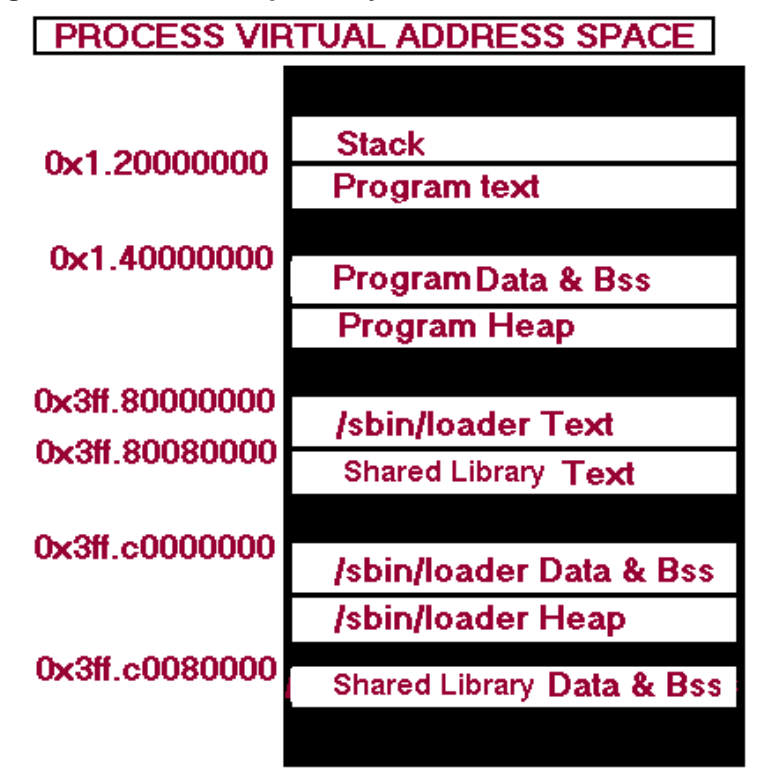

**Figure 2–5: Address Space Layout**

The stack is used for storing local variables. It grows toward zero. The stack pointer (stored in register \$sp) points to the top of the stack at all times. In generated code, items on the stack are often referenced relative to the stack pointer.

The program heap is reserved for system memory-allocation calls  $(\text{brk}()$  and sbrk( )). TLS sections are allocated from the heap. The heap begins where the bss segment of the program ends, and the special symbol end indicates the start of the heap. The heap's placement can also be calculated using the starting addresses and sizes of segments in the a. out header. The mapping of shared libraries may impose an upper bound on the heap's size. Some programs do not have a heap.

The dynamic loader and shared libraries reside in memory during program execution. See Section 6.3.2 for details.

User programs can request additional memory space that is dynamically allocated. One way to request space is through an anonymous mmap( ) call. This system call creates a new memory region belonging to the process. The user can attempt to specify the address where the region will be placed. However, if it is not possible to accommodate that placement, the system will rely on environment variables to dictate placement. See the mmap(2) man page for details.

The usable address range for user mode addresses is  $0 \times 0 - 0 \times 400000000000$ . Attempts to map object file segments outside this range will fail, and the defaults will be invoked or execution aborted.

#### **2.3.3.1 Address Selection**

Several mechanisms permit the user to select addresses for loadable objects or assist the user in choosing viable addresses. Unless there is a good reason to do otherwise, it is preferable to rely on system defaults, which are designed to enhance performance and reduce conflicts.

The linker's  $-T$  and  $-D$  options may be used to specify the starting addresses for the text and data segments of an executable, respectively. Use of these options may be appropriate for large applications with dependencies on many shared libraries that need to explicitly manage their address space. Programs relying in any way on fixed addresses may also need to control the segment placement.

Another use of the address selection options is to place an application in the lowest 31 bits of the address space. To restrict an application to this part of the address space, the  $-T$  and  $-D$  switches may be used in conjunction with the  $-t$  aso option (see Section 2.3.3.2) or separately.

The default placement of the text and data segments at 0x120000000 and 0x140000000 for executables means the default maximum size of the text segment is 0x20000000 bytes, or approximately 500MB. If this space is insufficient, the -D option can be used to enlarge it by specifying a higher starting address for the data segment.

The -T and -D options can also be used to change the segment ordering. Some applications, such as those ported from other platforms onto the Alpha platform, may rely upon the data segment being mapped in lower addresses than the text segment.

If only -T or only -D is specified on the link line, system defaults are used for the nonspecified address. If a given address is not properly aligned, the linker rounds the value to the applicable boundary. If inappropriate addresses are chosen, such as addresses for the text and data segments that are too far apart, linking may fail. Alternatively, linking may succeed, but execution can abnormally terminate if addresses are incompatible with the system memory configuration.

The linker option -B, which specifies a placement for the bss segment, is available for partial links only. For executable objects, the bss segment should be contiguous with the data segment, which is the system default. As a general rule, the -B option should not be used.

Another mechanism permits address selection for shared libraries. A registry file, by default named so locations, stores shared library segment addresses and sizes. The so\_locations directives, described in the *Programmer's Guide*, can be used to control the linker's address selection for shared libraries.

#### **2.3.3.2 TASO Address Space**

The TASO (Truncated Address Space Option) address space is a 32-bit address-space emulation that is useful for porting 32-bit applications to 64-bit Alpha systems. Selection of the -taso linker option causes object file segments to be loaded into the lower 31 bits of the memory space. This can also be accomplished, in part, by using  $-T$  and  $-D$ . If the  $-\text{taso}$  option is used in conjunction with the  $-T$ or -D options, the addresses specified with -T and -D take precedence.

Use of the -taso option also causes shared libraries linked outside the 31-bit address space to be appropriately relocated by the loader. All executable objects and shared libraries will be mapped to the address range  $0 \times 0 - 0 \times 7$  fiffiff.

The default segment addresses for a TASO executable are 0x12000000 for the text segment and 0x14000000 for the data segment, with the bss segment directly following the data segment. The  $-T$  and  $-D$  options can be used to alter the segment placement if necessary.

Figure 2–6 is a diagram of the TASO address space layout.

#### **Figure 2–6: TASO Address Space Layout**

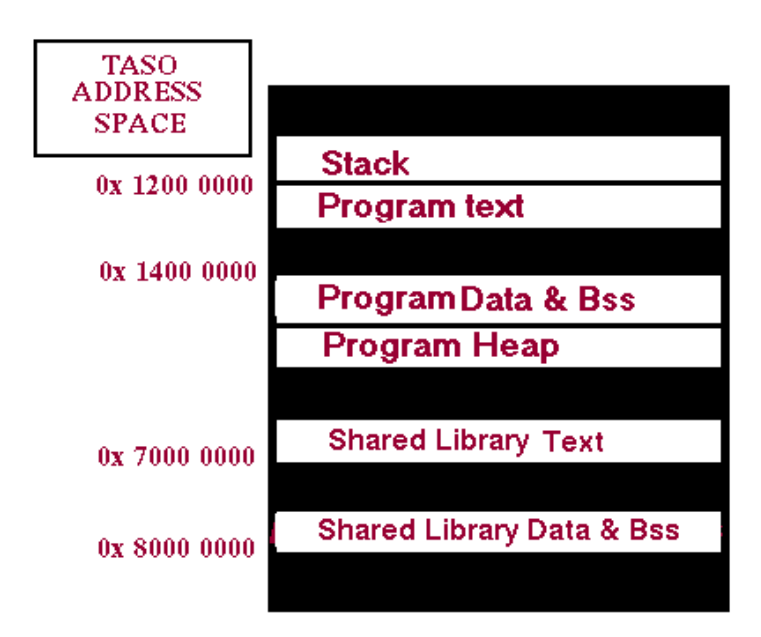

A TASO shared object is marked as such with the RHF\_USE\_31BIT\_ADDRESSES flag in the DT\_FLAGS entry in the dynamic header. The loader recognizes dynamic executable objects marked with the TASO flag and maps their shared library dependencies to the TASO address space. A TASO static executable is not explicitly identified.

# **2.3.4 GP (Global Pointer) Ranges**

Programs running on Tru64 UNIX obtain the addresses of procedures and global data by means of a GP (Global Pointer) and an address table. Address ranges and address-table sections (.lita and .got) are described further in Section 3.3.2 and Section 6.3.3. However, several important pieces of information concerning GP-relative addressing are contained in the headers.

During program execution, the global pointer register (\$gp) contains the active GP value. This value is used to access run-time addresses stored in the image's address-table section. Addresses are specified in generated code as an offset to the GP.

There are several reasons for using this GP-relative addressing technique:

- Alpha instructions support only 16-bit relative addressing, but the generated code must be able to quickly and efficiently access arbitrary 64-bit addresses.
- The generated code must be position independent.
- The addressing method must support symbol preemption (see Section 6.3.4).

A GP range is the set of addresses reachable from a given GP. The size of this range is approximately 64KB, or 8K 64-bit addresses.

Although only one GP value is active at any time, a program can use several GP values. A program's text can be divided into ranges of addresses with a different GP value for each range. The linker will start a new GP range at a boundary

between two input object file's section contributions. As a result, a GP range will rarely be filled before a new GP range is started. Regardless of how much of a GP range is actually used, the linker always sets the GP value associated with that range as follows:

GP value = GP range start address + 32752

Figure 2–7 is a depiction of the use of GP values and ranges.

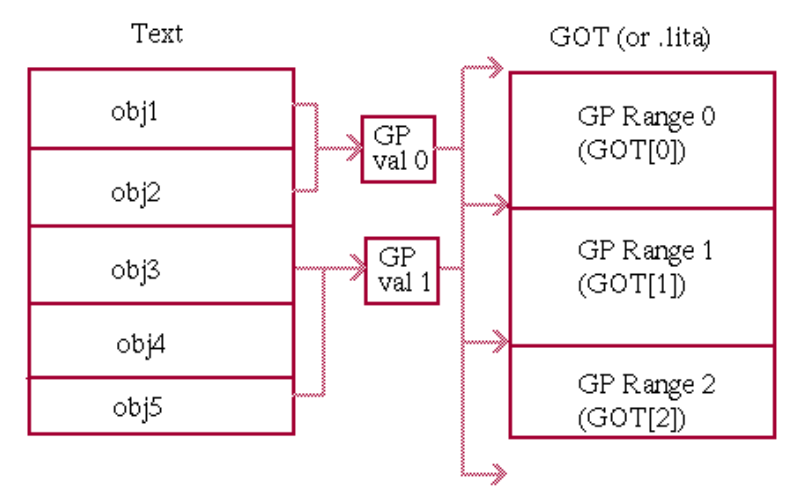

#### **Figure 2–7: GP (Global Pointer) Ranges**

Objects can share a GP range, as shown in Figure 2–7, or use more than one GP range, depending on the amount of program data. However, the *Calling Standard for Alpha Systems* specifies that a single procedure can use only one GP value. The a. out header's gp\_value field contains either the GP value of the object (if there is only one) or the first one the program should use (if there are multiple GP ranges).

How the number of GP ranges is represented in an object depends on the object's type:

- For objects with a . lita section, the section header field  $s$  nlnnoptr indicates the number of GP ranges, as explained in Section 2.2.3.
- In a relocatable object (OMAGIC file), a new GP range is signaled by a R\_GPVALUE relocation entry. See Section 4.3.4.18 for details.
- In shared objects, multiple GP ranges are indicated by entries in the dynamic header section (.dynamic), which are described in Section 6.2.1.

#### **2.3.5 Alignment**

Alignment is an architectural issue that must be dealt with in the object file at several levels: object file segments, object file sections, and program variables all have alignment requirements.

Data alignment refers to the rounding that must be applied to a data item's address. For natural alignment, a data item's address must be a multiple of its size. For example, the natural alignment of a character variable is one byte, and the natural alignment of a double-precision floating-point variable is 8 bytes.

On Alpha systems, all data should be aligned on proper boundaries. Unaligned references can result in substantially slower access times or cause fatal errors. The compiler and the user have some control over the alignments through the use of assembler directives and compilation flags (see the *Programmer's Guide* and *Assembly Language Programmer's Guide*). When designing alignment attributes, however, the architectural cost of loading unaligned values should be considered.

Object file segments are, by default, aligned as indicated in Section 2.3.2. Segment alignment can be impacted by section alignment. The segment alignment must be evenly divisible by the highest alignment factor for sections contained in that segment.

For shared libraries that are not mapped at their quickstart addresses the loader will map segments with a minimum alignment of 8K bytes. If any section in the shared library requires an alignment greater than 8K bytes, the loader will map the text segment with 64K byte alignment. The linker is responsible for assigning segment addresses with a distance that is a 64K byte multiple. This will allow the loader to align the data segment address which is mapped at a fixed distance from the text segment.

Object file sections may have a power-of-two alignment factor specified in their section headers (see Section 2.2.3). The default section alignment is 16 bytes.

#### **\_\_\_\_\_\_\_\_\_\_\_\_\_\_\_\_\_\_\_\_\_ Version Note \_\_\_\_\_\_\_\_\_\_\_\_\_\_\_\_\_\_\_\_\_**

Power-of-two section alignment is supported in object format **V3.13** and greater for Tru64 UNIX **V5.1** and greater.

The default alignment boundary for raw data is 16 bytes. Smaller alignments can be applied to individual data items allocated in raw section data. If a data item must be aligned with greater than 16 byte alignment, the section in which it is allocated must be aligned with a power-of-two alignment factor that is greater than or equal to the data item's required alignment.

Individual data items should meet the following minimum requirements. Structure members and array elements are aligned according to the minimum requirements in order to minimize pad bytes between members. Other data items are typically aligned with 8 or 16 byte rounding due to alignment requirements imposed by the generated code used to access data addresses.

- Atomic data items are aligned using natural alignment.
- Structures are aligned based on the size of their largest member.
- Arrays are aligned according to the alignment requirements of the array element.
- Procedures are aligned on a 16-byte (quadruple instruction word) boundary. This preserves the integrity of multiple-instruction issue established by the instruction scheduling phase of code generation.
- Common storage class symbols must be aligned when they are allocated. The value field for a common storage class symbol indicates its size and determines which section it will be allocated in (.bss or .sbss). The alignment field for the common storage class symbol indicates the required power-of-two alignment biased by  $2^3$ . If alignment is zero, the default alignment is based on the symbol's size. Common storage class symbols with a size of 16-bytes or greater are aligned to octaword (16-byte) boundaries, otherwise they are aligned to quadword (8-byte) boundaries. The maximum alignment supported for allocating common storage class symbols is 64K bytes. This is represented in the alignment field as the value "13".

#### **\_\_\_\_\_\_\_\_\_\_\_\_\_\_\_\_\_\_\_\_\_ Version Note \_\_\_\_\_\_\_\_\_\_\_\_\_\_\_\_\_\_\_\_\_**

The definition of a power-of-two alignment field in external symbol table entries is supported in Tru64 UNIX **V5.1** and greater. Objects built by compilers that do no support the alignment field will appear to have the alignment set to 0 which will yield the desired default behavior.

Sections are padded wherever necessary to maintain proper alignment. Padding is done with zero bytes in the data and bss sections. In the text segment, each routine is padded with NOP instructions to a 16-byte boundary. The section sizes reported in the section headers and the segment sizes reported in the a.out header reflect this padding.

# **2.3.6 Section Types**

The primary unit of an object file is a section, and the sections in an object are identified, located, and broadly characterized by means of the section headers. Object files are organized into sections primarily to enable the linker to combine multiple input objects into an executable image. At link time, sections of the same type are concatenated or merged. The sectional breakdown also provides the linker flexibility in segment mapping; the linker has a choice in assigning sections to segments for memory-mapping and loading.

Section headers include flags that describe the section type. These flags identify the section type and attributes. See Table 2–6 for a complete listing of section flags. Note that the  $s$  flags field cannot be treated as a simple bit vector when testing or accessing section types because some of the flag values are overloaded. The algorithm below illustrates how to test for a particular section type using the s\_flags field.

```
if (type & STYP_EXTMASK)
   FOUND = ((SHDR.s_flags & STYP_EXTMASK) == type)
else
   FOUND = (SHDR.s_flags & type)
```
Sections can be mapped or unmapped. A mapped section is one that is part of the process image as well as the object file. An unmapped section is present only in the on-disk object file.

Raw data, organized by section and segment, is part of the process image. For a ZMAGIC file, all header sections in the object are also mapped into memory as part of the text segment.

# **2.3.7 Special Symbols**

Some special symbol names are reserved for use by the linker or loader. The majority of these special symbols correspond to locations in the image layout.

Table 2–7 describes the special symbols and indicates whether they are reserved for the linker or the loader. Additional special symbols for debug information are described in Section 5.3.9.

| <b>Linker Reserved Symbols</b> |                                                                                                    |
|--------------------------------|----------------------------------------------------------------------------------------------------|
| <b>Symbol</b>                  | <b>Description</b>                                                                                                    |
| BASE ADDRESS <sup>3</sup>      | Base address of text segment.                                                                                             |
| cobol main                     | First COBOL main symbol; undefined if<br>not a COBOL program.                                                             |
| DYNAMIC                        | Starting address of . dynamic section if<br>present; otherwise, zero.                                                     |
| DYNAMIC LINK                   | Enumeration value identifying module<br>type: $0 =$ static executable, $1 =$ dynamic<br>executable, $2 =$ shared library. |
| ebss                           | End of bss segment.                                                                                                    |
| edata                          | End of data segment.                                                                                                    |

**Table 2–7: Special Symbols**

| <b>Linker Reserved Symbols</b>       |                                                                                                    |
|--------------------------------------|----------------------------------------------------------------------------------------------------|
| Symbol                               | <b>Description</b>                                                                                                    |
| edata <sup>l</sup>                   | Weak symbol for end of data segment.                                                                                                    |
| _end                                 | End of bss segment.                                                                                                    |
| end <sup>1</sup>                     | Weak symbol for end of bss segment.                                                                                                    |
| etext                                | End of text segment.                                                                                                    |
| etext <sup>1</sup>                   | Weak symbol for end of text segment.                                                                                                    |
| fbss                                 | First location of bss data. Usually the virtual<br>address of either the .sbss or .bss section.                                                                                                    |
| fdata                                | First location of initialized data. Usually<br>the virtual address of the .data section<br>and data segment.                                                                                                    |
| _fpdata                              | Start of .pdata section.                                                                                                    |
| fpdata size                          | Number of entries in . pdata. The<br>exception-handling object file sections<br>(.pdata and .xdata) are included in the output<br>object if this symbol is referenced.                                                 |
| fstart                               | Start of . fini section.                                                                                                    |
| ftext                                | First location of executable text. Usually the<br>virtual address of the . text section.                                                                                                    |
| _ftlsinit                            | The address of the .tlsinit section.                                                                                                    |
| GOT OFFSET <sup>3</sup>              | Starting address of .got section if present;<br>otherwise, zero.                                                                                                    |
| $-9p^3$                              | GP value stored in a, out header.                                                                                                    |
| gpinfo                               | Table of GP ranges used exclusively by<br>exception handling code.                                                                                                    |
| istart                               | Start of .init section.                                                                                                    |
| _procedure_string_table <sup>2</sup> | String table for run-time procedures                                                                                                    |
| procedure_table <sup>2</sup>         | Run-time procedure table.                                                                                                    |
| procedure_table_size <sup>2</sup>    | Number of entries in run-time procedure table.                                                                                                    |
| tlsbsize                             | Size of the .tlsbss section.                                                                                                    |
| tlsdsize                             | Size of the .tlsdata section.                                                                                                    |
| tlskey                               | The value of this symbol is the address of the GOT<br>or . lita entry of the tlsoffset symbol.                                                                                                    |
| tlsoffset                            | Offset in the TSD array of the TLS pointer for a<br>particular object. For static executables, this value<br>is set at link time. For shared objects, the value is<br>set to 0 at link time and filled in at run time. |
| tlsreqions                           | The number of TLS regions (TSD entries) that<br>are used by an executable or library.                                                                                                    |
| <b>Loader Reserved Symbols</b>       |                                                                                                    |
| ldr process context                  | Points to loader's data structures.                                                                                                    |
| ldr process context <sup>1</sup>     | Weak symbol pointing to loader's data structures.                                                                                                    |
| rld new interface                    | The generic loader entry point servicing<br>all loader function calls.                                                                                                    |

**Table 2–7: Special Symbols (cont.)**

#### **Table Notes:**

- 1. These symbols are not defined under strict ANSI standards. They are weak symbols that are retained for backward compatibility. See Section 6.3.4.2 for further discussion of weak aliasing to strong symbols.
- 2. These symbols relate to the run-time procedure table, which is a table of RPDR structures (their declaration is in the header file  $sym.h$ ). The table is a subset of the procedure descriptor table portion of the symbol table with one unused field, exception info, that is set to zero. The run-time procedure table is maintained for historical reasons. It is not used by the system's exception handling software, nor any other Tru64 UNIX runtime support.
- 3. These symbols are recorded as scAbs symbols in the external symbol table, but their values are relocatable addresses that are not absolute values in a shared library. This misclassification is maintained partly for historical reasons, and partly because the values of these symbols cannot be described as an offset within a specific section. The equivalent dynamic symbol table entries identify these symbols as text (SHN\_TEXT) or data symbols (SHN\_DATA) rather than absolute symbols (SHN ABS).

**Version Note** 

Prior to Tru64 UNIX **V5.1** the system linker records these symbols as absolute symbols (SHN\_ABS) in the dynamic symbol table, and they are not relocated correctly by the dynamic loader.

The linker defines special symbols only if they are referenced.

The majority of these symbols have local binding in a shared object's dynamic symbol table. Consequently, a shared object can only reference its own definition of these symbols. However, several special symbols have global scope. The linker-defined symbols end, end, istart, and cobol main are global, which implies that each has a unique value process-wide. The symbol \_end and its weak counterpart end are used by libc.so to identify the start of the heap in memory. The symbol cobol main gives a COBOL program's main entry point.

Special symbols in addition to those listed in Table 2–1 are defined by the linker to represent object file section addresses:

.bss .comment .data .fini .init .lit4 .lit8 .lita .pdata .rconst .rdata .sbss .sdata .text .xdata

The value of the symbol is the starting address of the corresponding section. These symbols generally are not referenced by user code. For shared objects, they may appear in the dynamic symbol table.

#### **2.3.7.1 Accessing**

A user program can reference, but not define, reserved symbols. An error message is generated if a user program attempts to define a symbol reserved for system use.

A special symbol is a label, and thus its value is its address. Interpreting a label's contents as its value may lead to an access violation, particularly for those linker-defined symbols that are not address locations within the image (for example, DYNAMIC LINK or procedure table size).

The following example shows how linker-defined labels are referenced in code:

```
$ cat gprange.c
#include <stdio.h>
#include <excpt.h>
extern unsigned long _gpinfo[];
extern unsigned long _ftext;
extern unsigned long [fdata;
main(){
    int i;
    unsigned long tstart, tend;
    unsigned long gpval;
    if (!_gpinfo || _gpinfo[0] != GPINFO_MAGIC) {
        printf("No GP range info\n");
    } else {
        for (i=1; \underline{p} gpinfo[i] != GPINFO\underline{LAST; i+=3}}
             tstart = (unsigned long)&_ftext + _gpinfo[i];
             tend = tstart + \underline{spinfo[i+1]};
             gpval = (unsigned long) & fdata + gpinfo[i+2];printf("GP=0x%lx for Text Range [0x%lx - 0x%lx]\n",
                   gpval, tstart, tend);
        }
    }
}
$ cc gprange.c
$ a.out
GP=0x1400080c0 for Text Range [0x120000fe0 - 0x120001440]
```
This example prints out the GP ranges recorded in the .xdata section. See Section 3.3.8 for a description of the GP range info.

# **2.4 Language-Specific Header Features**

The linker-defined symbol \_cobol\_main is set to the symbol value of the first external symbol encountered by the linker with its cobol\_main flag set. COBOL programs use this symbol to determine the program entry point.

# **Instructions and Data**

Instructions and data are the portions of the object file that are logically copied into the final process image. Instructions include all executable machine code. Data includes initialized and zero-initialized data, constant data, exception-handling data structures, and thread local storage (TLS) data. The breakdown of the instructions and data into object file sections is shown in Figure 3–1.

Object file sections are organized into three loadable segments: text, data, and bss. Multiple TLS regions may also be loaded. The mapping of sections into segments is principally determined by segment access permissions and object file. Figure 3–1 illustrates the layout of a typical dynamic executable file. See Section 2.3.2 for details.

#### **Figure 3–1: Raw Data Sections of an Object File**

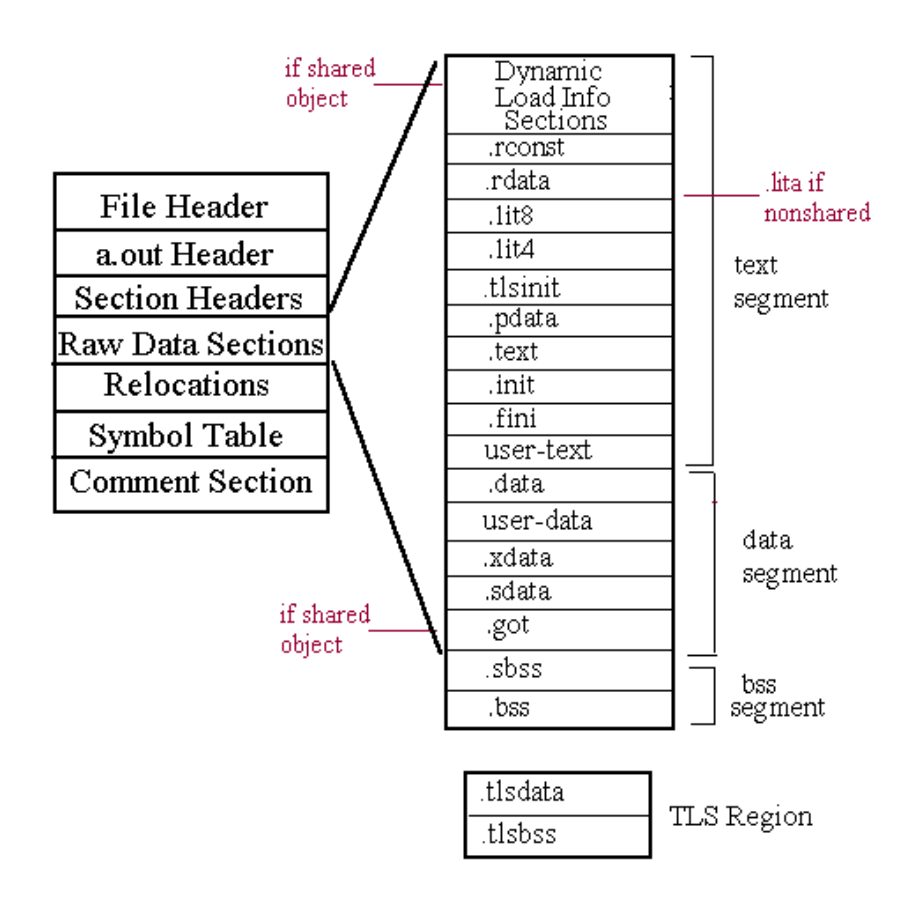

The object file sections containing dynamic load information are covered separately in Chapter 6. Chapter 7 describes the .comment section data. This chapter covers all other raw data sections.

# **3.1 New or Changed Instructions and Data Features**

Version 5.1 of Tru64 UNIX adds new fields to the code range descriptor (see Section 3.2.1) and the run-time procedure descriptor (see Section 3.2.2).

Version 5.0 of Tru64 UNIX supports a new name-recognition mechanism for ordering subsystem-generated initialization and termination routines. See Section 3.3.5.2.4 for details.

Version 3.13 of the object file format does not introduce any new features for the instructions or data contained within the object file.

# **3.2 Structures, Fields, and Values for Instructions and Data**

Section 3.2.1 and Section 3.2.2 contain structure declarations for the exception-handling data structures as stored in the .xdata and .pdata object file sections. These are the only two sections covered in this chapter that contain structured data. Text sections containing machine instructions use the Alpha instruction formats and other sections contain binary and character data.

### **3.2.1 Code Range Descriptor (pdsc.h)**

The .pdata section contains a table of code range descriptors ordered by address.

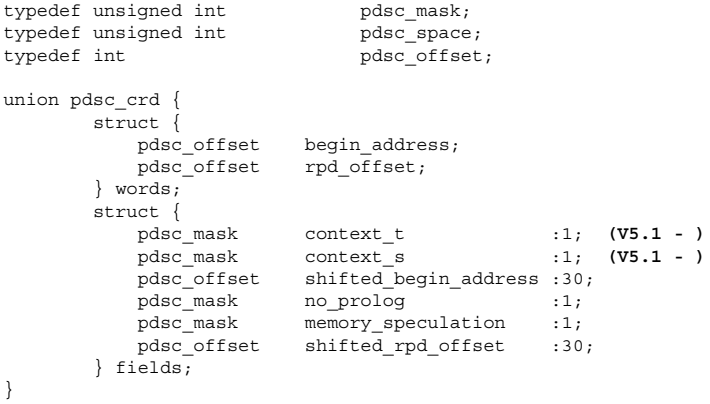

SIZE - 8 bytes, ALIGNMENT - 4 bytes

#### **\_\_\_\_\_\_\_\_\_\_\_\_\_\_\_\_\_\_\_\_\_ Version Note \_\_\_\_\_\_\_\_\_\_\_\_\_\_\_\_\_\_\_\_\_**

The fields marked "V5.1" in the preceding structure definition are new fields for Tru64 UNIX **V5.1** and greater. The new fields take the place of a reserved field so there is no change in the structure size.

See the *Calling Standard for Alpha Systems* for a full description.

#### **3.2.2 Run-time Procedure Descriptor (pdsc.h)**

The .xdata section contains run-time procedure descriptors. These descriptors are not necessarily sorted, and may be intermixed with unstructured exception-handling data.

```
typedef unsigned char pdsc_uchar_offset;<br>typedef unsigned short pdsc ushort offset
                                         the state of the short pdsc_ushort_offset;<br>typediate_count;
typedef unsigned int
typedef unsigned int pdsc_register;<br>typedef unsigned long pdsc address;
typedef unsigned long
typedef union pdsc_rpd {
           struct pdsc_short_stack_rpd {
                pdsc_mask flags:8;
```

```
pdsc_uchar_offset rsa_offset;
   pdsc_mask fmask:8;
   pdsc_mask imask:8;
   pdsc_count frame_size:16;
   pdsc_count sp_set:8;
   pdsc_count entry_length:8;
} short_stack_rpd;
struct pdsc_short_reg_rpd {
   pdsc_mask flags:8;
   pdsc_space reserved1:3;
   pdsc_register entry_ra:5;
   pdsc_register save_ra:5;
   pdsc_space reserved2:11;
   pdsc_count frame_size:16;
   pdsc_count sp_set:8;
   pdsc_count entry_length:8;
} short_reg_rpd;
struct pdsc_long_stack_rpd {
   pdsc_mask flags:11;
   pdsc_register entry_ra:5;
   pdsc_ushort_offset rsa_offset;
   pdsc_count sp_set:16;
   pdsc_count entry_length:16;
   pdsc_count frame_size;
   pdsc_mask reserved:2; (V5.1 - )
   pdsc_offset return_address:30; (V5.1 - )
   pdsc_mask imask;
   pdsc_mask fmask;
} long_stack_rpd;
struct pdsc_long_reg_rpd {
   pdsc_mask flags:11;
   pdsc_register entry_ra:5;
   pdsc_register save_ra:5;
   pdsc_space reserved1:11;
   pdsc_count sp_set:16;
   pdsc_count entry_length:16;
   pdsc_count frame_size;
   pdsc_mask reserved2:2; (V5.1 - )
   pdsc_offset return_address:30; (V5.1 - )
   pdsc_mask imask;
   pdsc_mask fmask;
} long_reg_rpd;
struct pdsc_short_with_handler {
   union {
      struct pdsc_short_stack_rpd short_stack_rpd;
      struct pdsc_short_reg_rpd short_reg_rpd;
   } stack_or_reg;
   pdsc_address handler;
   pdsc_address handler data;
\} short with handler;
struct pdsc_long_with_handler {
   union {
      struct pdsc_long_stack_rpd long_stack_rpd;
      struct pdsc_long_reg_rpd long_reg_rpd;
   } stack_or_reg;
   pdsc_address handler;
   pdsc_address handler_data;
} long_with_handler;
```
} pdsc\_rpd;

SIZE - 40 bytes, ALIGNMENT - 8 bytes

**\_\_\_\_\_\_\_\_\_\_\_\_\_\_\_\_\_\_\_\_\_ Version Note \_\_\_\_\_\_\_\_\_\_\_\_\_\_\_\_\_\_\_\_\_**

The fields marked "V5.1" in the preceding structure definition are new fields for Tru64 UNIX **V5.1** and greater. The new fields take the place of a reserved field so there is no change in the structure size.

See the *Calling Standard for Alpha Systems* for a full description.

# **3.3 Instructions and Data Usage**

## **3.3.1 Minimal Objects**

Many sections may be missing from a still-viable object file. Sections may not be present due to the type of the object file or to the contents of a particular program.

The .init and .fini sections of the text segment are typically not present in relocatable objects. They contain code generated during final link.

The allocation of data in the "small" and "large" writable data sections (.sdata, .data, .sbss, .bss) can be controlled by the user in some situations. See Section 3.3.6 for more details.

The . lit4 and . lit8 sections, which hold 4- and 8-byte literal values respectively, may be omitted from an object file. Compilers may choose not to emit these sections.

The .xdata and .pdata sections, which contain exception-handling information, may not be present. All pre-link objects with a non-empty text segment contain these sections because compilers are expected to provide exception-handling information for their code. Statically linked executables will only contain these sections if they include code which handles exceptions. The linker identifies exception handling code by looking for references to the fpdata size symbol. By default, shared objects will contain these sections. The .xdata and .pdata sections are required if a shared object includes exception handling code or if it is used in conjunction with another shared object that includes exception handling code.

Although most objects contain both text and data segments, only one loadable segment is required for an object to be loadable. A minimal pre-link object file may contain no sections.

#### **3.3.2 Position-Independent Code (PIC)**

Position-independent code is generated code that is not constrained to any particular location in the virtual address space. Eventually, code must be assigned to a portion of the address space where it can execute. However, on Tru64 UNIX, code is kept position-independent as long as possible.

The implementation of position-independent code in eCOFF relies upon address tables to store full virtual addresses for procedures and data locations invoked or referenced in the text segment. Programs refer to these addresses using a technique called GP-relative addressing.

Most eCOFF objects have address tables that hold 64-bit addresses. Address tables in shared objects are called Global Offset Tables (GOTs) and are found in the .got section. Address tables for relocatable and static objects are called literal address pools and are found in the .lita section.

Address table entries are accessed in code by adding a signed 16-bit offset to the currently active GP value, which is stored in the  $\gamma$  register:

```
ldq t12,-31656(gp)
```
Multiple GP ranges can be associated with a program, each corresponding to a different portion of the address table. See Section 2.3.4 for details.

In some cases, special instruction sequences may be required to update the contents of the  $\varsigma$ gp register. In particular, the GP value used by a procedure may or may not be the same as the value used by the calling code. Under most circumstances, the called procedure's GP value is calculated when a procedure is invoked. Upon completion of the procedure's execution, the calling code's GP value must be reestablished. Refer to the *Calling Standard for Alpha Systems* for details. Different kinds of objects use address tables in different ways:

• Relocatable Objects

Pre-link objects usually have a . lita section with associated section relocation information. The literal address pool contains addresses that must be adjusted at link time.

• Static Executables

Addresses in static executables are fixed at link time. The image must be loaded and executed at addresses the linker has chosen. Library addresses as well as segment base addresses are known at link time.

Static executables store addresses in a .lita section that encompasses one or more GP ranges. The contents of the address table are accessed by means of the GP value or values, which are also fixed at link time.

Shared Objects

Each .lita entry in the input object files is relocated by the linker to form the GOT in the output object. The loader may need to update the GOT entries when mapping the process image. The addresses are then absolute and may be extracted at run time to obtain the final locations of referenced items.

The loader may also update GOT entries at run time, such as when it replaces lazy text stubs with resolved procedure addresses or dynamically loads new objects.

The GOT may contain entries for nonsymbolic text and data addresses. These are known as local GOT entries. The GOT may also contain entries for unresolvable symbols; which are either set to NULL or to the address of a lazy text stub routine.

Special semantics are associated with multiple GP ranges in shared objects. See Section 6.3.3.3 for details on multiple GOT representation and usage.

Code can be only partially position independent. For example, shared libraries can be mapped anywhere in the address space that is not in conflict with previously mapped objects, but executable objects must be mapped at their link-time base addresses. Dynamic executables are thus partly PIC because their own segment addresses are fixed, but the addresses of shared libraries they use are not. Static executables are position dependent (nonPIC) and can be optimized to rely on more efficient position dependent methods for accessing program addresses.

#### **3.3.3 Lazy-Text Stubs**

This section applies to shared objects only. See Section 6.3.4.5 for related information.

Final addresses may be unknown at link time for subroutines that are defined in shared libraries and called by dynamic executables. Instructions reference these routines in an address-independent manner, and the dynamic loader resolves the procedure's actual address the first time it is invoked.

Stubs are specially constructed code fragments used for this run-time symbol resolution. They serve as placeholders for the definitions of functions that cannot be resolved at static link time. The linker builds the stub for each called procedure and allocates GOT table entries that point to the stubs. The stubs themselves are inserted in the .text section of the shared object file by the linker.

A stub looks like this:

```
stub_xyz:<br>ldq t12, got_index(gp)
                                   //load register with .got entry
                                   // of lazy text resolver
   lda $at, dynsym_index_low(zero) //load register with external
   ldah $at, dynsym_index_high($at) // symbol's .dynsym index
   jmp t12, (t12) //jump to lazy text resolver
```
The first time the procedure is called, its stub is invoked. The stub, in turn, calls the loader to resolve the associated symbol. The dynamic loader then replaces the stub address with the correct procedure address, which is used for subsequent calls.

The calling standard requires that when control actually reaches the procedure's entry point, register  $\frac{27}{27}$  must contain the procedure value of the newly loaded routine (as if no intermediate processing had occurred).

### **3.3.4 Constant Data**

Constant data is data that cannot be changed over the course of program execution. It can include constants appearing in the source program, constants that are generated during the compilation process (usually addresses), and literal values (also referred to as immediate values).

Constant data may appear in any data section. It is likely to appear in the  $\ldots$  lith. .lit8, .lita, .rconst, and .rdata sections. Compilers and other object file producers may make varying choices concerning data placement in object file sections.

The literal sections contain only literal values sorted by sizes. 4-byte literals are stored in the .lit4 section, 8-byte literals in the .lit8 section, and 8-byte address literals in the .lita section. However, these sections do not necessarily contain all the literals in the program. String literals, for example, are assigned to the .data section (or .rconst section when the -read\_only\_strings compiler option is specified).

There are compile-time, link-time, and run-time constants. Examples of compile-time constants include numeric constant data such as floating-point constants and literals appearing in the source file. Examples of link-time constants include addresses that are fully resolved at link time. Examples of run-time constants include addresses established by the dynamic loader.

The linker places the . roonst section and all three literal sections with the text segment because they contain nonwritable data. The advantage of mapping constant data with a program's read-only segment is that it allows the data to be shared among processes.

The .rdata section contains constant data with values that may not be known until run time (such as global symbol addresses). For shared objects, the  $.$ rdata section is mapped with the data segment so the loader can perform relocations for that section without affecting the shareability of text or page table pages. If there are no dynamic relocations, the .rdata section may be mapped with the text segment.

#### **3.3.5 INIT/FINI Driver Routines**

Every compilation unit in an executable or shared library has the opportunity to contribute initialization or termination code to be run at startup and exit, respectively. INIT routines perform initialization actions and are run automatically at load time or by the routine dlopen( ). FINI routines are termination functions that are executed by  $dlclose()$  or at program termination by  $exit()$ .

The .init and .fini sections consist of a series of calls to the initialization and termination routines. These calls, or drivers, are generated by the linker. They are not present in pre-link objects. The .init driver is invoked by a call from startup code in  $\sqrt{\text{usr}/\text{lib}/\text{cmplrs}/\text{cc}/\text{crt0}}$ .o, which must be linked into every executable object file.

The driver code in the .init and . fini sections has the following characteristics:

• No associated symbolic information

- No associated call frame information
- Use of self-relative code for jumping to the routines; therefore, no use of the GOT table or GP value

The initialization and termination routines themselves are in the .text section and have the following characteristics:

- No arguments
- No return value
- Defined in one of the objects or archives being linked

Figure 3–2 presents a graphical overview of the INIT/FINI mechanism for shared objects:

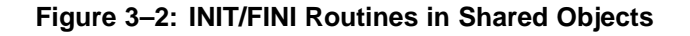

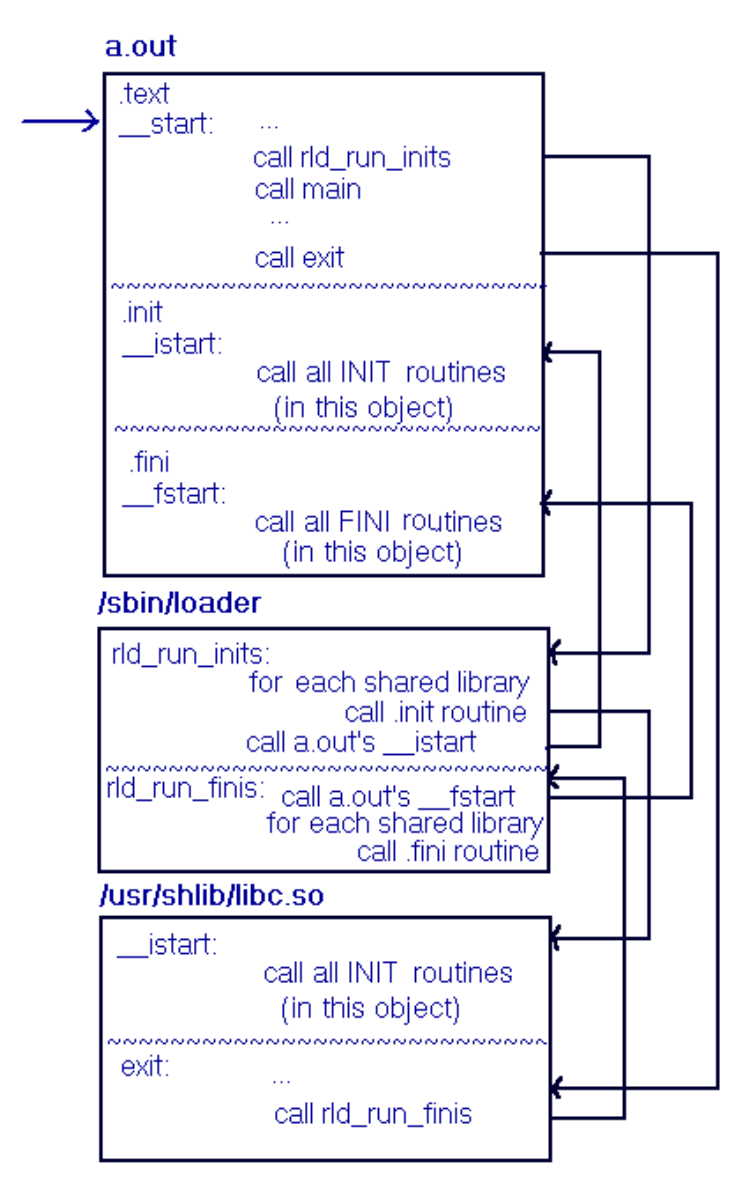

For static executables, the first call is to the main object's istart() symbol instead of rld\_run\_init( ). The dynamic loader is not involved.

System tools can generate initialization and termination routines. For example, global constructor and destructor routines for static objects are implemented as INIT/FINI routines by the C++ compiler.

The INIT/FINI mechanism is used for allocation and deallocation of thread-specific data. Every object using TLS has its own INIT routine to take care of the TLS data associated with that object. The purpose of this INIT routine is to allocate a TSD key that will be used for the object's TLS for the duration of the object mapping. See Section 3.3.9 for more information on TLS data.

#### **3.3.5.1 Linking**

INIT and FINI routines can be included implicitly, by prefix recognition, or explicitly, by option processing. With either linking method, as the routine's symbols are identified, a list determining the execution order is built. When the list is complete, code to invoke the routines is generated by the linker and placed in the .init and .fini sections.

To link explicitly, the -init and -fini linker options are used with a symbol parameter. The symbol should meet the criteria listed above for INIT and FINI routines.

To link implicitly, it is necessary to conform to naming and usage conventions. A symbol is recognized as an initialization or termination symbol if:

- Automatic recognition of special symbols is not disabled.
- The symbol is defined in an object included in the link.
- The symbol bears the correct prefix ( \_\_init\_ or \_\_\_\_\_\_\_\_\_\_\_\_\_\_\_\_\_\_\_\_\_\_\_\_\_\_\_\_\_\_\_\_
- The symbol is a procedure.

Library archives may contain aptly named routines that are not implicitly linked into an object as INIT or FINI routines. The reason this situation can occur is that prefix recognition alone is not sufficient cause to extract a module from an archive.

#### **Figure 3–3: INIT/FINI Recognition in Archive Libraries**

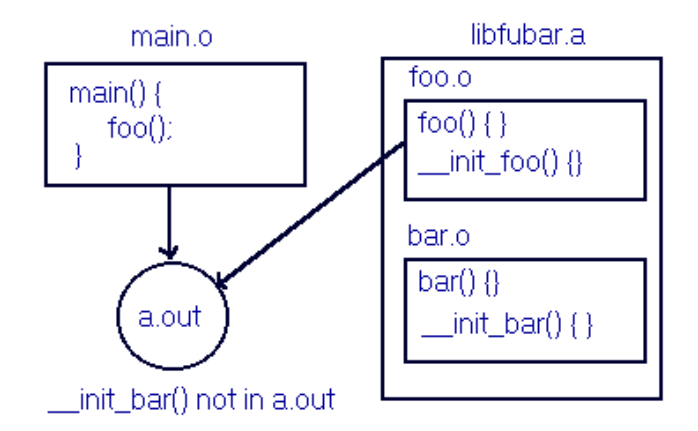

On the other hand, if the archived object is already linked into the object, prefix recognition will apply to routines contained in that module. Explicit inclusion can be used to ensure an archived routine is included as an initialization or termination routine in all cases. See the *Programmer's Guide* for more information on linking with archive libraries.

The linker's -no prefix recognition option disables implicit linking of INIT and FINI routines.

#### **3.3.5.2 Execution Order**

This section describes the execution order of initialization and termination routines in dynamic and static executables. It also covers the determining factors used by the linker and loader to establish this order.

#### **3.3.5.2.1 Dynamic Executables**

The INIT driver routine for each shared object is executed after INIT drivers for all of its dependencies. Dependencies are processed in a post-order traversal of the dependency graph. The dependency graphs shown in this section are based on link-line ordering (a left "sibling" appears first on the link line) as well as the shared library dependency information.

FINI drivers are executed in precisely the reverse order of INIT drivers.

**Figure 3–4: INIT/FINI Example (I)**

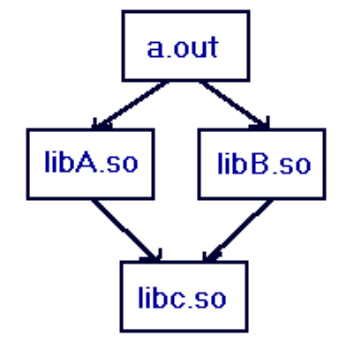

INIT order: libc.so libB.so libA.so a.out

FINI order: a.out libA.so libB.so libc.so

Cyclic dependencies are handled using a first-seen approach, while still conforming to the preceding rules. For example:

#### **Figure 3–5: INIT/FINI Example (II)**

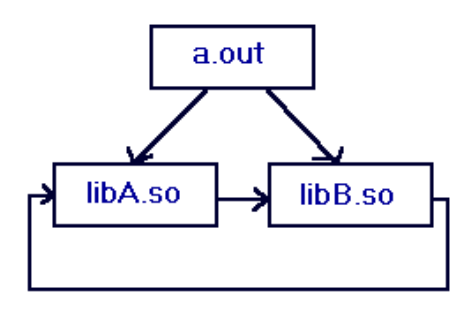

INIT order: libA.so libB.so a.out

Initialization and termination routines may also be executed when shared objects are loaded and unloaded dynamically during run time. dlopen( ) runs INIT routines for any shared objects that it loads. dlclose( ) runs FINI routines for each shared object that it unloads.

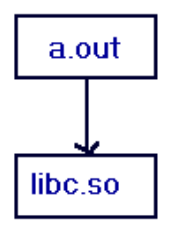

INIT order before dlopen call: libc.so a.out

#### **Figure 3–7: INIT/FINI Example (IV)**

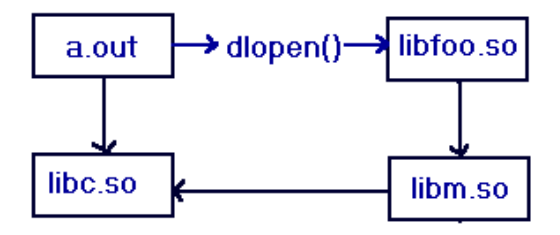

INIT order after dlopen call: libm.so libfoo.so

FINI order after dlopen call: libfoo.so libm.so a.out libc.so

#### **3.3.5.2.2 Static Executables**

For static executables, the execution order for initialization and termination routines is determined at link time. The linker establishes the execution order for INIT routines by the order in which they are encountered within an object's external symbol table and by the ordering of objects on the command line. It also takes into account the ordering of archive libraries on the command line. The INIT routines from each archive are executed in the reverse order of their occurrence on the command line. For example:

```
$ ld x.o y.o z.o libm.a libfoo.a
INIT order: libfoo.a libm.a x.o y.o z.o
FINI order: z.o y.o x.o libm.a libfoo.a
```
#### **3.3.5.2.3 Ordering Within Objects**

It is also possible to have multiple INIT or FINI routines within an object. The number of initialization or termination functions that can be included from a single object is unlimited. When multiple routines are encountered in an input object, they are placed as a group within the overall ordering.

If both methods of linking are used, explicitly linked initialization routines are executed prior to the implicitly linked routines for that object. Because the FINI order is always the opposite of the INIT order, any explicitly linked termination routines are executed last.

If the linker's range-table generating routines are present, they execute first and last, respectively in INIT/FINI ordering on a per-object basis. These initialization routines set up a PC-range table that enables exception-handling. They execute first so that range information is added before other INIT routines are executed. These termination routines run last so that all others are run before range information is removed. These precautions allow other INIT and FINI routines to utilize exception handling.

#### **3.3.5.2.4 Subsystem Control of INIT/FINI Order**

**\_\_\_\_\_\_\_\_\_\_\_\_\_\_\_\_\_\_\_\_\_ Version Note \_\_\_\_\_\_\_\_\_\_\_\_\_\_\_\_\_\_\_\_\_**

Subsystem generated initialization and termination routines are supported in Tru64 UNIX **V5.0** and greater.

Compilers may need to generate initialization and termination routines and to control the order in which they execute. For this reason, subsystem-generated INIT and FINI routines are distinguished from user INIT and FINI routines.

The linker recognizes a subsystem-generated routine by the prefixes INIT and \_\_FINI\_. Routines recognized with the \_\_INIT\_ prefix always run prior to any routines recognized with the init prefix within the same executable or shared library. FINI routines recognized with the FINI prefix always run after any routines recognized with the \_\_fini\_prefix. Subsystem INIT and FINI routines also run, respectively, before and after any routines added by a user using the linker's -init and -fini switches.

All routines with the **INIT** prefix execute in alphabetic order, and all routines with the FINI prefix execute in reverse alphabetic order. For a name of the form INIT *ALPHANAME*, the *ALPHANAME* portion should be encoded as a variable-length hexadecimal string. The string will contain one or more hex digits followed by an underscore.

INIT routines generated by the linker for exception-handling, speculative execution, and thread-local storage run prior to all other INIT routines. The associated FINI routines run last.

# **3.3.6 Initialized Data and Zero-Initialized Data (bss)**

Writable user-program data is divided between data (initialized data) and bss (zero-initialized data) sections, which may then be subdivided according to data element size. Zero-initialized data consists of program variables whose values are not specified at compile time. Initialized data includes all variables that are explicitly initialized in declaration statements.

One example of zero-initialized data is Fortran commons . Another is uninitialized C data (int count;).

Note that a C-global or C-static data item explicitly initialized to zero (int count  $= 0;$ ) may be placed in an initialized data section, even though its value is the same as if it were part of bss.

The primary advantage of separating initialized and uninitialized data is to save space in the object file. All bss data elements are set to the same value (zero). The only information required in the object file is a description of the run-time size and location of the bss sections. This description is found in the .bss and .sbss section headers.

Zero-filled memory is allocated for the bss segment when an object is mapped into memory. Because the .bss and .sbss raw data sections do not require space in

the object file, their section header size field reports the size of the section in the process image instead of in the object file.

To take advantage of all available space, zero-initialized data immediately follows initialized data in the image. An object can have bss sections but no bss segment. If the data in the bss sections does not exceed the size of the leftover space in the last page of the data segment, the bss segment will be empty. This situation is illustrated in Figure 3–8.

#### **Figure 3–8: Data and Bss Segment Layout (1)**

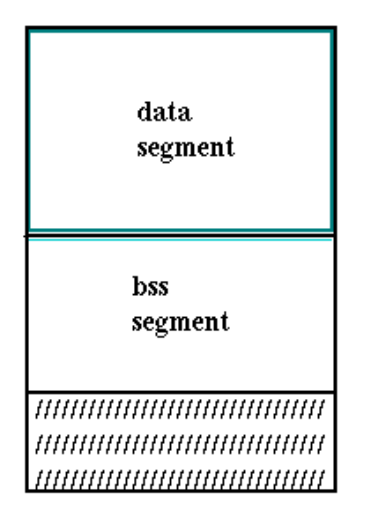

Last Page of Data Segment

For the same reason, some bss data can potentially be present in the data segment, even if a separate bss segment exists. This situation is illustrated in Figure 3–9.

**Figure 3–9: Data and Bss Segment Layout (II)**

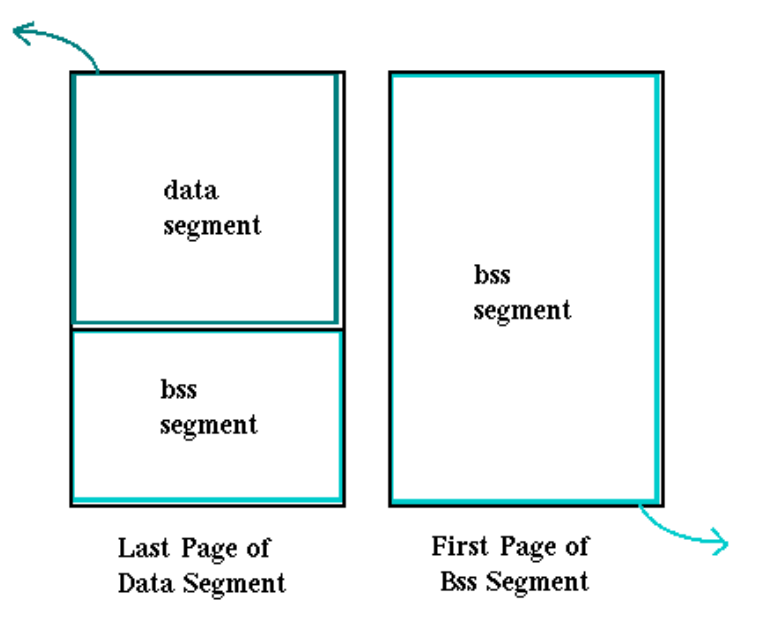

When part or all of the bss segment is contained in the last page of a data segment, that portion of the data page must be initialized to zero in the corresponding raw data area of the object file.

The division of initialized and uninitialized data by size may split writable data into "small" (.sdata, .sbss) and "large" (.data, .bss) sections. It may be possible to exploit this division by grouping frequently used data together in a section. This strategy may enhance performance by reducing page faults. The size division may also allow post-link tools, such as om and spike, to generate more efficient code sequences for accessing data items.

The default maximum value for an item allocated in a "small" section is eight bytes. Some compilers accept a -G option with a parameter to specify the maximum size of a "small" data item. However, the default compilers on Tru64 UNIX do not.

When speaking of item size, note that an aggregate data item is considered as a whole. For example, a string of ten characters has a size of ten bytes.

# **3.3.7 Permissions/Protections**

When a process image is created for a program, loadable segments are assigned access permissions. These are determined by the file's MAGIC number and the segment type.

| Image  | <b>Segment</b>  | <b>Access Permissions</b> |  |
|--------|-----------------|---------------------------|--|
| OMAGIC | text, data, bss | Read, Write, Execute      |  |
| NMAGIC | text            | Read, Execute             |  |
| NMAGIC | data            | Read, Write               |  |
| NMAGIC | <b>bss</b>      | Read, Write, Execute      |  |
| ZMAGIC | text            | Read, Execute             |  |
| ZMAGIC | data            | Read, Write               |  |
| ZMAGIC | bss             | Read, Write, Execute      |  |

**Table 3–1: Segment Access Permissions**

# **3.3.8 Exception Handling Data**

Exception handling is provided on the system to cope with unusual conditions. The object file contains two sections for storing exception-handling data structures. The declaration of these structures is shown in Section 3.2.

The object file sections .xdata and .pdata work together to provide exception-handling support. The .xdata section contains run-time procedure descriptors, GP range information, and user-specified exception data. The .pdata section contains code range descriptors. Exception information is produced for all pre-link object files. The linker produces exception information for dynamic executables and shared libraries because they will potentially be utilized in conjunction with other dynamic executables or shared libraries that rely on exception handling. The linker also produces exception information for static executables that reference fpdata size, a linker-defined symbol which represents the number of entries in the .pdata section.

A code range descriptor associates a contiguous sequence of addresses with a run-time procedure descriptor. The .pdata code range descriptors are ordered by run-time address. The ranges never overlap. The last .pdata entry is an end marker. It may be followed by padding.

The code range descriptor points into both the text segment and the run-time procedure descriptors, as shown in Figure 3–10. The relationship between code range descriptors and run-time procedure descriptors can be a many-to-one relationship. Also note that a code range descriptor may not have an associated run-time procedure descriptor.

#### **Figure 3–10: Exception-Handling Data Structures**

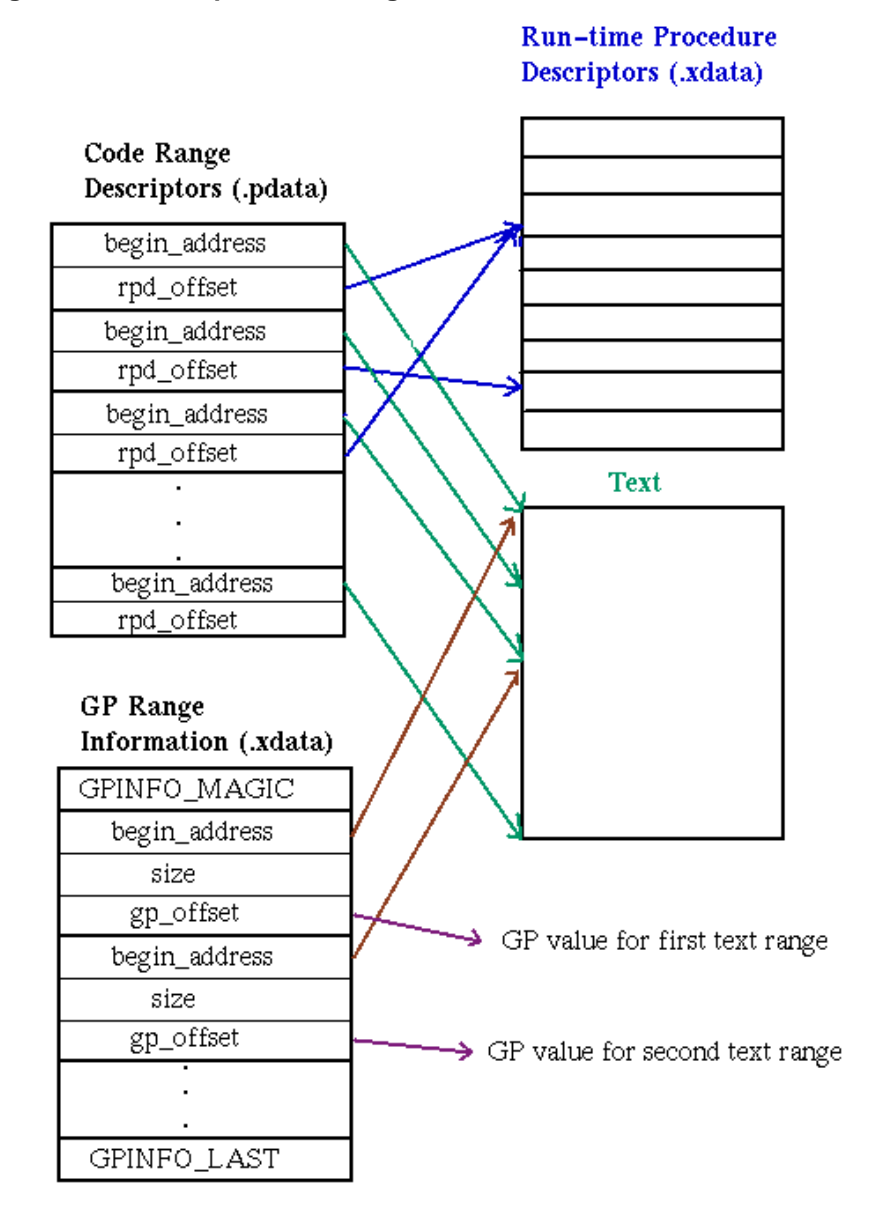

The virtual address space containing the text section of the object file is portioned into code ranges. Each code range descriptor has only one address, which indicates the beginning of the range. The range is implicitly ended just prior to the beginning address of the subsequent range. The final code range descriptor serves to end the range begun by the next-to-last descriptor, not to start a new range.

The GP range information can be accessed via the special symbol gpinfo (see Section 2.3.7). It is an array of signed 64 bit integers. If the first entry is not GPINFO\_MAGIC the GP range information should be ignored. The end of GP range information is identified by the constant GPINFO\_LAST. (These constants can be found in /usr/include/excpt.h.) Each range of instructions with a unique GP value is represented by a set of three entries as shown in Figure 3–10.

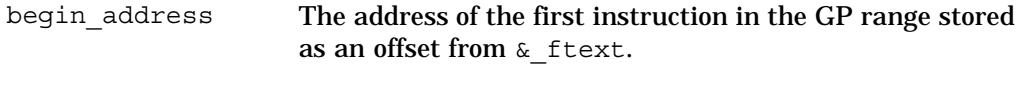

size Size in bytes of the GP range.

gp\_offset The GP value used for the GP range stored as an offset from & fdata.

The *Programmer's Guide* and the *Calling Standard for Alpha Systems* provide detailed explanations of the exception-handling mechanisms supported by Tru64 UNIX. Related man pages such as  $pdsc(4)$  and exception intro(3) are also available for quick reference.

 $C_{++}$  uses its own unique exception mechanism. An example illustrating the symbol table representation of C++ exception information can be found in Section 9.2.6.

# **3.3.9 Thread Local Storage (TLS) Data**

Threads are available on Tru64 UNIX as a way to increase processor utilization and overall application performance. Thread Local Storage (TLS) provides a way for an application writer to declare data that has multiple instances, one per thread. The object file has specific structures designed to store and manage TLS. These structures and the impact of TLS on the object file and symbol table are described here. For general information about threads programming, see the *Guide to DECthreads*.

Three object file sections are devoted to TLS data: .tlsdata, .tlsbss, and .tlsinit. The TLS region consists of the .tlsdata and .tlsbss sections. The .tlsinit section, which may be mapped with the object file's text or data segments, contains initialization information for .tlsdata. Objects containing TLS data are distinguished by the presence of these sections.

Structures outside the object file are used to reference TLS data. The Thread Environment Block (TEB) is an architected structure provided by system libraries. One of the fields in the TEB is the address of the Thread Specific Data (TSD) array, which contains pointers into the TLS region. Each object containing TLS will be allocated one or more TSD entries. In each thread, the TSD entries will contain the address of the start of a region of that thread's TLS area.

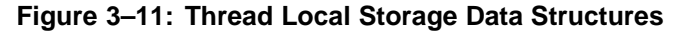

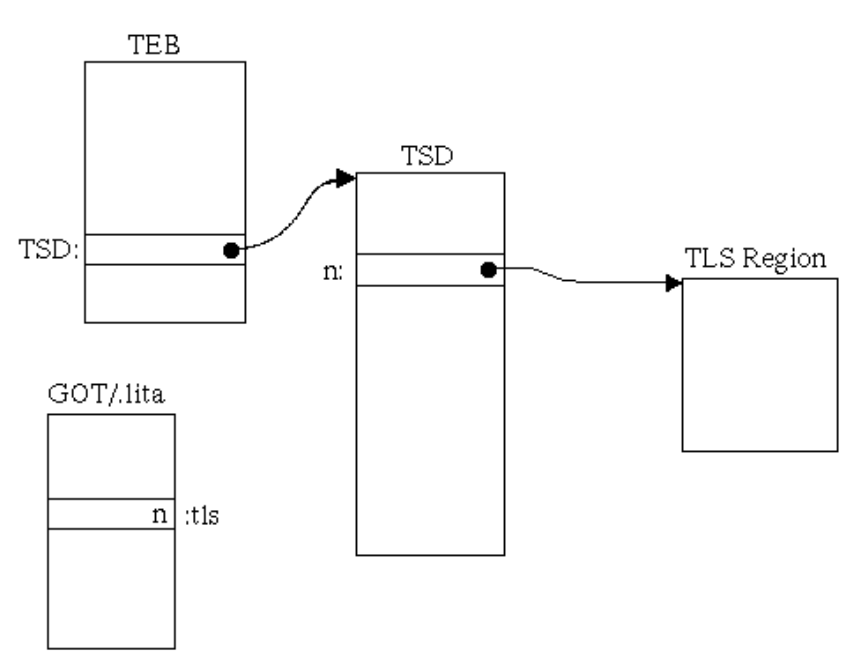

Because the TLS region is allocated dynamically and is unique per-thread, no address information can be recorded in the object file. All other attributes of the TLS region can be determined at link time and are recorded in the object file in the TLS data and TLS bss section headers.

The TLS data and bss sections occupy no space in the object file and do not have associated section relocation information.

The TLS INIT section contains the data which will be used to initialize each thread's instance of the TLS data section at run time. The TLS INIT section can contain relocation information. Only R\_REFQUAD and R\_REFLONG relocations are allowed, and the relocations must reference nonTLS symbols or sections.

The TLS region for a shared object consists of the initialized and zero-initialized TLS data defined by that object. The TLS region is composed of two sections: the TLS data section containing initialized TLS data (.tlsdata) and the TLS bss section (.tlsbss) containing zero-initialized TLS data.

If a shared object contains TLS data, an entry in the GOT (for the special symbol \_\_tlsoffset ) contains the offset into the TSD array to the array element that points to the TLS area. If this is a multiple-GOT shared object, the entry may be duplicated in each GOT. The value of the GOT entry is filled in at load time when the TLS initialization routine calls the loader with the allocated TSD key value.

If a static executable contains TLS data, the address of the soffset will normally be accessed through a . lita entry that contains the value 2048, the offset to TSD key 256.

Special symbol types and relocation types are specific to TLS. See Chapter 5 and Chapter 4 for more information.

#### **3.3.10 User Text and User Data Sections**

The linker contains provisions for creating and relocating user-defined object file sections. This feature was implemented for a specific customer at the customer's request. It is very rarely used and minimally supported. This section is designed to provide only a general overview.

Any number of user sections can be added to an object file. See Section 2.3.2 for the placement of the user sections in the various object file layouts.

The section header for a user section has the same semantics as those used for other object file sections. The section flags are set to STYP\_REG. The user creating the section chooses the section name. User text sections are distinguished from user data sections by their addresses. User text sections have text segment addresses, and user data sections have data segment addresses.

For user sections, the linker synthesizes special symbols for the start and end addresses of each section. These symbols take the form:

\_\_fuser\_section\_*SECTION\_NAME* \_\_euser\_section\_*SECTION\_NAME*

where *SECTION* NAME is the name in the section header. These linker-defined symbols are always strong symbols.

The linker also combines like-named user sections in multiple input files to form a single section in the output file.

User sections can only have external relocation records.

Namespace issues can arise due to the user's naming of these sections. It is the responsibility of the user to protect against and recognize errors caused by namespace issues.

# **3.4 Language-Specific Instructions and Data Features**

Procedures with alternate entry points require multiple run-time procedure descriptors. See the *Calling Standard for Alpha Systems* for details.

C++ has exception handling facilities in addition to those discussed in this chapter.

C++ global constructors and destructors are implemented as initialization and termination routines invoked by driver code stored in the .init and .fini sections.

# **Relocation**

**4**

The purpose of relocation is to identify and update storage locations that need to be adjusted when an executable image is created from input object files at link time. Relocation information enables the linker to patch addresses where necessary by providing the location of those addresses and indicating the type of adjustments to be performed. Relocation entries in the section relocation information are created by the assembler, compiler, or other object producer, and the address adjustments are performed by the linker.

The linker performs relocation fixups after determining the linked object's memory layout and selecting starting addresses for its segments. During partial links, relocation information is updated and preserved for subsequent links. Relocation updates for partial links include converting external relocation entries to local relocation entries and retargeting relocation entries to new section addresses. See Section 4.3.2.1 for details.

Relocation information contained in an object file can have four distinct representations:

- Relocation entries identified in section headers. These are the relocation entries referred to in this document as "normal" or "actual".
- Compact relocation records, produced by the linker and consumed by om, spike, and profiling tools. Compact relocations are stored in the .comment section.
- Linkerdef entries which are produced by the linker to identify all uses of linker-defined symbols. Linkerdef entries are stored in the .comment section.

**\_\_\_\_\_\_\_\_\_\_\_\_\_\_\_\_\_\_\_\_ Version Note \_\_\_\_\_\_\_\_\_\_\_\_\_\_\_\_\_\_\_\_**

Linkerdef entries are supported in Tru64 UNIX **V5.1** and greater for object format **V3.13** and greater.

• Dynamic relocations, which are present only in shared objects. Dynamic relocation may be performed for shared objects at load time.

The first three forms of relocation information are discussed in this chapter. Compact relocations are discussed in Section 4.4 and linkerdef relocations are covered in Section 4.5. The fourth form is covered in Chapter 6. Figure 4–1 summarizes which kinds of objects contain which kinds of relocation information.

#### **Figure 4–1: Kinds of Relocations**

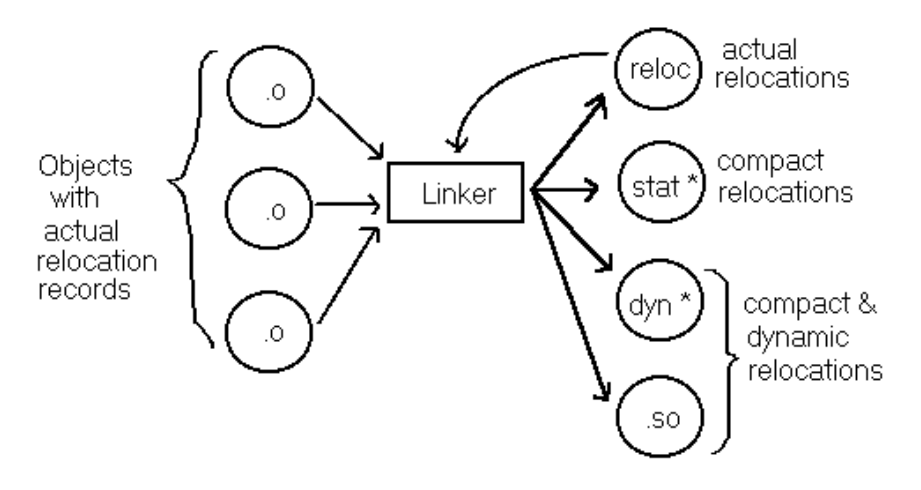

Actual relocation entries are organized by raw data section. Not all object file sections necessarily have relocation entries associated with them. For example, bss sections do not have relocation entries because they do not have raw data to relocate. Section headers for sections with relocation entries contain pointers to the appropriate section relocation information, as shown in Figure 4–2.

**Figure 4–2: Section Relocation Information in an Object File**

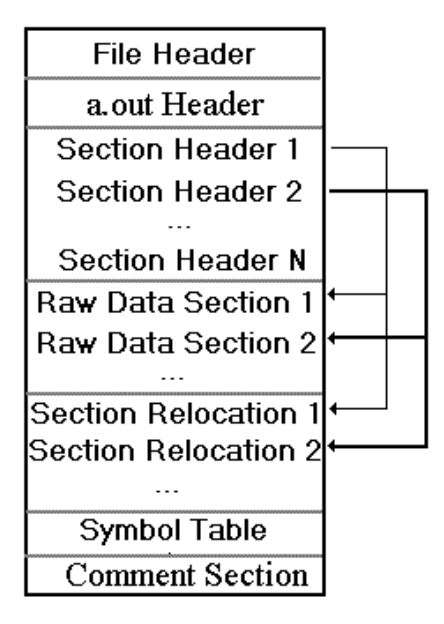

Note that the ordering of section headers does not necessarily correspond to the ordering of raw data and section relocation information. Consumers should rely on the section header to access this information.

# **4.1 New or Changed Relocations Features**

Tru64 UNIX V5.1 introduces the following new or changed features:

- Full compact relocations. See Section 4.4.
- Linkerdef relocations. See Section 4.5.
# **4.2 Structures, Fields, and Values for Relocations**

# **4.2.1 Relocation Entry (reloc.h)**

```
struct reloc {
       coff addr r vaddr;
       coff_uint r_symndx;
       coff uint r type : 8;
       coff uint r extern: 1;
       coff uint r offset:6;
       coff_uint r_reserved:11;
       coff uint r size:6;
};
```
# SIZE - 16 bytes, ALIGNMENT - 8 bytes

# **Relocation Entry Fields**

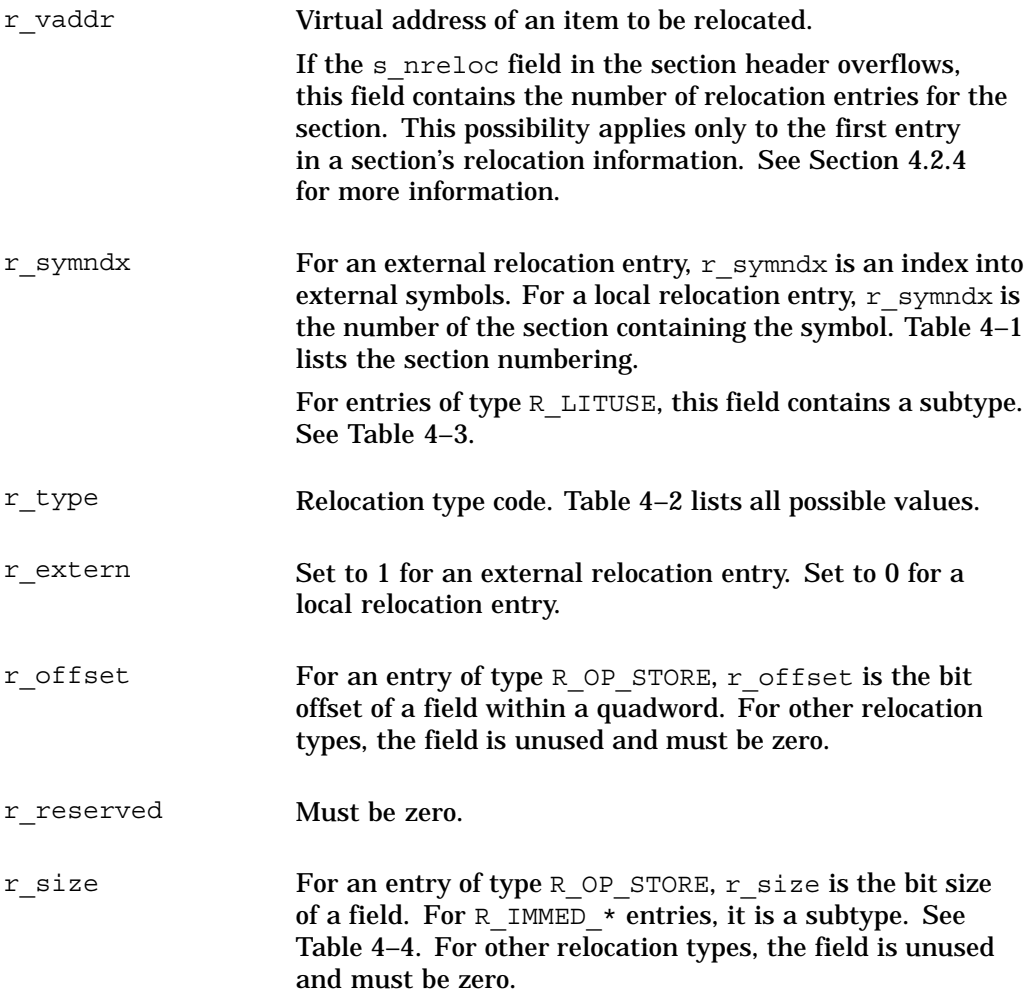

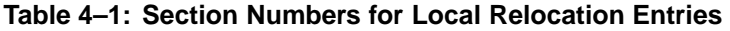

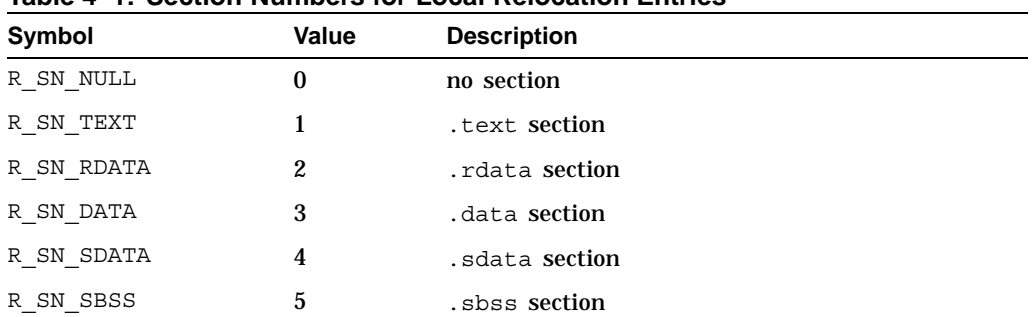

| Symbol       | Value | <b>Description</b>                |
|--------------|-------|-----------------------------------|
| R_SN_BSS     | 6     | .bss section                      |
| R SN INIT    | 7     | .init section                     |
| R SN LIT8    | 8     | .lit8 section                     |
| R SN LIT4    | 9     | .lit4 section                     |
| R SN XDATA   | 10    | .xdata section                    |
| R SN PDATA   | 11    | pdata section.                    |
| R SN FINI    | 12    | .fini section                     |
| R SN LITA    | 13    | .lita section                     |
| R SN ABS     | 14    | for R OP xxxx constants           |
| R SN RCONST  | 15    | .rconst section                   |
| R SN TLSDATA | 16    | .tlsdata section                  |
| R SN TLSBSS  | 17    | .tlsbss section                   |
| R SN TLSINIT | 18    | .tlsinitsection                   |
| R SN RESTEXT | 19    | (not supported) . restext section |
| R SN GOT     | 20    | $(V5.1 - )$ . got section         |

**Table 4–1: Section Numbers for Local Relocation Entries (cont.)**

# **\_\_\_\_\_\_\_\_\_\_\_\_\_\_\_\_\_\_\_\_\_ Version Note \_\_\_\_\_\_\_\_\_\_\_\_\_\_\_\_\_\_\_\_\_**

The R\_SN\_RESTEXT value is reserved for Tandem big-endian systems. It is not used on Tru64 UNIX.

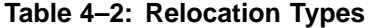

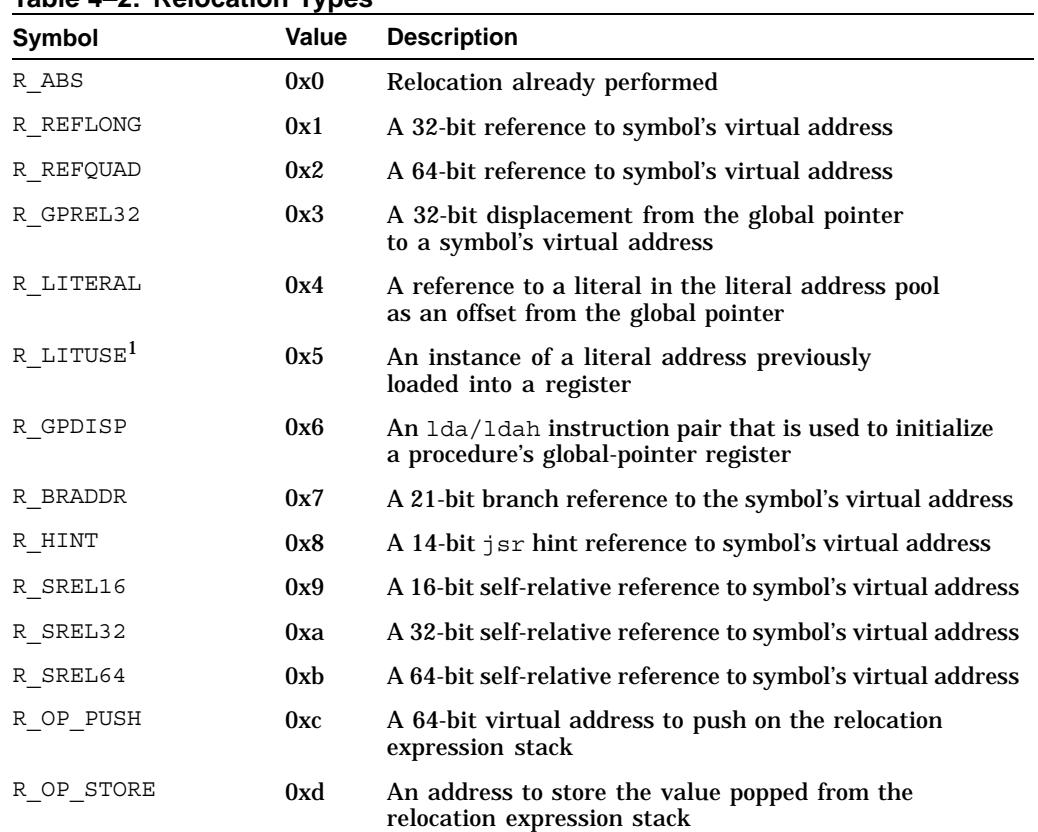

**Table 4–2: Relocation Types (cont.)**

| Symbol               | Value | <b>Description</b>                                                                                            |
|----------------------|-------|----------------------------------------------------------------------------------------------------|
| R OP PSUB            | 0xe   | A symbol's virtual address to subtract from value at<br>the top of the relocation expression stack            |
| R OP PRSHIFT         | 0xf   | The number of bit positions to shift the value at the<br>top of the relocation expression stack               |
| R GPVALUE            | 0x10  | A new GP value to be used for the address range starting<br>with the address specified by the $r$ vaddr field |
| R GPRELHIGH          | 0x11  | The most significant 16 bits of a 32-bit from the global<br>pointer to a symbol's virtual address             |
| R GPRELLOW           | 0x12  | The least significant 16 bits of a 32-bit from the global<br>pointer to a symbol's virtual address            |
| R IMMED <sup>2</sup> | 0x13  | An instruction sequence that calculates an address                                                            |
| R_TLS_LITERAL        | 0x14  | The instruction that loads the TLS key                                                                        |
| R TLS HIGH           | 0x15  | The most significant 16 bits of a 32-bit from the TLS<br>region pointer to a symbol's virtual address         |
| R TLS LOW            | 0x16  | The least significant 16 bits of a 32-bit from the TLS<br>region pointer to a symbol's virtual address        |

## **Table Notes**

- 1. The r symndx field for the relocation type R LITUSE is a subtype. The valid entries for this field and their meanings are summarized in Table 4–3.
- 2. The  $r$ \_size field for the relocation type  $R$ \_IMMED is a subtype. The valid entries for this field and their meanings are summarized in Table 4–4.

**Table 4–3: Literal Usage Types**

| Symbol      | Value | <b>Description</b>                                                                           |
|-------------|-------|----------------------------------------------------------------------------------------------|
| R LU BASE   |       | The base register of a memory format instruction<br>(except 1dah) contains a literal address |
| R LU BYTOFF | 2     | Should not be used                                                                           |
| R LU JSR    | 3     | The target register of a $jsr$ instruction contains<br>a literal address                     |

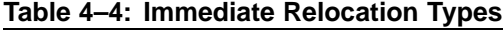

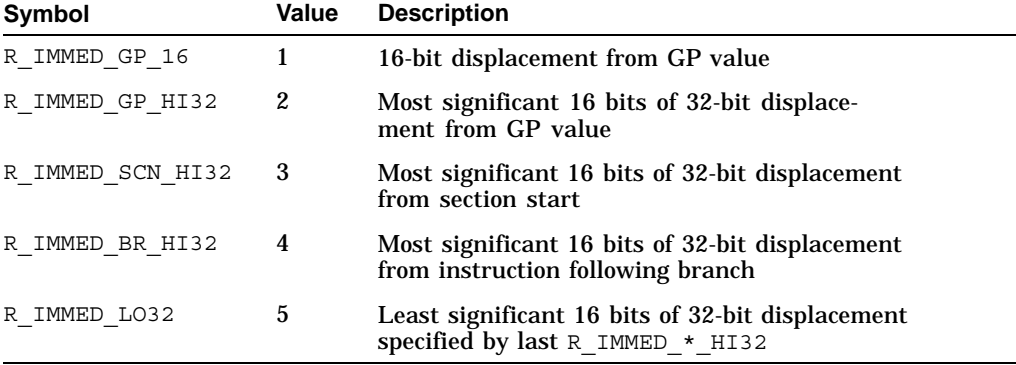

# **4.2.2 Compact Relocation Records)**

Compact relocation records are written into the free-form data area of the comment section. They are identified by a tag type of CM\_COMPACT\_RLC in the comment header. The public versions of compact relocation interfaces for producers and

consumers are located in the header file cmplrs/cmrlc.h. See Section 4.4 and Chapter 7 for more information.

# **4.2.3 Linkerdef Relocation Records (scncomment.h)**

Linkerdef relocation records are written into the free-form data area of the comment section. They are identified by a tag type of CM\_LINKDERDEF in the comment header. The Linkerdef comment subsection is an array of linker data structures that contain information similar to the reloc structure. See Section 4.5 and Chapter 7 for more information.

## **\_\_\_\_\_\_\_\_\_\_\_\_\_\_\_\_\_\_\_\_\_ Version Note \_\_\_\_\_\_\_\_\_\_\_\_\_\_\_\_\_\_\_\_\_**

The linker data structure is supported on Tru64 UNIX V5.1 and greater.

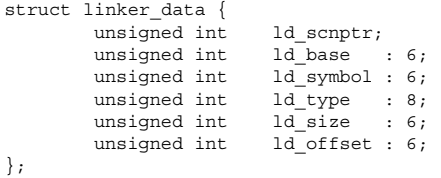

SIZE - 8 bytes, ALIGNMENT - 4 bytes

#### **Linkerdef Relocation Entry Fields**

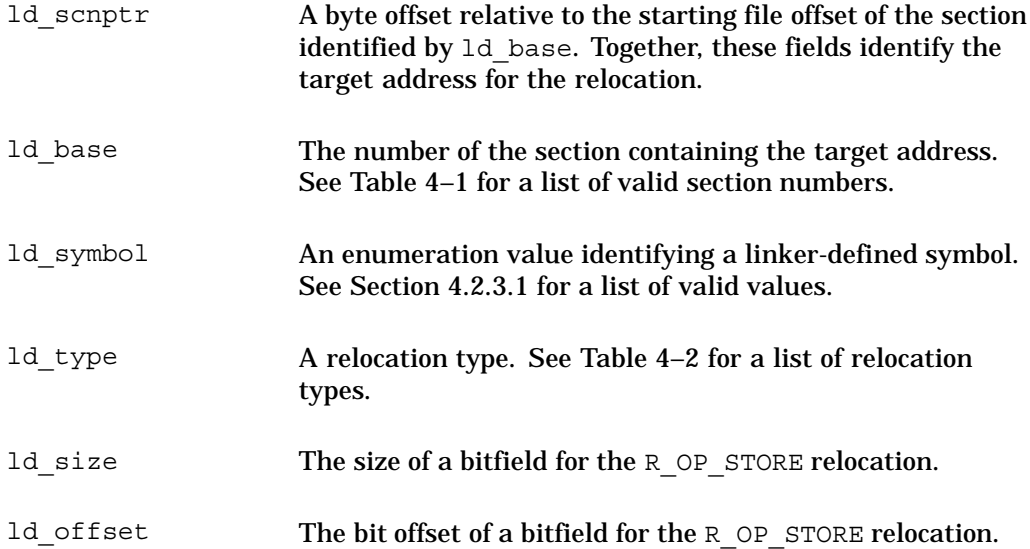

## **4.2.3.1 Linkerdef Symbol Enumeration**

Linker-defined symbols are identified by the following enumeration. Each enumeration value corresponds to the linker-defined symbol of the same name (excluding the "LDEF\_" prefix).

#### **\_\_\_\_\_\_\_\_\_\_\_\_\_\_\_\_\_\_\_\_\_ Version Note \_\_\_\_\_\_\_\_\_\_\_\_\_\_\_\_\_\_\_\_\_**

The LD\_SYMBOL enumeration is supported on Tru64 UNIX **V5.1** and greater.

enum LD\_SYMBOL {  $\overline{\text{LDEF}}\_\text{BASE}\_\text{ADDRESS} \qquad \qquad \text{= 0,}$  $\text{LDEF}_{\text{LO}}$ cobol\_main = 1, LDEF DYNAMIC  $= 2,$ 

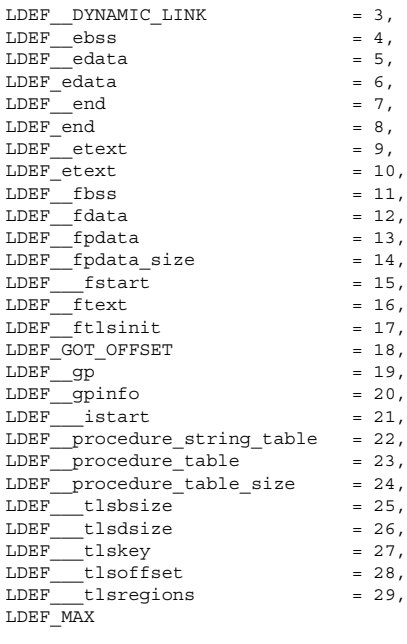

# **4.2.4 Section Header**

};

The section header contains a file pointer to the section's relocation information and the number of entries. (See Section 2.2.3 for the declaration.) The number of relocation entries for a section is contained in the section header field  $s$  nreloc. If that field overflows, the section header flag S\_NRELOCS\_OVFL is set and the first relocation entry's  $r$  vaddr field stores the actual number of relocation entries for the section. That relocation entry has a type of  $R$  ABS and all other fields are zero, causing it to be ignored during relocation.

# **4.3 Relocations Usage**

# **4.3.1 Relocatable Objects**

An object is relocatable if it contains enough relocation information for the linker to successfully relocate it. Relocatable objects can be produced by compiling without linking or by partial linking.

Compilers and assemblers always produce relocatable objects. By default, the relocatable object files produced are passed to the linker to produce a non-relocatable executable object. Most compilers recognize a -c option. The -c option suppresses the link operation and writes the object file in its relocatable form. For example, the following command produces a non-executable OMAGIC file named pgm.o.

```
$ cc -c pgm.c
```
By means of partial linking, the linker can also produce a relocatable object. By default, the linker attempts to produce an executable ZMAGIC file for which all relocation entries have been processed and removed. To preserve relocation information, the linker's  $-r$  switch should be selected. For example, the following command produces a non-executable OMAGIC file named a.out.

\$ **ld -r pgm.o**

Selection of the  $-r$  switch has other effects: common storage class symbol allocation is deferred until final link and undefined symbol error messages are suppressed.

Relocatable objects have various uses. The most obvious is as input to a subsequent partial or final link operation. All objects input to the linker are relocatable objects, regardless of how they are produced. Multiple relocatable objects can be combined during a final link to produce an executable object. The typical example of this process is when several separately compiled modules are created at different times and later linked together to produce the final executable program. For example, the following steps produce an executable ZMAGIC file named a.out.

\$ **cc -c part1.c** \$ **cc -c part2.c** \$ **cc -c part3.c** \$ **cc part1.o part2.o part3.o**

Relocatable objects are also used for archives. Although files of any type may be archived, one important use of archives is for user or system libraries. An example is the system library  $\exists$  ibc.a, which is linked with many C programs. Objects in archive libraries must be relocatable to be linked with other object files to make executable programs.

Relocatable objects may be used as loadable device drivers, which are object files that are dynamically added to a running kernel. See *Reference Pages, Section 9r, Device Drivers (Volume 1)* and *Reference Pages, Section 9s, 9u, and 9v, Device Drivers (Volume 2)* for more information.

Relocatable objects can also be used by the bootlinker, which builds the kernel from object files at boot time. Information is available in the *System Administration* guide.

Some profiling tools require relocatable objects as input because they rebuild the object and require the capability of rearranging raw data. However, on Tru64 UNIX, these tools rely on compact relocations, which are an alternate form of relocation information. Compact relocations are described in Section 4.4.

# **4.3.2 Relocation Processing**

This section describes the generic process of relocating object files from a high-level viewpoint. It does not include details of address calculations, nor does it take into account the substantial variations in the contents of a relocation entry's fields. For specifics, see Section 4.3.4.

Relocation involves tracking and updating references as the referenced items move in memory. At a minimum, one relocation entry is required for each reference made to an item whose address may potentially change. This address, pointed to by the reloc structure field r\_vaddr, is the target address of the relocation. This address is adjusted when relocation records are preserved at link time. The target address is located in one of the raw data sections of the object file.

The target address points to another item in the raw data. This item can be a data item, procedure, or any program element that will potentially be mapped to a new memory location when the linker builds the executable object.

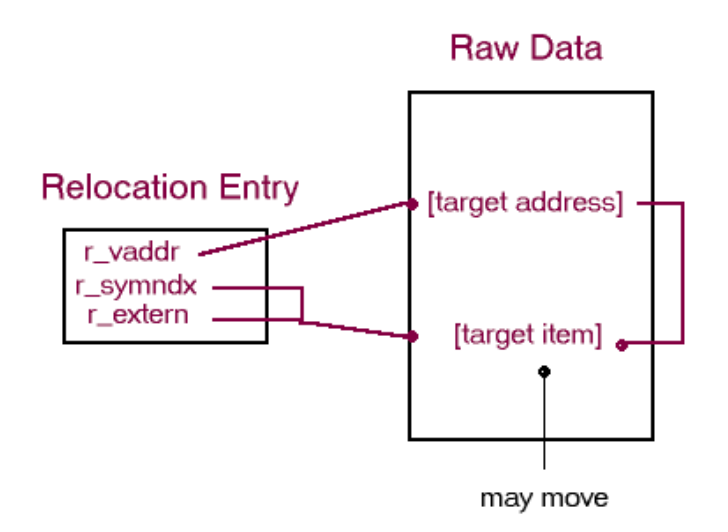

Note that a many-to-one relationship may exist between relocation entries and target items. A target item may be addressed multiple times in an object file's raw data, and a single target address reference may be described by multiple relocation entries.

Taken together, the r\_symndx field and r\_extern bit track the position of the target item. If it is moved to a new location, the target address is updated accordingly.

The value of the relocation is the distance that the tracked item will move in memory.

# **4.3.2.1 Local and External Entries**

Relocation entries are used for several purposes:

- Address references to unresolved symbols that will be imported from other objects.
- References to addresses within an object that may change when the object is linked at a different base address or linked with other object files.
- Identification of address references that may be optimized at link time.

Relocation entries may be local or external. Local relocation entries are used for references to addresses within an object. External relocation entries are used for references to any external symbols. In particular, unresolved symbol references can only be represented by external relocation entries.

The  $r$  extern flag is set in external relocation entries. This flag determines the interpretation of the  $r$  symndx field. For external entries, this field provides the external symbol table index of the referenced symbol.

Figure 4–4 shows a sample external relocation entry.

**Figure 4–4: External Relocation Entry**

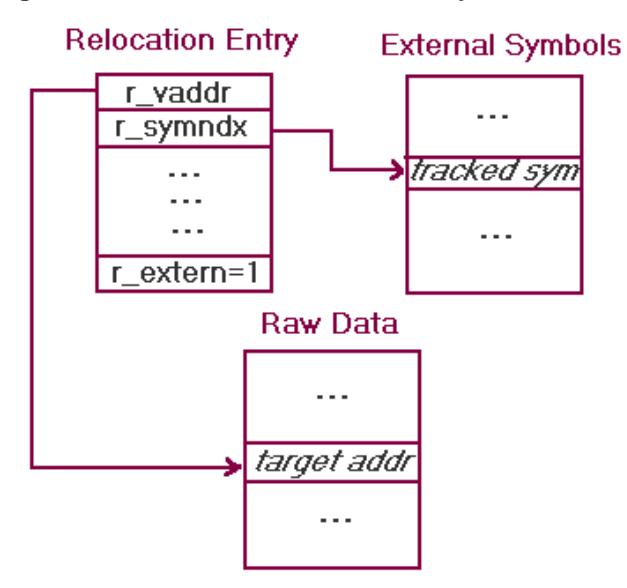

For an external entry, the value for relocation is the run-time address of the referenced external symbol. In cases where the symbol is undefined in an input object, it must first be resolved. Figure 4–5 depicts this process.

**Figure 4–5: Processing an External Relocation Entry**

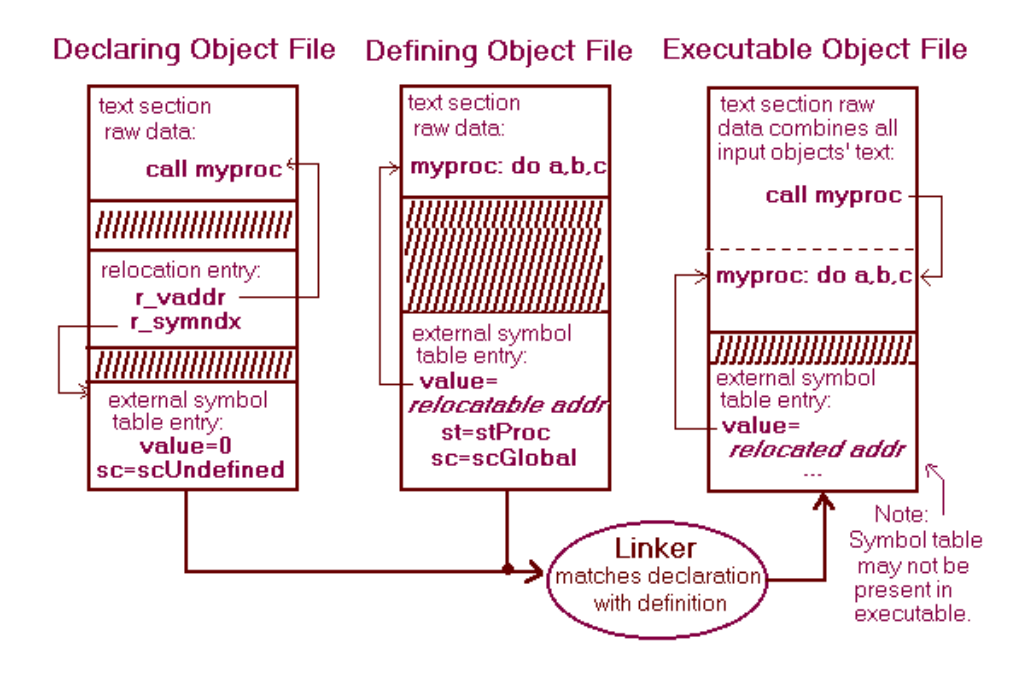

A local relocation entry has its r\_extern flag cleared and tracks references by section.

Figure 4–6 shows a sample local entry.

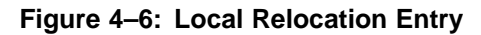

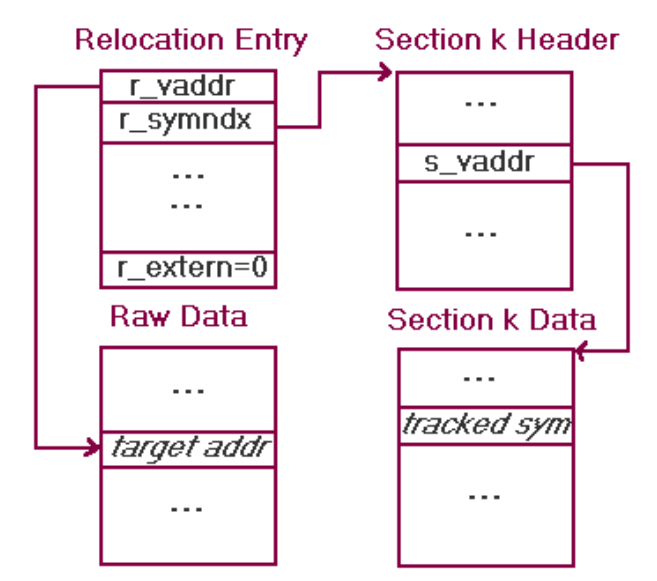

For a local entry, the value for relocation is the difference between a section's address in the input object and the address of that section's data after linking. The section is identified by a relocation section type in  $r$  symndx. Figure 4–7 depicts this situation.

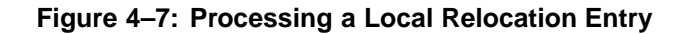

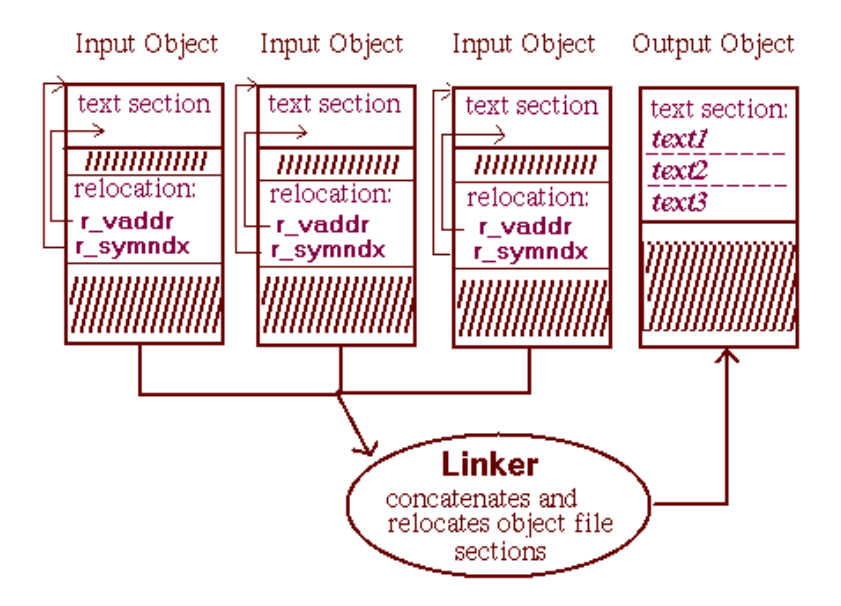

To complete relocation for all entries, the base address for the final process image is required. The linker can then use that address to patch all relocatable entries.

# **4.3.2.2 Relocation Entry Ordering**

The ordering of relocation entries is sometimes significant. The diagram below shows the optional relocation entry count and grouping of relocation entries according to GP range.

# **Figure 4–8: Relocation Entry Ordering Requirements**

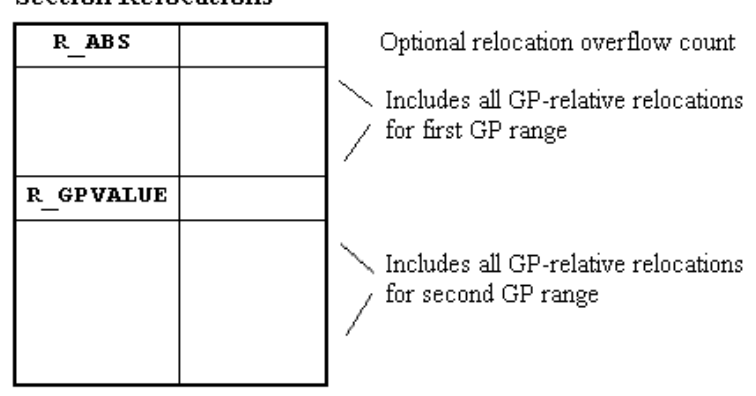

Section Pelocations

If a section requires an optional relocation entry overflow count, it must be in the first relocation entry.

Relocation processing tools require GP-relative relocations to be grouped by GP range. R GPVALUE entries will effectively separate the groups of GP-relative relocation entries for each GP range. For a list of GP-relative relocation types, see Section 4.3.3.2.

Some relocation types can only be used when paired with other relocation types. These relocation groupings are:

- R\_GPRELHIGH, R\_GPRELLOW
- R\_TLSHIGH, R\_TLSLOW
- R\_LITERAL, R\_LITUSE
- R\_OP\_PUSH, R\_OP\_PSUB, R\_OP\_PRSHIFT, R\_OP\_STORE

An R\_GPRELHIGH entry must be followed by one or more R\_GPRELLOW entries.

An R\_TLSHIGH entry must be followed by one or more R\_TLSLOW entries.

An R\_LITERAL entry may be followed by zero or more R\_LITUSE entries.

An  $R$  OP PUSH entry must be followed by exactly one  $R$  OP STORE entry. Zero or more R\_OP\_PSUB and R\_OP\_PRSHIFT entries may be located between the R\_OP\_PUSH and R\_OP\_STORE entries.

#### **4.3.2.3 Shared Object Transformation**

Part of the linker's preparation of loading information for shared objects is to create dynamic relocation entries from some of the actual relocation entries.

The linker must determine which relocation entries need to be converted to dynamic relocation entries. Data references (R\_REFQUAD and R\_REFLONG relocation types) must be represented in the .rel.dyn section if they are not in the .lita section. The .lita section is an exception because its contents are mapped directly into the GOT. All other R\_REFQUAD or R\_REFLONG entries have an associated dynamic relocation entry in the shared object file.

Dynamic relocation entries are not permitted for text addresses. The text segment is not mapped with write permission, so text relocation fixups cannot be performed by the dynamic loader.

# **4.3.3 Kinds of Relocations**

Relocations types can be grouped into the following categories:

- Direct Relocations
- GP-relative Relocations
- Self-relative Relocations
- Literal Relocations
- Relocations Stack Expressions
- Immediate Relocations
- TLS Relocations

The categories often overlap.

# **4.3.3.1 Direct Relocations**

Direct relocations are independent entries; all of the information necessary to process them is self-contained. The relocation target contains either the address of a relocatable symbol or an offset from that address. They are used for simple address adjustments; addresses in the literal address pool (.lita section), for example, will have associated direct relocation entries.

R\_REFQUAD and R\_REFLONG are direct relocation types. R\_REFQUAD indicates a 64-bit address and thus is normally used on Alpha systems. R\_REFLONG indicates a 32-bit address and most often occurs when the xtaso environment is in effect. These types of relocations are processed in the manner described in Section 4.3.2.

The following special requirements exist for direct relocation entries for the .lita section:

- Only entries of type R\_REFQUAD or R\_REFLONG are permitted.
- R\_REFLONG entries pertain to the bottom 4 bytes of a . lita entry. The size of the entry is unchanged, but an error is generated if the result overflows 4 bytes.
- All external entries must correspond to symbols whose value is zero prior to relocation.

# **4.3.3.2 GP-Relative Relocations**

This class of relocations requires use of the GP value as a factor in the calculation. Note that the literal relocations in Section 4.3.3.4 and Section 4.3.3.7 also fit this category.

The R\_GPREL32, R\_GPRELHIGH, R\_GPRELLOW, and R\_GPDISP relocation types are GP-relative. They typically point to instructions that calculate or load addresses using a GP value. The R\_GPRELHIGH and R\_GPRELLOW relocation types must be used together. The R GPDISP relocation type is used for instruction pairs that load the GP value.

A special-purpose GP-relative relocation entry specifies that a new GP range is in effect. The relocation type for this entry is R\_GPVALUE. The linker inserts R GPVALUE entries at object module boundaries during a partial link  $(1d - r)$  when the .lita section it is building would otherwise overflow. Entries of this type appear in the .text section or the .rdata section. These entries are local entries because they are not tied to any symbol.

# **4.3.3.3 Self-Relative (PC-Relative) Relocations**

This class of relocations require adjustments based on the current position in the text or data. Self-relative relocations are also referred to as PC-relative relocations. The R SREL16, R SREL32, and R SREL64 relocation types apply to 16, 32, and 64 bit target addresses, respectively.

Two more self-relative relocation types are R\_BRADDR and R\_HINT. R\_BRADDR is used to identify branching instructions whose targets are known at link time. R HINT is used to adjust the branch-prediction hint bits in jump instructions.

## **4.3.3.4 Literal Relocations**

This category of relocations encompasses both literal relocations (type R\_LITERAL) and literal-usage relocations (type R\_LITUSE), which work together to describe text references.

A literal relocation (type R\_LITERAL) occurs on a load of an address from the . Lita section. Any associated R LITUSE entries always directly follow the R\_LITERAL entry.

The literal-usage entries are used for linker optimizations. Processing for these relocation entries is optional. The linker and other tools may ignore these relocation entries with no risk of producing an improperly relocated object file.

The advantage of literal-usage entries is that they enable link-time memory-access optimizations. These relocation entries identify instructions which use a previously loaded literal. With this knowledge, the linker is able to determine that certain instructions are unnecessary or can be altered to improve performance. Optimization is performed only during final link and with an optimization level setting of at least -01.

#### **4.3.3.5 Relocation Stack Expressions**

Relocation stack expressions constitute a sequence of relocation entries that must be evaluated as a group. The purpose of stack expressions is to provide a way to represent complex relationships between relocatable addresses and store results with bit field granularity. They are currently used only for exception-handling sections.

An additional advantage of stack expressions is that they provide the capability to describe a new relocation type without requiring tool support or code modification to recognize and execute a new  $r$  type. However, the greater flexibility of relocations expressions is offset by the fact that multiple entries are necessary to describe a single fix-up.

Special relocation types are used to build relocation expressions. The types are:

- R\_OP\_PUSH
- R\_OP\_STORE
- R\_OP\_PSUB
- R\_OP\_PRSHIFT

An R OP PUSH entry marks the beginning of a sequence of relocation stack expressions and an R OP STORE marks the end. The types of any intervening relocation entries should be either R  $OP$  PRSHIFT to shift the top of stack value right or R OP PSUB to subtract an address from the top of stack value.

An  $R$  OP STORE entry pops the value from the top of the expression stack and stores selected bits into a field in a word in memory. The r\_offset and r\_size fields of a relocation entry are used to specify the target bit field.

It is an error to cause stack underflow or to have values left on the stack when section relocation is complete.

Currently, these relocation types are used exclusively for relocating the exception-handling data in .xdata and .pdata. The reason this relocation is performed using the stack expression types is the need to shift the address by two bits. Bit field granularity cannot be specified with other relocation types unless it is implicit in the relocation type.

# **4.3.3.6 Immediate Relocations**

Immediate relocations are used to describe the linker's optimization of literal pool references. If optimization options are in effect, the linker will replace R\_LITERAL and R\_LITUSE entries with R\_IMMED entries wherever possible. This information is then used to generate compact relocations that sufficiently describe all relocatable storage locations.

Immediate relocations can describe instruction sequences that calculate addresses by adding either a 16-bit or 32-bit immediate displacement to a base address. R\_IMMED entries always point to memory-access instructions. The displacement is obtained from the instruction.

There are five types of immediate relocations. Subcodes in the  $r$  size field identify them. The types are:

- R\_IMMED\_GP\_16
- R\_IMMED\_GP\_HI32
- R\_IMMED\_SCN\_HI32
- R\_IMMED\_BR\_HI32
- R\_IMMED\_LO32

R\_IMMED\_GP\_16 and R\_IMMED\_GP\_HI32 entries identify address calculations performed by adding an offset to the global pointer. An R\_IMMED\_SCN\_HI32 entry is paired with an R\_IMMED\_LO32 entry to identify a pair of instructions which add a 32 bit displacement to the starting address of a section. An R\_IMMED\_BR\_HI32 entry is paired with an R\_IMMED\_LO32 entry to identify a pair of instructions which add a 32 bit displacement to the address of an instruction following a branch.

# **4.3.3.7 TLS Relocations**

The types R\_TLS\_LITERAL, R\_TLS\_LOW, and R\_TLS\_HIGH are TLS-specific relocation types.

R\_TLS\_LITERAL is very similar to R\_LITERAL, except it relates to a literal in the TLS data storage area, the TSD array. R\_TLS\_LOW and R\_TLS\_HIGH entries are used as a pair to identify instructions which load a TLS data address by adding a 32 bit offset to the TLS region pointer. These relocation types are identical to the R\_GPRELHIGH and R\_GPRELLOW relocation types except for the fact that the target instructions for the TLS relocation entries calculate addresses using the TLS region pointer instead of the GP value.

# **4.3.4 Relocation Entry Types**

The type of a relocation entry (stored in the  $r$  type field) describes the action the linker must perform. This section discusses the purposes of the different types and provides examples of their use.

Relocation entry fields are interpreted differently based on relocation type. There also may be constraints on fields' contents depending on the type. Some relocation entries are context sensitive and must be preceded or followed by a particular entry. Some are size specific and the computed address must fall within a specified range.

Moreover, some types are constrained to be local entries only or are associated with particular object file sections.

To describe the calculations performed by the linker, the following notation is used in the detailed descriptions for each relocation type:

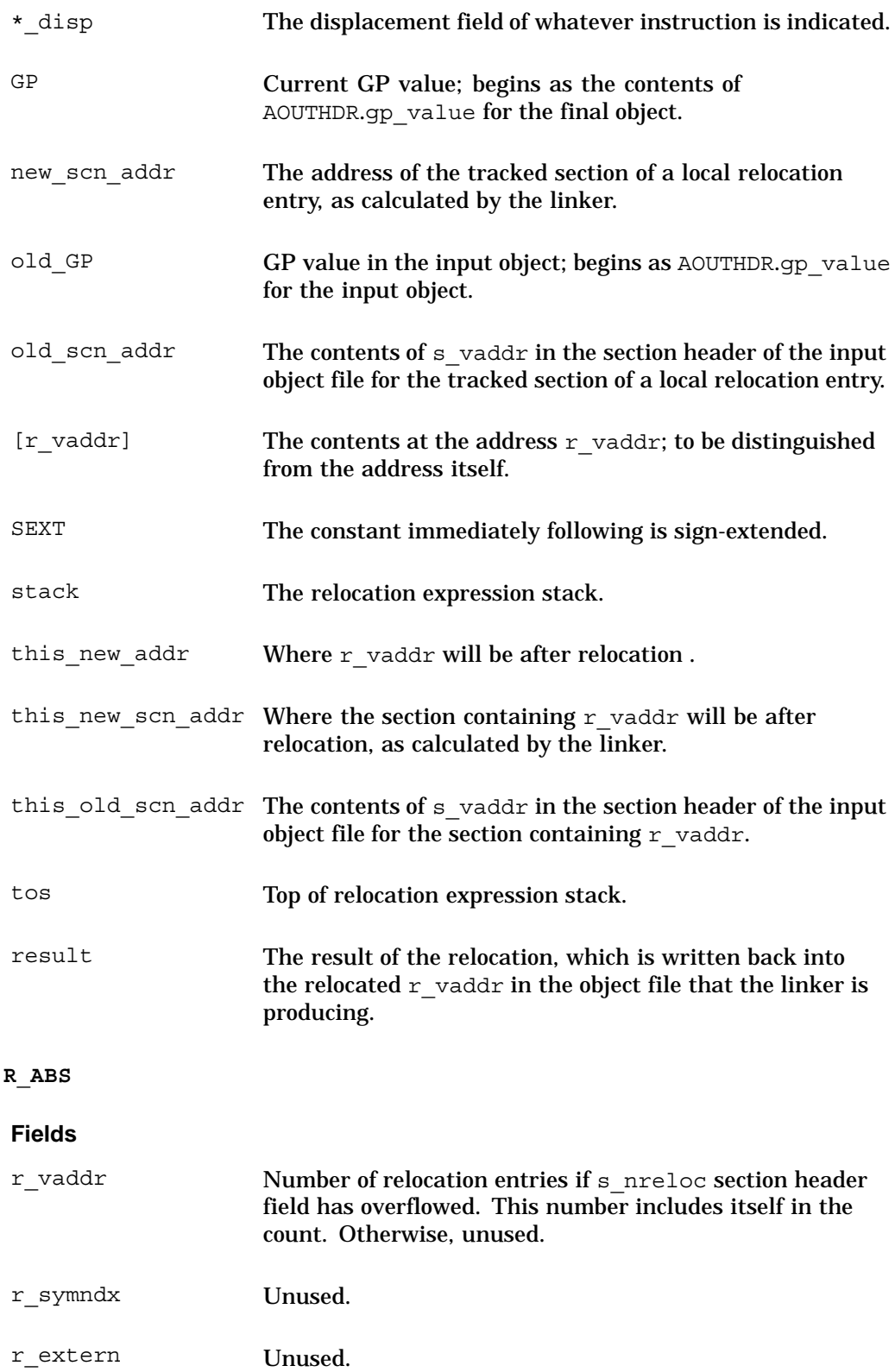

r\_offset Unused.

**4.3.4.1 R\_ABS**

r size Unused.

#### **Operation**

N/A

# **Restrictions**

N/A

# **Description**

This relocation entry is used to indicate a relocation has already been performed or should not be performed. No calculation is associated with such an entry.

The first entry in a relocation section is of type  $R$  ABS if it contains the number of relocation entries in that section (which is the case when the section header field s nreloc overflows). This type can also be used to pad relocation data or to delete relocation entries in place. In-place deletions of relocation entries are likely to be performed during a partial link.

#### **Example**

An object file produced during a partial link has 99993 relocations associated with its .text section. A listing of the entries begins with an R\_ABS because the total number overflows s\_nreloc:

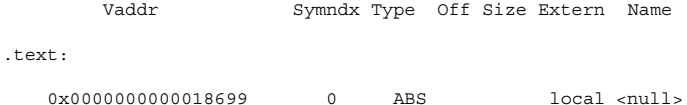

## **4.3.4.2 R\_REFLONG**

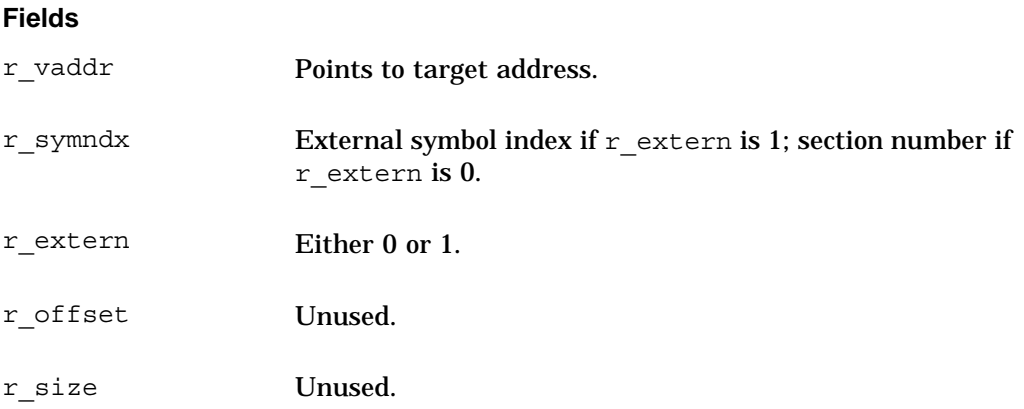

#### **Operation**

```
if (r_extern == 0)
   result = (new\_scn\_addr - old\_scn\_addr) + (int) [r\_vaddr]else
   result = EXTR.asym.value + (int)[r_vaddr]
```
#### **Restrictions**

Result after relocation must not overflow 32 bits.

#### **Description**

A relocation entry of this type describes a simple address adjustment to the 32-bit value pointed to by  $r$  vaddr. R\_REFLONG entries are most likely to occur when the compilation option -xtaso\_short is specified.

The relocated value may be unaligned.

#### **Example 1**

C code fragment:

extern int i; void  $*_{p} = (void *) ( & i + 1);$ 

#### Compile as follows:

\$ **cc -c -xtaso\_short pgmname.c**

Produces the following R\_REFLONG entry:

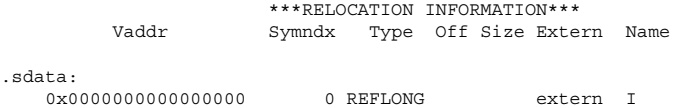

This relocation entry is necessary because the value of the pointer  $p$  depends on the address of the global (common storage class) symbol i, whose address is yet to be determined. At the location indicated by  $s$  vaddr, the value 4 is stored, which will be added to the resolved address of i. The "4" represents the 4 bytes to the next integer storage location in memory after i's.

#### **Example 2**

From assembly code, the following declaration produces the same relocation entry as the previous example.

.long I

## **4.3.4.3 R\_REFQUAD**

## **Fields**

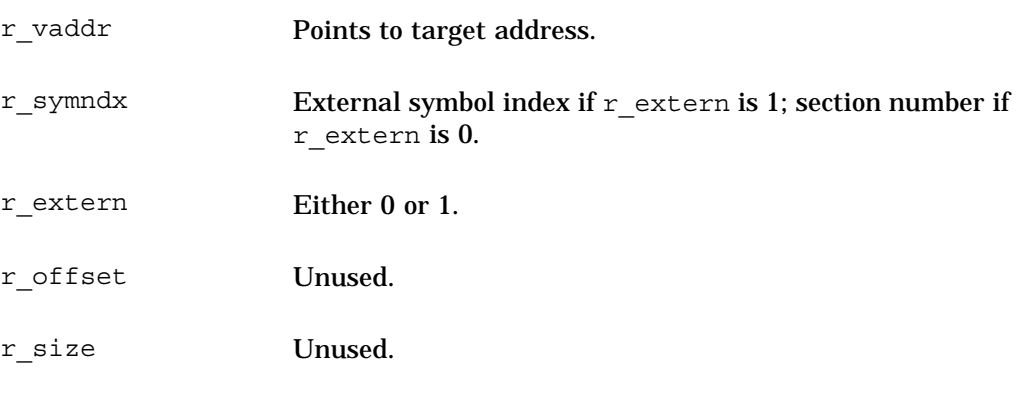

#### **Operation**

```
if (r_extern == 0)
   result = (new_scn_addr - old_scn_addr) + (long)[r_vaddr]
else
   result = EXTR.asym.value + (long)[r_vaddr]
```
## **Restrictions**

None.

#### **Description**

A relocation entry of this type describes a simple address adjustment to the 64-bit value pointed to by  $r$  vaddr. R\_REFQUAD entries are most likely to occur in data sections and almost always are used for relocation of the . lita section.

The relocated value may be unaligned.

## **Example 1**

Small program:

#include <stdio.h>

main(){ printf("printing!\n"); }

Relocation entries produced for its . lita section:

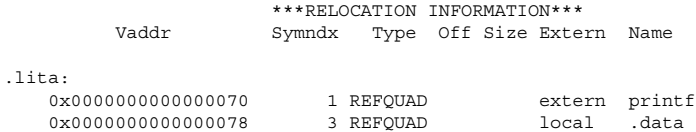

The .lita section consists of two entries, and each is relocated. One entry is external, tracking the routine name  $\text{print}( )$ , and one local, tracking the address of the string literal in the .data section.

## **Example 2**

A R\_REFQUAD entry can also be produced by an assembly language statement such as:

.globl y .data b: .quad y

Relocation entry produced:

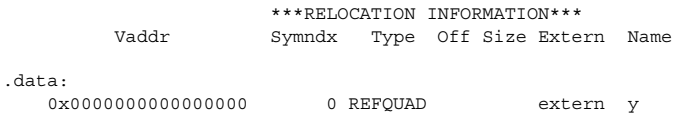

The variable b is allocated at  $s$ \_vaddr in the .data section and will be updated by adding the address of  $y$  when the symbol  $y$  is resolved.

## **4.3.4.4 R\_GPREL32**

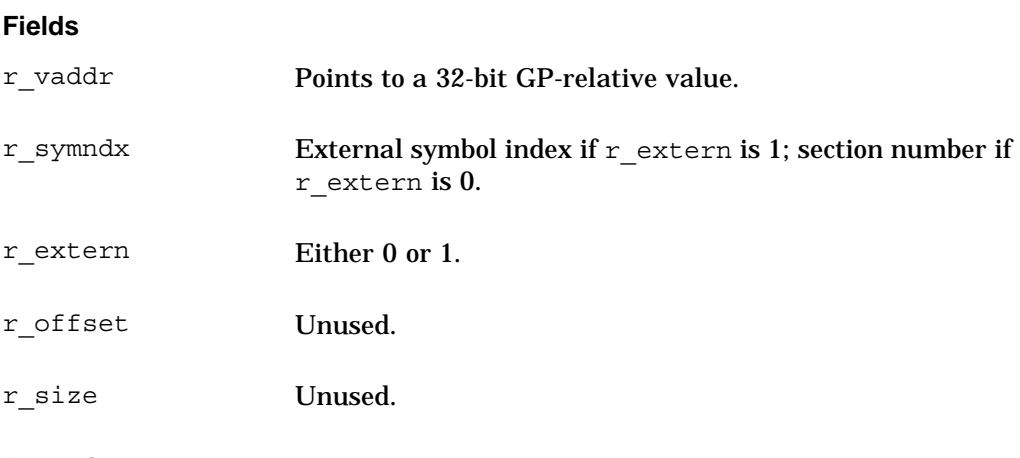

# **Operation**

```
if (r_extern == 0)
    result = (new_scn_addr - old_scn_addr) + old_GP - GP +
             SEXT((int)[r_vaddr]
else
    result = EXTR.argv.value - GP + SEXT((int)[r_value]
```
## **Restrictions**

Signed result after relocation must not overflow 32 bits.

#### **Description**

A relocation entry of this type indicates a 32-bit GP-relative value that must be updated. If it is a local entry, this value must be biased by the GP value for the input object file. In both cases, the current GP value is subtracted to produce a result that is an offset from the GP.

#### **Example 1**

Local R\_GPREL32 entries are produced for a many-case switch statement. For example, consider the following C program:

```
main(){
   int i;
   scanf("%d",&i);
   switch(i) {
       case 0:i++; break;
       case 1:i--; break;
       case 2:i+=2; break;
       case 3:i-=2; break;
       case 4:i+=3; break;
       case 5:i-=3; break;
       case 6:i++; break;
       default: i=0;
   }
}
```
A compiler may implement a switch statement with a "jump table", that is a code sequence containing labels for each case and a jump statement selecting between them. For each case label, a relocation entry is produced:

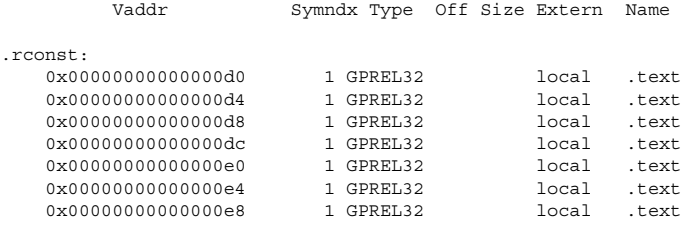

# **Example 2**

The following assembly code sequence also produces a R GPREL32 entry:

.globl z .data a: .gprel32 z

#### Relocation entry produced:

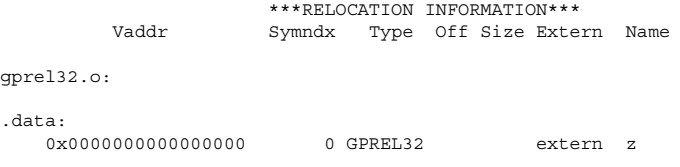

# **4.3.4.5 R\_LITERAL**

```
Fields
```
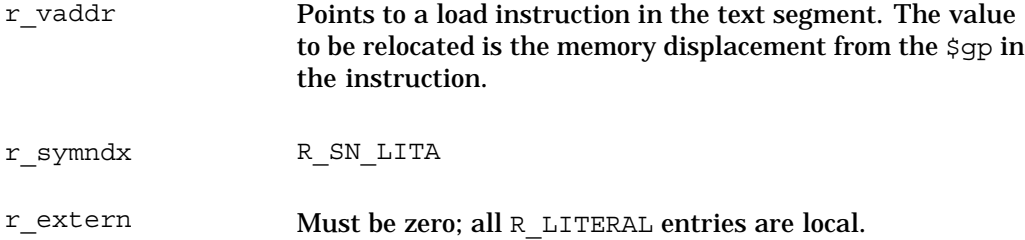

r offset Unused.

r size Unused.

# **Operation**

```
result = (new\_scn\_addr - old\_scn\_addr) + (SEXT((short) [r\_vaddr]) +old GP) - GP
```
#### **Restrictions**

The result after relocation for an R\_LITERAL entry must not overflow 16 bits. .

R LITERAL entries must be local and relative to the . lita section.

## **Description**

A relocation entry of this type is produced when an instruction attempts to reference values in the literal-address pool (. lita section). The instruction containing the reference accesses a .lita entry using the GP value in effect and a signed 16-bit constant. The original address of the item has to be reconstructed and then adjusted for the new location of the address table. The new address then has to be reconverted into a GP displacement using the new GP value.

An R\_LITERAL entry may or may not be followed by corresponding R\_LITUSE entries. The R\_LITERAL entry is required but the R\_LITUSE entries are not.

#### **Example**

R\_LITERAL entries are used when an address is loaded from the literal address pool:

ldq t12, -32664(gp)

Relocation entry produced:

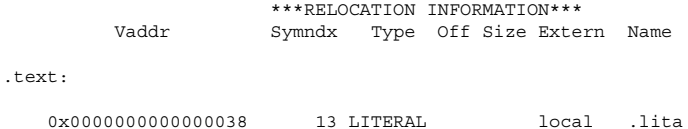

## **4.3.4.6 R\_LITUSE: R\_LU\_BASE**

## **Fields**

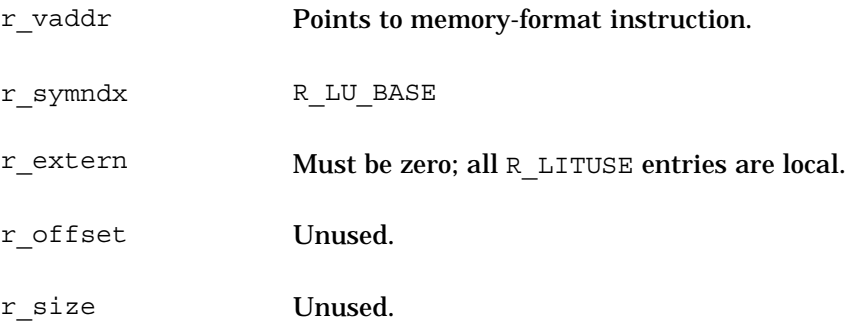

# **Operation**

Check if displacement is within 16 or 32 bits. The displacement is calculated:

new\_lit = [relocated literal belonging to corresponding R\_LITERAL] disp = new\_lit + lituse\_disp - GP

#### **Restrictions**

A relocation entry of this type must follow either an  $R$  LITERAL or another R LITUSE entry with no other types intervening.

r vaddr must be aligned on a byte boundary.

Ignored if optimization level is not at least -O1.

Cannot remove the first load instruction unless this is the only corresponding R\_LITUSE entry.

#### **Description**

This relocation entry is informational and indicates that the base register of the indicated instruction holds a literal address. Note that a R LITERAL entry, corresponding to an ldq instruction, precedes this entry.

Possible optimizations depend on the distance of the memory displacement from the GP value. If the displacement is less than 16 bits from the GP, a single instruction suffices to describe the location. The code sequence can be changed as shown:

ldq rx, disp(gp) R\_LITERAL  $\label{eq:10} \begin{array}{lll} \texttt{ldq/stq ry, disp2(rx) } & \texttt{R\_LITUSE(R\_LU\_BASE)} \end{array}$ - ldq/stq ry, disp3(gp)

The linker converts the R\_LITUSE entry to an R\_IMMED\_GP\_16 for the transformed instructions.

If the displacement is within 32 bits of the GP, one memory access can be saved by replacing the first load instruction with the faster ldah instruction.

ldq rx, disp(gp) R\_LITERAL ldq/stq ry, disp2(rx) R\_LITUSE(R\_LU\_BASE) - ldah rx, disp3(gp) ldq/stq ry, disp4(rx)

The linker will convert the R LITERAL and the R LITUSE, respectively, to entries of type R\_IMMED\_GP\_HI32 and R\_IMMED\_GPLOW32.

This can currently only be done if exactly one R\_LITUSE exists for the R\_LITERAL.

#### **Example 1**

The following instructions represent a single use of an address literal:

 $0x100: 1dq$  al,  $-32656(gp)$  // R\_LITERAL<br> $0x104: 1da$  al,  $32(al)$  // R\_LU\_BASE  $// R$  LU BASE

Relocation entries produced:

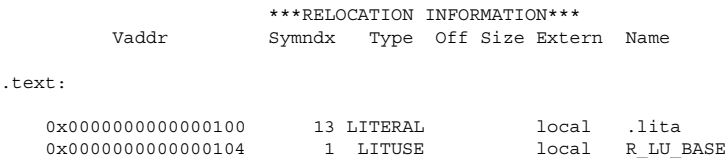

The potential optimization indicated by this  $R$  LU BASE is that the two instructions could possibly be replaced by a single ldq instruction of the form:

ldq a1, <disp>(gp)

#### **Example 2**

The following instructions illustrate multiple  $R$  LITUSE entries following an R\_LITERAL entry:

0x130: ldq t0, -32736(gp) // R\_LITERAL 0x134: ldq t1, 0(t0) // R\_LU\_BASE

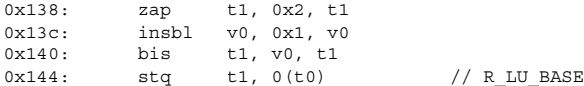

#### Relocation entries produced are:

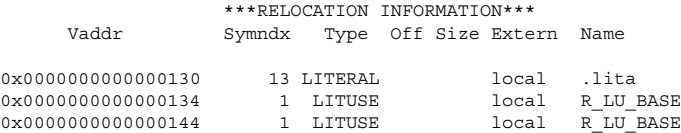

# **4.3.4.7 R\_LITUSE: R\_LU\_JSR**

#### **Fields**

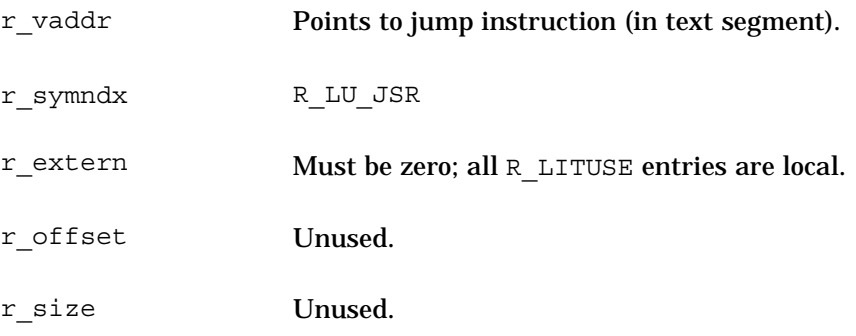

## **Operation**

```
new_lit = [relocated literal belonging to correponding R_LITERAL]
this_new_addr = r_vaddr - this_old_scn_addr + this_new_scn_addr
branch\_disp = prologue\_size + new\_lit - this_new\_addr + 4result = branch_disp / 4
```
# **Restrictions**

Must follow either an R\_LITERAL or another R\_LITUSE entry with no other types intervening.

Result after relocation must not overflow 21 bits (size of branch displacement field in the branch instruction format).

## **Description**

A relocation entry of this type is informational only. It informs the linker that the indicated jump instruction is jumping to an address previously loaded out of the literal address pool. The load instruction had an associated  $R$  LITERAL entry that precedes this relocation entry.

Under the right circumstances, the linker can optimize this sequence in several ways:

- The procedure prologue can be skipped if it is not needed to load a GP value for the procedure.
- The branch can be calculated and the instruction changed to a branch instruction.
- The preceding 1dq can be removed.

The first two actions may be performed but not the last if other R LITUSE entries correspond to the same R\_LITERAL. These optimization are performed by the linker for optimization level 1 and greater. In order to preserve preemptibility of symbol references, this optimization can only be done for non-weak global symbols

in a static and dynamic executable. References to static or hidden symbols can be optimized in executables or shared libraries.

#### **Example**

The following instructions illustrate the use of a literal as the target of a jump instruction:

0x8: ldq t12, -32736(gp) // R\_LITERAL 0xc: lda sp, -16(sp) 0x10: stq ra, 0(sp) 0x14: jsr ra, (t12) // R LU JSR

Relocation entries produced:

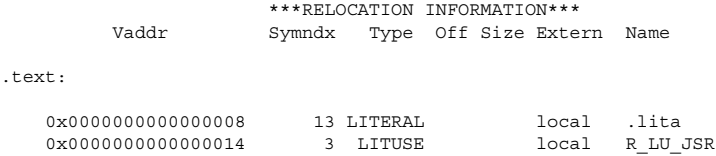

The instructions identified by the R\_LITERAL and R\_LU\_JSR entries in this example can be optimized. The  $1dq$  instruction can be replaced with a NOP instruction and the jsr can be replaced with a bsr yielding:

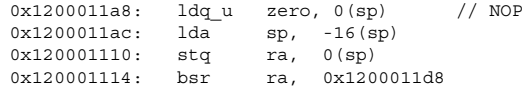

#### **4.3.4.8 R\_GPDISP**

#### **Fields**

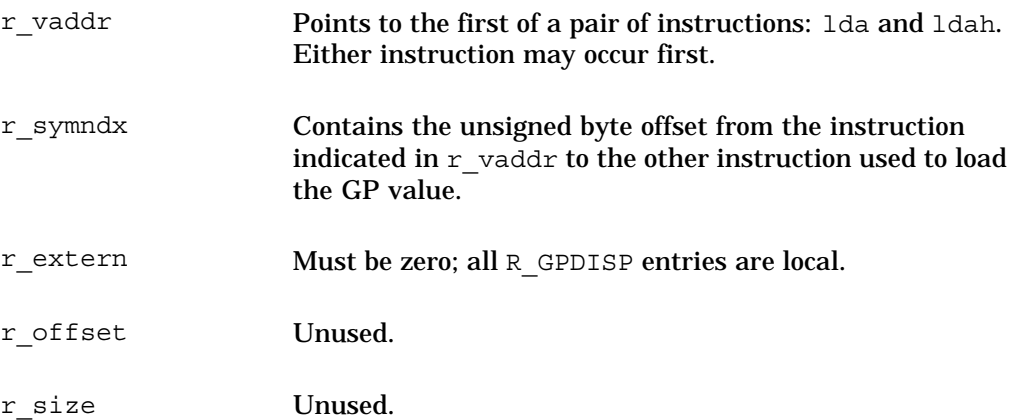

#### **Operation**

result = (old\_GP - GP) + (this\_old\_scn\_addr - this\_new\_scn\_addr) + (65536 \* high\_disp) + low\_disp

The result after relocation is written back into the instruction pair.

lda\_disp = result  $ldah$  disp = (result + 32768) / 65536

## **Restrictions**

Must be a local relocation.

Must describe an lda/ldah instruction pair.

Result after relocation must not overflow 32 bits.

## **Description**

A relocation entry of this type corresponds to two instructions in the code. The field  $r$  vaddr points to one instruction and the address of the other is computed by adding the value of  $r$ \_symndx to  $r$ \_vaddr. This relocation entry occurs for each instruction sequence that loads the GP value. For instance, procedure entry points typically include instructions which load their effective GP value. They are normally the first instructions in a procedure's prologue.

## **Example**

A simple example of an occurrence of the  $R$  GPDISP entry is the program entry point:

main() { }

Instructions generated:

 $0x0:$  ldah gp,  $1(t12)$  // R\_GPDISP  $(r_value$ 0x4: 1da gp, -32704(gp) //  $R_G$ GPDISP ( $r_V$ vaddr +  $r_S$ ymndx)

Relocation entry produced:

Vaddr Symndx Type Off Size Extern Name .text: 0x0000000000000000 4 GPDISP local

There are situations where a procedure is called but the R\_GPDISP entry is not required. In this case, the gp\_used field of the procedure's descriptor will be zero, and an R<sub>LU</sub> JSR optimization may cause the prologue to be skipped. See the *Calling Standard for Alpha Systems* for details on when a procedure requires calculation of a GP value.

# **4.3.4.9 R\_BRADDR**

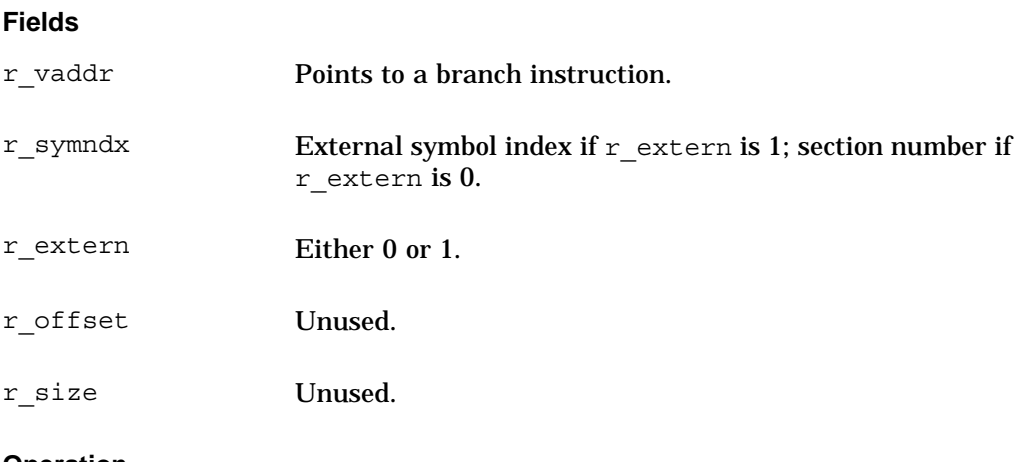

## **Operation**

```
if (r \text{ extern} == 0)this_new_addr = r_vaddr - this_old_scn_addr + this_new_scn_addr
    result = (new\_scn\_addr - old\_scn\_addr) +(branch_displacement * 4)
               + r<sub>vaddr</sub> + 4 - this<sub>new_addr</sub>) / 4
else
    this_new_addr = r_vaddr - this_old_scn_addr + this_new_scn_addr
    result = (EXTR.asym.value + (branch_displacement * 4)
             - this_new_addr) / 4
```
# **Restrictions**

After relocation the result should be aligned on a 4-byte boundary.

The signed result must not overflow the 21-bit branch displacement field.

#### **Description**

A relocation entry of this type identifies a branch instruction in the code. The branch displacement is treated as a longword (32-bit, or one instruction) offset. The branch target's virtual address is computed:

```
va <- PC + (4 * branch_displacement)
```
The branch displacement must be relocated.

The R\_BRADDR relocation can only be used for local or static references because the displacement is fixed at link time. Updating it at run time would require writing to the text segment, which is not permitted. Without the ability to update at run time, symbol preemption for shared objects will not function.

#### **Example**

A relocation of this type is used for a call of a static procedure:

```
static bar(){
   int q =1;
   printf ("the value of q is %d\n", q);
}
main (){
   bar();
}
```
## Instruction generated:

0x4c: bsr ra, 0x8(zero) // R\_BRADDR

#### Relocation entry produced:

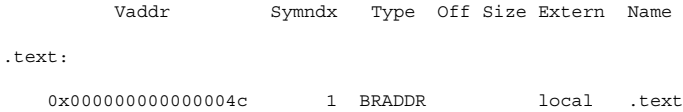

## **4.3.4.10 R\_HINT**

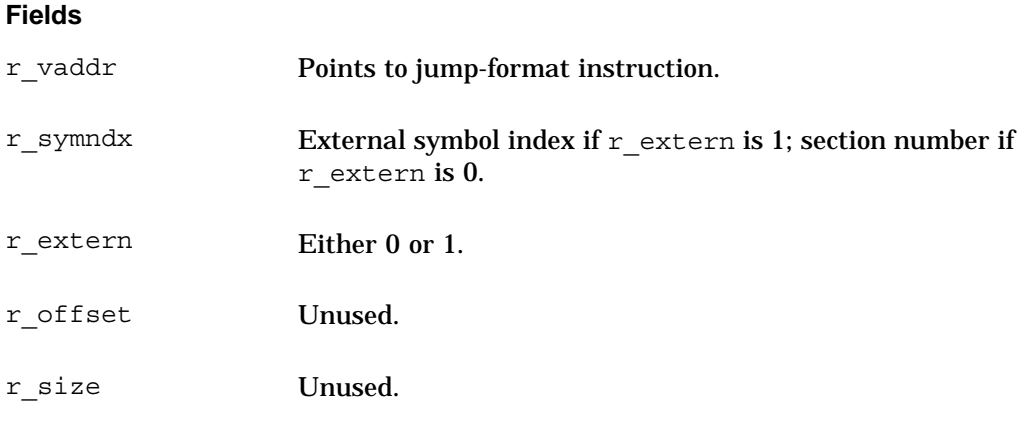

# **Operation**

```
if (r_extern == 0)
    this_new_addr = r_vaddr - this_old_scn_addr + this_new_scn_addr
    result = (new\_scn\_addr - old\_scn\_addr) + (jump\_disp * 4) +r_{\text{rad}} = 4 - \text{this\_new\_addr} / 4else
    this new addr = r vaddr - this old scn addr + this new scn addr
    result = (EXTR.asym.value + (jump-diisplacement * 4) -this new addr) / 4
```
## **Restrictions**

Result after relocation should be aligned on a 4-byte (instruction-size) boundary.

## **Description**

Jump instructions are memory-format instructions where the 14 bits of the displacement field serve as a hint for determining the jump target. The hint is PC-relative and must be relocated to remain relevant. Note that the use of hints is for optimization purposes only and takes advantage of branch-prediction logic built into the architecture. If the hint values were not relocated, a correct executable program would still be produced but potential performance improvements would be lost.

A characteristic of  $R$  HINT entry processing is that instead of checking for overflow of the 14-bit result after relocation, the linker truncates the result and writes it back without issuing an error or warning.

## **Example**

Subroutine calls often cause R HINT entries.

```
main()printf("hello\n");
}
```
#### Instructions generated:

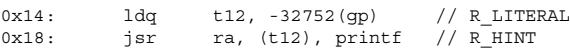

#### Relocation entries produced:

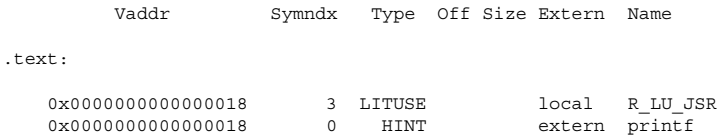

Note that the same source line and corresponding instruction produce a second relocation entry of type R LITUSE JSR. This second entry is also informational only. It indicates that the target register of the jump instruction contains a previously loaded literal address.

## **4.3.4.11 R\_SREL16**

## **Fields**

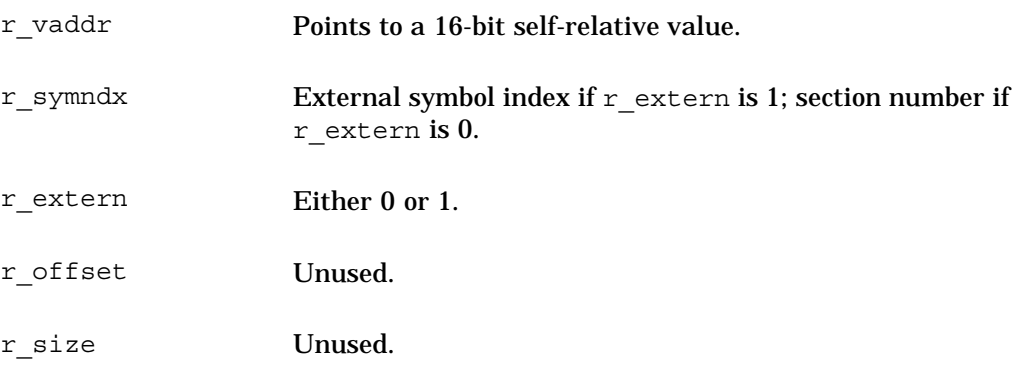

## **Operation**

```
if (r_extern == 0)
   this new addr = r vaddr - this old scn addr + this new scn addr
   result = (new\_scn\_addr - old\_scn\_addr) +SEXT((short)[r_vaddr]) + r_vaddr - this_new_addr
else
```

```
this_new_addr = r_vaddr - this_old_scn_addr + this_new_scn_addr
result = EXTR.asym.value - this_new_addr
```
## **Restrictions**

The result after relocation must not overflow 16 bits.

#### **Description**

A relocation entry of this type is identical to an R\_SREL32 entry except for the size of the value being adjusted.

#### **Example**

This type is currently not used by the compilation system.

## **4.3.4.12 R\_SREL32**

#### **Fields**

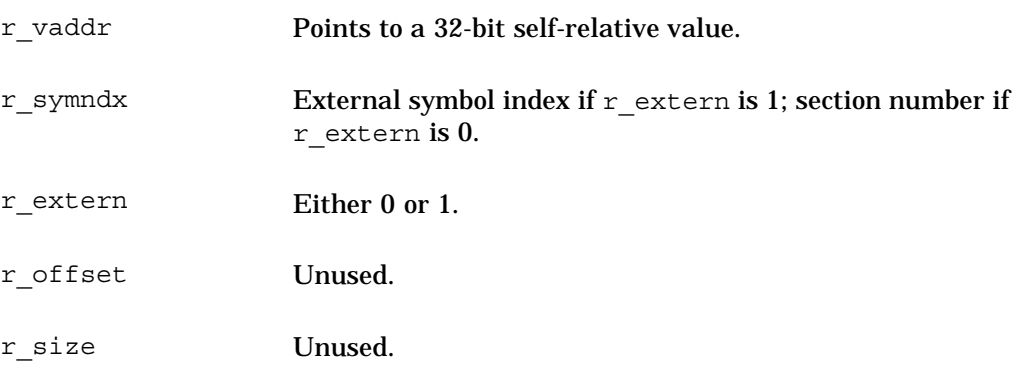

#### **Operation**

```
if (r \text{ extern} == 0)this_new_addr = r_vaddr - this_old_scn_addr + this_new_scn_addr
    result = (new_scn_addr - old_scn_addr)
            + SEXT((int)[r_vaddr]) + r_vaddr - this_new_addr
else
   this_new_addr = r_vaddr - this_old_scn_addr + this_new_scn_addr
   result = EXTR.asym.value - this_new_addr
```
#### **Restrictions**

The result after relocation must not overflow 32 bits.

#### **Description**

A relocation entry of this type indicates a value that describes a reference as an offset to its own location. In other words, the target address is computed by adding the contents of the relocation address ( $[r_{\text{vaddr}}]$ ) to the address of the relocation (r\_vaddr). To perform this relocation, the new location of r\_vaddr must be computed and subtracted from the new target address to provide the correctly adjusted self-relative, offset which is then written back into the raw data.

# **Example**

The code range descriptors that are generated for each object contain a 32-bit self-relative offset in the rpd\_offset field. See Section 3.2.1. The rpd\_offset field contains an offset to the associated run-time procedure descriptor in the .xdata section. The R\_SREL32 entry identifies this value.

```
main(){
    printf("Printing\n");
}
```
## Relocation entry produced:

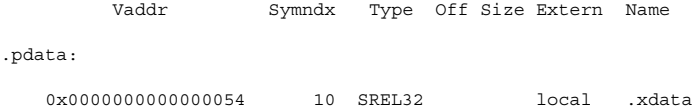

Note that this relationship between the .xdata and .pdata sections imposes a restriction on the distance between the text and data segments. The run-time procedures in the .xdata section must be within reach of a 32-bit signed offset from the code range descriptors in .pdata.

## **4.3.4.13 R\_SREL64**

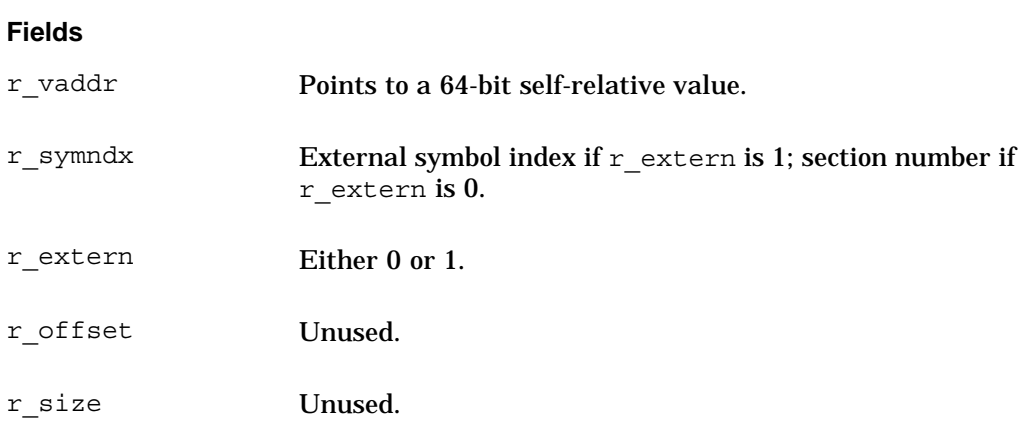

#### **Operation**

```
if (r_extern == 0)
   this new addr = r vaddr - this old scn addr + this new scn addr
    result = (new\_scn\_addr - old\_scn\_addr) + (long) [r\_vaddr]+ r_vaddr - this_new_addr
else
    this_new_addr = r_vaddr - this_old_scn_addr + this_new_scn_addr
    result = EXTR.asym.value - this_new_addr
```
## **Restrictions**

None.

## **Description**

A relocation entry of this type is identical to an  $R$  SREL32 entry except for the size of the value being adjusted.

## **Example**

This type is currently not used by the compilation system.

# **4.3.4.14 R\_OP\_PUSH**

# **Fields**

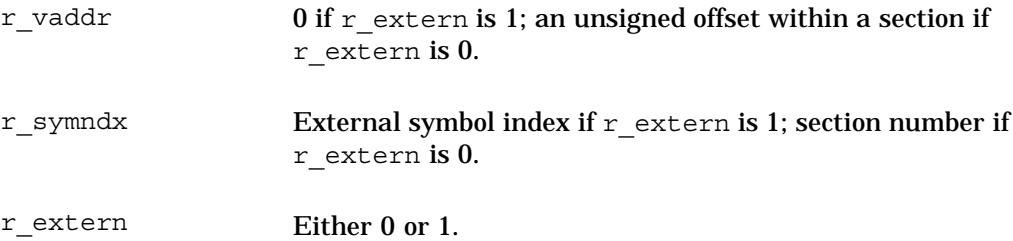

r offset Unused.

r size Unused.

## **Operation**

```
if (r \text{ extern} == 0)stack[++tos] = (new_scn_addr - old_scn_addr) + r_vaddr
else
    stack[++tos] = EXTR.asym.value
```
## **Restrictions**

This relocation entry must be followed by an R  $OP$  STORE entry, with one or more R OP PSUB or R OP PRSHIFT entries in between.

Stack can hold a maximum of 20 entries.

## **Description**

A relocation entry of this type causes a value to be pushed onto the relocation stack. The value is generally the target address of the relocation, which will be adjusted using subsequent R\_OP\_PSUB and R\_OP\_PRSHIFT relocation calculations.

#### **Example**

A code range descriptor in the .pdata section contains a 32-bit field, begin address, which is the offset of the associated code range address from the beginning of the code range descriptor table. See Section 3.2.1. This value is calculated by subtracting two addresses and storing the least significant 32 bits. A series of three stack relocation entries is used to represent this offset calculation.

```
main(){
   foo();
}
foo(){
    printf("Printing\n");
}
```
Relocation entries produced for use in calculating the begin\_address in the code range descriptor for foo( ):

Vaddr Symndx Type Off Size Extern Name .pdata:

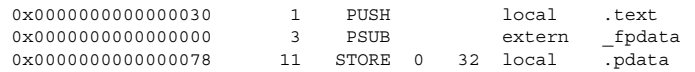

The following series of relocation entries will effectively perform the calculation:

 $(\text{.pdata}+0x78) = (\text{long})((\text{.text}+0x30)-\&{\text{.}fpdata}) \& \text{0}xffffffff)$ 

## **4.3.4.15 R\_OP\_STORE**

**Fields**

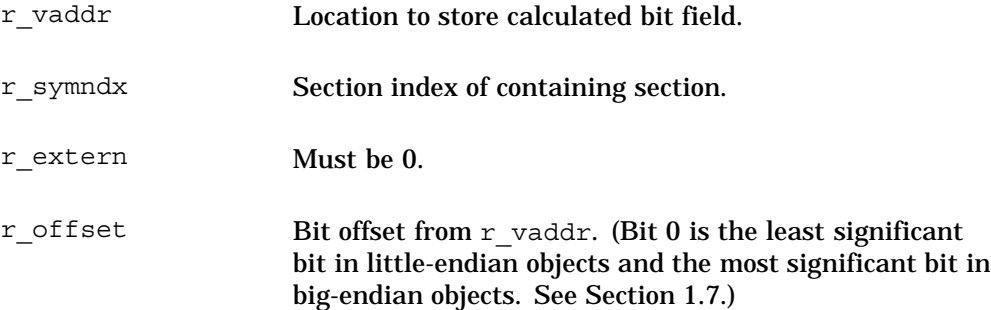

r size Number of bits to store.

# **Operation**

```
if (little_endian)
   rshift = r_offsetelse
   rshift = 64 - (r_offest + r_size)bitfield = ((long) [r_value] >> r_offset) & ((1 << r_size) - 1)bitfield <- stack[tos--]
```
## **Restrictions**

Stack cannot be empty.

## **Description**

A relocation entry of this type causes the value currently on the top of the relocation stack to be written into a bit field specified by the entry. The bit field is described using a bit position and size in bits. Note that bit numbering is reversed in a big-endian representation.

# **Example**

An example of the R OP STORE entry is given in Section 4.3.4.14.

## **4.3.4.16 R\_OP\_PSUB**

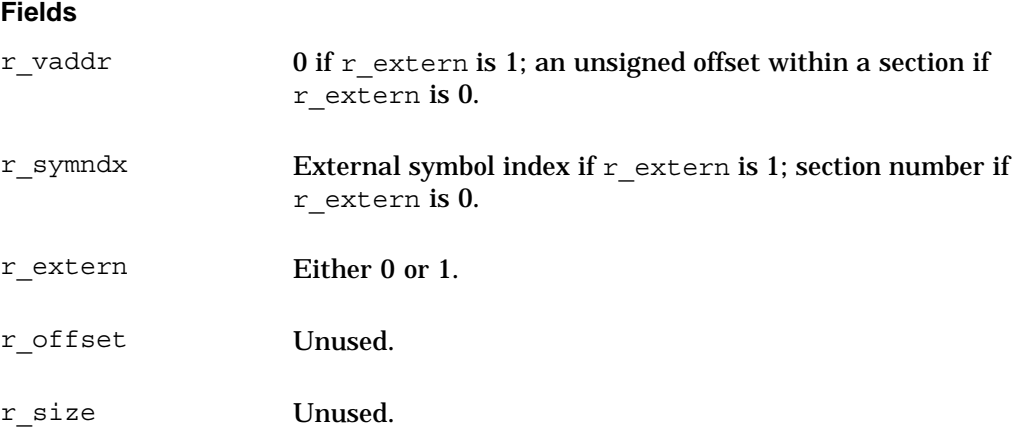

## **Operation**

```
if (r_extern == 0)
   result = (new_scn_addr - old_scn_addr) + r_vaddr
   stack[tos] = stack[tos] - result
else
   result = EXTR.asym.value
   stack[tos] = stack[tos] - result
```
## **Restrictions**

The relocation stack cannot be empty. This entry must fall somewhere between an R\_OP\_PUSH entry and an R\_OP\_STORE entry.

## **Description**

A relocation entry of this type causes the value at the top of the relocation expression stack to be popped, adjusted by subtracting the address described by r extern and r symndx, and pushed back on the stack.

# **Example**

An example of the R\_OP\_STORE entry is given in Section 4.3.4.14.

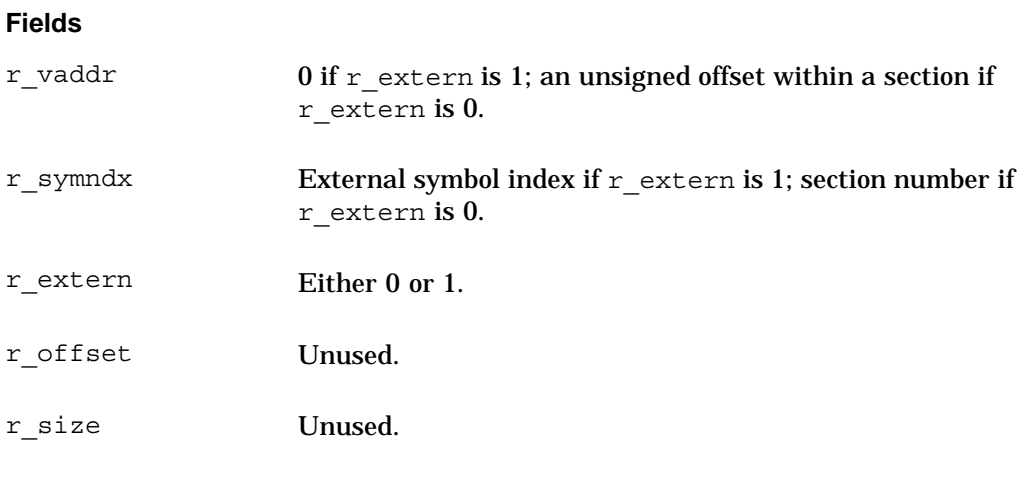

# **Operation**

```
if (r_extern == 0)
    result = (new_scn_addr - old_scn_addr) + r_vaddr
    stack[tos] = \frac{1}{\text{stack}}[tos] >> \frac{1}{\text{result}}else
    result = EXTR.asym.value
    stack[tos] = stack[tos] >> result
```
## **Restrictions**

The stack cannot be empty. So this entry must fall somewhere between an R\_OP\_PUSH and an R\_OP\_STORE.

#### **Description**

A relocation entry of this type causes the value at the top of the relocation expression stack to be popped, adjusted by right shifting the value by the number of bits described by  $r$  extern and  $r$  symndx, and pushed back on the stack.

#### **Example**

This relocation type can be used to convert a byte offset into an instruction offset. Right shifting a byte offset by two bits will produce an instruction offset because Alpha instructions are 4 bytes wide.

The following assembly code will result in an R\_HINT entry for the 14-bit instruction offset contained in the hint field of a jsr instruction. See Section 4.3.4.10 for a description of the R HINT entry.

0x3c 1dq t12, -32752(gp) /\* &printf \*/  $0x40$  jsr ra,  $(t12)$ 

The R HINT entry for the instruction at  $0x40$  could also be accomplished with a series of stack relocation options:

.text:

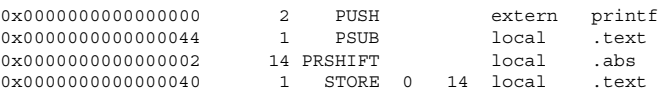

## **4.3.4.18 R\_GPVALUE**

#### **Fields**

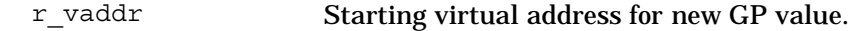

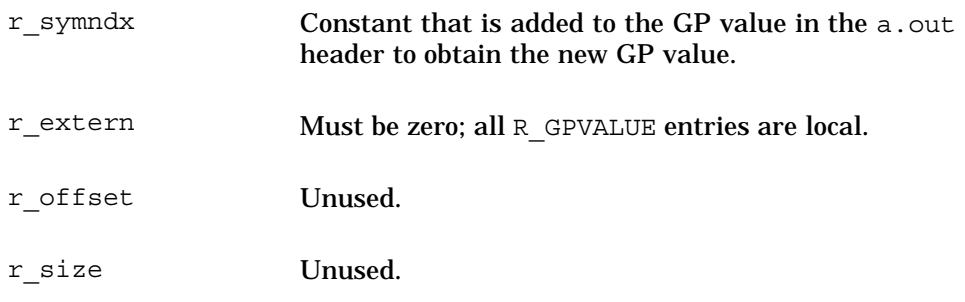

## **Operation**

new GP = AOUTHDR.gp\_value + r\_symndx

# **Restrictions**

This type of relocation entry cannot be external.

# **Description**

A relocation entry of this type identifies the position in the code where a new GP value takes effect. R\_GPVALUE entries are inserted by the linker during partial links.

# **Example**

A linked program that references 20,000 external symbols will have at least 3 GOT entries with 3 corresponding GP values. See Section 2.3.4. If the program has GP-relative relocation entries in both .text and .rdata sections, two R\_GPVALUE entries would be reported for each of these sections.

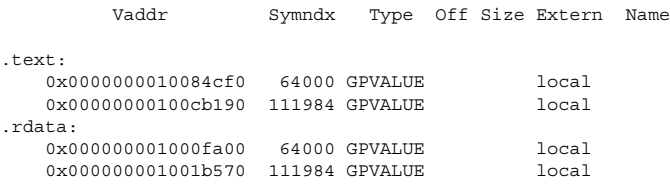

# **4.3.4.19 R\_GPRELHIGH**

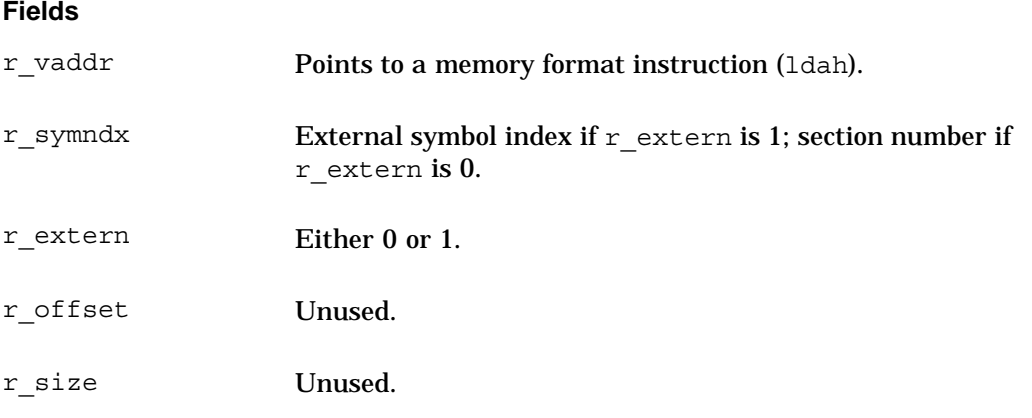

# **Operation**

See R GPRELLOW relocation type.

# **Restrictions**

Must be followed by at least one R\_GPRELLOW.

Relocated result must not overflow unsigned 32-bit range.

#### **Description**

A relocation entry of this type is invalid unless it is followed by at least one R\_GPRELLOW entry. When an R\_GPRELHIGH entry is encountered, no calculation is performed. The relocation calculation is deferred until the R\_GPRELLOW entry is processed. See the R\_GPRELLOW description for more information.

#### **Example**

See R GPRELLOW.

## **4.3.4.20 R\_GPRELLOW**

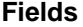

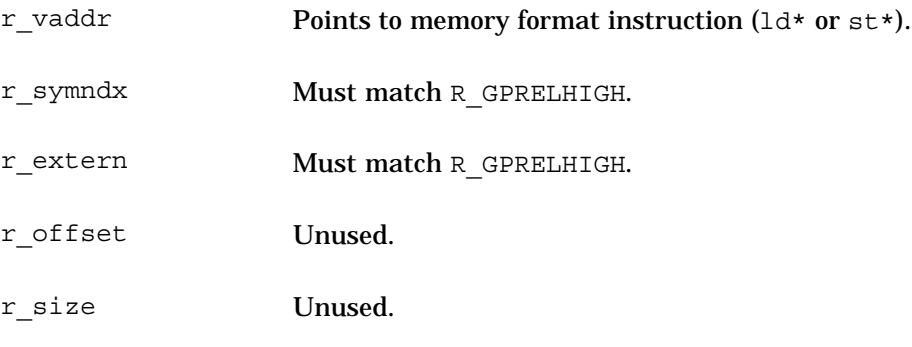

#### **Operation**

```
low_disp = [r_vaddr].displacement
high_disp = [R_GPRELHIGH->r_vaddr].displacement
displacement = high_disp * 65536 + 1ow_disp
if (r_extern = 0)
    result = displacement + (new scn addr - old scn addr) +
              \overline{GP} - \overline{GP}else
    result = displacement + EXTR.asym.value + (old_GP - GP)
[R_GPRELHIGH->r_vaddr].displacement = (result+32768) >> 16
\overline{r} vaddr].displacement = result & 0xFFFF
```
#### **Restrictions**

The R\_GPRELHIGH/R\_GPRELLOW relocations must be used as a pair or set. At least one R\_GPRELLOW entry follows each R\_GPRELHIGH entry.

After relocation, the result must not overflow 32 bits.

The memory displacement for all  $R$  GPRELLOW entries corresponding to the same R GPRELHIGH must match.

#### **Description**

The R\_GPRELHIGH/R\_GPRELLOW entry pair is used to describe GP-relative memory accesses. The R\_GPRELHIGH entry indicates an ldah instruction. The R\_GPRELLOW entry (or entries) indicates a load or store instruction. If multiple R\_GPRELLOW entries are associated with an R\_GPRELHIGH, they must all describe the same memory location. A relocatable address can be formed with the following computation:

```
addr = 65536 * high\_disp + SEXT (low\_disp)
```
To relocate this code sequence, the memory displacement fields in each instruction must be adjusted to reflect changes in the target address they compute and in the GP value.

The reason these entries are treated as a pair is that sign extension of the low instruction's displacement field can result in an off-by-one error that must be fixed by adding one to the high instruction's displacement. This situation can only be detected if the instructions are considered together.

These relocation entries describe instructions that are primarily used for computing addresses in kernel code.. The kernel is built without a .lita section, and kernel performance is enhanced by code that calculates addresses directly instead of loading addresses from a . lita memory location. The code size, on average, is unaffected by the kernel's use of this addressing method.

## **Example**

Use the kernel build option -Wb, -static to compile the following sample code.

```
static int a;
foo(){
   a++;}
```
Code generated for loading the address of "a":

0x0: ldah t0, 0(gp) 0x4: lda t0, 16(t0)

#### Relocation entries produced are:

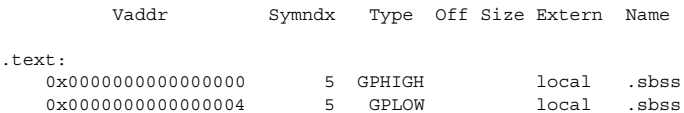

# **4.3.4.21 R\_IMMED: GP16**

#### **Fields**

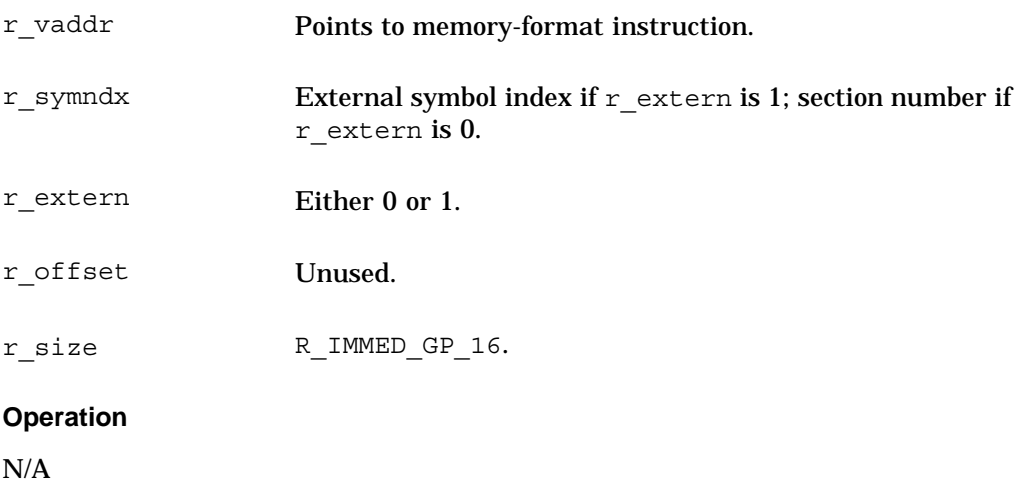

## **Restrictions**

N/A

## **Description**

A relocation entry of this type identifies an instruction that adds a 16-bit displacement to the GP value, obtaining an address. The  $r$  extern and  $r$  symndx

fields specify the external symbol or section to which the calculated address is relative.

This relocation entry is created by the linker to indicate that an optimization has taken place because the displacement is within 16-bits of the GP value.

#### **Example**

N/A

## **4.3.4.22 R\_IMMED: GP\_HI32**

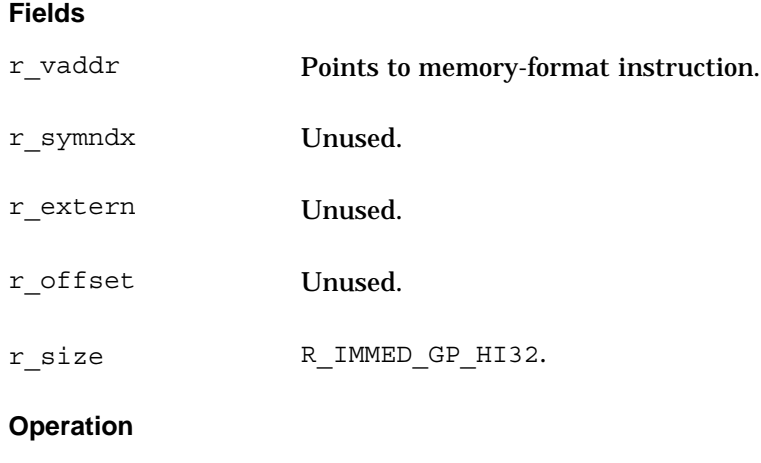

N/A

#### **Restrictions**

N/A

#### **Description**

A relocation entry of this type identifies an instruction that is part of a pair of instructions that add a 32-bit displacement to the GP value. This instruction adds the high portion of the 32-bit displacement. The next R\_IMMED\_LO32 entry identifies the instruction containing the low portion of the displacement. More than one subsequent R\_IMMED\_LO32 entry can share the same R\_IMMED\_GP\_HI32 entry.

#### **Example**

N/A

# **4.3.4.23 R\_IMMED: SCN\_HI32**

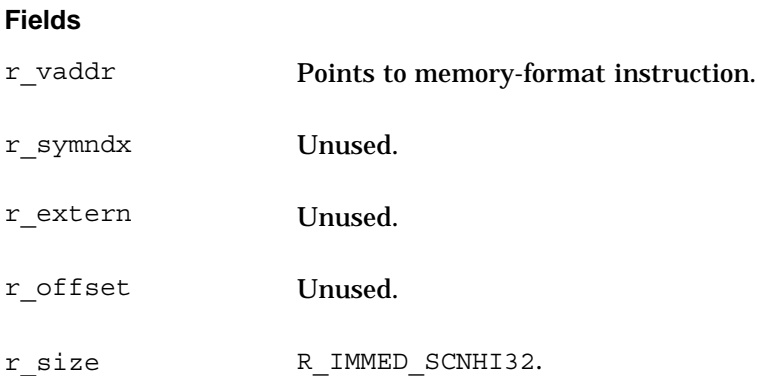

## **Operation**

N/A

## **Restrictions**

N/A

## **Description**

A relocation entry of this type identifies an instruction that is part of a pair of instructions that add a 32-bit displacement to the starting address of the current section. This instruction adds the high portion of the displacement. The next R IMMED LO32 entry identifies the instruction with the low portion.

# **Example**

N/A

# **4.3.4.24 R\_IMMED: BR\_HI32**

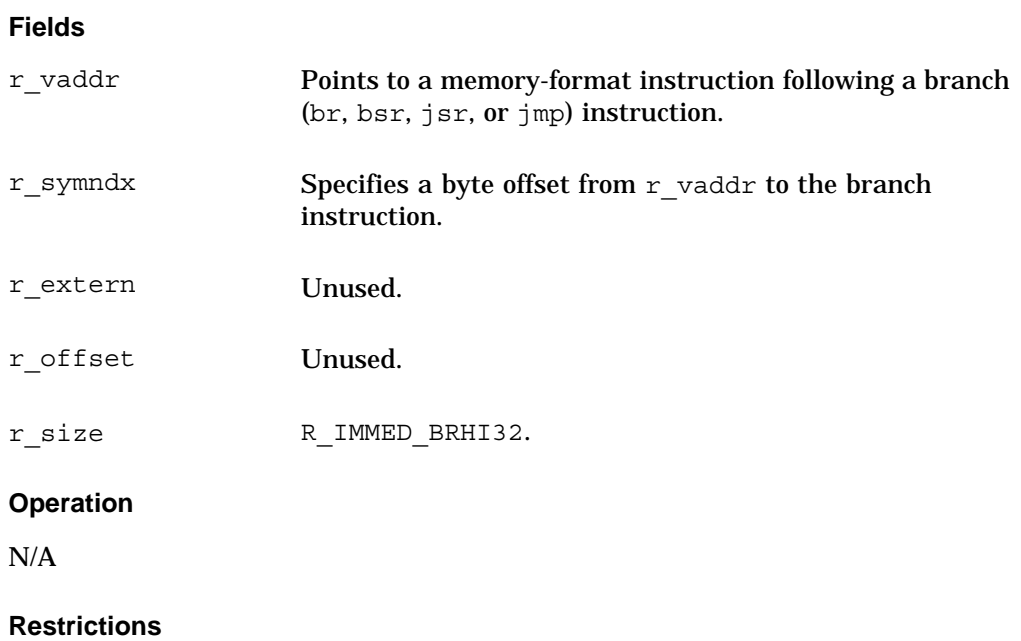

N/A

## **Description**

A relocation entry of this type identifies an instruction that is part of a pair of instructions that add a 32-bit displacement to the address of the instruction following a branch (br, bsr, jsr, or jmp). The branch must precede this instruction. The r\_symndx field specifies a byte offset from r\_vaddr to the branch instruction. The instruction identified by this relocation entry adds the high portion of the displacement. The next R\_IMMED\_LO32 entry identifies the instruction with the low portion of the displacement.

# **Example**

N/A

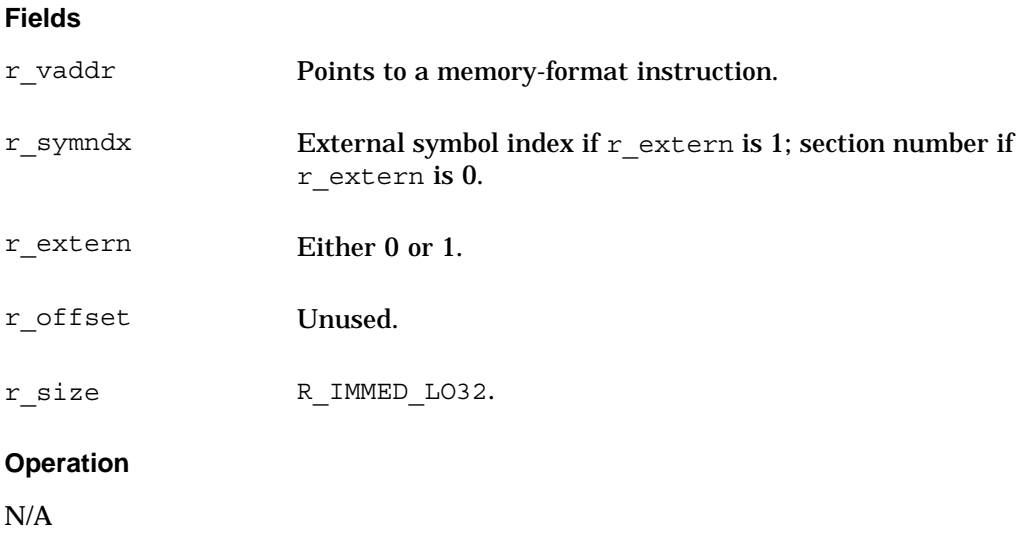

#### **Restrictions**

N/A

## **Description**

A relocation entry of this type identifies an instruction that is part of a pair of instructions that add a 32-bit displacement to a base address. This instruction adds the low portion of the displacement. This relocation entry is combined with the previous R\_IMMED\_GP\_HI32, R\_IMMED\_SCN\_HI32, or R\_IMMED\_BR\_HI32 entry. The r\_extern and r\_symndx fields specify the external symbol or section to which the calculated address is relative.

#### **Example**

N/A

# **4.3.4.26 R\_TLS\_LITERAL**

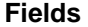

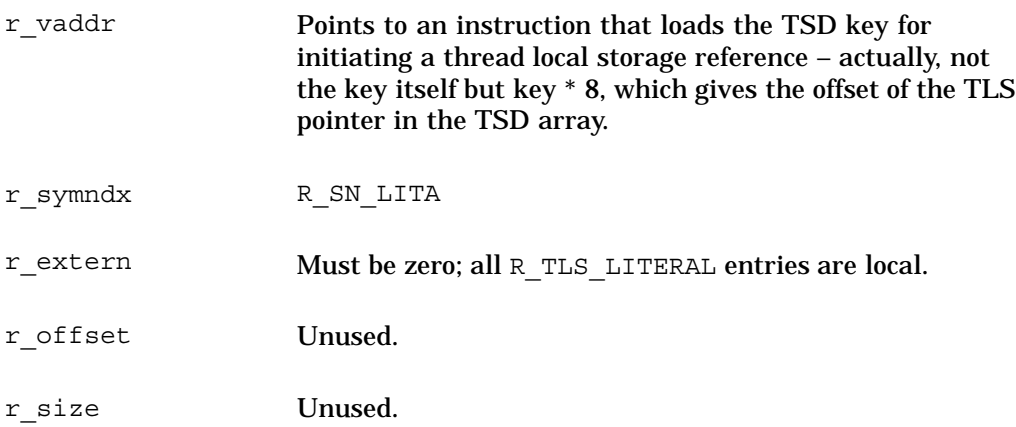

## **Operation**

result = (new\_scn\_addr - old\_scn\_addr) +  $(SEXT(*short*) [r<sub>vaddr</sub>])^{-}+old<sub>GP</sub>) - GP$
### **Restrictions**

The result after relocation for an R\_TLS\_LITERAL entry must not overflow 16 bits.

R TLS LITERAL entries must be local and relative to the .lita section.

### **Description**

A relocation entry of this type is very similar to an R\_LITERAL entry. An R TLS LITERAL entry identifies an instruction that uses a GP displacement to load an the address of the symbol tlsoffset from the .lita section.

The value of the  $\_$  <code>tlsoffset</code> symbol is fixed at run time to be the TSD array offset of the TLS pointer. The symbol can occur anywhere in the GOT or .lita section. The linker-defined symbol \_tlskey points to one of the instances of the \_\_tlsoffset symbol.

The linker processes the R\_TLS\_LITERAL relocation by adjusting the GP offset in the displacement of the target instruction.

### **Example**

Routines that reference TLS addresses will have at least one R\_TLS\_LITERAL entry for the load of the tlsoffset value.

```
declspec(thread) long foo;
main(){
   foo = 2:}
```
Code generated will include the instruction:

0x14: ldq at, -32752(gp)

Relocation entry produced:

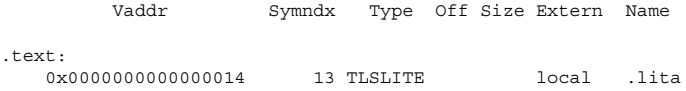

### **4.3.4.27 R\_TLS\_HIGH**

**Fields**

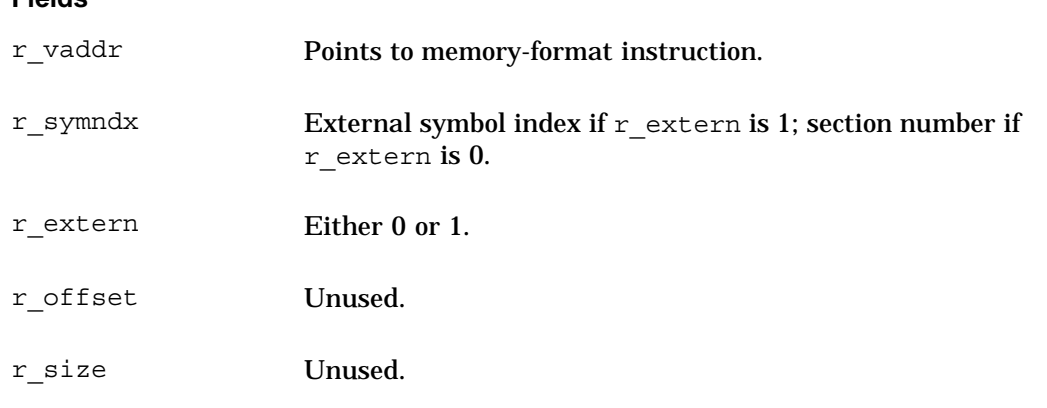

### **Operation**

See R\_TLS\_LOW description.

### **Restrictions**

Must be followed by R\_TLS\_LOW entry.

### **Description**

See R\_TLS\_LOW.

#### **Example**

See R TLS LOW.

### **4.3.4.28 R\_TLS\_LOW**

**Fields**

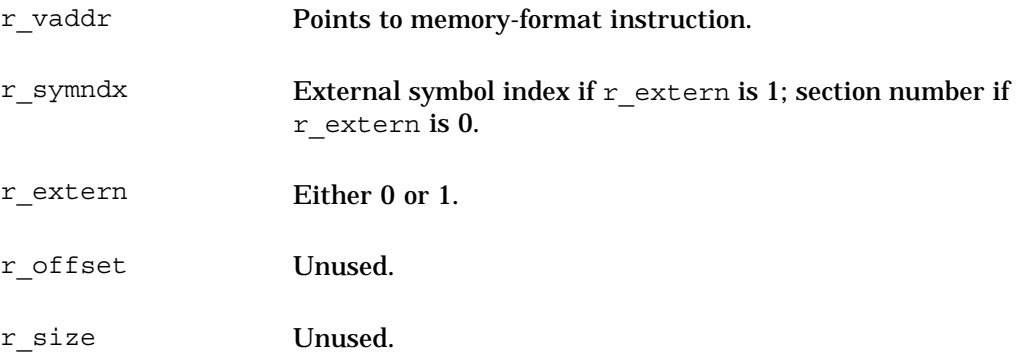

#### **Operation**

```
low_disp = [r_vaddr].displacement
high disp = [R_TLS_HIGH->r_vaddr].displacement
displacement = high disp * 65536 + low disp
if (r \text{ extern} = 0)result = displacement + (new_scn_addr - old_scn_addr)
else
    result = displacement + EXTR.asym.value
[R_TLS_HIGH->r_vaddr].displacement = (result+32768) >> 16
[r_\text{vaddr}].displacement = result & 0xFFFF
```
### **Restrictions**

External relocation entries of this type are limited to TLS symbols.

Local relocation entries of this type are restricted to the TLS sections .tlsdata and .tlsbss.

The relocated result must not exceed 32 bits.

#### **Description**

The linker must handle R\_TLS\_HIGH and R\_TLS\_LOW entries as a pair. The pairs of relocation entries must be in sequence starting with R\_TLS\_HIGH. The order and location of the instructions associated with these relocation entries are not restricted.

### **Example**

The load of a TLS symbol's address requires an R\_TLS\_HIGH/R\_TLS\_LOW entry pair.

```
__declspec(thread) long foo;
main(){
   foo = 2;}
```
#### Code generated:

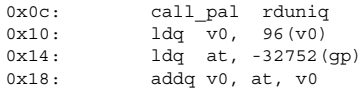

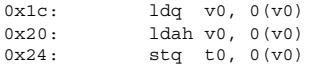

#### Relocation entries produced:

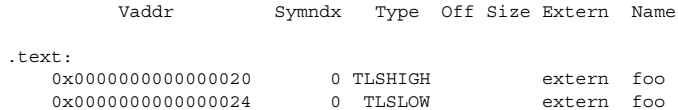

# **4.4 Compact Relocations**

Compact relocations are a highly compressed form of relocation records designed for the use of profiling tools and object restructuring tools. By default, they are generated by the linker for all fully linked executable objects and recorded in the object's .comment section. The linker produces this information using libmld.a APIs, which implement the reading and writing of compact relocations. Compact relocations are not produced for images linked with the following linker options: -r, -s. The strip utility will remove the comment subsection that contains compact relocations. See Chapter 7 for the format of the .comment section.

Compact relocations must provide crucial relocation information in much less space than the space required for actual relocation entries. This goal is accomplished by employing a heuristic function to predict relocations. For some sections, this heuristic is highly accurate. Detailing many records in the object file becomes unnecessary because the algorithm can be used instead to recreate many of the actual relocation entries.

#### **\_\_\_\_\_\_\_\_\_\_\_\_\_\_\_\_\_\_\_\_\_ Version Note \_\_\_\_\_\_\_\_\_\_\_\_\_\_\_\_\_\_\_\_\_**

In releases of Tru64 UNIX prior to **V5.1**, compact relocations contained only enough relocation information to drive tools that restructure an executable's .text, .init, and .fini sections. From Tru64 UNIX **V5.1** onward, executables contain full compact relocation information including relocation records for text and data segment addresses in all mapped object sections.

The interfaces for compact relocations continue to evolve. These interfaces are defined and described in the header file cmplrs/cmrlc.h. This section describes the on-disk file format of compact relocations and the producer and consumer algorithms.

### **4.4.1 Overview**

The procedure for creation of compact relocations is as follows:

- 1. Generate a list of predicted relocations using heuristics.
- 2. Compare the predicted relocations to the actual relocation entries (which are input data to the compact relocations producer).
- 3. Wherever a "miss" occurs (that is, the predicted and actual entries do not match) output a compact relocation record.

The procedure for the use of compact relocation records follows:

- 1. Generate the list of predicted relocations using the same heuristics as the compact relocations producer.
- 2. Compare the expanded compact relocations data with predicted relocations to reconstruct the actual relocation entries.

See Section 4.4.3 for more details.

### **4.4.2 File Format**

Compact relocations are stored in a subsection of the .comment section. The linker and other tools do not need to be aware of the details of the internal structure of the compact relocation subsection. This knowledge is encapsulated in the  $cmrlc-*$ routines found in libmld.a.

The on-disk format of the compact relocations data consists of the following components, in order:

- Version identifier
- Compact relocations file header
- Compact relocations section headers (for each section)
- Compact relocations tables (for each section)
- Expression stack relocations tables (for each section)
- GP value tables (for each section)

Code may only assume that the version and the file header are contiguous. To access other structures, it is necessary to rely on the location information in the file header.

### **4.4.2.1 Compact Relocations Version**

The compact relocation section begins with a version identifier, which has the following structure:

```
struct {
        unsigned int version major;
        unsigned int version_minor;
};
```
### SIZE - 8 bytes, ALIGNMENT - 4 bytes

The version identifier allows the format of the compact relocations to change from one release to another while providing a mechanism for tools to work on binaries with either the old or new formats. The version identifiers are separate from the header because the format of the header itself may change from release to release.

The major version identifier is incremented for changes in the format of the compact relocation data that affect the most basic access to the data. For example, changes in structure sizes or structure layout are likely to cause failures in existing code that simply reads the raw compact relocation data.

The minor version identifier is incremented whenever the compact relocation data is modified without impacting the format of the data. For example, changing the heuristic to further compact the stored relocation information would require the minor version identifier to be incremented. If the consumer routines see that an object has an old minor version number, they can call a matching version of the heuristic to correctly reconstruct the relocation information.

The major and minor version identifiers that have been used for compact relocation data are described in Table 4–5. Enumeration values for supported versions can be found in the header file /usr/include/cmplrs/cmrlc.h.

|          | Major Minor OS Version | <b>Description</b>         |
|----------|------------------------|----------------------------|
| $\bf{0}$ | V3.0                   | Initial version            |
| $\bf{0}$ | V3.2                   | Fix for dynsym relocations |
| $\bf{0}$ | V4.0                   | Miscellaneous bug fixes    |
| 3        | V5.1                   | Full compact relocations   |

**Table 4–5: Compact Relocation Version Identifiers**

### **4.4.2.2 Compact Relocations File Header**

The version identifier is followed by a high-level header structure that stores the sizes and locations of the other tables with compact relocations information:

```
struct cmrlc_file_header {
       /*
        * Total number of elements in each sub-table.
        */
       unsigned long scn num; /* section header table */
       unsigned long rlc num; /* compact relocation table */
       unsigned long expr_num; /* expression relocation table */
       unsigned long gpval_num; /* GP value table */
       /*
       * Relative file offset from start of compact relocation data
        * to each sub-table.
        */
       unsigned long scn_off;
       unsigned long rlc off;
       unsigned long expr off;
       unsigned long gpval_off;
};
```
SIZE - 64 bytes, ALIGNMENT - 8 bytes

Each of the  $*$  num fields indicates the number of entries in the corresponding tables. Each of the  $*$  off fields contains a relative file offset from the start of the compact relocations .comment subsection to the start of the corresponding table. If any of the tables are not present for a particular program, the  $*$  num and  $*$  of f fields should be set to zero.

### **4.4.2.3 Compact Relocations Section Header**

One or more compact relocations section headers follow the compact relocations file header. Each section header has the following structure:

```
struct cmrlc_file_scnhdr {
       char name [8]; /* section name */
       /*
        * Number of elements for this section in each sub-table.
        */
       unsigned long rlc_snum;
        unsigned long expr_snum;
        unsigned long gpval snum;
        /*
        * Index from start of table to this section's elements.
        * (This is an element index, not a byte offset.)
        */
       unsigned long rlc_indx;
       unsigned long expr_indx;
       unsigned long gpval_indx;
        /*
        * Flag: True if compact relocation table is sorted by
        * increasing virtual address.
        */
        unsigned long rlc_sorted:1;
        unsigned long :63;
};
```
SIZE - 64 bytes, ALIGNMENT - 8 bytes

One compact relocation section header is created for each eCOFF object file section for which compact relocation data is stored. This section header is unrelated to the eCOFF section header structure except for the name field, which connects the two.

Each of the  $*$  num fields indicates the number of entries in the corresponding table for this object file section. If the  $*$  num field is non-zero, the corresponding  $*$  indx field contains the index of the start of that section's entries within the table.

The rlc\_sorted field indicates whether the compact relocation table entries for this section are sorted by virtual address.

If an object file section does not have entries in one of the tables for a particular program, the corresponding fields should be set to zero.

#### **4.4.2.4 Compact Relocations Table**

Compact relocation tables follow the compact relocation section headers. Each compact relocation table consists of an array of structures:

```
struct cmrlc file rlc {
    unsigned v_offset;
    union {
        unsigned word;
        struct {
             unsigned type:5;
             unsigned :27;
        } common;
        struct {  /* GPDISP */<br>unsigned type:5;
            unsigned
             unsigned lda_offset:27;
        } gpdisp;
        struct {<br>
unsigned type:5;<br>
<br>
\begin{array}{ccc} \n\sqrt{1 + 2} & \text{EXPRESSION} & \text{*}\n\end{array}unsigned
            unsigned index:27;
        } expr;
        struct { /* REF*, SREL*, GPREL32 */
             unsigned type:5;
             unsigned rel_scn:5;
            unsigned count:12;
             unsigned dist:4; (V5.0 - )
             unsigned :6:
        } addrtype;
                                   struct { /* External REF */ (V5.1 - )
             unsigned type:5;
        unsigned r_symndx:27; (V5.1 - )<br>} eref; (V5.1 - )
                                                               (V5.1 - )<br>(V5.1 - )<br>(V5.1 - )
        \begin{array}{c} \texttt{struct} \\ \texttt{[1] \textbf{[}} \end{array} \qquad \begin{array}{c} \texttt{[1] \textbf{[}} \end{array} \qquad \begin{array}{c} \texttt{[1] \textbf{[}} \end{array} \qquad \begin{array}{c} \texttt{[1] \textbf{[}} \end{array} \qquad \begin{array}{c} \texttt{[1] \textbf{[}} \end{array} \qquad \begin{array}{c} \texttt{[1] \textbf{[}} \end{array} \qquad \begin{array}{c} \texttt{[1] \textbf{[}} \end{array} \qquad \begin{array}{c} \texttt{[1] \textbfunsigned type:5; (V5.1 - )<br>unsigned rel_scn:5; (V5.1 - )
             unsigned rel_scn:5; (V5.1 - )<br>unsigned count:12: (V5.1 - )
             unsigned count:12;
            unsigned dist:4; (V5.1 - )
             unsigned :6; (V5.1 - )<br>iteral: (V5.1 - )
        } literal; (V5.1 - )
        struct { / * LITUSE */ (V5.1 - )<br>unsigned type:5; (V5.1 - )
             unsigned
             unsigned rel_scn:5; (V5.1 - )<br>unsigned lit type:5; (V5.1 - )
             unsigned lit<sup>-</sup>type:5;
        unsigned litOFFSET:17; (V5.1 - )<br>} lituse; (V5.1 - )
         } lituse; (V5.1 - )
         struct { /* NO_RELOC, NO_LITUSE */ (V5.0 - )
             unsigned type:5; (V5.0 - )
             unsigned count:12; (V5.0 - )
             unsigned dist:4; (V5.0 - )
             unsigned :11; (V5.0 - )<br>
uncloc: (V5.0 - )
        } noreloc; (V5.0 - )
        struct { /* IMMED: GP_HI32, SCN_HI32, BR_HI32 */
             unsigned type:5;
             unsigned subop:6;
             unsigned br offset:21;
        } immedhi;
        struct { /* IMMED: all other sub-opcodes */
             unsigned type:5;<br>unsigned subop:6;
             unsigned
             unsigned rel_scn:5;
            unsigned hi_offset:16; (V5.1 - )
        } immedlo;
        struct { /* VADJUST */
```

```
unsigned type:5;
          signed adjust:27;
      } vadjust;
                           /* BRADDR, HINT */unsigned type:5;
          unsigned rel scn:5;
          unsigned :22;} other;
   } info;
};
```
### SIZE - 8 bytes, ALIGNMENT - 4 bytes

```
/*
* Values for 'type' field.
*/
enum cmrlc_rlctypes {
   CMRLC_REFLONG=1,
     CMRLC_REFOUAD=2,
     CMRLC_GPREL32=3,
     CMRLC_GPDISP=4,
     CMRLC_BRADDR=5,
     CMRLC_HINT=6,
     CMRLC_SREL16=7,
     CMRLC_SREL32=8,
     CMRLC_SREL64=9,
     \begin{tabular}{ll} \multicolumn{2}{l}{{\bf CMRLC\_EXPRESSION=10}} \end{tabular} \begin{tabular}{ll} \multicolumn{2}{l}{{\bf CMRLC\_EXPRESSION=10}} \end{tabular} \end{tabular} \begin{tabular}{ll} \multicolumn{2}{c}{\bf CMR\_C\_EXPRESSION=10}} \end{tabular} \end{tabular} \begin{tabular}{ll} \multicolumn{2}{c}{\bf CMR\_C\_ENPRESSION=10}} \end{tabular} \end{tabular} \begin{tabular}{ll} \multicolumn{2}{c}{\bf CMR\_C\_ENPRESSION=10}} \end{tabular} \end{tabular} \begin{tabular}{ll} \multicolumnCMRLC_IMMEDHI=11, /* R_IMMED for high part */
      CMRLC IMMEDLO=12, / \star R IMMED for low part */CMRLC NO RELOC=13, \frac{1}{2} correct mispredicted relocation */
      CMRLC VADJUST=14, \overline{\hspace{1cm}} /* adjust base for succeeding 'v offset's */
      CMRLC_LITERAL=15, (V5.1 - )
     CMRLC_LITUSE=16, (V5.1 - )
     CMRLC_NO_LITUSE=17, (V5.1 - )<br>
CMRLC_REFOUAD_EXTERN=18 /* external_REFOUAD_*/ (V5.1 - )
     CMRLC_REFQUAD_EXTERN=18 /* external REFQUAD */
};
/*
 * Maximum value for 'count' field in 'addrtype' relocations.
 */
\overline{\text{#define CMRLC}\_\text{COUNT\_MAX}} ((1<<12) - 1)
/*
  * Maximum value for 'dist' field in 'addrtype' and 'noreloc' relocations.
 */
#define CMRLC DIST MAX ((1<<4) - 1)
```
The number of elements in the array is determined by the corresponding  $*$  num field in the section header.

The  $v$  of fset field specifies the virtual address of each relocation entry as a byte offset from a base address. Initially, the base is the starting virtual address of the current section. If relocations are required at addresses that cannot be expressed as a 32-bit offset from the section's start address, CMRLC\_VADJUST relocation entries are used to extend the addressing range. However, this feature is not fully supported.

The value of the type field determines how to interpret the remainder of a compact relocation structure.

The 1da offset field specifies an instruction offset (byte offset divided by 4) from the relocation entry's virtual address to the lda instruction in an R\_GPDISP entry's ldah/lda pair. This design does not support ldah/lda pairs that are separated by more than 2^29 bytes.

The relescn field indicates the ID of the section to which this relocation is relative. It uses the R\_SN\_\* values from the header file reloc.h.

The count and dist fields are used to specify consecutive relocation entries that are identical. The count field can be used in this manner for R\_REFLONG, R\_REFQUAD, R\_SREL16, R\_SREL32, R\_SREL64, R\_GPREL32, and R\_LITERAL entries. Two relocation entries are identical if they have the same type and relative section. Two relocation entries are consecutive if the difference in their virtual addresses is equal to the same multiple of the natural size for the relocation

type (16 bits for R\_SREL16; 32 bits for R\_REFLONG, R\_SREL32, R\_GPREL32; and R\_LITERAL, and 64 bits for R\_REFQUAD and R\_SREL64). The dist field multiplied by the natural size of the relocation type gives the byte distance between repetitions of the relocation. A count value of zero is not allowed. These fields reduce the impact of mispredicting the relocations for jump tables.

### **4.4.2.5 Stack Relocation Table**

Expression stack relocation information is stored separately. Each stack relocation table entry has the following structure:

```
struct cmrlc_file_expr {
       unsigned long vaddr;
       unsigned type:5;
       unsigned rel scn:5;
       unsigned offset:6; /* CMRLC EXPR STORE only */
       unsigned size:6; /* CMRLC EXPR STORE only */
       unsigned last:1; /* true for last reloc in expr */
       unsigned<br>unsigned
                   :9;<br>reserved;
};
```
### SIZE - 16 bytes, ALIGNMENT - 8 bytes

```
/*
* Values for 'type' field.
*/
enum cmrlc_exprtypes {
        CMRLC EXPR PUSH=1, /* R OP PUSH */CMRLC EXPR PSUB=2, /* R OP PSUB */CMRLC_EXPR_PRSHIFT=3, /* R_OP_PRSHIFT */
       CMRLC EXPR STORE=4 /* R OP STORE */};
```
Expression stack compact relocation records are stored in a separate table because each record requires more space than other types of compact relocation records. Entries in this table are grouped into sequences of relocation entries that form a single expression. The first entry in each table starts a sequence. The last entry in each sequence has its last field set to one. A new sequence starts immediately after the end of the previous sequence.

The start of each sequence is referenced by a CMRLC\_EXPRESSION entry in the section's compact relocation table. The index field of that entry points to the first entry in a stack relocation sequence. All sequences in the stack relocation table should have a corresponding CMRLC\_EXPRESSION entry in the compact relocation table.

### **4.4.2.6 GP Value Tables**

Additional tables called GP value tables are used to store GP range information. GP values are kept in tables separate from other compact relocations to reduce the processing required to map a virtual address to the corresponding active GP value.

Each GP value table consists of an array of these structures:

```
struct {
      unsigned long vaddr
      unsigned gp offset
      unsigned reserved
};
```

```
SIZE - 16 bytes, ALIGNMENT - 8 bytes
```
Each additional GP range after the first range has an entry in the table. (The first range is described by the GP value in the file's a out header.) Therefore, a single-GOT program will have no entries in its GP value tables.

If an executable's sections have different numbers of GP ranges, gpval num should be set to describe the section with the largest number of ranges. eCOFF sections with fewer GP ranges must still have GP value tables with gpval\_num entries.

Sections with short GP value tables can duplicate their last GP value table entry until the table is the proper length.

The vaddr field contains the virtual address where the new range starts. vaddr must point within the section to which this GP value table corresponds. The new GP value is computed by adding  $qp$  offset to the GP value in the file's a.out header.

# **4.4.3 Basic Algorithm for Compact Relocations Production**

In order to produce compact relocations, a tool must have a set of actual relocation entries and the raw data to which those relocation entries apply. It should then apply the following algorithm to create a set of matching compact relocations:

- 1. Convert the external relocation entries to local relocation entries.
- 2. Run the prediction heuristic function to construct a set of predicted relocation entries from the raw data.
- 3. Compare the predicted relocation entries to the remaining actual relocation entries and create a compact relocation record for any mismatches.
- 4. Compress any sequences of consecutive, identical R\_REF\*, R\_SREL\*, R\_GPREL32, or R\_LITERAL entries.
- 5. Set the rlc\_sorted field if the compact relocation entries are stored in a sorted order.

Any R GPVALUE entries must be handled specially. These relocation entries must be added to their section's GP value table. They should then be removed from the list of actual relocation entries used to create compact relocations.

The first step in the algorithm is to convert actual relocation entries from external to local. The compact relocations only exist in fully linked executables with no undefined symbols. Thus, external relocation entries are not usually needed. (The compact relocation types include a type for retaining external R\_REFQUAD relocations wherever symbol correspondence might be needed for post-link processing.) An external relocation entry is converted to a local relocation entry by setting its r\_extern field to zero and changing its r\_symndx field to the appropriate relocation section constant (see Table 4–1).

The second step is to run the prediction heuristic function over the raw data for which these actual relocation entries apply. This produces a set of predicted relocation entries.

Step three compares the predicted relocation entries to the actual relocation entries as follows:

- a. If a match exists between a predicted relocation entry and an actual relocation entry at the same virtual address, do nothing.
- b. If a predicted relocation entry and an actual relocation entry at the same virtual address do not match, write a compact form of the actual relocation entry to the compact relocation data file.
- c. If only a predicted relocation entry exists for a particular virtual address, write a compact CMRLC\_NO\_RELOC record to the data file at this virtual address.
- d. If only an actual relocation entry exists for a particular virtual address, write a compact form of the actual relocation entry to the compact relocation data file.

Creating a compact relocation entry from an actual relocation entry is fairly straightforward except in the case of an expression stack relocation sequence. First, create entries in the stack relocation table for each relocation entry in the sequence. Normally, this sequence starts with an  $R$  OP PUSH entry and ends with an  $R$  OP STORE entry. The last entry should have the last field set to one. Then create a CMRLC\_EXPRESSION compact relocation entry whose index field points to the first entry in the stack relocation table for this expression. (This can only be done for a sequence that describes a complete expression.)

The fourth step is to compress any sequences of R\_REF\*, R\_SREL\*, R\_GPREL32, or R LITERAL entries that are consecutive and identical . Such a sequence exists if all relocation entries in the sequence have the same relocation type, are relative to the same rel\_scn value ( $R$  SN  $*$  constant), and have v\_offset fields that increase by a multiple of the natural size of the relocation type (for example, 8 bytes for R\_REFQUAD, 2 bytes for R\_SREL16). Such sequences can be replaced with a single compact relocation entry that has the sequence's type and relax school. The  $v_{\rm c}$  of fset field should be that of the first relocation entry in the sequence. The dist field should be set to the distance between repeated relocations in natural size increments, and the count field should be set to the number of relocation entries in the sequence.

The final step is to set the  $rlc$  sorted field in the compact relocation section header. If the compact relocations are stored in order of increasing  $v$  of fset values, this field should be set to one. Otherwise, it should be set to zero.

# **4.4.4 Basic Algorithm for Compact Relocations Consumption**

A consumer tool can read back the compact relocation entries if it has the compact relocation information and the raw data that they describe. The consumer tool can use this information to regenerate the actual relocation entries by following this algorithm:

- 1. Expand any R\_REF\*, R\_SREL\*, R\_GPREL32, or R\_LITERAL compact relocation entries whose count field is greater than one.
- 2. Run the prediction heuristic function to construct a set of predicted relocation entries from the raw data.
- 3. Compare the predicted relocation entries to the compact relocation entries and reconstruct the actual relocation entries.

The first step in this algorithm just undoes the compression step (step four) in the production algorithm.

The second step runs the same prediction heuristic that was used in the production algorithm. To guarantee that the generated predicted relocation entries are the same as when the compact relocation entries were produced, it is critical that the heuristic function is the same. It is also critical that the raw data is the same as when the compact relocation entries were produced.

The final step compares the predicted relocation entries with the stored compact relocation entries as follows:

- 1. If only a predicted relocation entry exists for a particular virtual address, report the predicted relocation entry.
- 2. If a CMRLC\_NO\_RELOC entry exists at the same virtual address as a predicted relocation entry, do not report a relocation entry at this virtual address.
- 3. If a compact relocation entry other than CMRLC\_NO\_RELOC exists at the same virtual address as a predicted relocation entry, report the compact relocation entry.
- 4. If only a compact relocation entry exists for a particular virtual address, report the compact relocation entry.

# **4.5 Linkerdef Relocations**

**\_\_\_\_\_\_\_\_\_\_\_\_\_\_\_\_\_\_\_\_\_ Version Note \_\_\_\_\_\_\_\_\_\_\_\_\_\_\_\_\_\_\_\_\_**

Linkerdef relocations are supported in Tru64 UNIX **V5.1** and greater for symbol table format **V3.13** and greater.

Linkerdef relocations are generated by the linker for all fully linked executable objects and shared libraries. They are not produced for images linked with the following linker options:  $-r$ ,  $-s$ . The strip utility will remove the comment subsection that contains linkerdef relocations. See Chapter 7 for the format of the .comment section.

The linkerdef relocations supplement compact relocation information. They provide relocation information for all uses of linker-defined symbol values within the section data of an object. This information is not currently accessible in compact relocation information. Compact relocations are generally stored as local relocations with no symbolic information. Linkerdef relocations are also unique because they contain relocations for absolute symbols with literal values such as \_DYNAMIC\_LINK and \_procedure\_table size.

Tools that modify linked objects, such as om and spike, can use linkerdef relocations to update references to linker-defined symbol values that are necessarily changed as a result of other changes made to the linked object.

# **4.6 Language-Specific Relocations Features**

Relocation entries may be generated for language-specific compiler-generated external symbols. For example, they are often generated in Fortran programs for the procedure for set reentrancy( ) and in  $C_{++}$  programs for exception-handling labels.

# **Symbol Table**

**5**

One of the chief tasks of the compilation process is the production of a symbol table, which is a collection of data structures whose purpose is to store type, scope, and address information about program data. Compilers and assemblers create the symbol table. It is read and may be modified by linkers, profiling tools, and assorted object manipulation tools. It also contains information required for debugging.

For large applications, a single compilation can involve many program components, including source files, header files, and libraries. Data from all of these files must be described in the symbol table.

The Tru64 UNIX eCOFF symbol table, when present, comprises a large portion of the physical object file and is often considered a stand-alone entity. It is divided into numerous sections, including a header section that is used for navigation. The contents of the symbol table are shown in Figure 5–1.

**Figure 5–1: Symbol Table Sections**

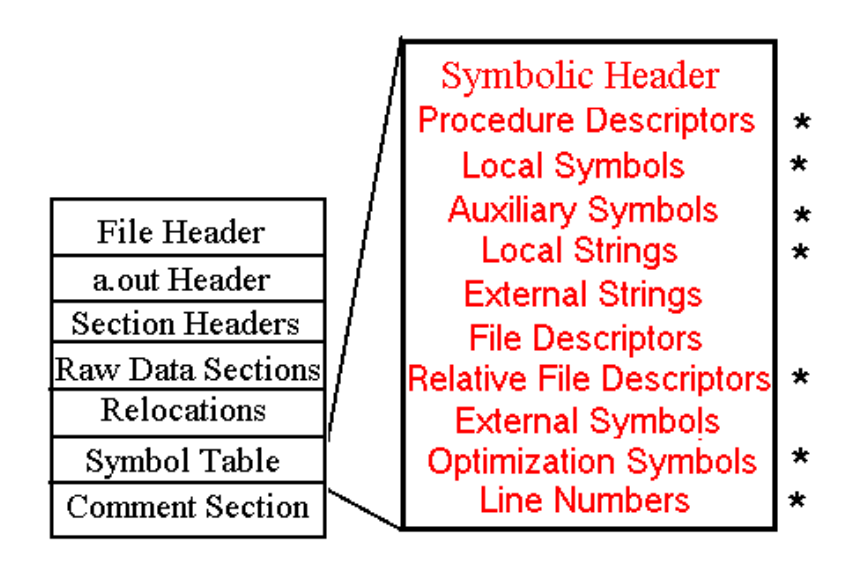

\* one subtable per source file

The symbol table has a hierarchical design. The sections storing local symbols, local strings, relative file descriptors, procedure descriptors, line numbers, auxiliary symbols, and optimization symbols are divided into subtables and organized by file. Local symbols, local strings, and optimization symbols are further broken down by procedure. Figure 5–2 depicts this hierarchy.

**Figure 5–2: Symbol Table Hierarchy**

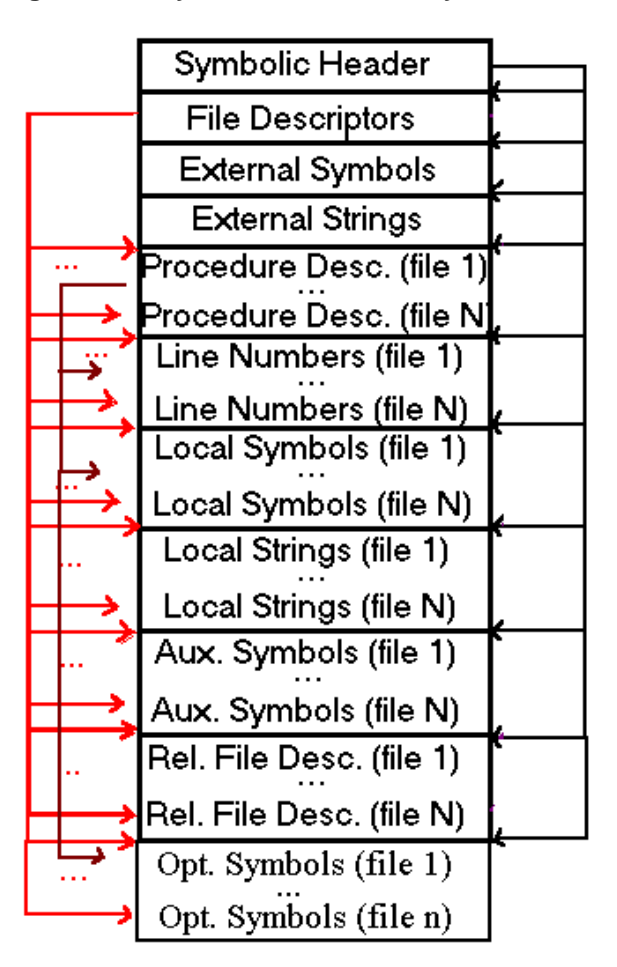

A particular symbol table may not contain all sections, for one of the following reasons:

- Relative file descriptors are present in linked objects only.
- The line number, auxiliary symbol and optimization symbol tables are produced only when debugging information is requested.
- Symbol table information may be partially or entirely removed by post-link object tools.
- Optimization symbols are not present in symbol table formats less than **V3.13**.

The function of each symbol table section is summarized below:

- The symbolic header stores the sizes and locations of all other symbol table sections.
- The line number table enables debuggers to map machine instructions to source code lines.
- The procedure descriptor table contains call-frame information as well as pointers to a procedure's local symbols, line numbers and optimization entries.
- The local symbol table describes procedures, static and local data, and user-defined types.
- The external symbol table stores information about global symbols.
- The relative file descriptor table contains a post-link file descriptor table index mapping for each file in the compilation.
- The local and external string tables store local and external symbol names, respectively.
- The file descriptor table stores the sizes and locations of each subtable produced for contributing source and include files. It also contains miscellaneous information about each file, such as the source language and the level of symbolic information.
- The auxiliary symbol table contains data type information for local and external symbols.
- The optimization symbols section stores procedure relative information, including extended source location information and optimized debugging information.

Several tools are available to view the contents of the symbol table. See the stdump(1), odump(1), and nm(1) man pages.

This chapter covers symbol table organization and usage, concentrating on debugging issues in particular. The current version of the symbol table is **V3.13**. The dynamic symbol table built by the linker is discussed separately in Section 6.3.3.

# **5.1 New or Changed Symbol Table Features**

Tru64 UNIX V5.1 includes the following new or changed features:

- Alignment for common storage class symbols (see Section 5.2.6 and Section 2.3.5)
- Tail call flag used in procedure call optimization (see Section 5.2.3)
- A new ESLI command to describe gaps in address ranges (see Section 5.3.2.2)
- A new basic type for 32-byte complex (see Table 5–5).
- A new representation for empty classes or structures (see Section 5.3.8.6.1) to distinguish them from opaque classes and structures (see Section 5.3.8.6.2).

Version 3.13 of the symbol table includes the following new or changed features:

- 64-bit auxiliary support (see Section 5.3.7.3)
- Parameters with static storage and unallocated parameters (see Section 5.2.11)
- New optimization symbols section (see Section 5.3.3)
- Extended Source Location Information (see Section 5.3.2.2)
- New representation for procedures with no text (see Section 5.3.6.1)
- Modified variant record representation (see Section 5.3.8.11)
- New function pointer representation (see Section 5.3.8.5)
- Block symbol added for alternate entry prologue size (see Section 5.3.6.7)
- Address of locally stripped FDRs set to addressNil (see Section 5.3.1.2)
- Uplevel links for referencing local symbols in an outer scope (see Section 5.3.4.4)
- New profile feedback information (see Section 5.3.5)
- New representation for C++ namespaces (see Section 5.3.6.4)
- Unnamed union or structure representation (see Section 5.3.8.3)

# **5.2 Structures, Fields and Values for Symbol Tables**

Unless otherwise specified, all structures described in this section are declared in the header file sym.h, and all constants are defined in the header file symconst.h.

# **5.2.1 Symbolic Header (HDRR)**

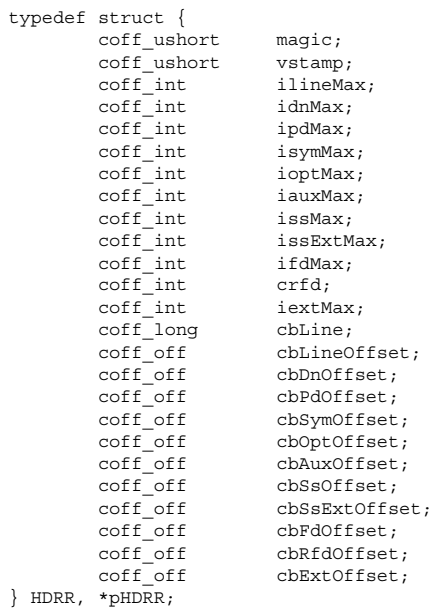

SIZE - 144 bytes, ALIGNMENT - 8 bytes

# **Symbolic Header Fields**

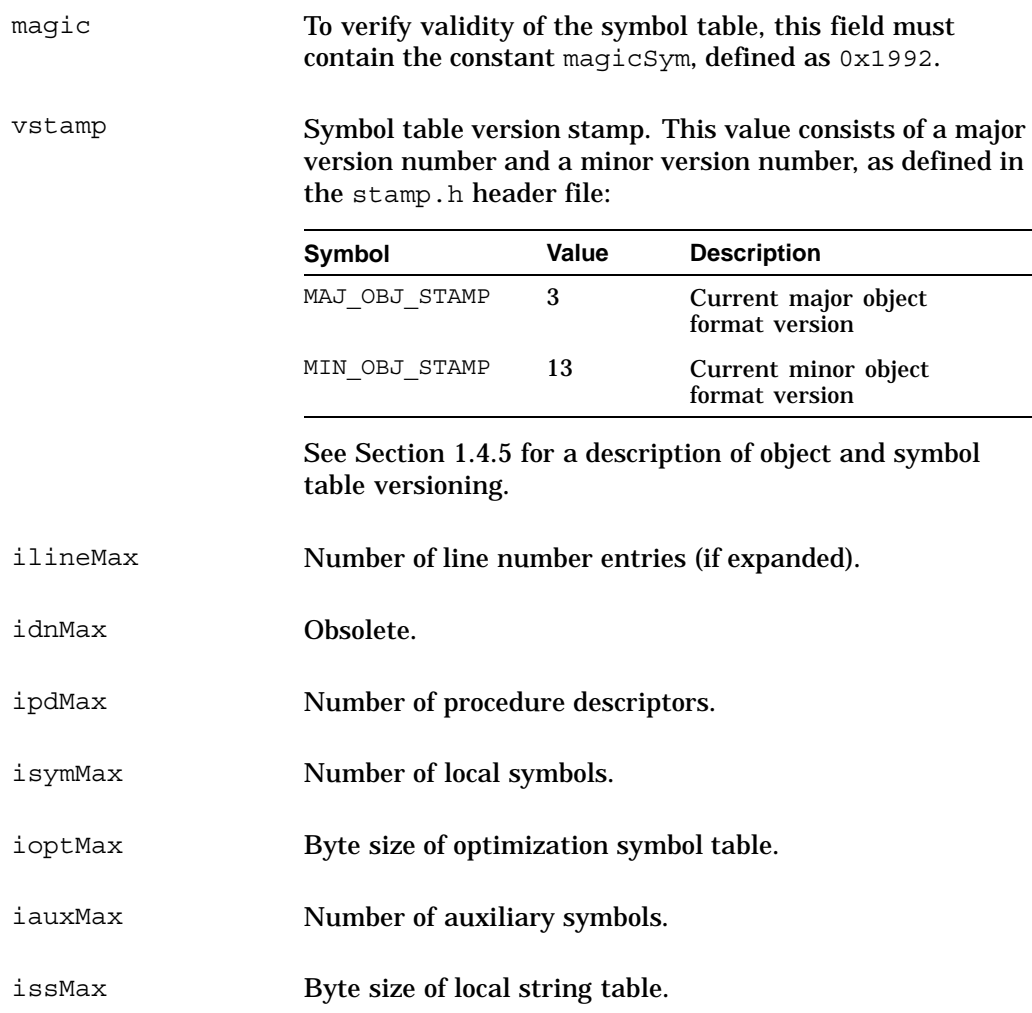

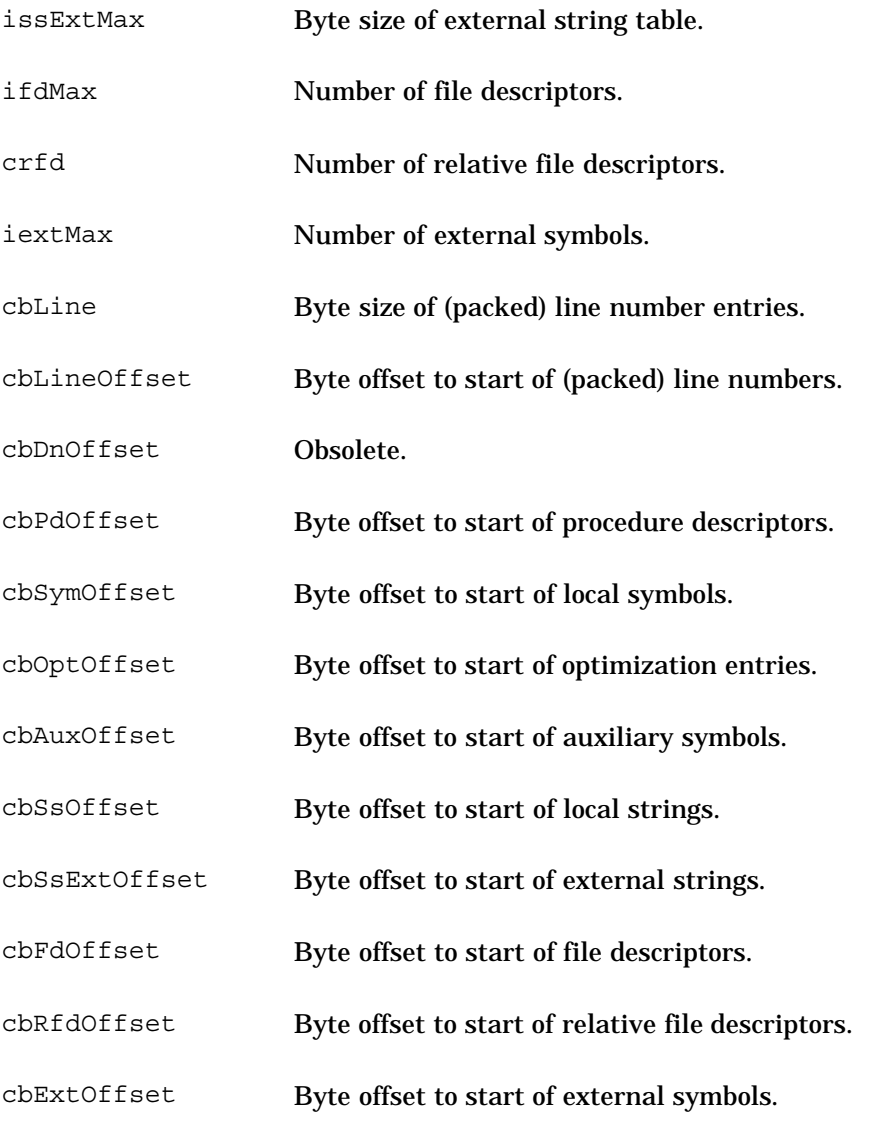

### **General Notes:**

The size and offset fields describing symbol table sections must be set to zero if the section described is not present.

The cb\*Offset fields are byte offsets from the beginning of the object file.

The i\*Max fields contain the number of entries for a symbol table section. Legal index values for a symbol table section will range from 0 to the value of the associated i\*Max field minus one.

For an explanation of packed and expanded line number entries, see the discussion in Section 5.3.2.2.

# **5.2.2 File Descriptor Entry (FDR)**

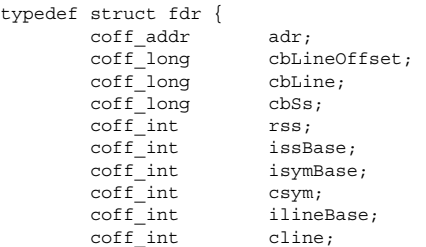

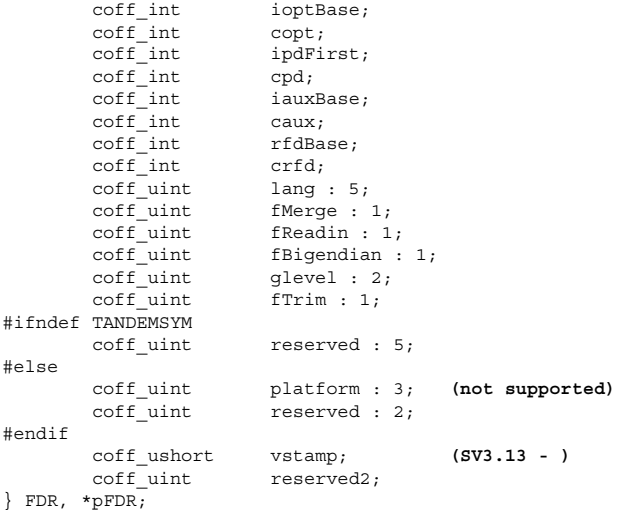

SIZE - 96 bytes, ALIGNMENT - 8 bytes

See Section 5.3.2.1 for related information.

### **File Descriptor Table Entry Fields**

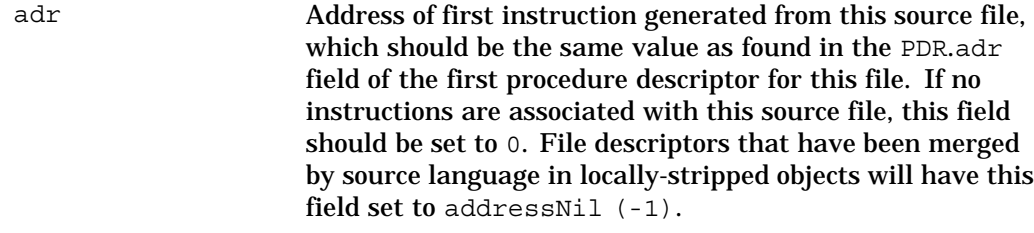

### **\_\_\_\_\_\_\_\_\_\_\_ Version Note \_\_\_\_\_\_\_\_\_\_\_**

This use of addressNil is supported in symbol table format **V3.13** and greater.

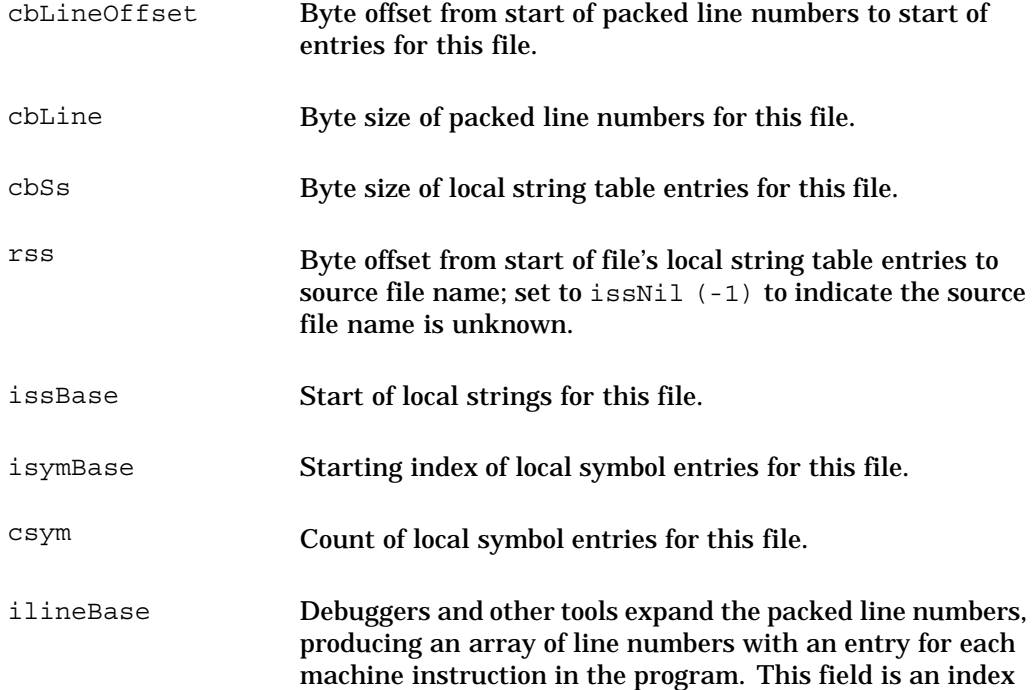

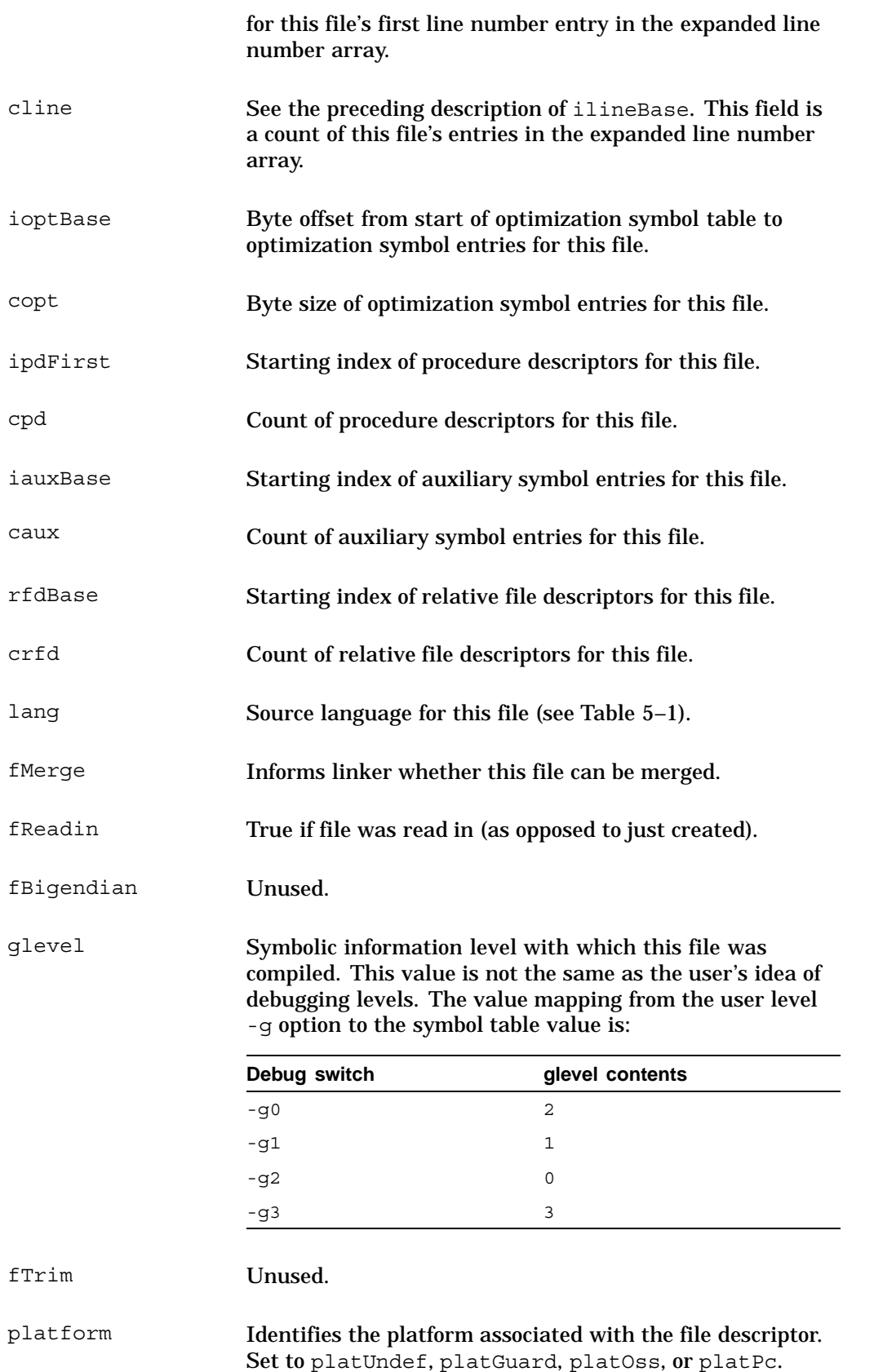

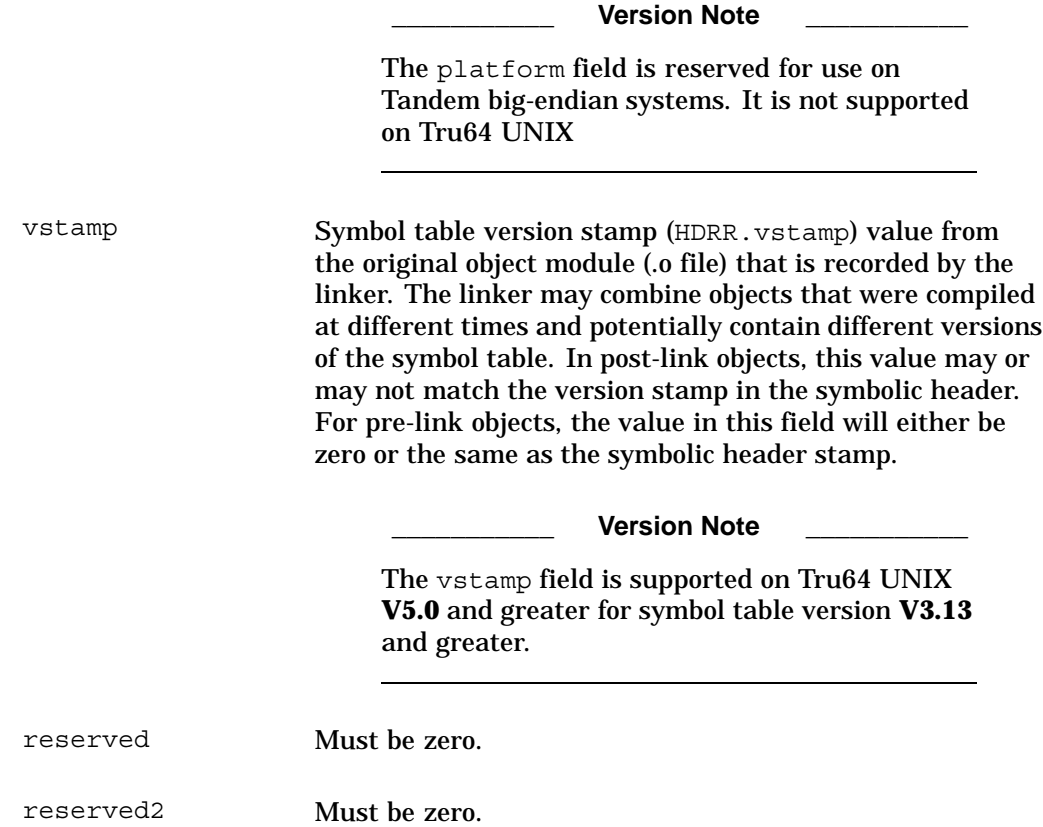

### **General Notes:**

The  $i *$ Base fields provide the starting indices of this file's subtables within the symbol table sections. If the associated count fields are set to 0, the base fields will also be set to zero.

For an explanation of packed and expanded line number entries, see the discussion in Section 5.3.2.2.

| <b>Name</b>   | Value                   | <b>Commant</b> |
|---------------|-------------------------|----------------|
| langC         | $\bf{0}$                |                |
| langPascal    | $\mathbf{1}$            |                |
| langFortran   | $\boldsymbol{2}$        |                |
| langAssembler | 3                       |                |
| langMachine   | $\overline{\mathbf{4}}$ |                |
| langNil       | $\overline{5}$          |                |
| langAda       | $\boldsymbol{6}$        |                |
| langPl1       | $\boldsymbol{7}$        |                |
| langCobol     | 8                       |                |
| langStdc      | $\boldsymbol{9}$        |                |
| langMIPSCxx   | 10                      | Unused.        |
| langDECCxx    | 11                      |                |
| langCxx       | 12                      |                |

**Table 5–1: Source Language (lang) Constants**

| <b>Name</b>     | Value | Commant                                                                                  |
|-----------------|-------|------------------------------------------------------------------------------------------|
| langFortran90   | 13    | Not used by all compilers -<br>langFortran might be used<br>instead for both f77 and f90 |
| langBliss       | 14    |                                                                                          |
| langPTAL        | 15    | (not supported)                                                                          |
| langCplusplusV1 | 16    | (not supported)                                                                          |
| langCplusplusV2 | 17    | (not supported)                                                                          |
| langMax         | 31    | Number of language codes available                                                       |

**Table 5–1: Source Language (lang) Constants (cont.)**

**\_\_\_\_\_\_\_\_\_\_\_\_\_\_\_\_\_\_\_\_\_ Version Note \_\_\_\_\_\_\_\_\_\_\_\_\_\_\_\_\_\_\_\_\_**

The language constants langPTAL, langCplusplusV1, and langCplusplusV2 are reserved for use on Tandem big-endian systems. They are not supported on Tru64 UNIX.

# **5.2.3 Procedure Descriptor Entry (PDR)**

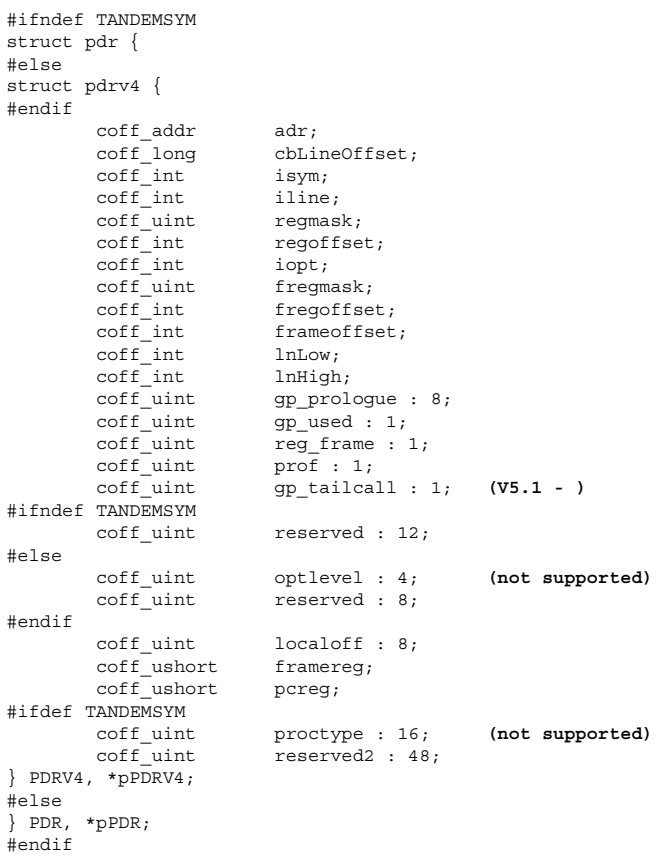

SIZE - 64 bytes (72 bytes for Tandem), ALIGNMENT - 8 bytes

See Section 5.3.4 for related information.

### **Procedure Descriptor Table Entry Fields**

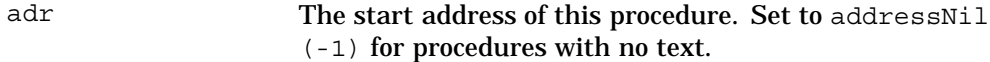

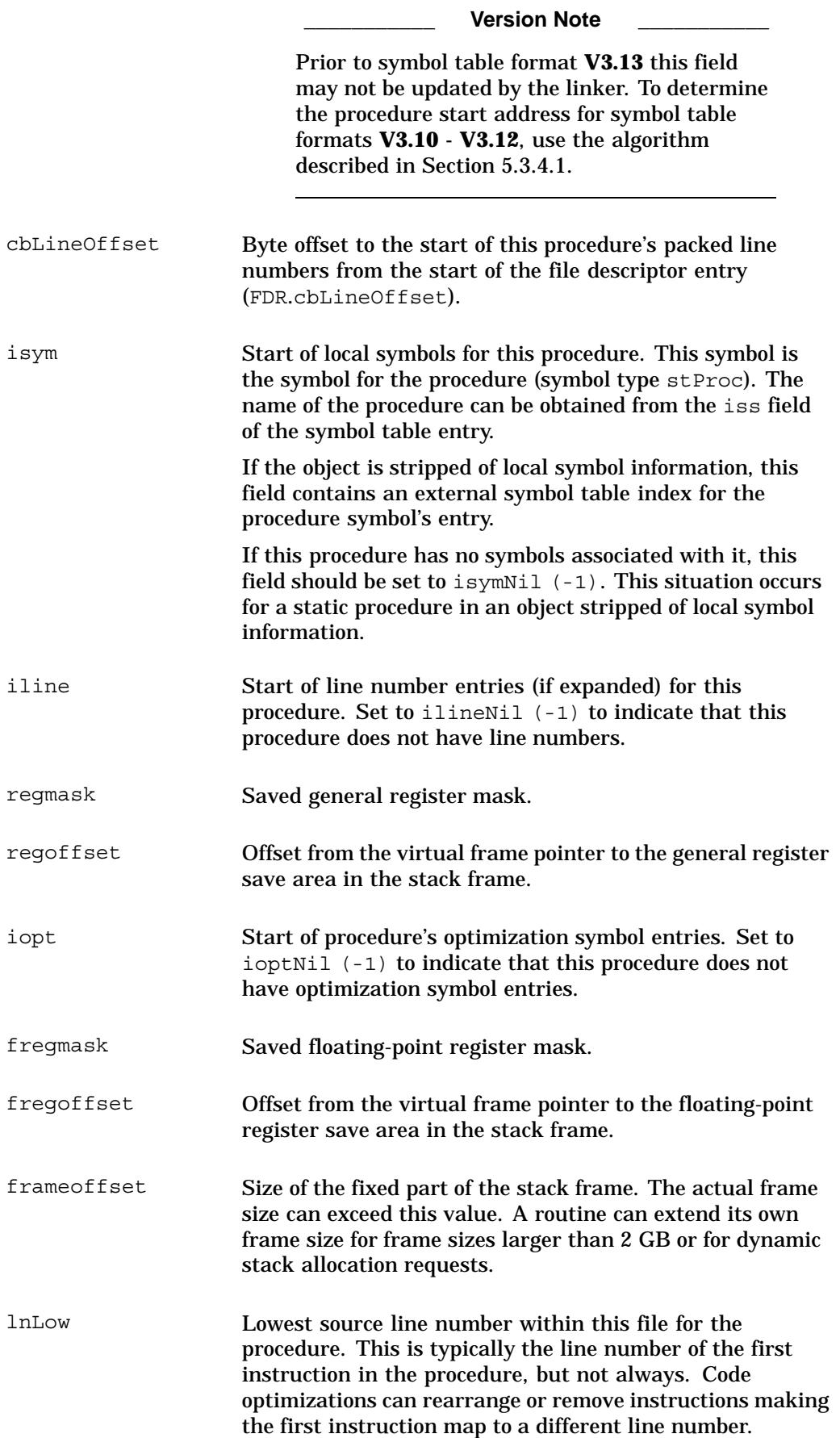

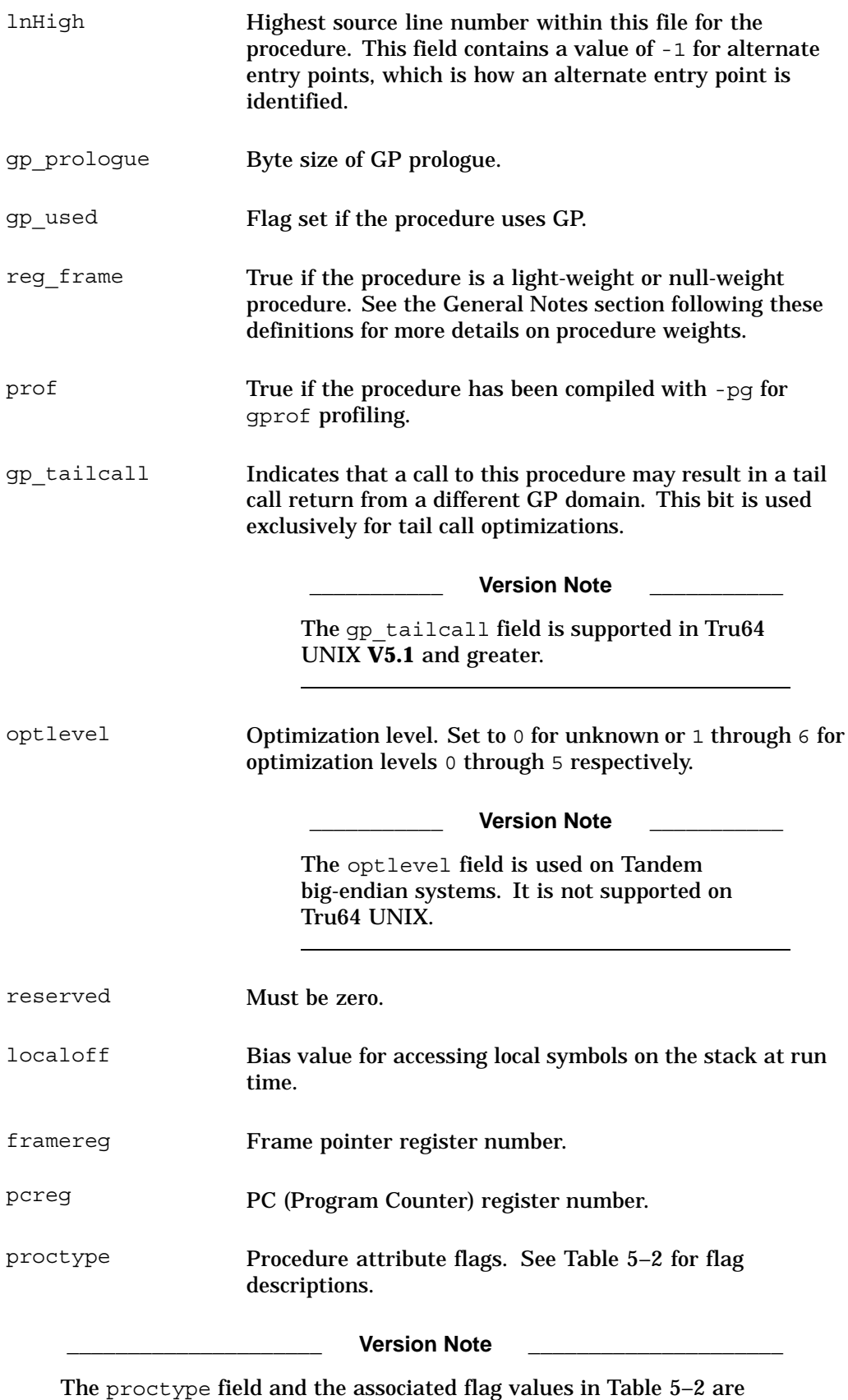

reserved for use on Tandem big-endian systems. They are not supported on Tru64 UNIX.

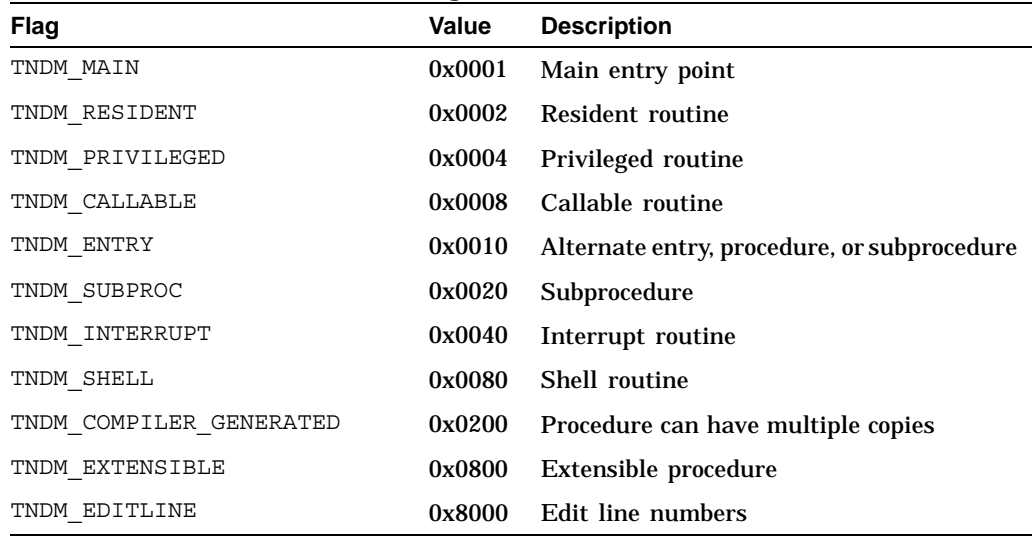

### **Table 5–2: Procedure Attribute Flags**

### **General Notes:**

For more information on call frames, see Section 5.3.4.2.

If the value of gp\_prologue is zero and gp\_used is 1, a gp prologue is present but was scheduled into the procedure prologue. Otherwise, the qp prologue field gives the number of bytes occupied by the GP prologue instructions at the procedure's start address.

If there is a chain of tail call procedures, some of which are in the same GP domain, and some that are in a different GP domain, then gp\_tailcall must be set for all procedures in the chain. For example, suppose there is a tail call from A to B, and a tail call from B to C. A and B are in the same GP domain, but C is in a different GP domain. In this case  $qp$  tailcall must be set in both A's and B's PDR, because callers can't rely on the standard definition of GP after calling A. See the *Alpha Architecture Reference Manual* for additional details.

For an explanation of packed and expanded line number entries, see the discussion in Section 5.3.2.2.

A procedure may be heavy-, light-, or null-weight. The weight of a procedure can be determined from its descriptor by using the following guidelines:

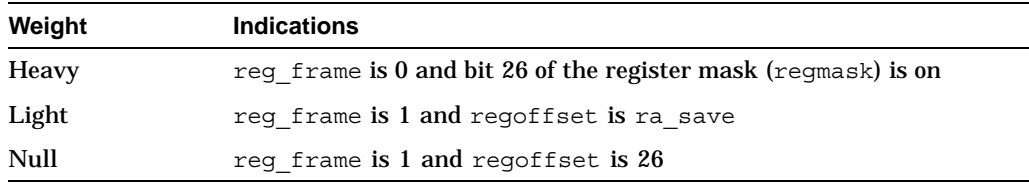

See the *Calling Standard for Alpha Systems* for details on the calling conventions for different weight procedures. Note that a calling routine does not need to know the weight of the routine being called.

### **5.2.4 Line Number Entry (LINER)**

Line numbers are represented using two formats: packed and expanded. The packed format is a byte stream that can be interpreted as described in Section 5.3.2.2 to build an expanded table that maps instructions to source line numbers. The LINER type is used to refer to a single entry in the expanded table. It is declared as:

typedef int LINER, \*pLINER;

A second, newer form of line number information is located in the optimization symbols section. See Section 5.2.10 and Section 5.3.2.2.

# **5.2.5 Local Symbol Entry (SYMR)**

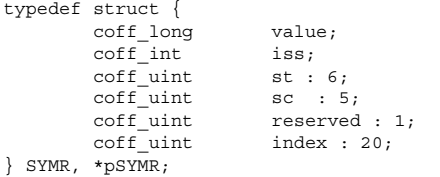

SIZE - 16 bytes, ALIGNMENT - 8 bytes

See Section 5.2.11, Section 5.3.4, and Section 5.3.8 for related information.

### **Local Symbol Table Entry Fields**

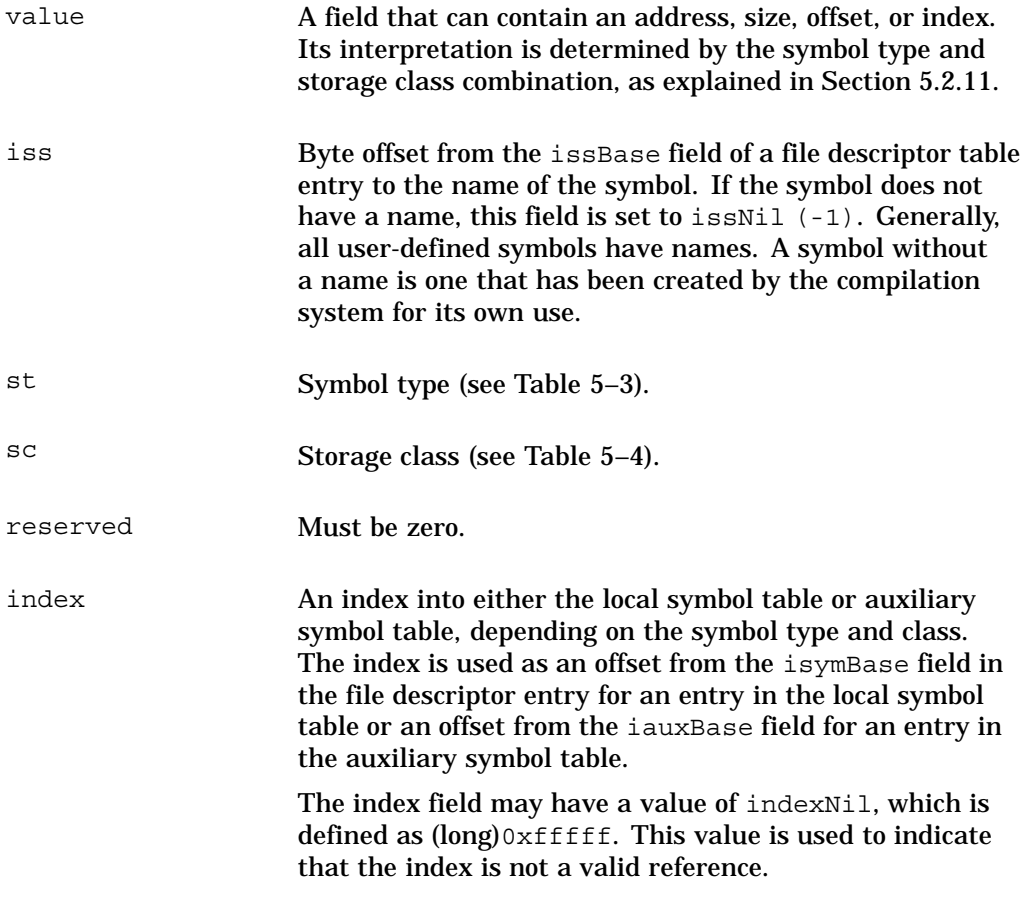

The next two tables contain all defined values for the st and sc constants, along with short descriptions. However, these fields must be considered as pairs that have a limited number of possible pairings as explained in Section 5.2.11.

**Table 5–3: Symbol Type (st) Constants**

|                 | - -   |                    |
|-----------------|-------|--------------------|
| <b>Constant</b> | Value | <b>Description</b> |
| stNil           | 0     | Dummy entry        |
| stGlobal        |       | Global variable    |
| stStatic        | 2     | Static variable    |
| stParam         | 3     | Procedure argument |

| Constant     | Value | <b>Description</b>                                                                             |
|--------------|-------|------------------------------------------------------------------------------------------------|
| stLocal      | 4     | Local variable                                                                                 |
| stLabel      | 5     | Label                                                                                          |
| stProc       | 6     | Global procedure                                                                               |
| stBlock      | 7     | Start of block                                                                                 |
| stEnd        | 8     | End of block, file, or procedure                                                               |
| stMember     | 9     | Member of class, structure, union, or enumeration                                              |
| stTypedef    | 10    | User-defined type definition                                                                   |
| stFile       | 11    | Source file name                                                                               |
| stStaticProc | 14    | Static procedure                                                                               |
| stConstant   | 15    | Constant data                                                                                  |
| stBase       | 17    | Base class (for example, $C_{++}$ )                                                            |
| stVirtBase   | 18    | Virtual base class (for example, $C_{++}$ )                                                    |
| stTag        | 19    | Data structure tag value (for example, C++ class or struct)                                    |
| stInter      | 20    | Interlude (for example, $C_{++}$ )                                                             |
| stModule     | 2.2.  | (not yet implemented) Fortran90 module definition.                                             |
| stNamespace  | 22.   | (V5.0 - ) Namespace definition (for example, $C_{++}$ )                                        |
| stModview    | 23    | (not yet implemented) Modifiers for current<br>view of given module.                           |
| stUsinq      | 23    | ( $V5.0$ ) Namespace use (for example, $C_{++}$ "using").                                      |
| stAlias      | 24    | (V5.0 - ) Defines an alias for another symbols. Currently,<br>only used for namespace aliases. |
| stDefine     | 25    | (not supported) Macro definition                                                               |
| stObjinfo    | 26    | (not supported) Name/data object info                                                          |
| stToolinfo   | 27    | (not supported) Compiler info                                                                  |
| stSrcinfo    | 28    | (not supported) Source data info                                                               |
| stEquivRel   | 29    | (not supported) Equivalence variable                                                           |
| stMax        | 64    | Maximum number of symbol types                                                                 |

**Table 5–3: Symbol Type (st) Constants (cont.)**

### **General Notes:**

Symbol type codes with more than one interpretation are identified by the lang field in the associated file descriptor. This applies to the stModule/stNamespace and stModview/stUsing symbol types.

**\_\_\_\_\_\_\_\_\_\_\_\_\_\_\_\_\_\_\_\_\_ Version Note \_\_\_\_\_\_\_\_\_\_\_\_\_\_\_\_\_\_\_\_\_**

The symbol types: stDefine, stObjinfo, stToolinfo, stSrcinfo, and stEquivRel are reserved for use on Tandem big-endian systems. They are not supported on Tru64 UNIX.

**Table 5–4: Storage Class (sc) Constants**

| Constant       | <b>Value</b> | <b>Description</b>                                             |
|----------------|--------------|----------------------------------------------------------------|
| scNil          | $\bf{0}$     | Dummy entry                                                    |
| scText         | 1            | Symbol allocated in the . text section                         |
| scData         | 2            | Symbol allocated in the .data section                          |
| scBss          | 3            | Symbol allocated in the .bss section                           |
| scRegister     | 4            | Symbol allocated in a register                                 |
| scAbs          | 5            | Symbol value is absolute                                       |
| scUndefined    | 6            | Symbol referenced but not defined in the current module        |
| scUnallocated  | 7            | Storage not allocated for this symbol                          |
| scResText      | 8            | (not supported) Resident text                                  |
| scTlsUndefined | 9            | TLS symbol referenced but not defined in the current module    |
| scInfo         | 11           | Symbol contains debugger information                           |
| scSData        | 13           | Symbol allocated in the .sdata section                         |
| scSBss         | 14           | Symbol allocated in the . sbss section                         |
| scRData        | 15           | Symbol allocated in the .rdata section                         |
| scVar          | 16           | Parameter passed by reference (for example, Fortran or Pascal) |
| scCommon       | 17           | Common symbol                                                  |
| scSCommon      | 18           | Small common symbol                                            |
| scVarRegister  | 19           | Parameter passed by reference in a register                    |
| scVariant      | 20           | Variant record (for example, Pascal or Ada)                    |
| scFileDesc     | 20           | File descriptor (for example, COBOL)                           |
| scSUndefined   | 21           | Small undefined symbol                                         |
| scInit         | 22           | Symbol allocated in the .init section                          |
| scReportDesc   | 23           | Report descriptor (for example, COBOL)                         |
| scXData        | 24           | Symbol allocated in the .xdata section                         |
| scPData        | 25           | Symbol allocated in the .pdata section                         |
| scFini         | 26           | Symbol allocated in the .fini section                          |
| scRConst       | 27           | Symbol allocated in the . rconst section                       |
| scTlsCommon    | 29           | TLS common symbol                                              |
| scTlsData      | 30           | Symbol allocated in the .tlsdata section                       |
| scTlsBss       | 31           | Symbol allocated in the .tlsbss section                        |
| scMax          | 32           | Maximum number of storage classes                              |

### **\_\_\_\_\_\_\_\_\_\_\_\_\_\_\_\_\_\_\_\_\_ Version Note \_\_\_\_\_\_\_\_\_\_\_\_\_\_\_\_\_\_\_\_\_**

The scResText storage class is reserved for use on Tandem big-endian systems. It is not supported on Tru64 UNIX.

# **5.2.6 External Symbol Entry (EXTR)**

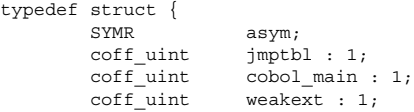

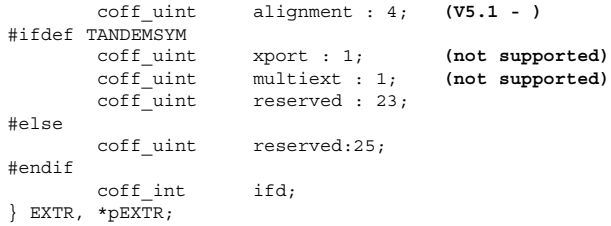

# SIZE - 24 bytes, ALIGNMENT - 8 bytes

# **External Symbol Table Entry Fields**

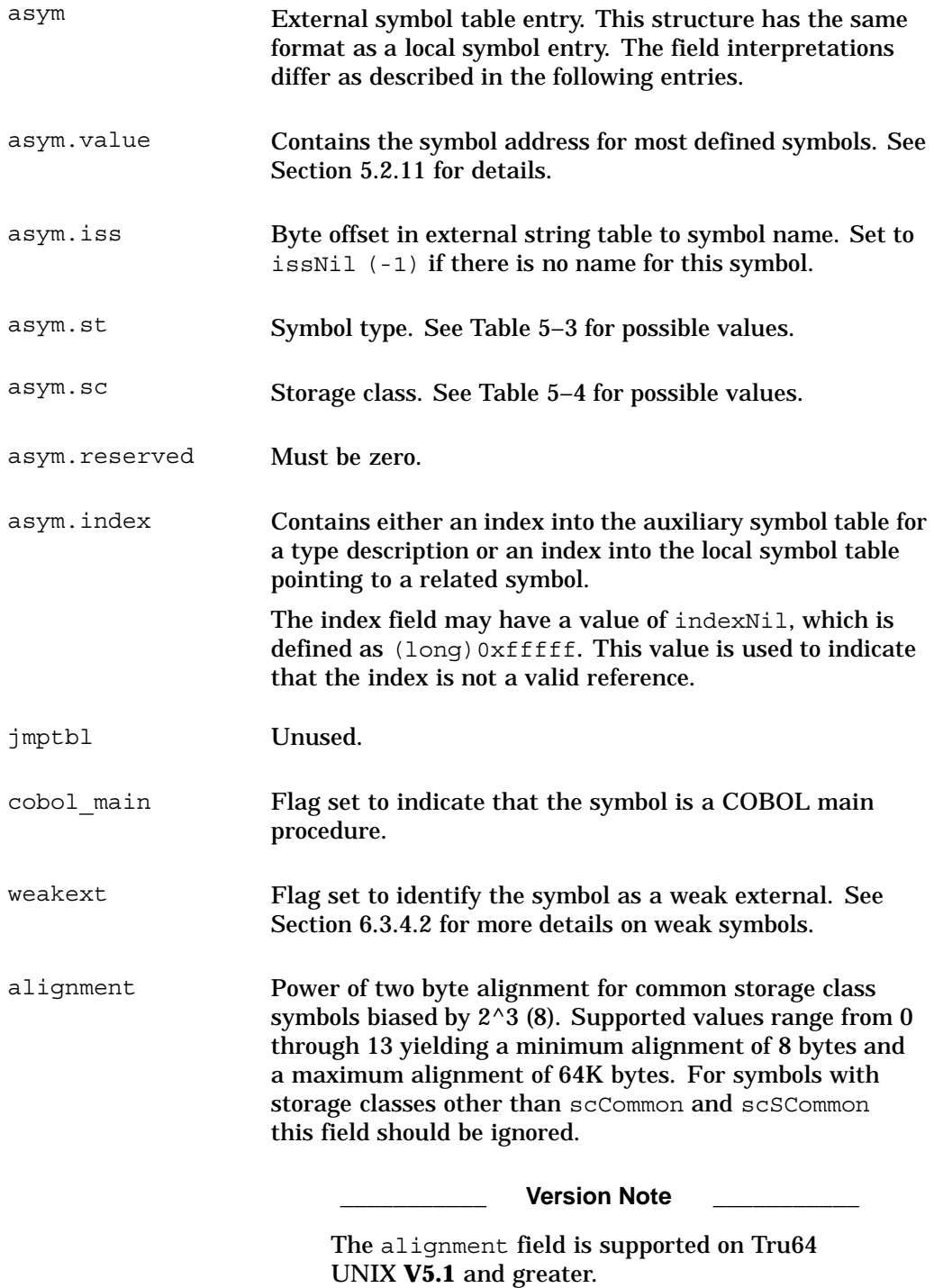

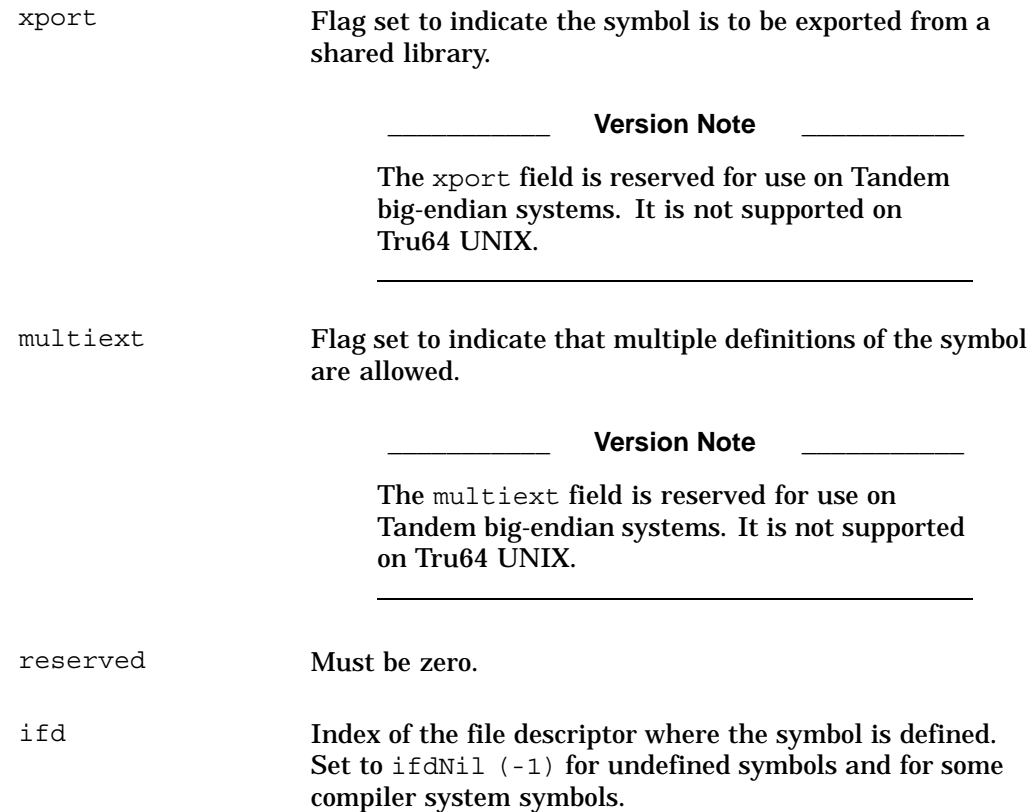

# **5.2.7 Relative File Descriptor Entry (RFDT)**

The relative file descriptor table provides a post-link mapping of file descriptor indices. The purpose of this table is to minimize work for the linker, which does not update symbol table references to local symbols. This information is used to obtain the file offset used to bias local symbol indices. Because this table is also known as the File Indirect Table, two declarations are included in the sym.h header file, as shown here.

typedef int RFDT, \*pRFDT; typedef int FIT, \*pFIT;

SIZE - 4 bytes, ALIGNMENT - 4 bytes

See Section 5.3.2.1 for related information.

# **5.2.8 Auxiliary Symbol Table Entry (AUXU)**

The auxiliary symbol table entry is a 32-bit union. It is either interpreted as a TIR or RNDXR structure or as an integer value. See Section 5.3.7.3 for detailed instructions on reading the auxiliary symbols.

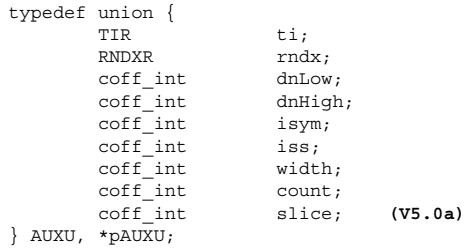

SIZE - 4 bytes, ALIGNMENT - 4 bytes

See Section 5.3.7.3 for related information.

### **Auxiliary Symbol Table Entry Fields**

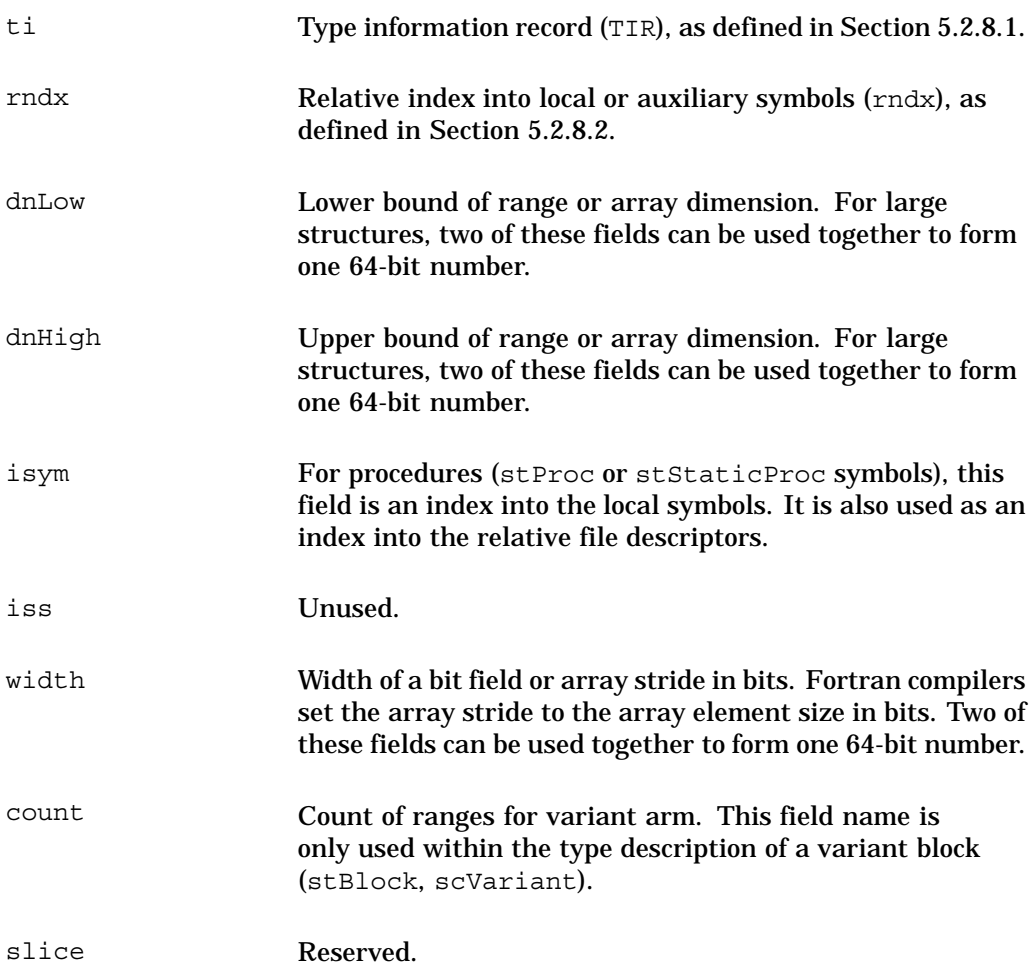

### **General Notes:**

The fields dnLow, dnHigh, or width must all use either the 32-bit or 64-bit representation when used together. For example, an array dimension cannot be specified with a 32-bit dnLow and a 64-bit dnHigh.

### **5.2.8.1 Type Information Record (TIR)**

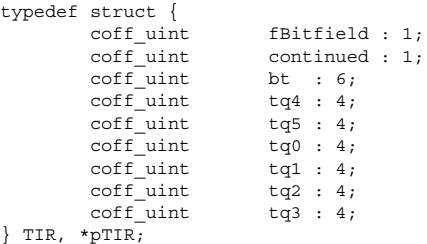

SIZE - 4 bytes, ALIGNMENT - 4 bytes

### **Type Information Record Entry Fields**

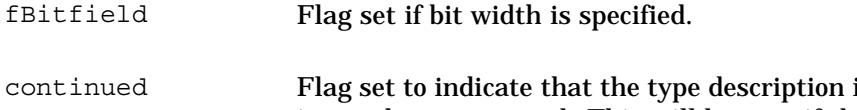

is continued in another TIR record. This will happen if the type is represented with more than six type qualifiers.

| bt                              | Basic type (see Table 5–5 and Section 5.3.7.1).                                                                                                    |
|---------------------------------|----------------------------------------------------------------------------------------------------|
| tq0, tq1, tq2,<br>tq3, tq4, tq5 | Type qualifiers (see Table 5–6 and Section 5.3.7.2). The<br>lower-numbered tq fields must be used first, and all<br>unneeded fields must be set to $\text{tgn}1$ (0). |

**Table 5–5: Basic Type (bt) Constants**

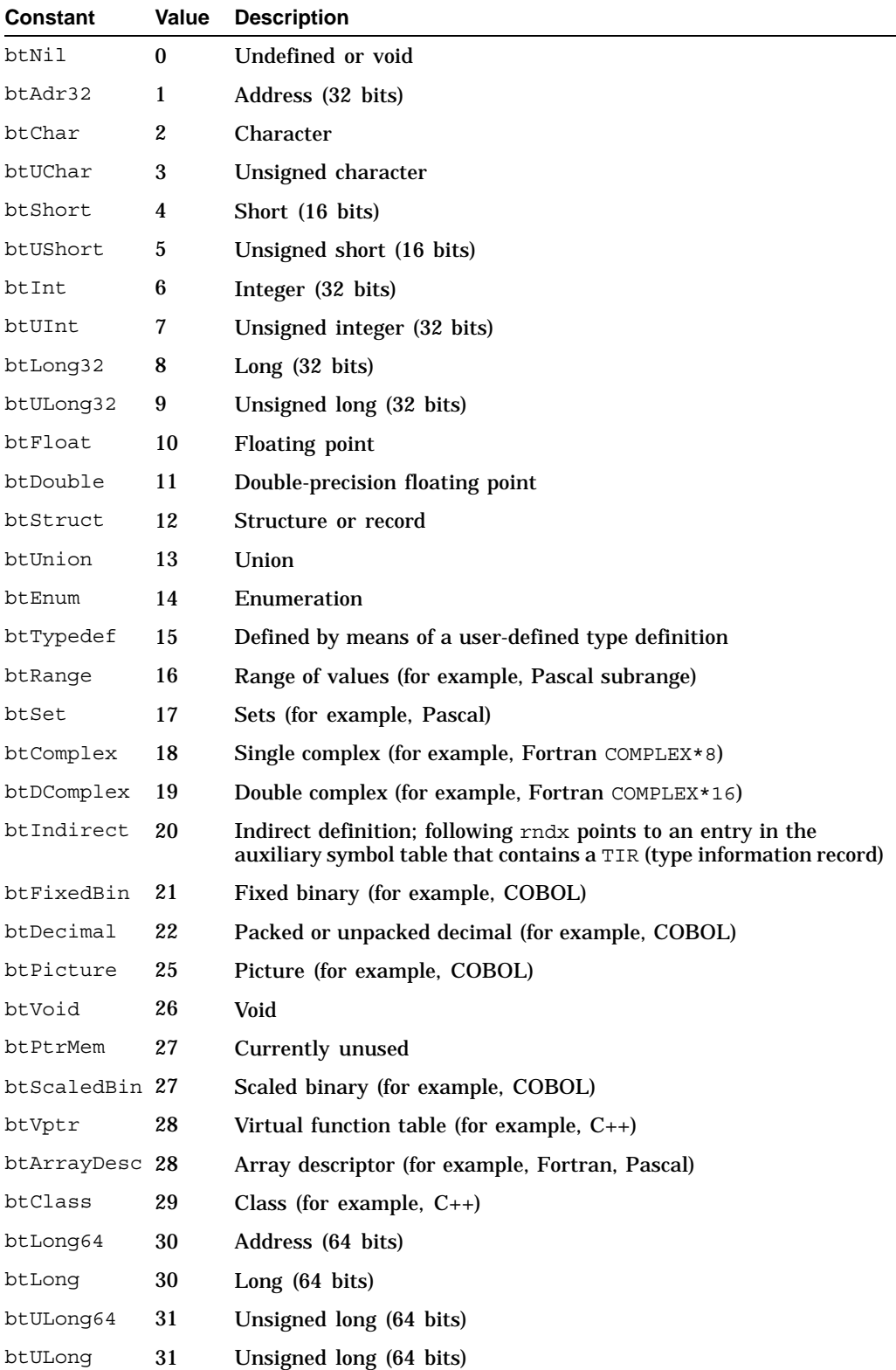

**Table 5–5: Basic Type (bt) Constants (cont.)**

| <b>Constant</b>   | Value | <b>Description</b>                                      |
|-------------------|-------|---------------------------------------------------------|
| btLongLong        | 32    | Long long (64 bits)                                     |
| btULongLong 33    |       | Unsigned long long (64 bits)                            |
| btAdr64           | 34    | Address (64 bits)                                       |
| btAdr             | 34    | Address (64 bits)                                       |
| btInt64           | 35    | Integer (64 bits)                                       |
| btUInt64          | 36    | Unsigned integer (64 bits)                              |
| btLDouble         | 37    | Long double floating point (128 bits)                   |
| btInt8            | 38    | Integer (64 bits)                                       |
| btUInt8           | 39    | Unsigned integer (64 bits)                              |
| btRange 64        | 41    | $(V5.0 - ) 64-bit range$                                |
| btProc            | 42    | (V5.0 - ) Procedure or function                         |
| btCobolIn-<br>dex | 43    | (not supported) COBOL index variables                   |
| btReal32          | 44    | (not supported) Tandem float                            |
| btReal64          | 45    | (not supported) Tandem double                           |
| btOComplex        | 46    | (V5.1 - ) Quad complex (for example Fortran COMPLEX*32) |
| btChecksum        | 63    | Symbol table checksum value stored in auxiliary record  |
| btMax             | 64    | Number of basic type codes                              |

### **Table Notes:**

- 1. btInt and btLong32 are synonymous.
- 2. btUInt and btULong32 are synonymous.
- 3. btLong, btLong64, btLongLong, btInt64, and btInt8 are synonymous.
- 4. btULong64, btULongLong, btUInt64, and btUInt8 are synonymous.

**\_\_\_\_\_\_\_\_\_\_\_\_\_\_\_\_\_\_\_\_\_ Version Note \_\_\_\_\_\_\_\_\_\_\_\_\_\_\_\_\_\_\_\_\_**

The basic type constants: btCobolIndex, btReal32, and btReal64 are reserved for use on Tandem big-endian systems. They are not supported on Tru64 UNIX.

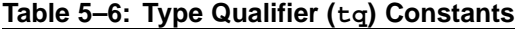

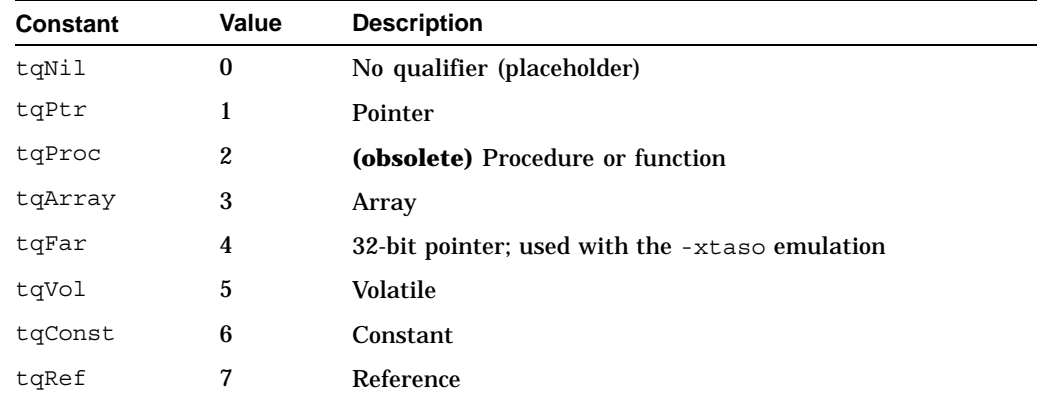

| <b>Constant</b> | Value | <b>Description</b>                           |
|-----------------|-------|----------------------------------------------|
| tqArray 64      | 8     | $(V5.0 - )$ Large array                      |
| tqHasLen        | 9     | (not supported) Length for buffer parameters |
| tgShar          | 10    | $(V5.0a - )$ Reserved                        |
| tqSharArr 64    | - 11  | $(V5.0a - )$ Reserved                        |
| tqMax           | 16    | Number of type qualifier codes               |

**Table 5–6: Type Qualifier (tq) Constants (cont.)**

### **\_\_\_\_\_\_\_\_\_\_\_\_\_\_\_\_\_\_\_\_\_ Version Note \_\_\_\_\_\_\_\_\_\_\_\_\_\_\_\_\_\_\_\_\_**

The tqHasLen type qualifier is reserved for use on Tandem big-endian systems. It is not supported on Tru64 UNIX.

### **5.2.8.2 Relative Symbol Record (RNDXR)**

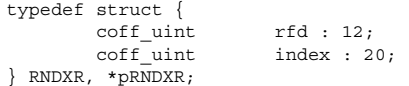

SIZE - 4, ALIGNMENT - 4

### **Relative Symbol Record Fields**

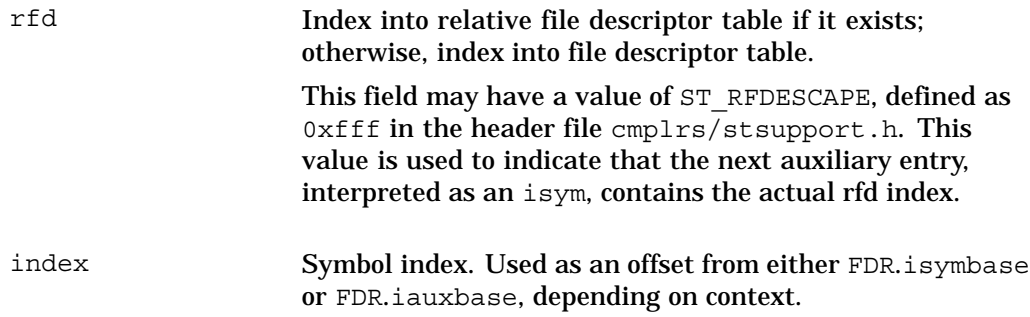

### **5.2.9 String Table**

Objects can contain two string tables: the local string table (corresponding to local symbols) and the external string table (corresponding to external symbols). The local string table is present only for objects created with full debugging information; it is removed if an object is locally stripped.

The storage format for the string tables is a list of null-terminated character strings. It is correctly considered as one long character array, not an array of strings. Fields in the symbolic header and file headers represent string table sizes and offsets in bytes.

# **5.2.10 Optimization Symbol Entry (PPODHDR)**

The optimization symbol table contains information for optimized debugging, basic block profiling, and other miscellaneous procedure-specific data. Each procedure's associated optimization symbol table data begins with an array of PPODHDR structures. See Section 5.3.3 for a description of the optimization symbol table.

The following structure definition is for Tru64 UNIX **V5.0** and greater. It is used for symbol table format **V3.13** and greater.

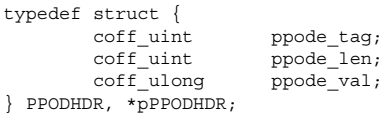

SIZE - 16 bytes, ALIGNMENT - 8 bytes

### **Optimization Symbol Entry Fields**

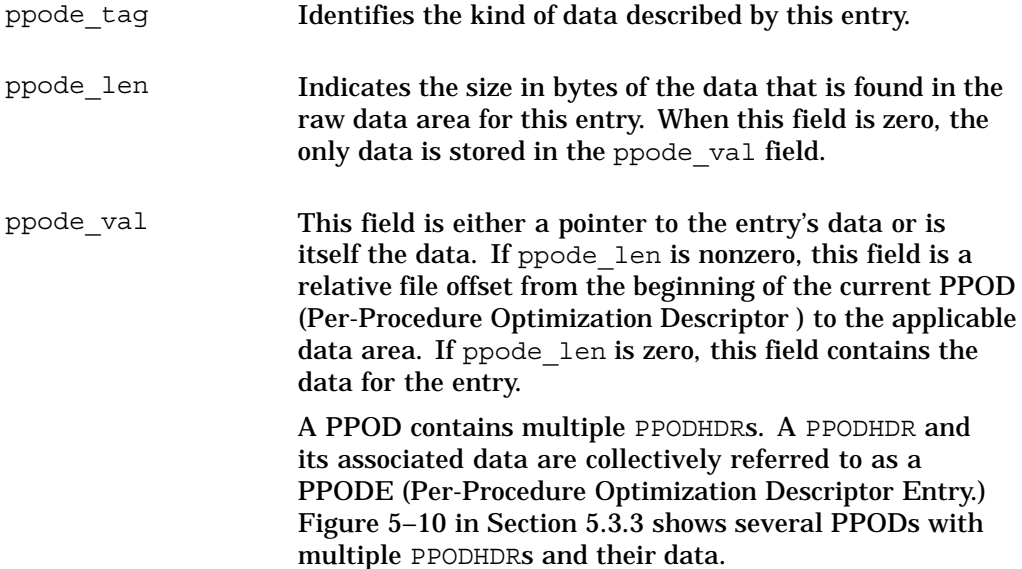

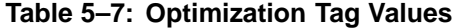

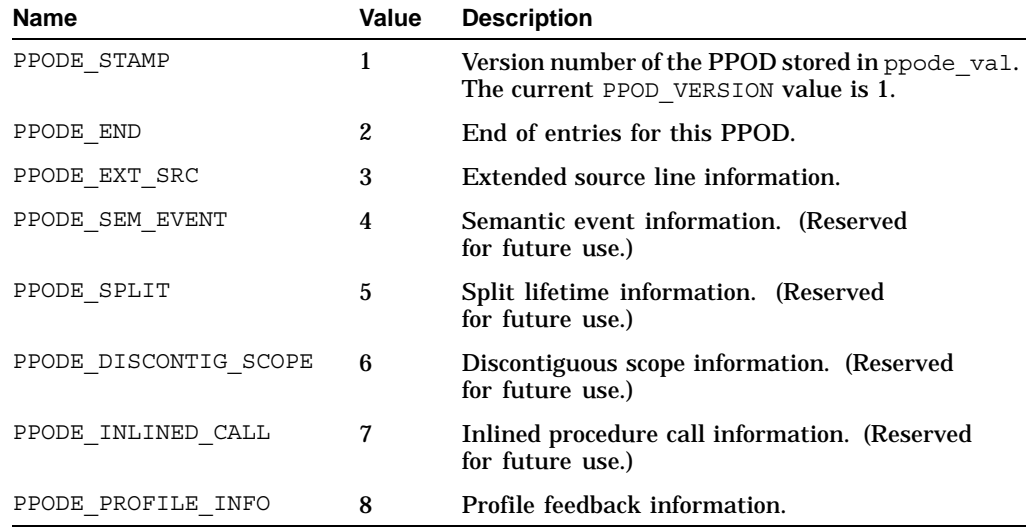

# **5.2.11 Symbol Type and Class (st/sc) Combinations**

Entries in the symbol table are primarily identified by the combination of their symbol type (st) and storage class (sc) values. Not all combinations are valid. Figure 5–3 indicates which combinations are currently in use.

### **Figure 5–3: st/sc Combination Matrix**

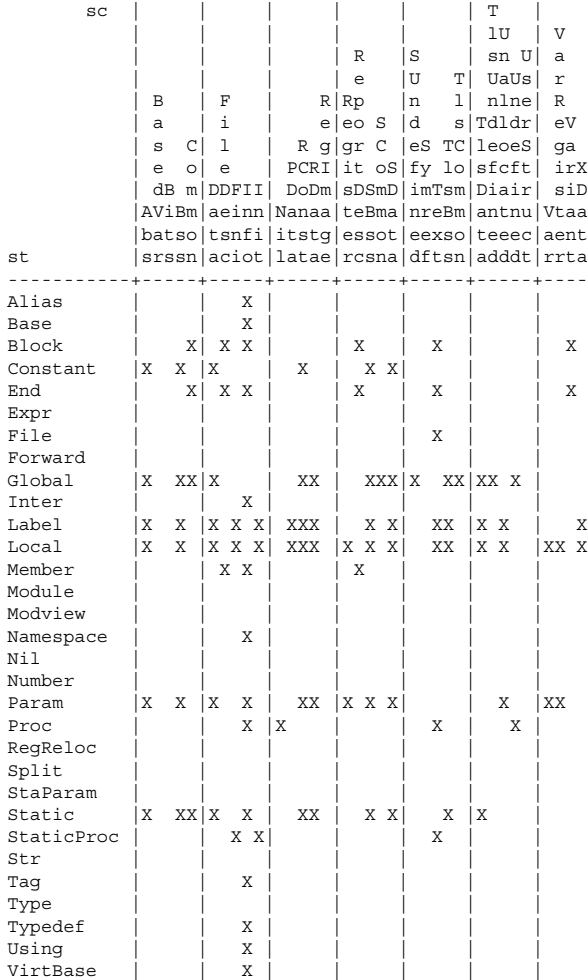

A symbol's type and class taken together determines interpretation of other fields in the symbol table entry. The same combination can be used for different purposes in different contexts. As a result, to understand the symbol entry, it also may be necessary to access type information in the auxiliary table or the source language information in the file descriptor.

The contents of the value and index fields for each combination, with a brief explanation of the symbol's use, are described in the following list of combinations. For many combinations, greater detail can be found in Section 5.3.7 and Section 5.3.8.

### **stGlobal/scAbs**

- The value field contains an absolute value.
- The index field is an auxiliary table index or indexNil if there is no type information.
- This symbol is a global absolute value.

```
stGlobal/scSData,
stGlobal/scData,
stGlobal/scSBss,
stGlobal/scBss,
stGlobal/scRData,
stGlobal/scRConst
```
• The value field is the symbol's address.

- The index field is an auxiliary table index or indexNil if there is no type information.
- This symbol is a defined global variable.

#### **stGlobal/scTlsData, stGlobal/scTlsBss**

- The value field is the offset from the base of the object's TLS region.
- The index field is an auxiliary table index or indexNil if there is no type information.
- This symbol is a defined global TLS variable.

### **stGlobal/scSCommon,**

### **stGlobal/scCommon,**

### **stGlobal/scTlsCommon**

- The value field is the symbol's size in bytes.
- The index field is an auxiliary table index or indexNil if there is no type information.
- This symbol is a common.

### **stGlobal/scSUndefined, stGlobal/scUndefined, stGlobal/scTlsUndefined**

- The value field is zero in linked objects. In relocatable objects, the value field is ignored. (Some compilers store the size in bytes of the global variable in the value field.)
- The index field is an auxiliary table index or indexNil if there is no type information.
- This symbol is an undefined global variable.

### **stStatic/scAbs**

- The value field is an absolute value.
- The index field is an auxiliary table index or indexNil if there is no type information.
- This symbol is an absolute value with static scope.

```
stStatic/scSData,
stStatic/scData,
stStatic/scSBss,
stStatic/scBss,
stStatic/scRData,
stStatic/scRConst
```
- The value field is the symbol's address.
- The index field is an auxiliary table index or indexNil if there is no type information.
- This symbol is a defined static variable.

### **stStatic/scTlsData, stStatic/scTlsBss**

- The value field is an offset from the base of the object's TLS region.
- The index field is an auxiliary table index or indexNil if there is no type information.
This symbol is a defined static TLS variable.

## **stStatic/scCommon**

- The value field is zero.
- The index field is an auxiliary table index or indexNil if there is no type information.
- This symbol is a Fortran common block.

## **stStatic/scInfo**

- The value field is zero.
- The index field is an auxiliary table index.
- This symbol is a  $C_{++}$  static data member.

## **stParam/scAbs**

- The value field is an offset from the virtual frame pointer.
- The index field is an auxiliary table index.
- This symbol is a parameter stored on the stack.

## **stParam/scRegister**

- The value field is the number of the register containing the parameter.
- The index field is an auxiliary table index.
- This symbol is a parameter stored in a register.

## **stParam/scVar**

- The value field is an offset from the virtual frame pointer to the parameter's address.
- The index field is an auxiliary table index.
- This symbol is a parameter stored on the stack. One level of indirection is required to access the parameter's value.

## **stParam/scVarRegister**

- The value field is the register number containing the address of the parameter.
- The index field is an auxiliary table index.
- This symbol is a parameter stored on the stack. One level of indirection is required to access the parameter's value.

## **stParam/scInfo**

- The value field is zero.
- The index field is an auxiliary table index.
- This symbol is a parameter of a C++ member function, function pointer definition, or procedure with no code.

```
stParam/scSData,
stParam/scData,
stParam/scSBss,
stParam/scBss,
stParam/scRData,
stParam/scRConst
```
The value field is the address of the parameter.

- The index field is an auxiliary table index.
- This symbol is a static parameter.

## **\_\_\_\_\_\_\_\_\_\_\_\_\_\_\_\_\_\_\_\_\_ Version Note \_\_\_\_\_\_\_\_\_\_\_\_\_\_\_\_\_\_\_\_\_**

Static parameters are supported in symbol table format **V3.13** and greater.

#### **stParam/scUnallocated**

- The value field is zero.
- The index field is an auxiliary table index.
- This is an unallocated parameter.

## **stLocal/scAbs**

- The value field is an offset from the virtual frame pointer.
- The index field is an auxiliary table index.
- This is a local variable stored on the stack.

## **stLocal/scRegister**

- The value field is the number of the register containing the variable.
- The index field is an auxiliary table index.
- This symbol is a local variable stored in a register.

## **stLocal/scVar**

- The value field is an offset from the virtual frame pointer to the symbol's address.
- The index field is an auxiliary table index.
- This symbol is a local variable stored on the stack. One level of indirection is required to access its value.

## **stLocal/scVarRegister**

- The value field is the register number containing the address of this variable.
- The index field is an auxiliary table index.
- This symbol is a local variable stored on the stack. One level of indirection is required to access its value.

## **stLocal/scUnallocated**

- The value field is zero.
- The index field is an auxiliary table index.
- This is an unallocated local variable.

## **\_\_\_\_\_\_\_\_\_\_\_\_\_\_\_\_\_\_\_\_\_ Version Note \_\_\_\_\_\_\_\_\_\_\_\_\_\_\_\_\_\_\_\_\_**

The use of scUnallocated is supported in symbol table format **V3.13** and greater.

```
stLocal/scText,
stLocal/scInit,
stLocal/scFini,
```

```
stLocal/scSData,
stLocal/scData,
stLocal/scSBss,
stLocal/scBss,
stLocal/scRData,
stLocal/scRConst,
stLocal/scTlsData,
stLocal/scTlsBss
```
- The value field is the address of the section indicated by the storage class.
- The index field is indexNil.
- These are special symbols inserted by the linker for shared objects. They are found in the external symbol table and their names are the section names (for example, .text or .init).

## **stLabel/scAbs**

- The value field is the symbol's value. This may be either a numeric constant or absolute address.
- The index field is indexNil.
- This symbol is a linker defined absolute symbol.

```
stLabel/scText,
stLabel/scInit,
stLabel/scFini,
stLabel/scSData,
stLabel/scData,
stLabel/scXData,
stLabel/scPData,
stLabel/scSBss,
stLabel/scBss,
stLabel/scRData,
stLabel/scRConst,
stLabel/scTlsData,
stLabel/scTlsBss
```
- The value field is the label's value (an address).
- The index field is indexNil.
- This symbol is an allocated label. It can be associated with any raw data section of the object file.

#### **stLabel/scUnallocated**

- The value field is zero.
- The index field is indexNil.
- This symbol is an unallocated label.

## **stProc/scNil**

- The value field is zero.
- The index field is indexNil.
- This symbol can be ignored. Compilers may produce this type/class combination for procedures that have been optimized away and that don't require debug information. The linker removes these symbols from the external symbol table in linked objects.

#### **stProc/scText**

- The value field is the procedure's address.
- This symbol can occur in the external or local symbol table:
	- In the local symbol table, the index field is an auxiliary table index.
	- In the external symbol table, it is the local symbol index of the corresponding procedure symbol in the local symbol table, unless the file is stripped of local symbol information. If the file is locally stripped, the index field is indexNil.
- This symbol is a defined procedure.

## **stProc/scUndefined**

- The value field is zero.
- The index field is indexNil.
- This symbol is an undefined procedure.

## **stProc/scInfo**

- The value field contains a value of:
	- -1 (a procedure with no code)
	- -2 (a function prototype or function pointer definition)
	- A non-negative index into the virtual function table for this function, for a C++ virtual member function.

## **\_\_\_\_\_\_\_\_\_\_\_\_\_\_\_\_\_\_\_\_ Version Note \_\_\_\_\_\_\_\_\_\_\_\_\_\_\_\_\_\_\_\_**

The use of -1 and -2 in the value field is supported in symbol table format **V3.13** and greater.

- The index field is an auxiliary table index.
- This symbol represents a procedure without code, a function prototype, or a function pointer. The value field is used to distinguish among these possibilities.

#### **stBlock/scText**

- The value field depends on context:
	- If this is the first stBlock/scText symbol following an stProc/scText symbol, the value is the byte offset from the procedure's address to the address of the first instruction beyond the end of the procedure's prologue.
	- Otherwise, it is the byte offset from the procedure's address to the starting instruction address of the block.
- The index field is the local symbol index of the symbol following the matching stEnd. If this is the first stBlock/scText following an stProc/scText for an alternate entry point, the index field will be set to indexNil because the symbol will not have a matching stEnd symbol.

#### **\_\_\_\_\_\_\_\_\_\_\_\_\_\_\_\_\_\_\_\_ Version Note \_\_\_\_\_\_\_\_\_\_\_\_\_\_\_\_\_\_\_\_**

The use of stBlock/scText for alternate entry points is supported in symbol table format **V3.13** and greater.

This symbol indicates the start of a block scope.

## **stBlock/scInfo**

- The value field depends on context:
	- Size in bytes for a class, structure, or union.
	- Size of the underlying data type for an enumerated type.
	- Auxiliary table index for a variant record.
	- Zero for the block scope of a procedure with no code.
- The index field is the local symbol index of the symbol following the matching stEnd.
- This symbol indicates the start of a structure, union, or enumeration definition (in C; the C++ representation differs). It describes a variant arm if it is inside an stBlock/scVariant scope. This symbol is also used to define the block scope of a procedure with no code.

## **stBlock/scCommon**

- The value field is the size of the common block in bytes.
- The index field is the local symbol index of the symbol following the matching stEnd.
- This symbol is a scoping symbol for a Fortran common block. It occurs in the context of the synthesized file used to define a common block.

## **stBlock/scVariant**

- The value field is the local symbol index of the structure member whose value determines which variant range is used.
- The index field is a the local symbol index of the symbol following the matching stEnd.
- This symbol occurs in the context of Pascal and Ada variant records. It indicates the start of the symbols for one variant.

## **stBlock/scFileDesc,**

## **stBlock/scReportDesc**

- The value field is zero.
- The index field is a the local symbol index of the symbol following the matching stEnd.
- This symbol occurs in COBOL only. It indicates the start of the file or report descriptor scope.

## **stEnd/scText**

- The value field depends on the type of scope it is ending. It is:
	- The size in bytes of the procedure's text (for a procedure).
	- Byte offset from a procedure's address to the start of the epilogue (for the outermost text block in a procedure).
	- Byte offset from a procedure's address to the first instruction address beyond the end of the block (for a text block).
	- Zero (for a file).
- The index field is the local symbol index of the matching stBlock, stProc, or stFile.
- This symbol ends a file, procedure, or text block scope.

## **stEnd/scInfo**

- The value field is zero.
- The index field is a the local symbol index of the matching stBlock or stNamespace.
- If the matching symbol is an  $stBlock$ , this symbol ends a structure, union, enumeration, C++ member function definition, procedure with no code, or the block scope contained by a procedure with no code. If the matching symbol is an stNamespace, this symbol ends a namespace definition.

## **stEnd/scCommon**

- The value field is zero.
- The index field is the local symbol index of the matching stBlock.
- This symbol ends a Fortran common definition.

## **stEnd/scVariant**

- The value field is the same as that of the matching stBlock.
- The index field is the local symbol index of the matching stBlock.
- This symbol ends a variant record block.

## **stEnd/scFileDesc,**

## **stEnd/scReportDesc**

- The value field is zero.
- The index field is the local symbol index of the matching stBlock.
- This symbol ends a file or report descriptor block.

## **stMember/scInfo**

- The value field depends on the symbol's data type:
	- The ordinal value (for an element of an enumerated type).
	- Zero (for a namespace or union member).
	- Bit offset from the beginning of the structure (for a C structure or  $C_{++}$ class member).
- The index field is an auxiliary table index.
- This symbol describes a data structure field or the member of a namespace. It is found inside a block defining a data structure (for example, class or struct) or a namespace definition block.

## **stMember/scFileDesc,**

#### **stMember/scReportDesc**

- The value field is zero or one, depending on whether the symbol is local or external, respectively.
- The index field is an auxiliary table index.
- This symbol occurs in COBOL only. It is found inside a file descriptor or report descriptor block.

## **stTypedef/scInfo**

- The value field depends on the purpose of this symbol:
	- Zero (for a user-defined type definition).
- The auxiliary table index of the next auxiliary entry after the start of the class definition (for a compiler-inserted symbol). In effect, the value is the contents of the index field plus one.
- The index field is an auxiliary table index.
- This symbol is a user-chosen name for a data type. It also appears as a compiler-inserted symbol following the  $strag/scInfo$  symbol for a  $C++$  opaque class or structure.

## **stFile/scText**

- The value field is zero.
- The index field is the local symbol index of the symbol following the matching stEnd.
- This symbol denotes the scoping block for a source file.

## **stStaticProc/scText**

- The value field is the procedure's address.
- The index field is an auxiliary table index.
- This symbol is a defined static procedure.

#### **stStaticProc/scInit, stStaticProc/scFini**

- The value field is the procedure address.
- The index field is an auxiliary table index.
- These combinations are used for the special symbols istart and fstart, which are inserted by the linker.

## **stConstant/scAbs**

- The value field is the value of the constant.
- The index field is an auxiliary table index.
- This symbol represents a named value (for example, Fortran PARAMETER).

```
stConstant/scSData,
stConstant/scData,
stConstant/scSBss,
stConstant/scBss,
stConstant/scRData,
stConstant/scRConst
```
- The value field is the symbol's address.
- The index field is an auxiliary table index.
- This symbol represents allocated constant data.

## **stBase/scInfo**

- The value field is the offset of the base class relative to a derived class.
- The index field is an auxiliary table index.
- This symbol is a  $C_{++}$  base class. It is found inside a block defining a data structure (for example, class or struct).

## **stVirtBase/scInfo**

- The value field is an index (starting at 1) of the base class run-time description in the virtual base class table. See Section 5.3.8.6.3.
- The index field is an auxiliary table index.
- This symbol is a C++ virtual base class. It is found inside a block defining a data structure (for example, class or struct).

## **stTag/scInfo**

- The value field is zero.
- The index field is an auxiliary table index.
- This symbol is a C++ class, structure, or union. See Section 5.3.8.6. Note that the representation for C structures and unions (Section 5.3.8.3) is different.

## **stInter/scInfo**

- The value field is zero.
- The index field is an auxiliary table index.
- This symbol is used in  $C_{++}$  to connect the definition of a member function with its prototype in the class definition context.

## **stNamespace/scInfo**

- The value field is zero.
- The index field is the local symbol index of the symbol following the matching stEnd.
- This symbol indicates the start of the symbols in a namespace definition.

## **\_\_\_\_\_\_\_\_\_\_\_\_\_\_\_\_\_\_\_\_\_ Version Note \_\_\_\_\_\_\_\_\_\_\_\_\_\_\_\_\_\_\_\_\_**

Namespace symbols are supported in symbol table format **V3.13** and greater.

## **stUsing/scInfo**

- The value field is zero.
- The index field is an auxiliary table index.
- This symbol specifies a  $C_{++}$  namespace (or portion thereof) that is being imported into another scope.

#### **\_\_\_\_\_\_\_\_\_\_\_\_\_\_\_\_\_\_\_\_\_ Version Note \_\_\_\_\_\_\_\_\_\_\_\_\_\_\_\_\_\_\_\_\_**

Namespace USING directives are supported in symbol table format **V3.13** and greater.

#### **stAlias/scInfo**

- The value field is zero.
- The index field is an auxiliary table index.
- This symbol defines an alias for a  $C_{++}$  namespace.

Namespace aliases are supported in symbol table format **V3.13** and greater.

Combinations may be valid in the local symbol table, the external symbol table, or both. Table 5–8 shows which combinations are valid in which table, based on the symbol type value and also the storage class value where necessary. Only combinations previously specified as valid apply where the storage class value is shown as a wildcard value with the character '\*'.

| st/sc Combination               | <b>External Symbol Table</b> | <b>Local Symbol Table</b> |
|---------------------------------|------------------------------|---------------------------|
| stNil, sc*                      | Χ                            | Χ                         |
| stGlobal, sc*                   | Χ                            |                           |
| stStatic, sc*                   |                              | X                         |
| stParam, sc*                    |                              | Χ                         |
| stLocal, scSCN <sup>1</sup>     | Χ                            |                           |
| stLocal, not scSCN <sup>1</sup> |                              | Χ                         |
| stLabel, sc*                    | Χ                            | Χ                         |
| stProc, scInfo                  |                              | Χ                         |
| stProc, scText                  | Χ                            | Χ                         |
| stProc, scUndefined             | X                            |                           |
| stBlock, sc*                    |                              | Χ                         |
| stEnd, sc*                      |                              | X                         |
| stMember, sc*                   |                              | Χ                         |
| stTypedef, sc*                  |                              | Χ                         |
| stFile, sc*                     |                              | Χ                         |
| stStaticProc, scText            |                              | Χ                         |
| stStaticProc, scInit/scFini     | Χ                            |                           |
| stConstant, sc*                 | Χ                            | X                         |
| stBase, sc*                     |                              | X                         |
| stVirtBase, sc*                 |                              | Χ                         |
| stTag, *                        |                              | X                         |
| stInter, sc*                    |                              | Χ                         |
| stNamespace, sc*                |                              | Χ                         |
| stUsing, sc*                    |                              | Χ                         |
| stAlias, *                      |                              | Χ                         |

**Table 5–8: Valid Placement for st/sc Combinations**

## **Table Notes:**

1. *scSCN* is a section storage class: scData, scSData, scBss, scSBss, scRConst, scRData, scInit, scFini, scText, scXData, scPData, scTlsData, scTlsBss

# **5.3 Symbol Table Usage**

## **5.3.1 Levels of Symbolic Information**

Different levels of symbolic information can be stored with an object file. Compilers often provide options that allow the user to choose the desired level of symbolic information for their program. This choice may be influenced by size considerations and debugging needs. A trade-off exists between the benefit of saving space in the object file and the amount of information available to tools that consume symbolic information.

It is also possible to change the amount of symbolic information present in a program that has already been compiled and linked. Information can be added or deleted. Two of the most common and useful operations are locally stripping and fully stripping the symbol tables in executable files. Tools that modify linked executables, such as instrumentation tools and code optimizers, may rewrite parts of the symbol table to reflect changes that they made.

## **5.3.1.1 Compilation Levels**

The representation of symbolic information supported by compilers can be broken down into four levels:

- 1. Minimal– Only information required for linking
- 2. Limited– Source file and line number information for profiling and limited debugging (stack-tracing)
- 3. Full– Complete debugging information for non-optimized code
- 4. Optimized– Debugging information for optimized code

These levels correspond to the system compiler switches -g0 (minimal), -g1 (limited), -g2 (full), and -g3 (optimized). Table 5–9 shows the symbol table sections that are produced by system compilers at each compilation level.

|                                  | <b>Compilation Level</b>  |            |            |           |
|----------------------------------|---------------------------|------------|------------|-----------|
| <b>Symbol Table Section</b>      | <b>Minimal</b>            | Limited    | Full       | Optimized |
| Symbolic header                  | <b>Yes</b>                | <b>Yes</b> | Yes        | Yes       |
| <b>File Descriptors</b>          | <b>Yes</b>                | Yes        | <b>Yes</b> | Yes       |
| <b>External Symbols</b>          | <b>Yes</b>                | <b>Yes</b> | <b>Yes</b> | Yes       |
| <b>External Strings</b>          | <b>Yes</b>                | <b>Yes</b> | <b>Yes</b> | Yes       |
| <b>Procedure Descriptors</b>     | <b>Yes</b>                | <b>Yes</b> | <b>Yes</b> | Yes       |
| Line Numbers                     | $\mathbf{N}$ <sub>0</sub> | Yes        | Yes        | Yes       |
| <b>Relative File Descriptors</b> | No.                       | No.        | Yes        | Yes       |
| <b>Optimization Symbols</b>      | $\mathbf{N}$ <sub>0</sub> | Partial    | <b>Yes</b> | Yes       |
| <b>Local Symbols</b>             | $\mathbf{N}$ <sub>0</sub> | Partial    | Yes        | Yes       |
| Local Strings                    | No.                       | Partial    | Yes        | Yes       |
| <b>Auxiliary Symbols</b>         | $\mathbf{N}$ <sub>0</sub> | Partial    | Yes        | Yes       |

**Table 5–9: Symbol Table Sections Produced at Various Compilation Levels**

The minimal level of symbolic information that may be produced during compilation includes only the symbol information required for the linker to function properly. This includes external symbol information that is needed to perform symbol resolution and relocation.

If the limited level of symbolic information is requested, line number entries are generated, as well as external symbol information and procedure descriptors. In addition, local symbols for procedures (and the corresponding auxiliary symbols, optimization symbols, and local strings) are present. Limited symbolic information is sufficient to meet the needs of profiling tools. The information present at this level is a subset of that required for full debugger support.

If full symbolic information is included, all symbol table sections are produced in full. This level enables full debugging support with complete type descriptions for local and external symbols. Optimization is disabled.

Optimized symbolic information is designed to balance the aims of performance and debugging capabilities. This level supplies the same information as the full debugging option, but it also allows all compiler optimizations. As a result, some of the correlation is lost between the source code and the executable program.

On Tru64 UNIX systems, users can choose to compile their programs with any one of the four levels of symbolic information. The options  $-q0$ ,  $-q1$ , and  $-q2$ specify increasing levels of symbolic information. The system compiler's default is to produce the minimal level  $(-g0)$ . Currently, debugging of optimized code  $(-g3)$  is not fully supported. See  $cc(1)$  for more details.

## **5.3.1.2 Locally Stripped Images**

Objects can be produced with only global symbolic information stored in the symbol table. Selection of the -x option causes the linker to create a locally-stripped object. Reasons for stripping local symbolic information include reducing file size and limiting the amount of symbolic information available to end users of an application.

A locally-stripped object is very similar to an object produced with minimal symbolic information (see Section 5.3.1.1). The difference is the consolidation of file descriptors, which the linker does only for locally-stripped objects.

In a locally-stripped image, the file descriptors are included solely for the purpose of identifying source file languages. One file descriptor is present for each source language involved in the compilation. These file descriptors will have their  $a\,d\tau$ field set to addressNil indicating the file descriptors cannot be used to identify text addresses.

**\_\_\_\_\_\_\_\_\_\_\_\_\_\_\_\_\_\_\_\_\_ Version Note \_\_\_\_\_\_\_\_\_\_\_\_\_\_\_\_\_\_\_\_\_**

The preceding use of addressNil is supported in symbol table format **V3.13** and greater. In symbol table formats less than **V3.13**, the file descriptor adr value should be ignored.

The procedure descriptor table is present in full but is rearranged to group procedures by source language. All procedure descriptors for procedures written in a particular source language are thus contiguous, and they reflect the file descriptor's information.

External symbols are also present in a locally-stripped image. The file indices (ifd field) of the external symbols are updated to identify the generic file descriptor for the appropriate source language. The index fields are set to zero to indicate that no type information is available. External symbols with the storage class scNil are removed. These are debugging symbols that are not normally produced for minimal symbol tables.

Limited debugging is possible with locally-stripped objects. Because the procedure descriptors are retained, stack traces are possible. External symbol information

can also be viewed, and language-dependent handling of symbols (for example, C++ name demangling) is preserved.

A linked executable file can be locally stripped at any time after its creation using the command ostrip -x. The output is the same as described above. This operation may also alter the raw data of the .comment section. See Chapter 7 for details.

## **5.3.1.3 (Fully) Stripped Images**

Executable files may be fully stripped at any time after creation using either the strip command or the command ostrip -s. Stripping an executable will result in complete removal of the symbol table, including the symbolic header. The file header fields  $f$  symptr and  $f$  nsyms are set to zero to indicate that the file has been stripped.

This operation may also alter the raw data of the .comment section. See Chapter 7 for details.

## **5.3.2 Source Information**

The final executable image for a program bears little resemblance to the source code files from which it was created. One of the principal functions of the symbol table is to track the relationship between the two so that the debugger is able to describe the resulting program in a way that the programmer can recognize.

## **5.3.2.1 Source Files**

Much of the complication of source information stems from the "include" system. When a compilation involves several source files, there may be duplication of the header files included in each source file, or of the source files themselves. To avoid repetition of header file information in the linked object, the linker merges the input objects' included files wherever possible. Compilers mark file descriptors as mergeable or unmergeable. The linker then examines the input file descriptors and performs the merge whenever possible.

The linker considers two file descriptors to be mergeable if all of the following criteria are met:

- 1. The file descriptor fMerge bit is set in both (marked as mergeable by compiler).
- 2. Files have the same name.
- 3. Files are written in the same language.
- 4. Files contain the same number of local and auxiliary symbols.
- 5. Checksums match.

The checksums match if either:

- a. Neither file's first auxiliary record is a btChecksum.
- b. Both files' first auxiliary record is a btChecksum and they are identical.

The role of the relative file descriptor (RFD) tables is to track file-relative information after merging. A relative file descriptor table entry maps the index of each file at compile time to its index after linking. After linking, local or auxiliary symbols must be accessed through the RFD table to obtain the updated file descriptor index. This mechanism is necessary because the indices in the local symbol table are not updated when files are merged.

Figure 5–4 is an example of the use of the relative file descriptor table.

## **Figure 5–4: Relative File Descriptor Table Example**

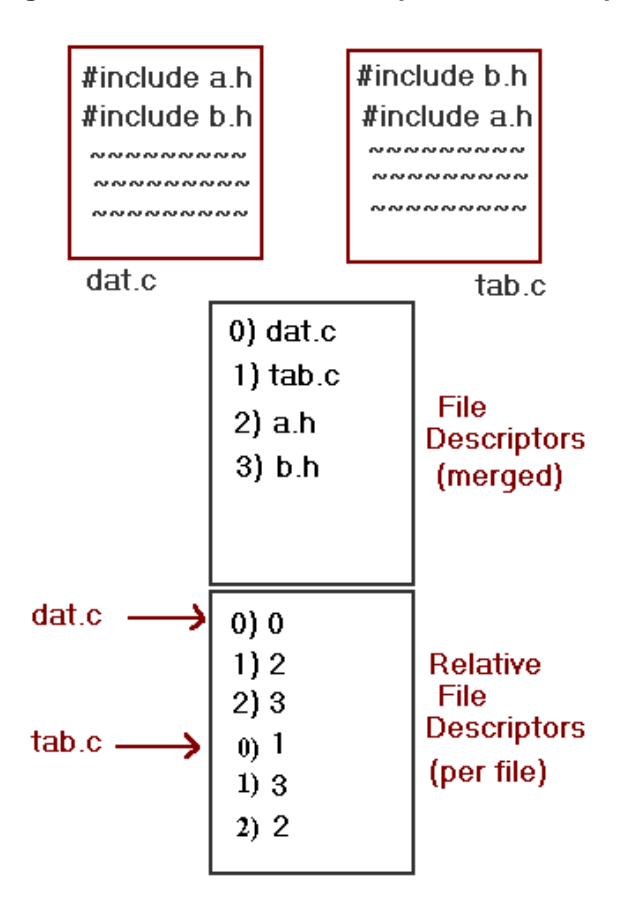

For a symbol reference composed of a file index and symbol index (offset within file), the relative file descriptor table is used as follows:

- 1. To look up given file index in the RFD table to get the updated file index.
- 2. To look up new file index in the (merged) file descriptor table to get the base of symbols for that file.
- 3. To add symbol index to file's base to access the symbol entry.

See Section 5.3.7.3 for the representation of relative indices in the auxiliary symbol table.

## **5.3.2.2 Line Number Information**

For a debugger to be effective, a connection must be made between high-level-language statements in source files and the executable machine instructions in object files. Line number entries map executable instructions to source lines. This mapping allows a debugger to present to a programmer the line of source code that corresponds to the code being executed. The line number information is produced by the compiler and should be rewritten if an application such as an instrumentation tool or an optimizer modifies code.

Line number information is emitted in two forms, one found in the line number table and one in the optimization symbol table (see Section 5.3.3).

The line number information found in the optimization symbol table is referred to as ESLI (extended source location information). This is a new form of line number that augments the information in the line number table. ESLI will only be present for procedures that cannot be described accurately by entries in the line number table.

In symbol table formats less than **V3.13** line number information is found exclusively in the line number table.

#### **5.3.2.2.1 The Line Number Table**

Line number information is generated for each source file that contributes executable code to a program. Within each source file, line numbers are organized by procedure, in the order of appearance in the file. The line number symbol table section is produced only when a program is compiled with limited or greater symbolic information (see Section 5.3.2.2).

Figure 5–5 illustrates the organization of the line number table.

**Figure 5–5: Line Number Table**

| File 1           |
|------------------|
| Proc 1           |
| Proc 2           |
| Proc N<br>File 2 |
| Proc 1<br>Proc 2 |
| Proc N           |
| File N<br>Proc 1 |
| Proc 2<br>Proc N |
|                  |

The order outlined in Figure 5–5 is not guaranteed to match the ordering of file descriptors or procedure descriptors in those tables. The starting offset for a procedure's line table entries can be computed by adding the procedure descriptor's cbLineOffset to the containing file descriptor's cbLineOffset. The count of line number entries for a specific procedure can only be determined by finding the starting offset of the next procedure's entries in the line number table. This calculation is illustrated by the procepline  $\text{count}( )$  function in the packed line number programming example in Section 10.1.

Alternate entry points have a starting line number, but they have no specific ending line number. Procedure descriptors for a procedure and each of its associated alternate entry points share a common end offset in the line number table. See Section 5.3.6.7 for more information on alternate entry points.

The line number table has two forms. The "packed" form is used in the object file. The "expanded" form is a more useful representation to programmers and can be derived algorithmically (or by API) from the packed form.

The packed line numbers are stored as bytes. Each packed entry within the single byte value consists of two parts: count and delta. The count is the number of instructions generated from a source line. The delta is the number of source lines between the current source line and the previous one that generated executable instructions.

Figure 5–6 shows how these two values are represented.

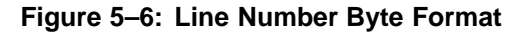

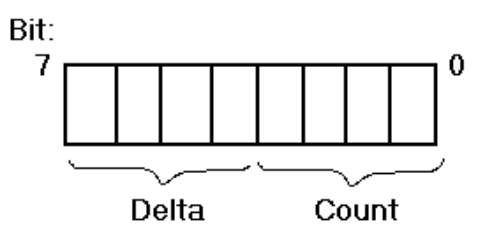

The four-bit count is interpreted as an unsigned value between 1 and 16 (0 means 1, 1 means 2, and so forth). A zero value would be wasted when no instructions are generated for a source line and, as a result, no line number entry will exist for that line.

The four-bit delta is interpreted as a signed value in the range  $-7$  to  $+7$ . Code generators may produce instructions that are not in the same order as the corresponding source lines. Therefore, the offset to the "next" source line may be a forwards or backward jump.

Either of these quantities may fall outside the representable range. For a delta outside the range, an extended format exists (as shown in Figure 5–7). This extended format can represent delta values in the range -32768 to 32767. Delta values outside of this range are not representable. This is a permanent restriction of the packed line number format.

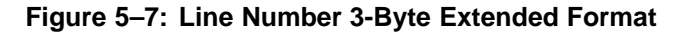

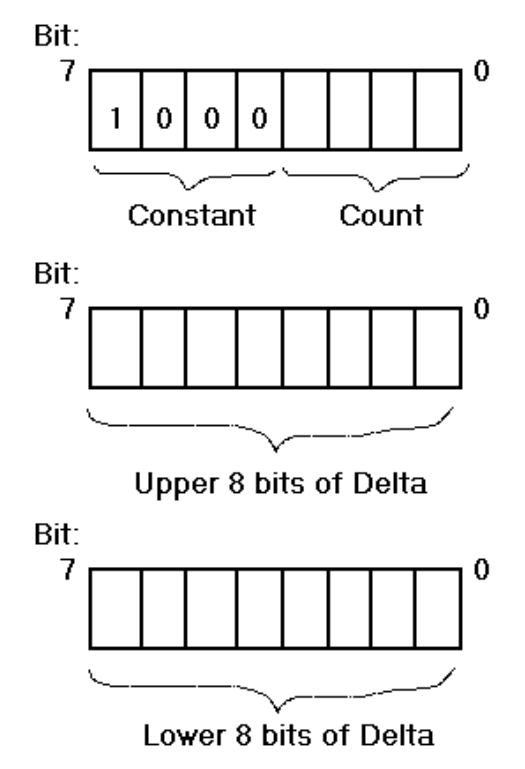

For a count outside the range, one or more additional entries follow, with the delta set to zero.

If both fields are out of range, the delta is handled first. An extended-format delta representation is followed by an entry with the delta bits set to zero and the remainder of the count contained in the count value.

The packed line number format can be expanded to produce the instruction-to-source-line mapping that is needed for debugging. A sample program is provided in Section 10.1 to illustrate interpretation of packed line numbers.

The following source listing of a file named lines.c provides an example that shows how the compiler assigns line numbers:

```
1 #include <stdio.h><br>2 main()
    2 main()
3 {
4 char c;
5
6 printf("this program just prints input\n");
7 for (;;) {
8 if ((c =fgetc(stdin)) != EOF) break;
9 /* this is a greater than 7-line comment
\begin{matrix} 10 \end{matrix} \quad \begin{matrix} \star & 1 \end{matrix}11 * 2
\frac{1}{12} * 3
13 \times 414 * 5
\begin{array}{ccc} 15 & \hspace{1.5cm} \star \hspace{1.5cm} 6 \\ 16 & \hspace{1.5cm} \star \hspace{1.5cm} 7 \end{array}16 * 7
17 */
18 printf("%c", c);
18 \frac{18}{19} /* end for */
20 } /* end main */
```
The compiler generates line numbers only for the lines 2, 6, 8, 18, and 20; the other lines are either blank or contain only comments.

Table 5–10 shows the packed entries' interpretation for each source line.

| <b>Source Line</b> | <b>LINER CONTENTS</b> | Interpretation    |  |
|--------------------|-----------------------|-------------------|--|
| $\boldsymbol{2}$   | 03                    | Delta 0, count 4  |  |
| 6                  | 44                    | Delta 4, count 5  |  |
| 8                  | 29                    | Delta 2, count 10 |  |
| 18 <sup>1</sup>    | 88 00 0a              | Delta 10, count 9 |  |
| 19                 | 10                    | Delta 1, count 1  |  |
| 20                 | 14                    | Delta 1, count 5  |  |

**Table 5–10: Line Number Example**

## **Table Note:**

1. Extended format (delta is greater than 7 lines).

The compiler generates the following instructions for the example program:

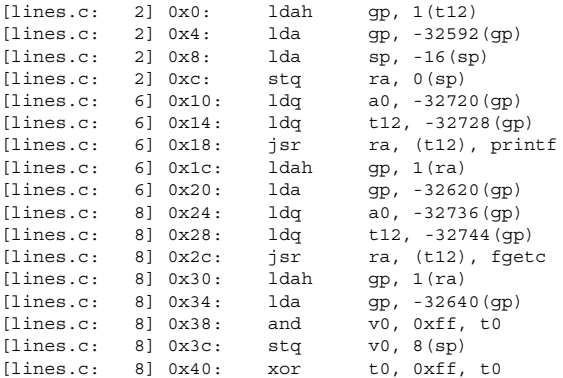

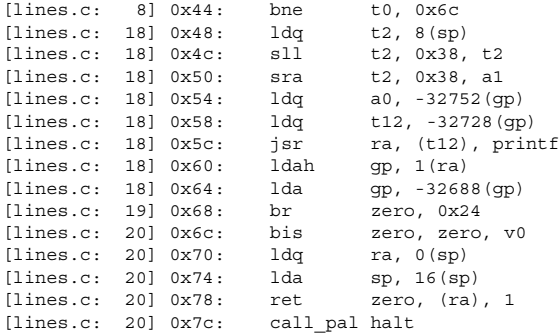

After expanding packed line numbers, the following instruction-to-source mapping (formatted instruction number.source line number) is produced by odump for the -l option:

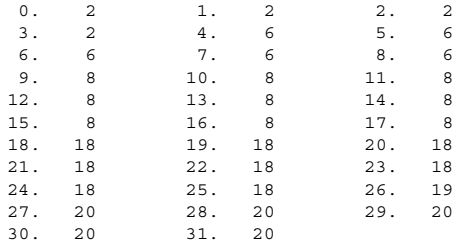

Header files included in an object have no associated line numbers recorded in the symbol table. Line number information for included files containing source code is not supported by the packed line number format. The following section describes a more comprehensive line number representation that includes line number information for header files.

## **5.3.2.2.2 Extended Source Location Information (ESLI)**

**\_\_\_\_\_\_\_\_\_\_\_\_\_\_\_\_\_\_\_\_\_ Version Note \_\_\_\_\_\_\_\_\_\_\_\_\_\_\_\_\_\_\_\_\_**

ESLI is supported for symbol table format **V3.13** and greater.

The line number table does not correctly describe optimized code or programs with untraditional source files, resulting in images that are difficult to debug. Extended Source Location Information (ESLI) is intended to provide more information to enable debugging of optimized programs, including PC and line number changes, file transitions, and line and column ranges. ESLI is essentially a superset of the older line number table.

ESLI is stored in the optimization symbols section. This information is accessible on a per-procedure basis from the procedure descriptors. See Section 5.3.3 for more detail on accessing information in the optimization symbols section.

ESLI is a byte stream that can be interpreted in two modes: data mode or command mode. Currently, two formats are defined for data mode. These are designated as "Data Mode 1" and "Data Mode 2". Additional data modes may be defined as needed.

#### **Figure 5–8: ESLI Data Mode Bytes**

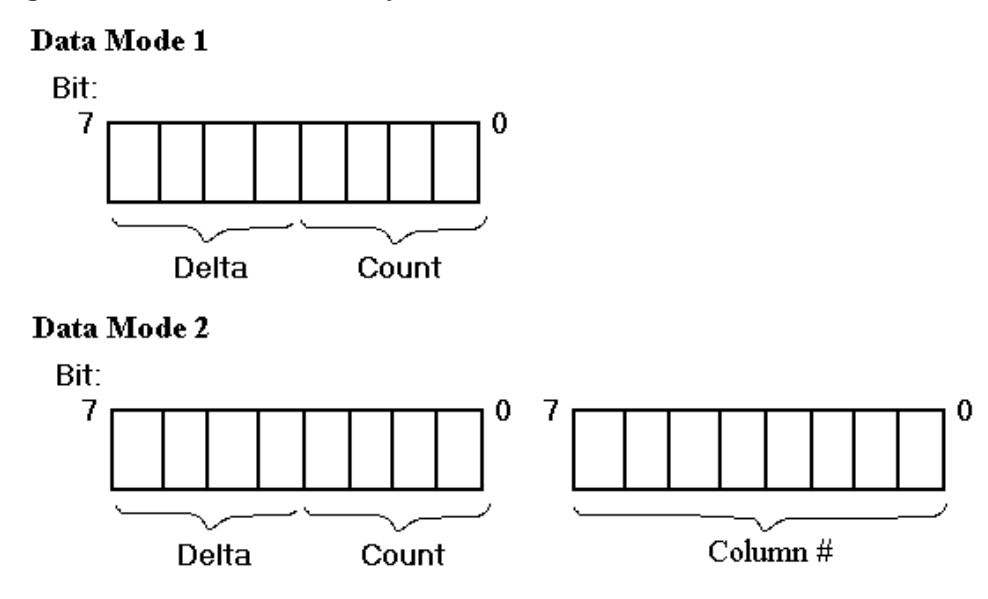

Data Mode 1 is the initial mode for a procedure's ESLI. Data Mode 1 is identical to the packed line number format with the exception of the interpretation of the delta PC escape value 0x80 (which indicates a switch to command mode).

In Data Mode 2, each entry consists of two bytes. The first byte is identical to the encoding and interpretation of Data Mode 1. The second byte is an absolute column number (from 0 to 255), where column number 0 indicates that column information is missing or not meaningful for this entry. The escape from Data Mode 2 to command mode consists of a delta PC escape value set to 0x80 and column number set to 0.

In command mode, each byte is either a command or a command parameter. For a command byte, the low-order six bits are a command code, and the two high bits are used as flags, as shown in Figure 5–9. The "mark" flag, if set, announces that a new state has been established. Several commands may be required to fully describe a new state. The "resume" flag, if set, indicates the end of command mode. The next byte following a command with "resume" set will be a data mode byte. The effective data mode can be changed by SET DATA\_MODE commands in command mode, otherwise the data mode that was in effect prior to the escape to command mode will be resumed. See Table 5–11 for a complete list of commands.

**Figure 5–9: ESLI Command Byte**

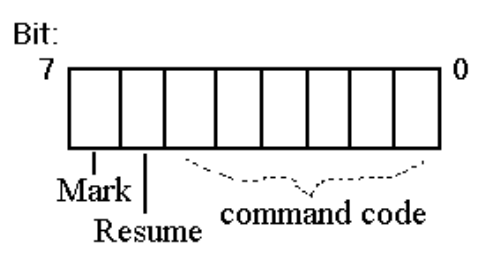

Command parameters are stored in LEB (Little Endian Byte) 128 format. See Section 1.4.6 for a description of this data representation. PC deltas are always expressed as machine instruction offsets and must be scaled by the size of a machine instruction before adding to the current PC. No other deltas need to be scaled.

Table 5–11 shows how to interpret the bytes in command mode. These definitions can be found in the system header file linenum.h.

| <b>Name</b>     | Value                                                                                                    | <b>Parameters by Type</b> |  |
|-----------------|----------------------------------------------------------------------------------------------------|---------------------------|--|
| ADD PC          | 1                                                                                                    | SLEB                      |  |
| ADD LINE        | $\boldsymbol{2}$                                                                                                    | SLEB                      |  |
| SET_COL         | 3                                                                                                    | <b>LEB</b>                |  |
| SET FILE        | 4                                                                                                    | <b>LEB</b>                |  |
| SET DATA MODE   | 5                                                                                                    | <b>LEB</b>                |  |
| ADD LINE PC     | 6                                                                                                    | SLEB, SLEB                |  |
| ADD LINE PC COL | 7                                                                                                    | SLEB, SLEB, LEB           |  |
| SET LINE        | 8                                                                                                    | <b>LEB</b>                |  |
| SET LINE COL    | 9                                                                                                    | LEB, LEB                  |  |
| SEQUENCE BREAK  | 10                                                                                                    | <b>SLEB</b>               |  |
| SET EXP         | 11                                                                                                    | <b>LEB</b>                |  |
| ADD PC          | Parameter is a signed value to add to the current PC value.                                                                                                    |                           |  |
| ADD LINE        | Parameter is a signed value to add to the current line<br>number.                                                                                                    |                           |  |
| SET COL         | Parameter is an unsigned value that represents a<br>new column number. The column number is used to<br>associate the PC with a particular location within a<br>source line. Column number parameters use a zero-based<br>representation that must be adjusted by adding 1. |                           |  |
| SET FILE        | Parameter is an unsigned value used to switch file context.<br>This command is typically followed by a set line<br>command.                                                                                                    |                           |  |
| SET DATA MODE   | Parameter is an unsigned value used to set the data mode<br>that will be in effect when data mode is resumed. The only<br>parameter values that are currently accepted are 1 and 2.<br>Additional data modes may be defined in future releases.                            |                           |  |
| ADD LINE PC     | Both parameters are signed values. The first is added to<br>the line number and the second is added to the PC.                                                                                                    |                           |  |
| ADD LINE PC COL | The first two parameters are signed values and the third<br>is an unsigned value. The first two are added to the line<br>number and PC respectively. The third is used to set the<br>column number.                                                                        |                           |  |
| SET LINE        | Parameter is an unsigned value that sets the current line<br>number.                                                                                                    |                           |  |
| SET_LINE_COL    | Both parameters are unsigned values. The first represents<br>the line number and the second represents the column<br>number.                                                                                                    |                           |  |

**Table 5–11: ESLI Commands**

SEQUENCE\_BREAK Indicates the end of a contiguous sequence of address descriptions. The value of the parameter is added to the current address, and the resulting address becomes the starting address of the next sequence of address descriptions. The current file and line number continue to apply as the current values for the new sequence as well. (These can, however, be changed using the appropriate commands.)

#### **\_\_\_\_\_\_\_\_\_\_\_ Version Note \_\_\_\_\_\_\_\_\_\_\_**

The SEQUENCE BREAK command is supported in Tru64 UNIX **V5.1** and greater for symbol table format **V3.13** and greater.

SET\_EXP Set exponent for Tandem edit line numbers. The value of the parameter is an unsigned integer from 0 through 7 representing a power of 10 from -3 through 4.

**\_\_\_\_\_\_\_\_\_\_\_ Version Note \_\_\_\_\_\_\_\_\_\_\_**

The SET\_EXP command is reserved for use on Tandem big-endian systems. It is not supported on Tru64 UNIX.

A tool reading the ESLI must maintain the current PC value, file number, line number, and column. Taken together, these four values represent the current "state". Consumers must also keep track of the mode in effect to interpret the data properly. A sample program is provided in Section 10.2 to illustrate consumption of ESLI.

Data encoded in ESLI can be represented in tabular format. The PC value and file, line, and column numbers can be stored as a state table. The following example shows how to build this state table.

In this example ESLI will record line numbers for a routine that includes text from a header file.

#### Source listing for line1.c:

1 /\* ESLI example using included source lines \*/ 2 3 main() { 4 char \*msg; 5 6 msg =  $(char * ) 0;$ 7 8 #include "line2.h" 9 10 printf("%s", msg); 11 }

## Source listing for line2.h

```
1 msg = (char *)malloc(20);\begin{array}{ccc} 2 & / & \star \\ 3 & & \star \end{array}3 *
\begin{matrix} 4 & * \\ 5 & * \end{matrix}5 *
6 *
7 *
8 *
9 *
10 */11 strcpy(msg, "Hello\n");
```
The compiler generates the following instructions for the example program:

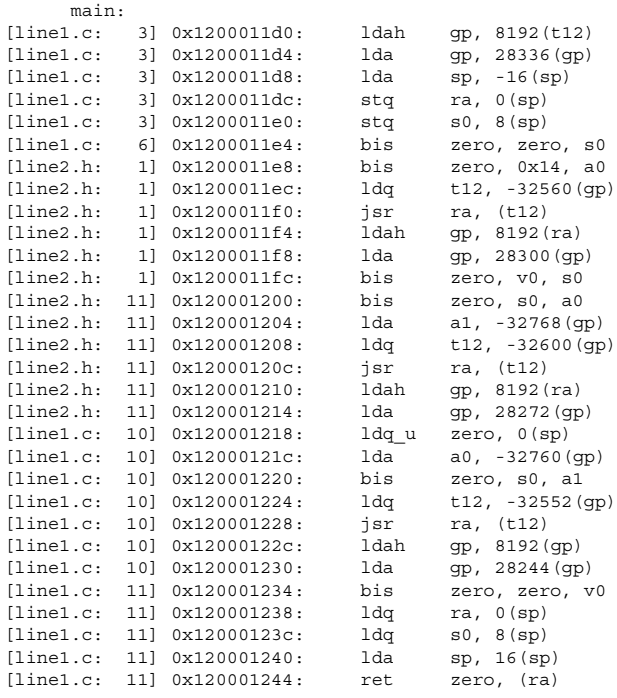

The ESLI and its interpretation for the generated code is shown in the following table.

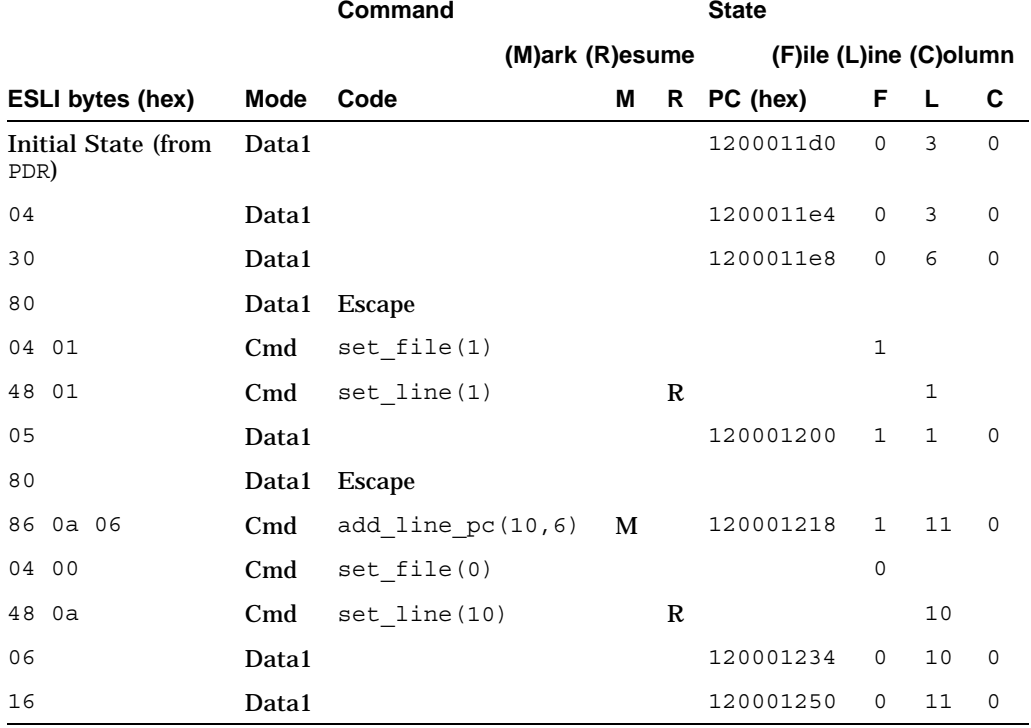

#### **Table 5–12: ESLI Example**

The handling of alternate entry points differs from the handling of main entry points. Procedure descriptors for alternate entry points are identified by a PDR. InHigh value of -1. If the PC for an instruction maps to an alternate entry point, the following steps should be taken:

- Find procedure descriptor for the corresponding main entry. This is accomplished by searching back in the procedure descriptors until a PDR is found that is not an alternate entry (PDR.  $l$ nHigh is not -1).
- Access the ESLI for the procedure.
- Read the ESLI until the PC value matches the PDR.adr field of the alternate entry's procedure descriptor.

## **5.3.3 Optimization Symbols**

**\_\_\_\_\_\_\_\_\_\_\_\_\_\_\_\_\_\_\_\_\_ Version Note \_\_\_\_\_\_\_\_\_\_\_\_\_\_\_\_\_\_\_\_\_**

Optimization symbols are supported for symbol table format **V3.13**. and greater.

The optimization symbols section gives individual producers and consumers the ability to communicate information about any aspect of the object file, in any form they choose. New information can be generated at any time with minimal coordination between all producers and consumers.

The optimization section is organized on a per-procedure basis. Each procedure descriptor has a pointer to the optimization symbols in the field PDR.iopt. If no optimization symbols are associated with the procedure, the field contains ioptNil. Otherwise, it contains the index of the first optimization symbol entry for this procedure. Consumers should access the optimization symbols through the procedure descriptors. The optimization section is not present in a locally-stripped object.

This section consists of a sequence of zero or more Per-Procedure Optimization Descriptions (PPODs), as shown in Figure 5–10. Each PPOD's internal structure consists of two parts:

- 1. A leading sequence of structured entries using a Tag-Length-Value model to describe subsequent raw data. The structure of the PPOD entry can be found in Section 5.2.10.
- 2. The raw data area.

## **Figure 5–10: Optimization Symbols Section**

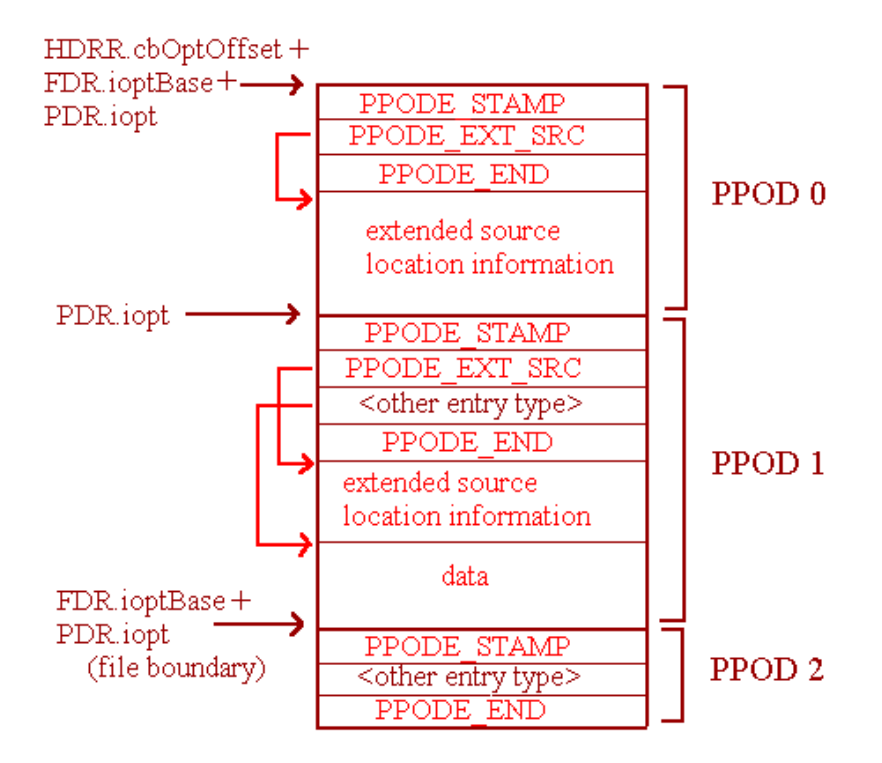

This section has the following alignment requirements:

- Octaword (16-byte) alignment of the beginning of the section.
- Octaword (16-byte) alignment of the beginning of the raw data area.
- Octaword (16-byte) alignment of each PPOD.

Object file producers must produce either an empty optimization symbols section or a valid one. An empty one has the symbolic header fields cbOptOffset and ioptMax set to zero. If an optimization section is present, but a particular file does not contribute to it, the file descriptor field copt is set to zero. In this case, all procedure descriptors belonging to the file must have their iopt fields set to ioptNil.

Tools that both read and write object files must consume a valid optimization symbols section (if present in the input file) and produce an equivalent and valid section in its output file. If a tool does not know how to process the section contents, the section must be omitted from the output file. If a tool does know how to process portions of the optimization symbols, those portions may be modified and the rest should be removed. The linker concatenates input optimization symbols sections into one output section without reading or modifying any of the entries.

The format and flexible nature of this section are similar by design to the .comment section. The structures are the same size and contain the same fields (with different names), and the rules of navigation are the same. The primary difference is that the optimization section contains procedure-specific information; whereas, the comment section contains object-specific information.

## **5.3.4 Run-Time Information**

The symbol table contains information that debuggers must interpret to find symbols at run time. This section describes the information that the static symbol table structures provides. Algorithms for determining run-time symbol addresses are included.

## **5.3.4.1 Procedure Addresses**

The following pseudocode describes an algorithm for determining the procedure start address:

```
if (HDRR.vstamp >= 0x30D || PDR.isym == isymNil)return(PDR.adr)
else
   foreach FDR in HDRR
       foreach PDR in FDR
           if PDR matches
              if (FDR.csym == 0) /* Use external symbol */return (EXTR[PDR.isym].asym.value)
               else /* Use local symbol */
                  return (SYMR[FDR.isymbase + PDR.isym].value)
```
If local symbol information is present for the given PDR, the isym field identifies the local symbol table entry that contains the start address of the procedure. If no local symbol information is present, the isym field identifies the external symbol table entry containing the start address of the procedure. If no symbol information is present for the PDR, the isym field is set to isymNil and the adr field will contain a reliable start address.

**\_\_\_\_\_\_\_\_\_\_\_\_\_\_\_\_\_\_\_\_\_ Version Note \_\_\_\_\_\_\_\_\_\_\_\_\_\_\_\_\_\_\_\_\_**

The PDR.adr field is reliably updated by the linker for symbol table format **V3.13**. The preceding algorithm is recommended for determining procedure addresses in symbol table formats less than **V3.13**.

## **5.3.4.2 Stack Frames**

A stack frame is a run-time memory structure that is created whenever a procedure is called. The *Calling Standard for Alpha Systems* specifies the stack frame format and related code requirements. This section explains how to interpret procedure descriptor fields related to the stack frame.

Two types of stack frames are supported: fixed-size frames and variable-size frames. The variable frame format is used for procedures that dynamically allocate memory and for those with very large frames. Figure 5–11 shows a fixed-size frame and Figure 5–12 shows a variable-sized frame.

From the procedure descriptor, you can determine which type of stack frame the procedure has. The field PDR.framereg stores the frame pointer register number. If this field has a value of 30 (\$sp), the stack frame is a fixed-size frame. If it has a value of 15 (\$fp), the stack frame is a variable-size frame.

## **Figure 5–11: Fixed-Size Stack Frame**

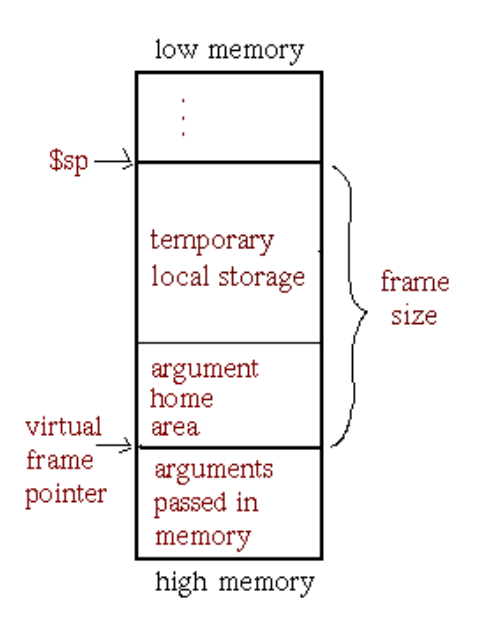

**Figure 5–12: Variable-Size Stack Frame**

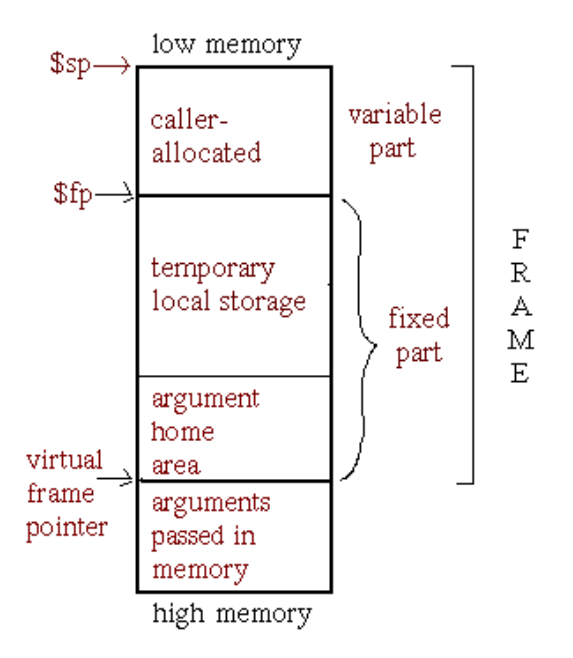

For both types of stack frames, the value of PDR.frameoffset is the size of the fixed part of the stack frame. In the case of a fixed-size frame, it is the entire frame size. For a variable-sized frame, the entire frame size cannot be determined from the symbol table. The code may dynamically increase and decrease the size of the frame multiple times during procedure execution.

The virtual frame pointer represents the contents of the frame pointer register at procedure entry, prior to prologue execution. The (real) frame pointer is the contents of the frame pointer register after prologue execution. The difference

between the virtual and real frame pointer values is the fixed frame size, which is subtracted from the \$sp contents during the procedure prologue. Note that stack offsets recorded in the symbol table are relative to the virtual frame pointer, not the real value used at run time.

The contents of the frame pointer register at are used at run time as the base address for accessing data, such as parameters and local variables, on the stack. See Section 5.3.4.3 for details.

## **5.3.4.3 Local Symbol Addresses**

Local variables and parameters may be stored in registers or on the stack. Those stored in registers (identified by a storage class of scRegister) do not have addresses. For local variables and parameters with addresses, this section explains how to calculate their run-time locations from the symbol table information.

To calculate the run-time address for a local variable (stLocal) based on its symbol table value:

Frame pointer - PDR.localoff + SYMR.value

To calculate the run-time address for a parameter (stParam) based on its symbol table value:

Frame pointer - argument home area size + SYMR.value

The argument home area is a portion of the stack frame designated for parameter storage. See Figure 5–11 for an illustration. For historical reasons, the size of this area is always 48 bytes.

The calculations above must be performed at run time when the actual frame pointer value is known. Note that the value becomes valid only after the procedure prologue has executed.

To calculate the locations based on static information, convert the symbol's value to an offset from the real frame pointer:

Local:

PDR.frameoffset - PDR.localoff + SYMR.value

Parameter:

PDR.frameoffset - 48 + SYMR.value

The resulting offsets are always positive values because the frame pointer contains the address of the lowest memory in the fixed part of the stack frame at run time.

## **5.3.4.4 Uplevel Links**

**\_\_\_\_\_\_\_\_\_\_\_\_\_\_\_\_\_\_\_\_\_ Version Note \_\_\_\_\_\_\_\_\_\_\_\_\_\_\_\_\_\_\_\_\_**

Uplevel links are supported in symbol table format **V3.13** and greater.

An uplevel link is the real frame pointer of an ancestor of a nested routine. The routine nesting may be a feature of the language (such as Pascal), or the nesting may occur in optimized code which has been decomposed for parallel execution into smaller routines. Uplevel links provide debuggers a method of finding all local symbols associated with the ancestor routine.

When a procedure is passed a static link, that static link will be represented within the scope of the procedure definition as a local automatic symbol with a special

name beginning with " \_\_StaticLink.". The lifetime of this symbol begins after the procedure prologue has been executed.

The static link symbol will occur between the procedure's parameter definitions and the first stBlock symbol.

The full name of the symbol will be  $"$  staticLink." followed by a positive decimal integer with no leading zeros. This integer value identifies the number of levels up the ancestor tree the static link points to.

For example, if the name is " \_\_StaticLink.3" it will contain the static link of the procedure in which it is defined, and that procedure's static link points to a stack frame that is three levels up in the procedure's ancestor tree, the great-grandfather of the procedure.

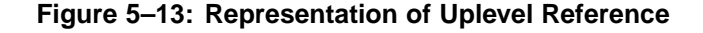

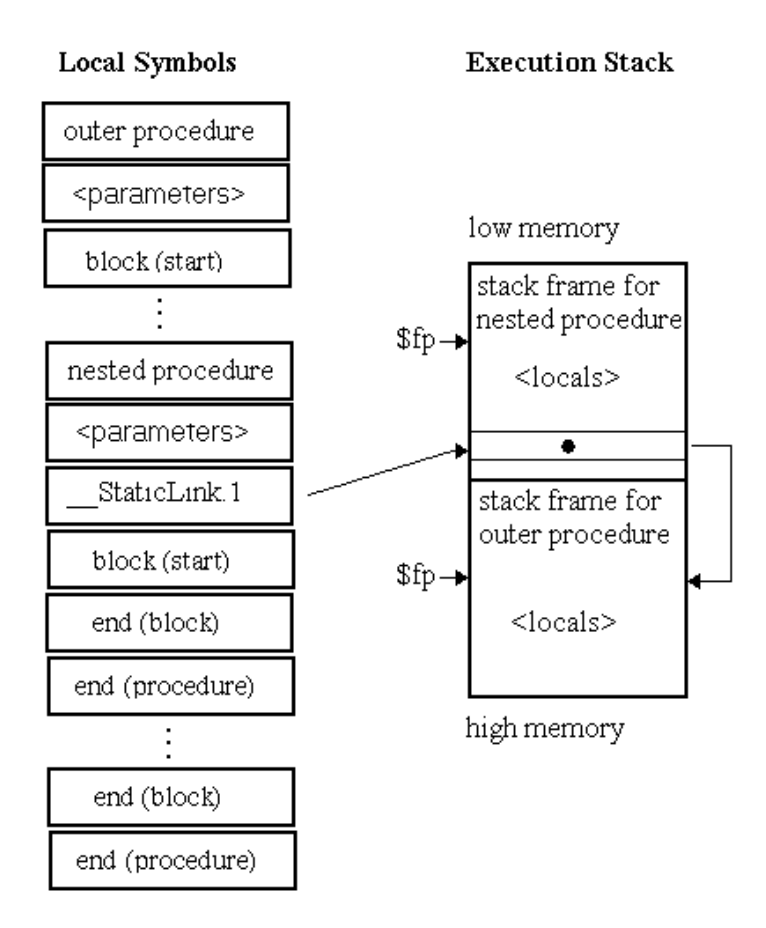

Debuggers of Tru64 UNIX object files need to use the uplevel link information to determine which symbols are visible at a location in the program and to compute the addresses of local symbols in ancestor routines. When the debugger needs the current value or address of a name that might be defined as an uplevel reference, two separate actions may be required: finding the procedure that defines the currently visible instance of that name, and finding the address of the currently visible instance of that name. If only type information is required, finding the procedure that defines the name may be sufficient.

Finding the defining procedure is accomplished by repeatedly looking up the name in the local symbol table of a chain of procedures that extends from the current procedure through its chain of ancestors until either the name is found in a procedure or the end of the chain of ancestors is reached without finding the name. If this search terminates without finding the name, the debugger should conclude that the name is not visible by uplevel reference at the current location in the program.

When searching for the desired procedure, the debugger should count how many levels in the ancestor chain were traversed before finding the name. If zero levels were traversed, the name is defined within the current procedure and is not an uplevel reference. The number of levels traversed is assumed to be in the variable LevelsToGo in the algorithm below.

Finding the address for the name involves locating static link values and dereferencing them with appropriate offsets. Basically, while the number of levels to be traversed is greater than zero, find the static link symbol for the current level and obtain its value. Finally, add the desired symbol's offset from the real frame pointer to the final static link value.

The recommended algorithm for finding the address is as follows:

```
LevelsToGo = <from name lookup above>
NewProc = CurrentProcedure
NewFrame = FramePointerValue(CurrentProcedure)
Failed = false
while (LevelsToGo > 0 && !Failed)
    StaticLink = FindStaticLinkSym(NewProc)
    if (StaticLink == NULL)
        Failed = true
    else
        NewFrame = *(NewFrame + StaticLink->symbol.offset)
        Levels = StaticLinkLevels(StaticLink)
        LevelsToGo = LevelsToGo - Levels
        for (; Levels > 0; Levels--)
            NewProc = NewProc->proc.parent
```
if Failed is true after executing this algorithm, required information about static links is missing in the symbol table, and an error has occurred. If LevelsToGo ends up less than zero, the optimizer's static link optimization has eliminated a static link level that would be needed to compute the address of the name. It is recommended that debuggers inform the user that optimization prevents the debugger from computing the address of the name.

If Failed is false and LevelsToGo is equal to zero, the address for the currently visible instance of the name is NewFrame plus the offset of the name with respect to the real frame pointer for NewProc.

The function StaticLinkLevels returns the integer at the end of the name for the indicated static link symbol.

#### **5.3.4.5 Finding Thread Local Storage (TLS) Symbols**

This section explains how to interpret symbolic information for TLS symbols (identified by a storage class of scTlsData or scTlsBss). See Section 3.3.9 or the *Programmer's Guide* for general information on TLS.

A TLS symbol's value contains its offset from the start of the TLS region for that object. This offset can be used at process execution time to determine the address of the TLS symbol for a particular thread.

A debugger can calculate TLS symbol addresses by looking up the address of the TLS region using run-time structures and adding the offset of the TLS symbol to that address. The following formula can be used to calculate TLS symbol addresses.

TLS sym address = \*(TEB.TSD + \_\_tlskey) + SYMR.value

A detailed description of this formula follows:

- 1. Get the address of the Thread Environment Block (TEB).
- 2. Get the address of the Thread Specific Data (TSD) array from the TEB structure.
- 3. Get the offset of the TLS pointer in the TSD array.

This offset is normally stored in a .lita or .got entry. This value should be accessed using the symbol tlskey . In spite of the fact that tlskey is a label symbol, no ampersand is used in this context because the value that the label points to is being retrieved. The address of tlskey will need to be adjusted by the address mapping displacement in the same manner that the debugger adjusts addresses of text and data symbols.

For static executables, the .1ita entry contains the constant offset (2048). This offset identifies the first and only TSD slot (256) that will be allocated for the TLS pointer.

For shared objects, the .got entry labeled by tlskey is initially 0, indicating that the TSD slot has not been allocated yet. After the object's initialization routines have run, a TSD key will be allocated and the .got entry will contain its offset.

- 4. Get the TLS pointer value. The TLS pointer is a 64-bit address set to the start of the TLS Region.
- 5. Calculate the address of the TLS symbol by adding the offset of the TLS symbol to the TLS pointer value.

TLS common symbols (scTlsCommon) should not occur in linked objects, so debuggers should not need to support them. Executables and shared libraries can only reference TLS symbols that they define, so successfully linked objects should have not TLS undefined or TLS common symbols.

## **5.3.5 Profile Feedback Data**

**\_\_\_\_\_\_\_\_\_\_\_\_\_\_\_\_\_\_\_\_\_ Version Note \_\_\_\_\_\_\_\_\_\_\_\_\_\_\_\_\_\_\_\_\_**

Profile feedback data is supported in symbol table format **V3.13** and greater.

Profile feedback data is stored in entries in the optimization symbols table with tag type PPODE PROFILE INFO. The data contained in this section is intended for Compaq internal use only. It contains execution profiling feedback used by compilers and the om utility.

Profile feedback data contains relative file descriptor and local symbol table indexes. If an object tool removes, adds, or rearranges relative file descriptors or local symbol table entries it must also remove all optimization symbol table entries including the profile feedback data.

## **5.3.6 Scopes**

From a user-program's point of view, an identifer's scope determines its visibility in different parts of the program. Programming languages provide facilities for declaring and defining names of procedures, variables and other program components inside various scoping levels. This section briefly discusses the concept of scope and then explains how it is represented in the symbol table. References are made to structures in the auxiliary symbol table; see Section 5.3.7.3 for details.

Generally speaking, the four main scoping levels in a program are block scope, procedure scope, file scope, and program scope. Most programming languages have constructs to implement at least these scoping levels. Figure 5–14 shows the hierarchy of these scopes.

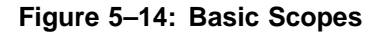

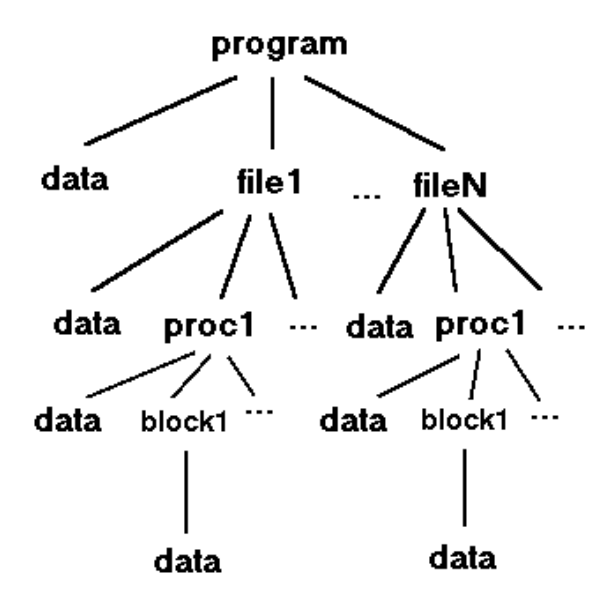

Names with block scope can only be referenced inside the declaring block. Blocks are delimited by begin and end markers, the syntax of which varies among languages.

Names with procedure scope are only recognized inside their enclosing subroutines. For instance, the names of formal parameters and local variables declared inside a procedure are accessible only to that procedure's executable statements.

Names with file scope can be referenced by any instruction within the file where they are declared. A file can be composed of procedures and data external to any procedure. Both external data names and procedure names can have file scope or program scope. Note that in a compilation involving only a single file or in a compilation for a programming language with no separate-compilation facilities, file scope and program scope are equivalent.

Names with program scope are visible everywhere in the program, even when the executable program is built from many source and header files. The linker must resolve these names or pass them to the dynamic loader to resolve. See Section 5.3.10 for more information about symbol resolution.

In the symbol table, procedure scope, file scope, and program scope correspond to local, static, and global symbols, respectively. Block scope names are also local symbols. Local and static symbols appear in the local symbol table, and global symbols are in the external symbol table.

## **5.3.6.1 Procedure Scope**

Although procedure symbols can only be global or static (with symbol types  $step{\circ}c$ and stStaticProc, respectively), procedure entries appear in the local symbol table to identify the containing scope of their local data. The set of symbols appearing in the local symbol table to describe a procedure scope and their associated auxiliary entries is shown in Figure 5–15. Global procedures also have

entries in the external symbol table. As illustrated, the indices of these external entries point to the scoping entries in the local symbol table.

**\_\_\_\_\_\_\_\_\_\_\_\_\_\_\_\_\_\_\_\_\_\_\_\_\_ Note \_\_\_\_\_\_\_\_\_\_\_\_\_\_\_\_\_\_\_\_\_\_\_\_\_** In this chapter, all diagrams of symbol table representations use arrows to show that one entry contains an index to another entry. For external and local symbol table entries, the index used is contained in the index field. For auxiliary symbols, the isym or RNDXR field is the index used. Any exceptions to this general rule are noted in the diagrams.

#### **Figure 5–15: Procedure Representation**

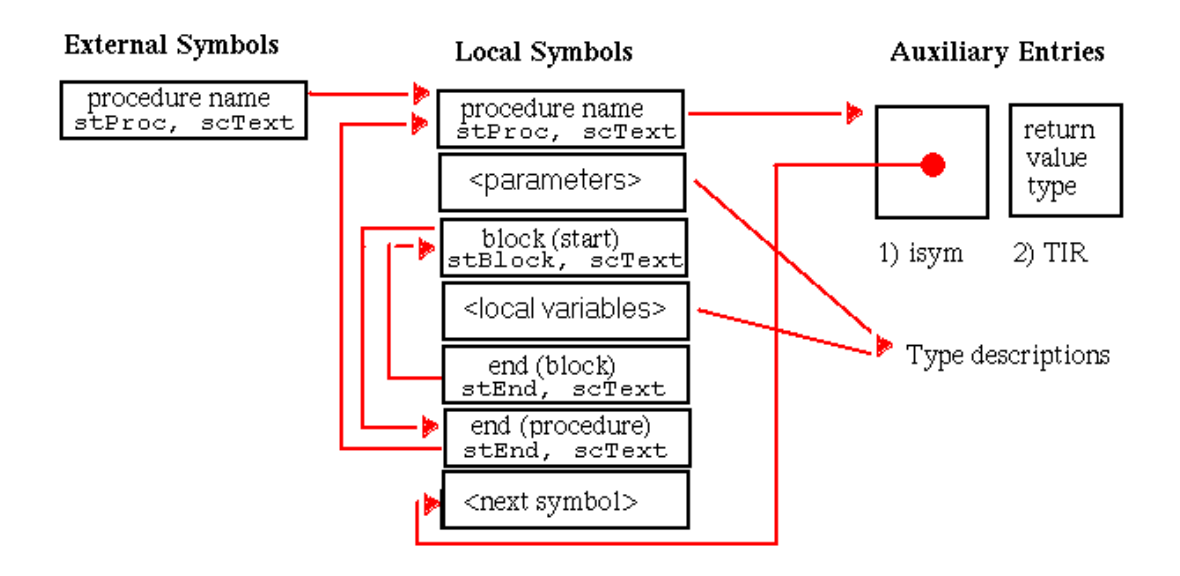

A special instance of a procedure definition occurs for a procedure with no text. This type of procedure occurs only in the local symbol table and is very similar to the representation of other procedures. It is generally used for procedures that have been optimized away that still need to be represented for debugging or profiling information.

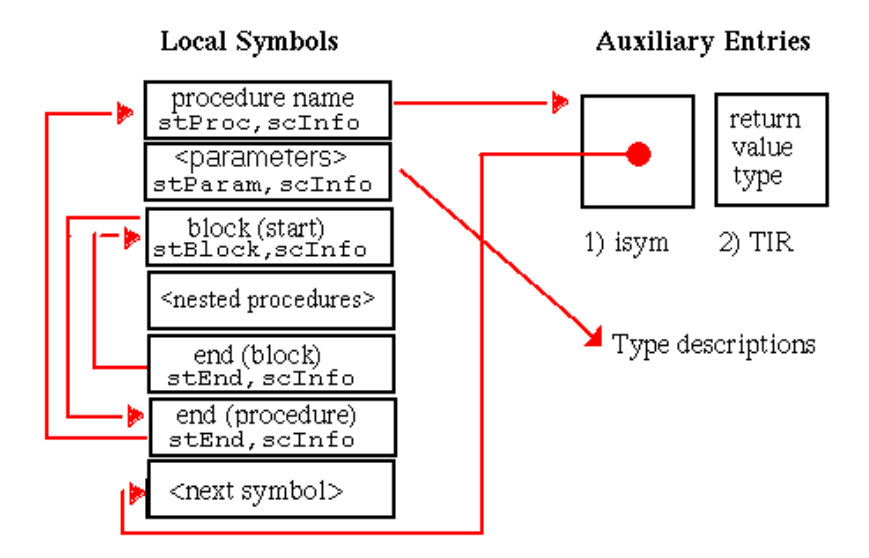

A procedure with no code can contain only nested procedures that also have no code associated with them. If a procedure with no code does not contain any nested procedures, the stBlock/stEnd symbol pair can be omitted from the representation.

The stProc symbol included in this representation is distinguished from similar stProc symbols by its value field that is set to addressNil (-1).

**\_\_\_\_\_\_\_\_\_\_\_\_\_\_\_\_\_\_\_\_\_ Version Note \_\_\_\_\_\_\_\_\_\_\_\_\_\_\_\_\_\_\_\_\_**

Procedures with no code are supported in symbol table format **V3.13** and greater.

## **5.3.6.2 File Scope**

As in the case of procedures, file name entries appear in the local symbol table to define the file's scope. This representation is shown in Figure 5–17. Note that file symbols appear in the local symbol table only.

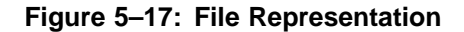

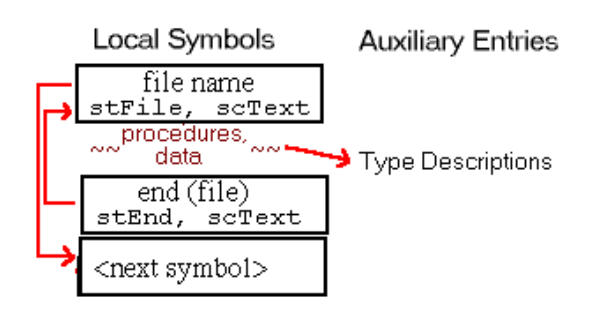

## **5.3.6.3 Block Scope**

In general, the local symbol table denotes scoping levels with stBlock and stEnd pairs, as shown in Figure 5–18.

All symbols contained between these two entries belong to the scope they describe. Nested blocks are possible, and stEnd symbols match the most recent occurrences of stBlock (or other opening symbol entries such as stProc or stTag).

## **Figure 5–18: Block Representation**

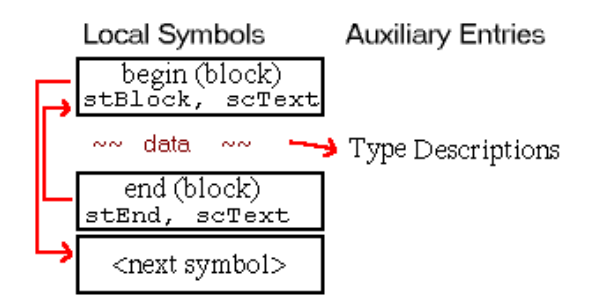

Block scopes occur in many languages. In C, they take the form of lexical blocks. In C++, declarations can occur anywhere in the code. In Pascal and Ada, nested procedures are possible, with local variables at any or all levels.

## **5.3.6.4 Namespaces (C++)**

**\_\_\_\_\_\_\_\_\_\_\_\_\_\_\_\_\_\_\_\_\_ Version Note \_\_\_\_\_\_\_\_\_\_\_\_\_\_\_\_\_\_\_\_\_**

Namespaces are supported in symbol table format **V3.13** and greater.

A C++ namespace is a mechanism that allows the partitioning of the program global name space. This partitioning is intended to reduce name clashing and provide greater program manageability to C++ developers.

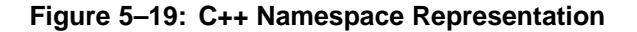

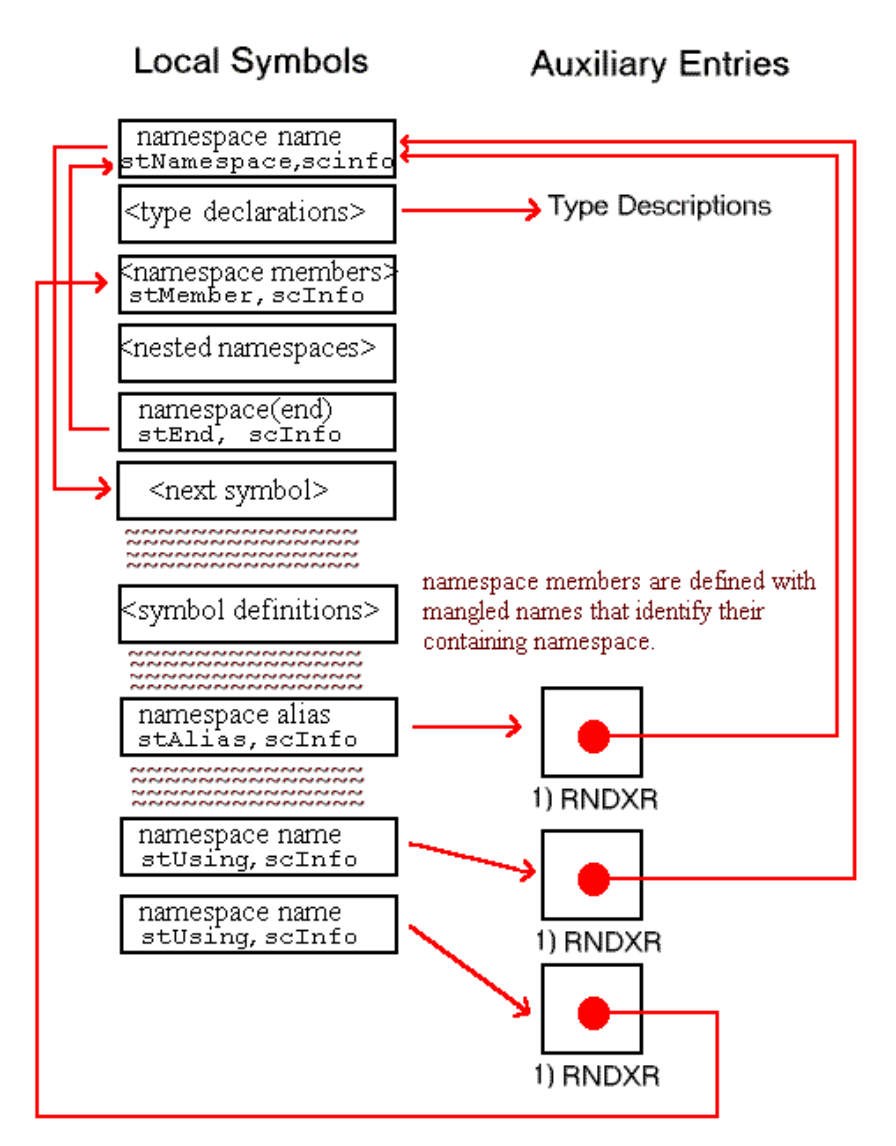

A namespace definition may exist only at the global scope or within another namespace. The namespace representation in Figure 5–19 shows a single contribution to a namespace. This representation may be replicated many times in the symbol table for a single namespace. A namespace definition may be continued within the same file or over multiple source files.

A single namespace contribution that spans multiple source files is represented as if it were contained entirely within the source file in which it began.

Namespaces may be aliased, allowing a single namespace to be referred to by multiple names. Namespace components may also be referenced without their namespace qualification if they are included within a scope by a using directive or using declaration. The representations of namespace aliases, using directives, and using declarations are shown in Figure 5–19. Namespace definitions, namespace component declarations, namespace aliases, using directives, and using declarations occur only in the local symbol table. Namespace component definitions may occur in the local or external symbol table.

## **5.3.6.4.1 Namespace Components**

The components of a namespace are represented in two parts: declarations and definitions. Namespace components that do not require definition must be declared in the namespace definition. Namespace components that are referenced by a using declaration must be declared in the namespace definition. All other namespace component declarations may be omitted from the namespace definition.

Namespace component names are mangled only as needed. Function and data definitions have mangled name definitions in the local or external symbol table. These entries are mangled for type-safe linkage and as a method of matching components with the namespaces to which they belong. Names of component declarations within a namespace definition may or may not be mangled. They are not required to include the namespace name in their mangled form.

Empty namespace contributions can be omitted, but at least one instance of a namespace definition must occur somewhere in the local symbol table. This definition is required because name mangling rules do not distinguish namespace component definitions from class member definitions.

## **5.3.6.4.2 Namespace Aliases**

Namespace aliases can occur in namespace, file, procedure, or block scope in the local symbol table. The index value for the stAlias entry is an auxiliary table index. The auxiliary entry is a RNDXR record containing the local symbol table index of the stNamespace symbol in the first instance of a namespace definition within a compilation unit. For an alias of an alias, the RNDXR record can also contain the index of another stAlias symbol in the local symbol table. Section 9.2.5 provides an example of a namespace alias.

The stAlias symbol type may be used in future versions of the symbol table format as a general purpose symbol alias representation. The semantic interpretation of the stAlias symbol depends on the type of the symbol it aliases.

#### **5.3.6.4.3 Unnamed Namespace**

An unnamed namespace can be declared at the global scope or within another namespace. An unnamed namespace is unique within a compilation unit. Multiple contributions to a unique unnamed namespace are not allowed. Unnamed namespace contributions are included in the non-mergeable portion of a  $C_{++}$ header file.

Unnamed namespace components are subject to the same rules as named namespaces for declarations and definitions.

The stNamespace symbol for an unnamed namespace has a compiler generated name starting with \_\_N1. This same name is used to identify the unnamed namespace in the mangled names of components of that namespace. (See the unnamed namespace example in Section 9.2.4.)

#### **5.3.6.4.4 Usage of Namespaces**

A C++ using directive or a using declaration is represented by a symbol of type stUsing. It may occur in any scope in the local symbol table. The index value for the stUsing entry is an auxiliary table index. If the stUsing entry represents a using declaration for a single namespace component, the auxiliary entry is a RNDXR record containing the local symbol table index of a namespace component declaration. If the stUsing entry represents a using directive, its RNDXR auxiliary contains the local symbol table index of the stNamespace symbol in the first definition of that namespace in the compilation unit.

A using directive for a namespace alias is represented with a RNDXR auxiliary that directly references the aliased namespace. This representation contains no record of the alias referenced by the using directive.

Names are not required for stUsing entries, but they can be set to match the namespace or namespace component to which they refer.

Namespace components that are referenced by an stUsing symbol must be declared in the namespace definition.

Section 9.2.3 provides an example of namespace definitions and uses.

## **5.3.6.5 Exception Handling Blocks (C++)**

In C++, a special scoping mechanism is introduced to expand user-defined exception-handling capabilities. Exception handlers are defined to "catch" exceptions that are "thrown" by other functions. The symbol table must contain sufficient information to recognize the scope of a handler. The compiler generates special symbols to identify where exception handlers are valid.

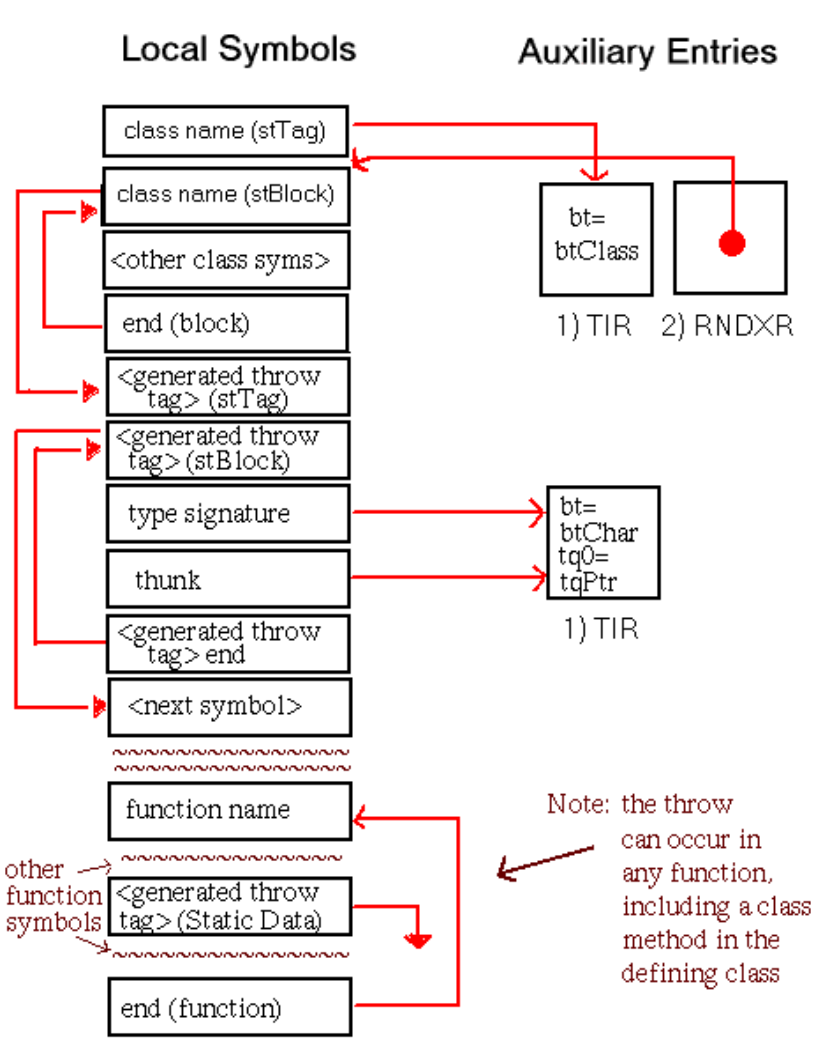

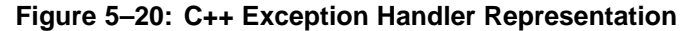

## **5.3.6.6 Fortran Common Blocks**

Fortran common blocks constitute another scoping level. Fortran uses common blocks as a way of specifying data that is global or shared between program units.
A common block is global storage that can be named, allocated, accessed, and used by various subroutines. The block can be named or unnamed; unnamed blocks are known as "blank commons". Internal to the symbol table, blank commons are named BLNK .

Figure 5–21 shows the symbolic representation of Fortran common blocks.

## **Figure 5–21: Fortran Common Block Representation**

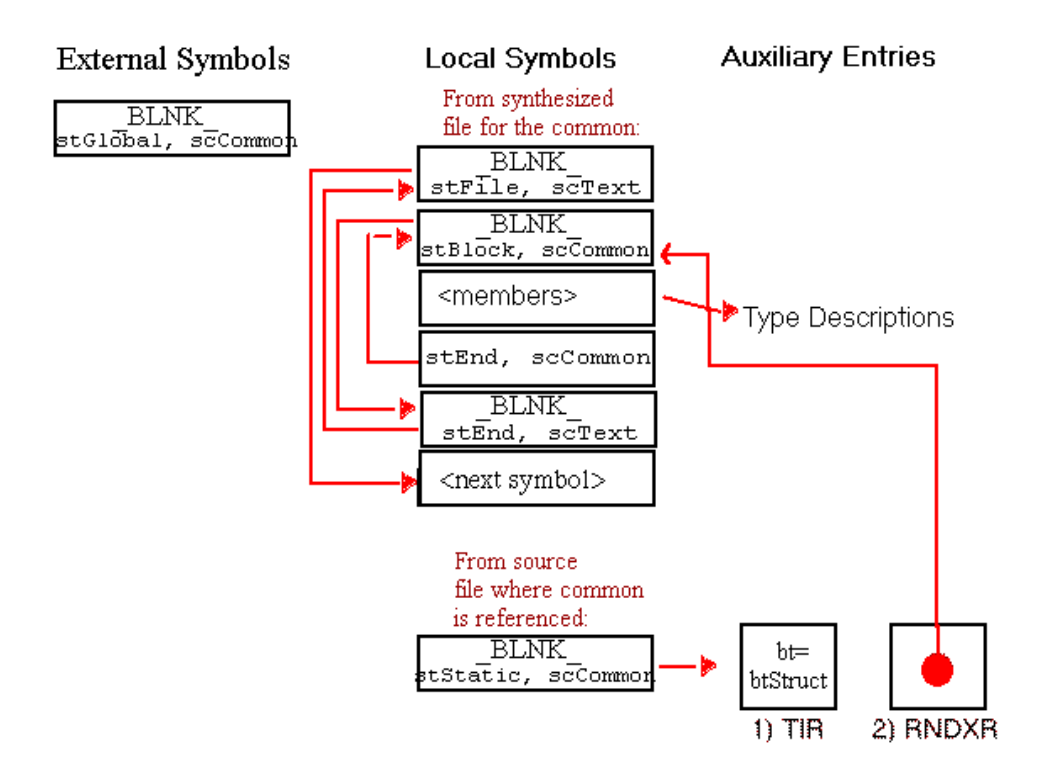

Because a Fortran common is represented as a synthesized file, it also has an entry in the file descriptor table. Furthermore, a global symbol with the same name is also present in the external symbol table.

An example of a Fortran common block can be found in Section 9.3.1.

## **5.3.6.7 Alternate Entry Points**

Fortran also has a facility for creating alternate entry points in procedures. An alternate entry point is represented using an stProc/scText symbol. In the procedure descriptor table, an alternate entry point is identified by a lnHigh field with a value of -1. Procedure descriptors for alternate entry points follow the procedure descriptor for the primary entry point. In the local symbol table, an alternate entry point has an entry inside the scope of the procedure's primary entry.

The representation of a procedure with an alternate entry point is shown in Figure 5–22

#### **\_\_\_\_\_\_\_\_\_\_\_\_\_\_\_\_\_\_\_\_\_ Version Note \_\_\_\_\_\_\_\_\_\_\_\_\_\_\_\_\_\_\_\_\_**

The stBlock symbol that follows the alternate entry's stProc symbol in Figure 5–22 is supported in symbol table format **V3.13** and greater.

In symbol table formats less than **V3.13** alternate entries do not have a start block symbol, and their prologue size is unknown.

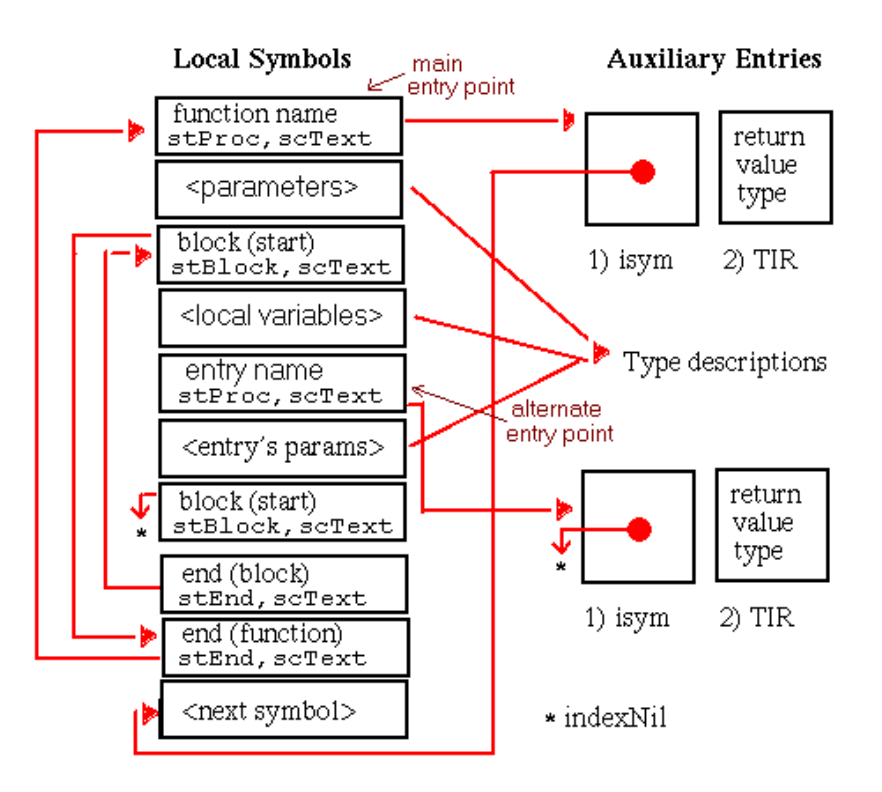

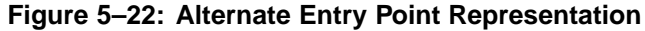

An example of Fortran alternate entries can be found in Section 9.3.2.

## **5.3.7 Data Types in the Symbol Table**

A data element's type dictates its size and interpretation in a programming environment. One of the symbol table's most important tasks is to represent data types in a compact and complete manner.

Type information is stored in the local and auxiliary symbol tables. This section provides guidelines for understanding the type information plus specific examples for depicting a range of types.

## **5.3.7.1 Basic Types**

All programming languages have a set of simple types that are built into the language and from which other data types can be derived. Examples of simple types are integer, character, and floating point. Languages also provide constructs for creating user-defined types based on the simple types. For example, a C++ class can be built using any simple type or previously defined user-defined type and the language facility for declaring classes.

Similarly, a basic type in the symbol table is a building block from which each language constructs its type information. Basic type (bt) values directly represent many of the simple types for supported languages; for instance, the value  $btChar$ indicates a character. Other bt values represent language constructs for building

aggregate types; a value of btStruct may be used, for example, to represent a C structure or Pascal record.

The symbol table uses approximately forty basic type values. The interpretation of some of these values is language dependent. See Table 5–5 for a list of all values.

#### **5.3.7.2 Type Qualifiers**

Type qualifiers can be applied to basic types to create other data types. Examples are "pointer to", "array of", and "function returning". Generally the number and order of type qualifiers is unrestricted.

See Table 5–6 for a list of type qualifiers and their meanings.

#### **5.3.7.3 Interpreting Type Descriptions in the Auxiliary Table**

This section explains in detail the encoding of type descriptions in the symbol table. To fully describe the type of a symbol, the auxiliary symbol table must be created and referenced. Compilation with full symbolic information  $(-g \text{ option on } g)$ system compilers) results in the creation of this table.

To correctly decode the type information, proceed sequentially, beginning with the symbol table entry. Several fields may be required from other symbol table structures:

- symbol type (st)
- storage class (sc)
- index (SYMR.index)
- value (SYMR.value)
- source language (FDR.lang)

The first step is to determine whether the symbol contains an index of an auxiliary table description.

| <b>Symbol Type</b> | <b>Storage Class Conditions</b> |                           | <b>AUXU Index Field</b> |
|--------------------|---------------------------------|---------------------------|-------------------------|
| stGlobal           | Any                             | None                      | index                   |
| stStatic           | Any                             | None                      | index                   |
| stParam            | Any                             | <b>None</b>               | index                   |
| stLocal            | Any                             | Local symbol table        | index                   |
| stProc             | Any                             | Local symbol table        | index                   |
| stBlock            | scInfo                          | Inside an scVariant block | value                   |
| stMember           | scInfo                          | None                      | index                   |
| stTypedef          | scInfo                          | <b>None</b>               | index                   |
| stStaticProc       | Any                             | Local symbol table        | index                   |
| stConstant         | Any                             | None                      | index                   |
| stBase             | scInfo                          | <b>None</b>               | index                   |
| stVirtBase         | scInfo                          | None                      | index                   |
| stTag              | scInfo                          | None                      | index                   |
| stInter            | scInfo                          | <b>None</b>               | index                   |
| stNamespace        | scInfo                          | <b>None</b>               | index                   |

**Table 5–13: Symbols with Auxiliary Type Descriptions**

| Symbol Type |        | <b>Storage Class Conditions</b> | <b>AUXU Index Field</b> |
|-------------|--------|---------------------------------|-------------------------|
| stUsing     | scInfo | <b>None</b>                     | index                   |
| stAlias     | scInfo | <b>None</b>                     | index                   |

**Table 5–13: Symbols with Auxiliary Type Descriptions (cont.)**

If the index does represent a record in the auxiliary symbol table, the interpretation of the first auxiliary entry (AUXU) depends on the type of the symbol:

- If the symbol's type is stProc or stStaticProc and the symbol is a local symbol, the indexed AUXU is an isym (set to indexNil for alternate entry points) and the second AUXU is a TIR. External procedure symbols do not have descriptions in the auxiliary table.
- If the symbol's type is stInter, stAlias, or stUsing, the indexed AUXU is an RNDXR and the type description does not contain a TIR.
- If the symbol is an stBlock symbol inside an scVariant block, the symbol entry's value field is an index into the auxiliary table. This special case is the only one where the value is used as an auxiliary symbol pointer. In all other cases, it is the index field that potentially indexes the auxiliary table type description.
- Otherwise, the indexed AUXU is a TIR.

The next task is to examine the contents of the TIR. The TIR contains constants representing the basic type of the symbol and up to six type qualifiers, labeled tq0-tq5. If a type has more than one qualifier, they are ordered from lowest to highest. Lower qualifiers are applied to the basic type before higher qualifiers. All unused  $tq$  fields are set to  $tqNil$ , and no  $tqNil$  fields are present before or between other type qualifiers.

In addition to the basic type and type qualifiers, the TIR contains two flags: an fBitfield flag to mark whether the size of the type is explicitly recorded, and a continued flag to indicate that the type description is continued in another TIR. If fBitfield is set, the TIR is immediately followed by a width entry. If more than six type qualifiers are required for the current definition, the description is continued, and the continued flag is set. If exactly six type qualifiers are needed, all six fields are used and the continued flag is cleared.

To illustrate, consider the type "array of pointers to integers". The basic type is "integer" and has two qualifiers, "array of" and "pointer to". Each element of the array is a "pointer to integer". Therefore, the qualifier "pointer to" must be applied first to the basic type "integer". In this example, the qualifier "pointer to" is lower than the qualifier "array of". The contents of the TIR are as follows:

```
bt: btInt
tq0: tqPtr
tq1: tqArray
tq2: tqNil
tq3: tqNil
tq4: tqNil
tq5: tqNil
continued: 0
fBitfield: 0
```
The contents of the TIR dictate how to interpret any subsequent records. The records appear in a prescribed order:

- If the fBitfield flag is set, a width record follows the TIR.
- If the basic type is bt Picture, the next four records contain integer values: the string table index of the picture string, the length, precision and scale.
- If the basic type is btScaledBin, the next three records contain integer values: a basic type, the precision and scale.
- If the basic type field is btStruct, btUnion, btEnum, btClass, btIndirect, btSet, btTypedef, btRange, btRange\_64, btDecimal, btFixedBin, or btProc, the next record is an RNDXR.
- If the rfd field of the RNDXR contains the value ST\_RFDESCAPE, the next record is an isym.
- If the basic type is btRange, the next two records are dnLow and dnHigh.
- If the basic type is btRange  $64$ , the next two records are dnLow records and the two after that are dnHigh records.
- If the basic type is btDecimal or btFixedBin, the next two records contain integer values: the precision and scale.
- For each array type qualifier in the TIR, the following symbols occur:
	- An RNDXR, again possibly followed by an isym
	- Either one or two dnLow records (depending on whether the array is tqArray or tqArray\_64)
	- Either one or two dnHigh records (depending on whether the array is tqArray or tqArray\_64)
	- Either one or two width records (depending on whether the array is tqArray or tqArray\_64)
- If the continued flag is set, the next record is another TIR

For a type description containing more than one TIR, the fields of all TIR records are interpreted in the same way. When a TIR is reached with the flag cleared and any records associated with that TIR have been decoded, the type description is complete.

As an example, consider an array of structures with the fBitfield flag set. A total of seven auxiliary records can be used to describe the type:

- 1. The TIR with a basic type of btStruct and with tq0 set to tqArray.
- 2. A width record. The size of the basic type.
- 3. A RNDXR record. A pointer to the structure definition in the local symbol table.
- 4. A RNDXR record. A pointer to the array index type description elsewhere in the auxiliary table.
- 5. A dnlow record. The lower bound of the array's range.
- 6. A dnhigh record. The upper bound of the array's range.
- 7. A width record. The distance in bits between each element in the array.

If the continued flag of the TIR is cleared, the width record corresponding to the array qualifier is the final AUXU for this type description.

For another view of this process, see Figure 5–23. Each box represents one auxiliary entry belonging to the symbol's type description. Using the flowchart, an ordered list of entries can be assembled.

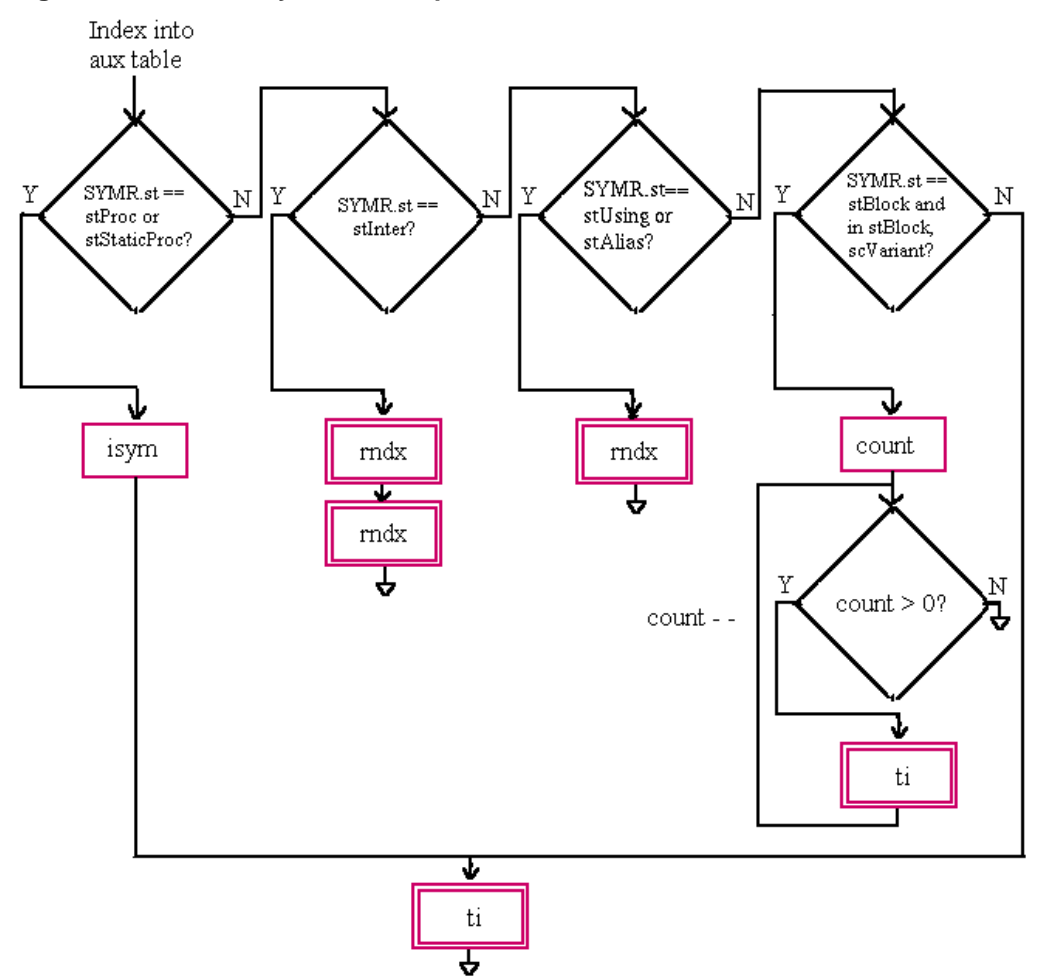

**Figure 5–23: Auxiliary Table Interpretation**

**Figure 5–24: Auxiliary Table "ti" Interpretation**

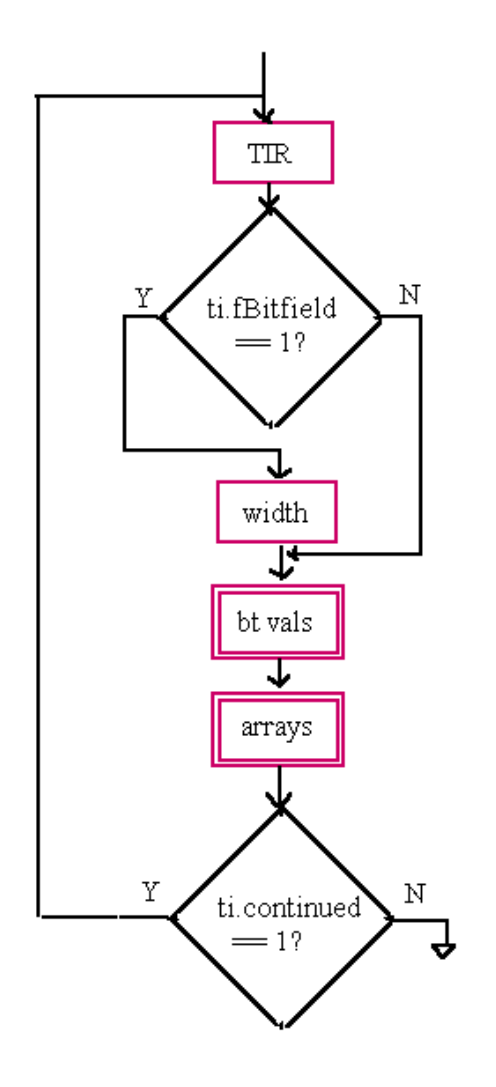

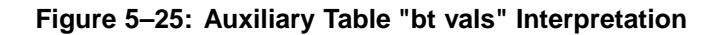

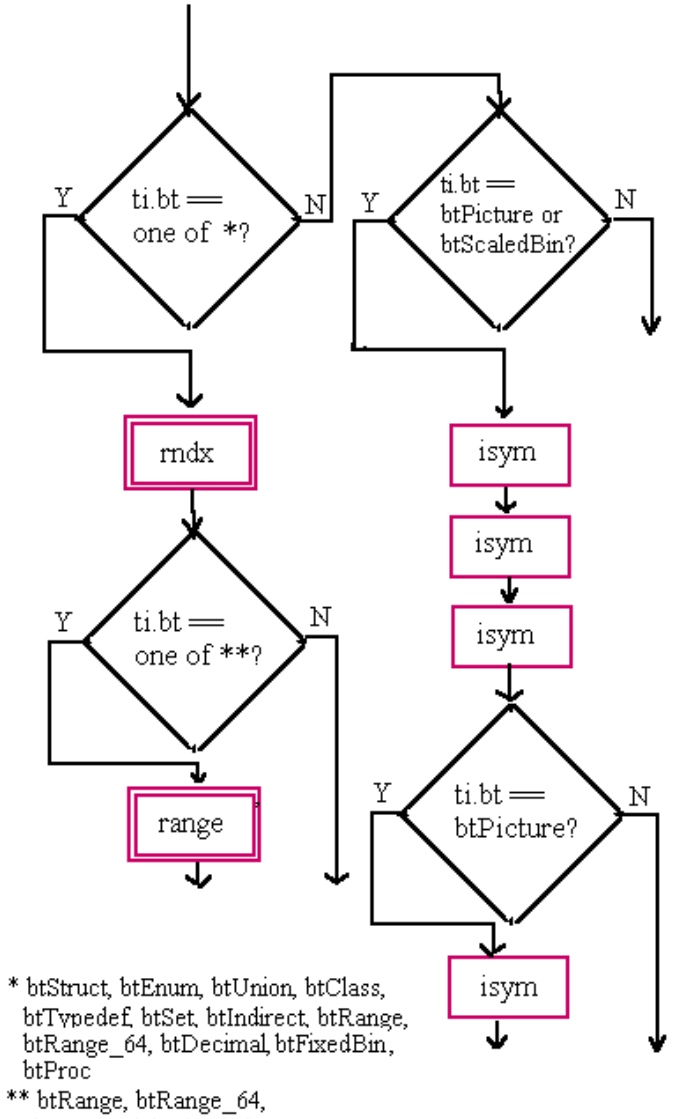

btDecimal, btFixedBin

# **Figure 5–26: Auxiliary Table "arrays" Interpretation**

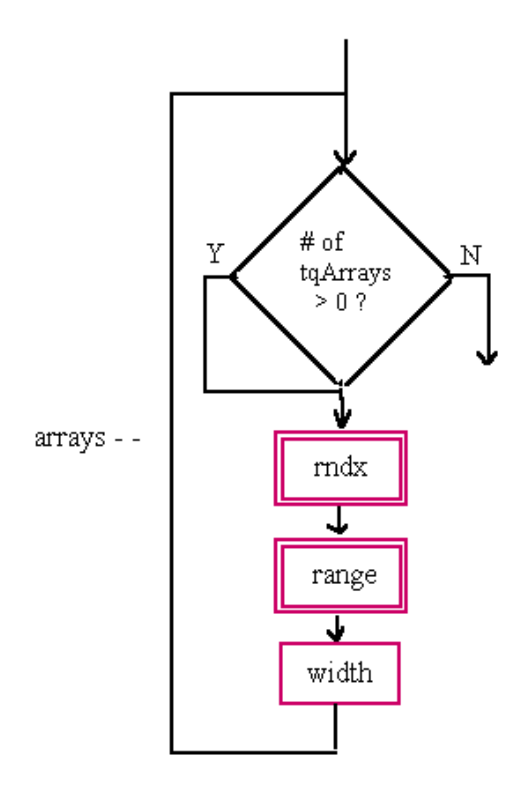

**Figure 5–27: Auxiliary Table Range Interpretation**

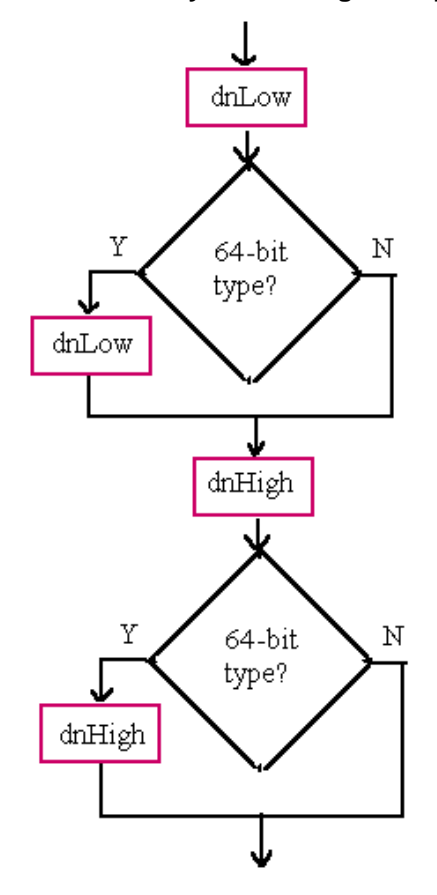

**Figure 5–28: Auxiliary Table RNDXR Interpretation**

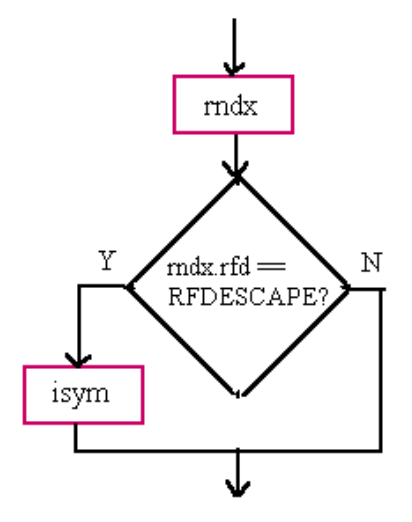

The final step is to decode the RNDXR records. The basic types that are followed by RNDXR records require reference to another local or auxiliary symbol to complete the type description. Interpret the RNDXR records as follows:

• If the basic type is btStruct,btUnion, btEnum, btClass, btProc, or btTypedef, the index field of the RNDXR points into the local symbol table. The specified local symbol is the start of the definition of the structure, union, enumeration, class, or user-defined type. For btProc, the referenced local symbol is the start of the set of symbols defining the procedure's signature.

- If the basic type is btSet, the RNDXR points into the auxiliary symbol table. The specified record is the start of the description of the type of each element in the set.
- If the basic type is btIndirect, the RNDXR points into the auxiliary symbol table. The specified auxiliary record is the start of the description of the referenced type.
- If the basic type is btRange, the RNDXR points into the auxiliary symbol table. The specified auxiliary record is the start of the description of the type being subranged.
- If the basic type is  $bf$ FixedBin, the rfd field of the RNDXR contains a Boolean value. If  $rfd$  is true, the base is decimal; if  $rfd$  is false, the base is binary. The index field represents a type code.
- If the basic type is  $b$ tDecimal, the rfd field of the RNDXR contains the value 1 for 4-bit digits (packed decimal) or 2 for 8-bit digits (zoned decimal). The index field represents a type code.

Additionally, the index of every RNDXR used as a pointer must be mapped through the relative file descriptor table (see Section 5.3.2.1), if the table exists. The rfd field of the record controls this mapping. The following algorithm can be used to locate the symbol referenced by the relative index record:

```
if (RNDXR.rfd == ST_RFDESCAPE)
    RFD = (++AUXU) \cdot \overline{1}symelse
    RFD = RNDXR.rfd
if (HDRR.crfd) /* RFD table exists */
   IFD = (current FDR's RFD table)[RFD]
else
    IFD = RFD
if (SYMR needed)
    SYMBASE = FDR[IFD].isymBase
    SYMR = SYMBASE[RNDXR.index]
else if (AUXU needed)
    AUXBASE = FDR[IFD].iauxBase
    AUXU = AUXBASE[RNDXR.index]
```
## **5.3.8 Individual Type Representations**

This section provides sketches of type representations in the local and auxiliary symbol tables. The connections between the two tables is depicted for each type. This form of representation is only possible when full symbolic information is present.

Note that external symbols as well as local symbols reference the auxiliary table, although the examples in this chapter use local symbols only.

## **5.3.8.1 Pointer Type**

A pointer is a variable containing the address of another variable. A pointer is represented by a tqPtr type qualifier modifying another type. A pointer is represented by a single symbol with an entry in the auxiliary table, as shown in Figure 5–29.

Note that if the pointer referenced a user-defined type, such as a class or structure, the TIR would be followed by an RNDXR (and possibly an isym).

## **Figure 5–29: Pointer Representation**

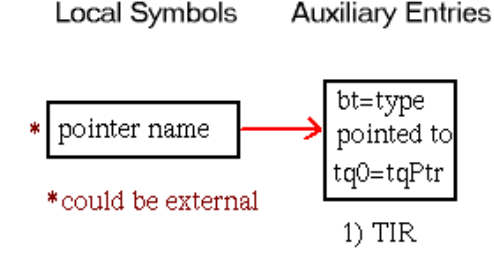

The combination of type qualifiers  $t$ qFar and  $t$ qPtr are used to represent a short (32-bit) pointer. This pointer type is used with the XTASO emulation.

## **5.3.8.2 Array Type**

An array is a list of elements that all have the same type. Arrays may be fixed size and allocated at compile time or dynamically sized and allocated at run time. This section describes the fixed-size array symbol table representation. For information on Fortran dynamic arrays, see Section 5.3.8.9. For conformant arrays in Pascal and Ada, see Section 5.3.8.10.

An array is represented by a tqArray or tqArray  $64$  type qualifier applied to another type. This second type describes the type of all elements in the array. In the local or external symbol table, a single entry represents an array. Figure 5–30 shows the symbol table description for an array.

## **Figure 5–30: Array Representation**

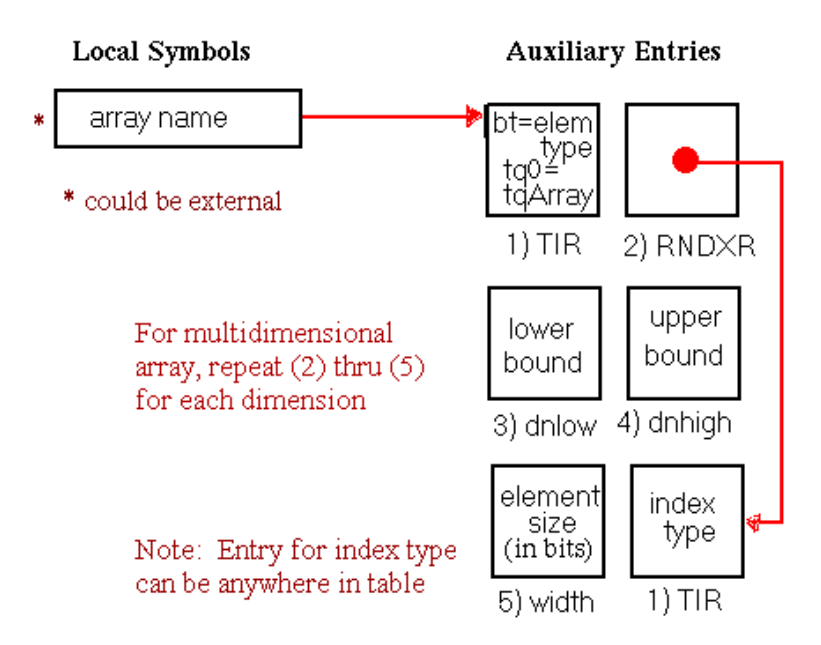

Note that for an array of elements of a user-defined type, such as a class or structure, another RNDXR (and possibly an isym) would be inserted between the TIR and the RNDXR describing the subscript type.

If an array has multiple dimensions, the symbols describing the dimension appear in the order of innermost to outermost. For example, the following declaration produces a TIR with the tqArray qualifier followed by the RNDXR and range description for 0-1 followed by the entries for the dimension 0-99:

float floattable[100][2]

Some arrays may have dimensions too large to represent in the 32-bit format shown in Figure 5–30. Such arrays are represented using a 64-bit format in which two auxiliary entries are used for the dimension bounds and size. Figure 5–31 illustrates the 64-bit representation.

**\_\_\_\_\_\_\_\_\_\_\_\_\_\_\_\_\_\_\_\_\_ Version Note \_\_\_\_\_\_\_\_\_\_\_\_\_\_\_\_\_\_\_\_\_**

The 64-bit representation of arrays is supported in symbol table format **V3.13** and greater.

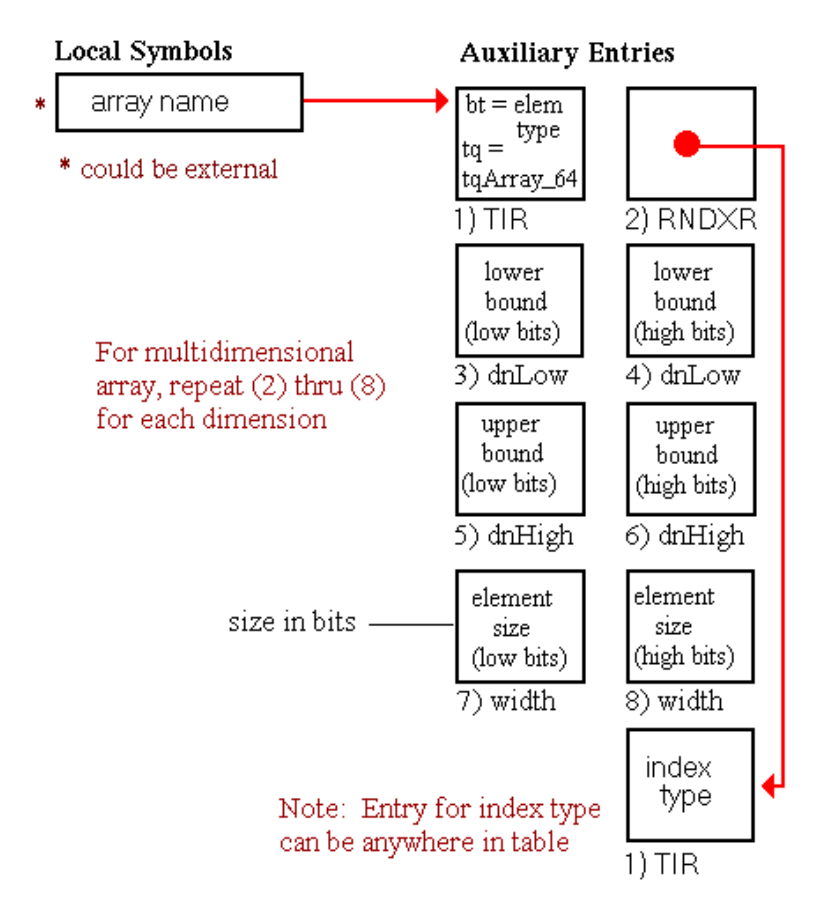

## **Figure 5–31: 64-Bit Array Representation**

## **5.3.8.3 Structure, Union, and Enumerated Types**

This section applies to data structures in languages other than  $C_{++}$ . For the  $C_{++}$ structure, union, or enumerated type representation, see Section 5.3.8.6.

Structures, unions, and enumerated types have a common representation. All three are identified using "tags" and contain zero or more fields. In the symbol table, the tag is the name associated with the starting stBlock symbol for the structure's set of local symbols. Note that it may be empty because the tag is optional. Symbols for fields follow. The definition is completed by a block-end symbol matching the block-start symbol.

Figure 5–32 contains a graphical depiction of this set of symbols.

**Figure 5–32: Structure Representation**

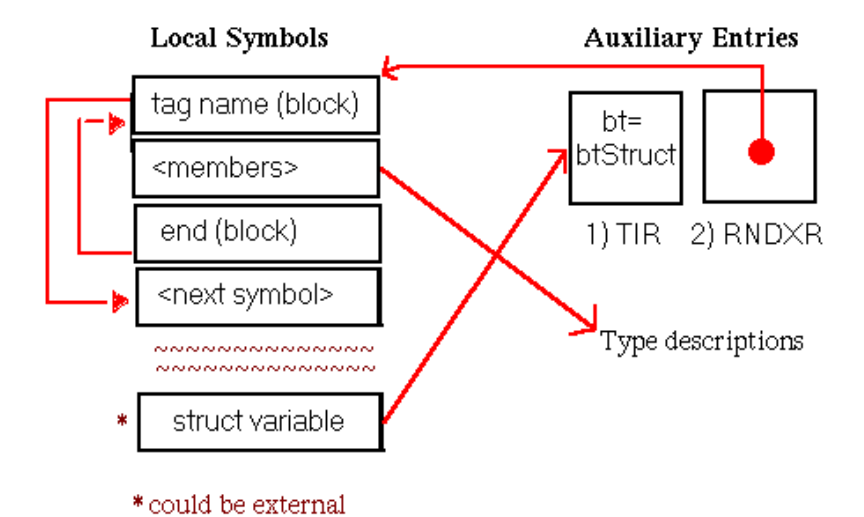

The structure members have auxiliary table indices pointing to their type descriptions.

Untagged structures and unions are represented with a NULL tag name. Unnamed structures can be embedded in other structures and are represented as a NULL-named member of the outer structure. See Section 9.1.1 for an example of an unnamed structure.

**\_\_\_\_\_\_\_\_\_\_\_\_\_\_\_\_\_\_\_\_\_ Version Note \_\_\_\_\_\_\_\_\_\_\_\_\_\_\_\_\_\_\_\_\_** Unnamed member structures are supported in symbol table format **V3.13** and greater. As of Tru64 UNIX **V5.1** dbx will display structures with unnamed member structures, but neither dbx nor ladebug provide specific access to members of unnamed member structures.

A structure can contain a field that is a pointer to itself. This field is represented by an stMember symbol with an auxiliary table entry that references the beginning of the structure's block of local symbols, as shown in Figure 5–33.

## **Figure 5–33: Recursive Structure Representation**

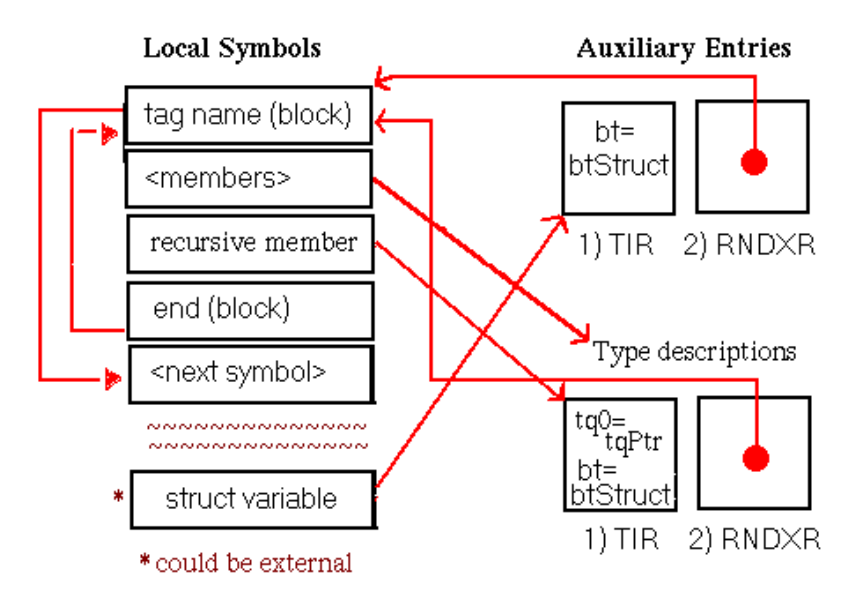

When a field within a structure is itself a structure, the compiler may choose to generate the structure definitions either sequentially or embedded, as shown in Figure 5–34.

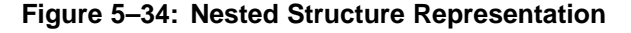

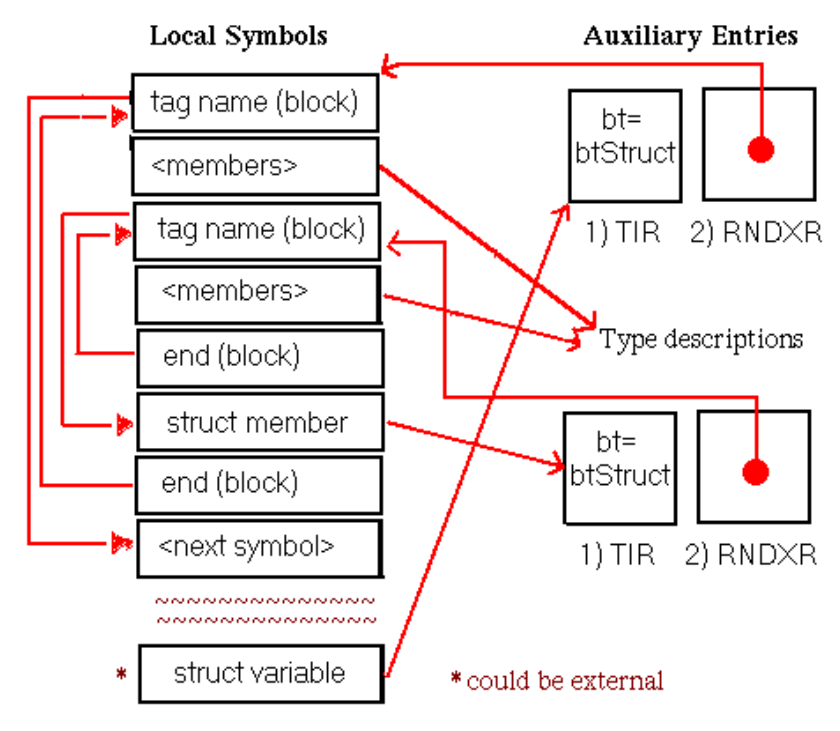

The following declaration might result in the nested structure representation:

```
struct line {
       struct point {
           float x, y;
       } p1, p2;
};
```
## **5.3.8.4 Typedef Type**

Most languages allow programmers to choose alternate names, or aliases, for data types. The alias created by such a facility (such as C's typedef) is represented as a single local symbol entry that has a pointer to its type description in the auxiliary table. The auxiliary entry contains a pointer to the definition of the type name, as shown in Figure 5–35.

## **Figure 5–35: Typedef Representation**

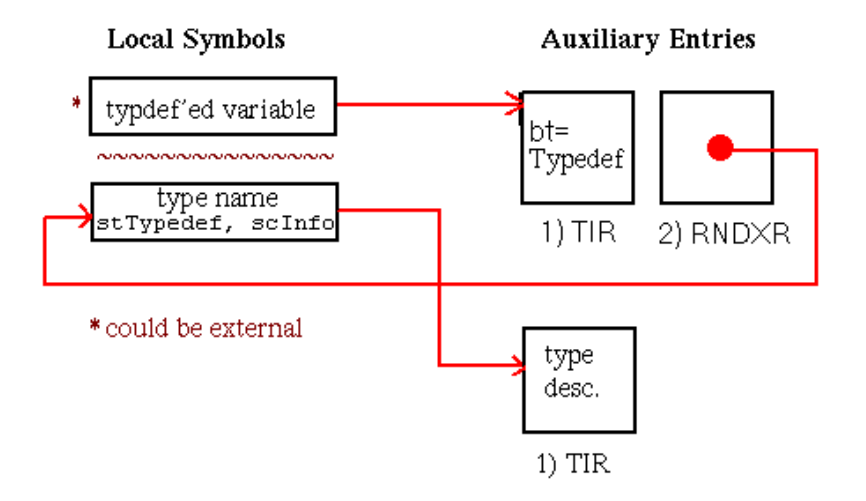

## **5.3.8.5 Function Pointer Type**

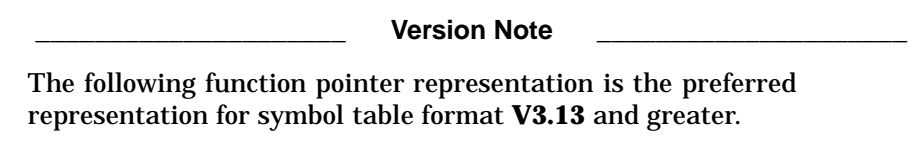

Languages such as C and C++, which allow pointers to functions, represent the type of the function pointer using a special stProc/scInfo block describing the parameters and return value for the function as shown in Figure 5–36.

**Figure 5–36: Function Pointer Representation**

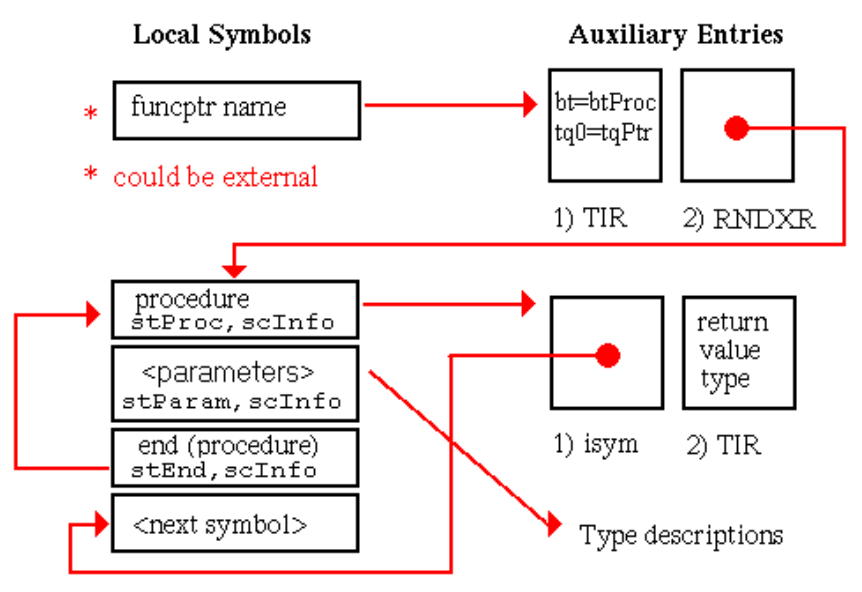

The  $steproc/scInfo$  entry has its value set to  $-2$ , which distinguishes it from similar entries used to represent procedures with no text and C++ member functions. The stProc/scInfo and stEnd/scInfo entries have null names in the function pointer representation. The parameters are optional and may or may not be named.

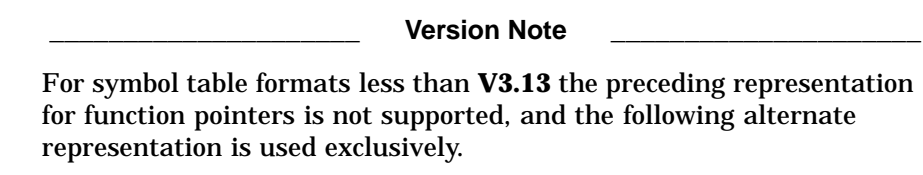

An alternate representation of function pointers is shown in Figure 5–37. This representation describes the return type of the function pointer but not its parameters, and it is valid for all symbol table format versions. The combination of type qualifiers  $t qPtx$  and  $t qProc$  is interpreted as "pointer to function returning". The function return type may be the base type  $(bt)$  in the TIR or it may be constructed from the base type augmented by additional type qualifiers.

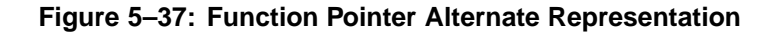

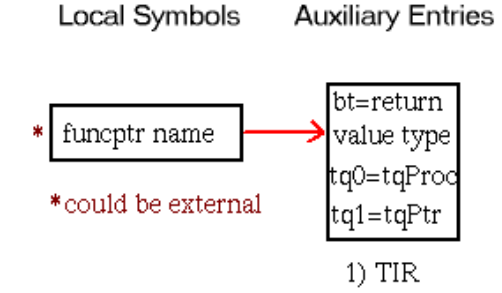

## **5.3.8.6 Class Type (C++)**

A C++ class resembles an extended C structure. One major distinction is that class fields (referred to as "members") can be functions as well as variables. The set of symbols created for a class is organized as follows:

- The name of the class
- A block symbol for scoping
- Data members
- Symbols associated with member functions. Each member function is represented by the normal set of symbols present for a function.
- Corresponding end symbols that denote the completion of the block and class.

Another characteristic of classes is that symbols are defined implicitly. For example, all classes have an operator= operator-overloading function included in the class definition and a this pointer to its own type as a parameter to all member functions. These symbols are always included explicitly in the symbol table description.

Figure 5–38 is a graphical representation of the set of symbols for a class.

#### **Figure 5–38: Class Representation**

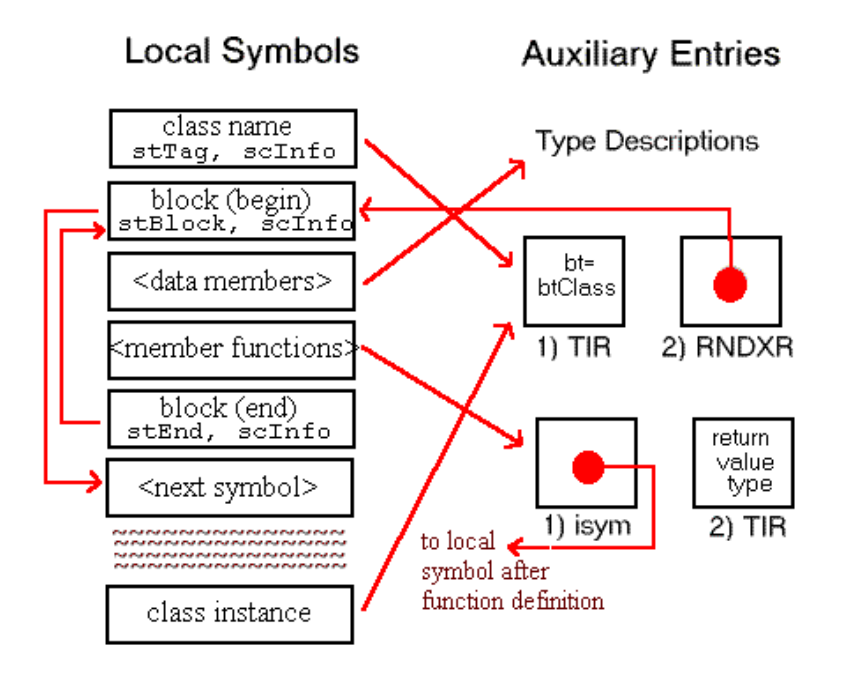

Class members, including member functions, have auxiliary references that point to their type descriptions. Note that member functions are represented as prototypes. The set of symbols defining the member function is elsewhere in the symbol table. To locate the definition of a member function, a name lookup can be performed using the mangled name of the member function with its class name qualifier. See Section 5.3.10.3 for information on name mangling.

C++ structures, unions, and enumerated types are represented the same way as classes. The different data structures are distinguished by basic type value.

The symbol table does not represent class member access attributes.

Examples of base and derived classes can be found in Section 9.2.1.

## **5.3.8.6.1 Empty Class or Structure (C++)**

The representation of an empty class in  $C_{++}$  is shown in Figure 5–39. Empty structures in C++ are represented in a similar manner with the TIR.bt set to btStruct.

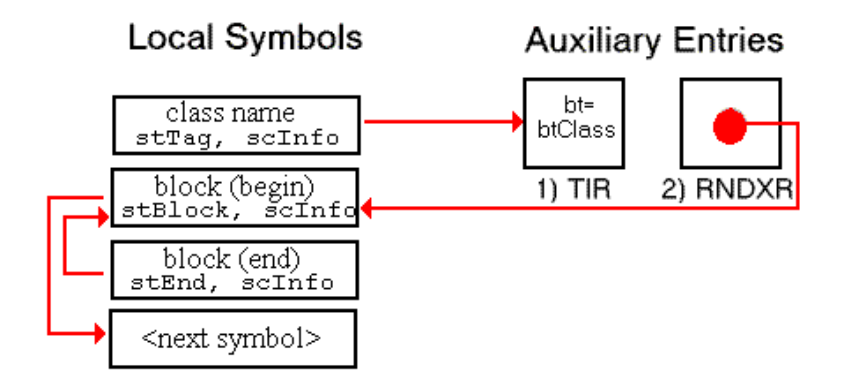

#### **Figure 5–39: Empty Class or Structure (C++)**

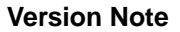

This empty class or structure representation is supported in Tru64 UNIX **V5.1**. Prior to Tru64 UNIX **V5.1**, the default compilers did not distinguish empty classes and structures from opaque classes and structures. See Section 5.3.8.6.2 for more details.

## **5.3.8.6.2 Opaque Class or Structure (C++)**

Opaque classes and structures are incomplete types. They have no member information, and they are distinguished from empty classes and structures that have no members. The representation of an opaque class in  $C_{++}$  is shown in Figure 5–40. Opaque structures in C++ are represented in a similar manner with TIR.bt set to btStruct.

**Figure 5–40: Opaque Class or Structure (C++)**

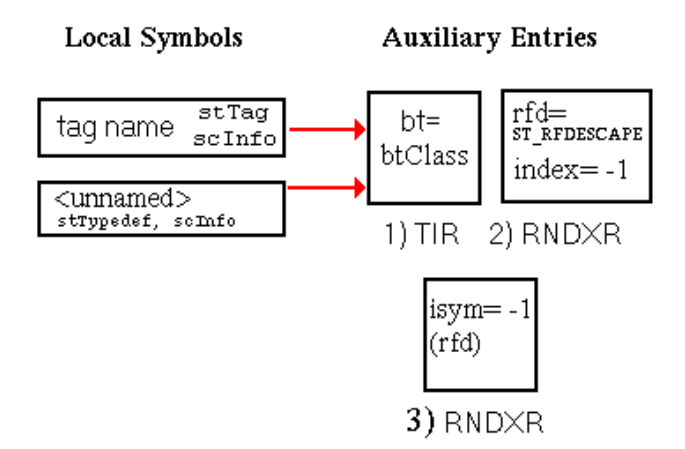

Prior to Tru64 UNIX **V5.1** the default compilers used the preceding representation for empty classes and structures as well as opaque classes and structures.

## **5.3.8.6.3 Base and Derived Classes (C++)**

Hierarchical groups of classes can be designed in C++. A base class serves as a wider classification for its derived classes, and a derived class has all of the members and methods of the base class, plus additional members of its own. In the symbol table, the set of symbols denoting a derived class is nearly identical to that for a non-derived class. The derived class includes an additional stBase or stVirtBase symbol that identifies its corresponding base class, and it does not need to duplicate the definitions for the base class members. This representation is shown in Figure 5–41.

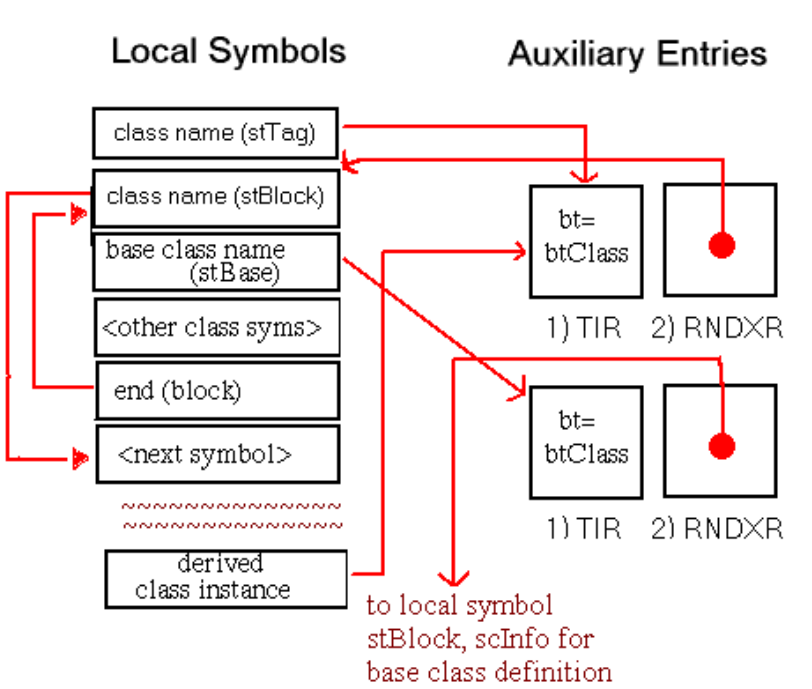

#### **Figure 5–41: Base Class Representation**

The representation of virtual base classes for C++ relies on the definition of a special symbol that identifies the virtual base table. The name for this symbol is derived from the name of the class to which it belongs. For example, the virtual base table symbol for class C5 would be named " btbl 2C5". This table contains entries for base class run-time descriptions.

A class can include the special member bptr. This class member is a pointer to the virtual base table for that class.

The value field for a virtual base class symbol (stVirtBase/scInfo) serves as an index (starting at 1) into the virtual base class table.

## **5.3.8.7 Template Type (C++)**

Templates are a C++-specific language construct allowing the parameterization of types. C++ class templates are represented in the symbol table for each

instantiation, but not for the template itself. The set of class symbols is unchanged from the set shown in Figure 5–38.

## **5.3.8.8 Interlude Type (C++)**

Interludes are compiler generated functions in C++. They are represented in the local symbol table with special names starting with the "\_INTER\_" prefix. Their representation in the symbol table makes use of two RNDXR aux entries to identify the related member function and the actual interlude function, both of which are local symbol table entries.

#### **Figure 5–42: Interlude Representation**

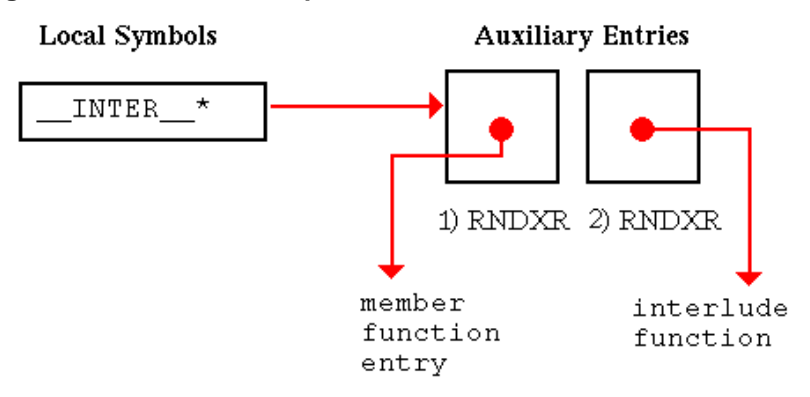

## **5.3.8.9 Array Descriptor Type (Fortran90)**

A Fortran90 array descriptor is a structure that describes an array: its location, dimensions, bounds, sizes, and other attributes. Array descriptors are described in detail in the Fortran 90 User Manual for Tru64 UNIX. Fortran90 includes several types of arrays for which the dimensions or dimension bounds are determined at run time: allocatable arrays, assumed shape arrays, and array pointers.

Two symbol table representations have been used for array descriptors. The current representation describes the array descriptor itself. The retired representation described attributes of the array known at compile time.

For both representations, symbols of this type point to a data location at which the array descriptor is allocated. One of the array descriptor fields contains a pointer to the actual array. Other fields are used to describe the attributes of the array. Fields that describe the number of dimensions and upper and lower bounds are filled in at run time.

By default, array descriptors are described by a structure tag representation. Most of the array descriptor fields are represented as structure members. (Excluded fields are not needed by debuggers.) Special tag names are used to identify array descriptor structure definitions: \$f90\$f90\_array\_desc (assumed-shape array), \$f90\$f90 ptr desc (pointer to array) and \$f90\$f90 alloc desc (allocatable array). Figure 5–43 shows the format of this representation.

Some compilers may emit other fields in addition to those shown in Figure 5–43. A consumer's ability to interpret additional fields depends on its knowledge of the producing compiler.

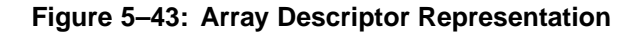

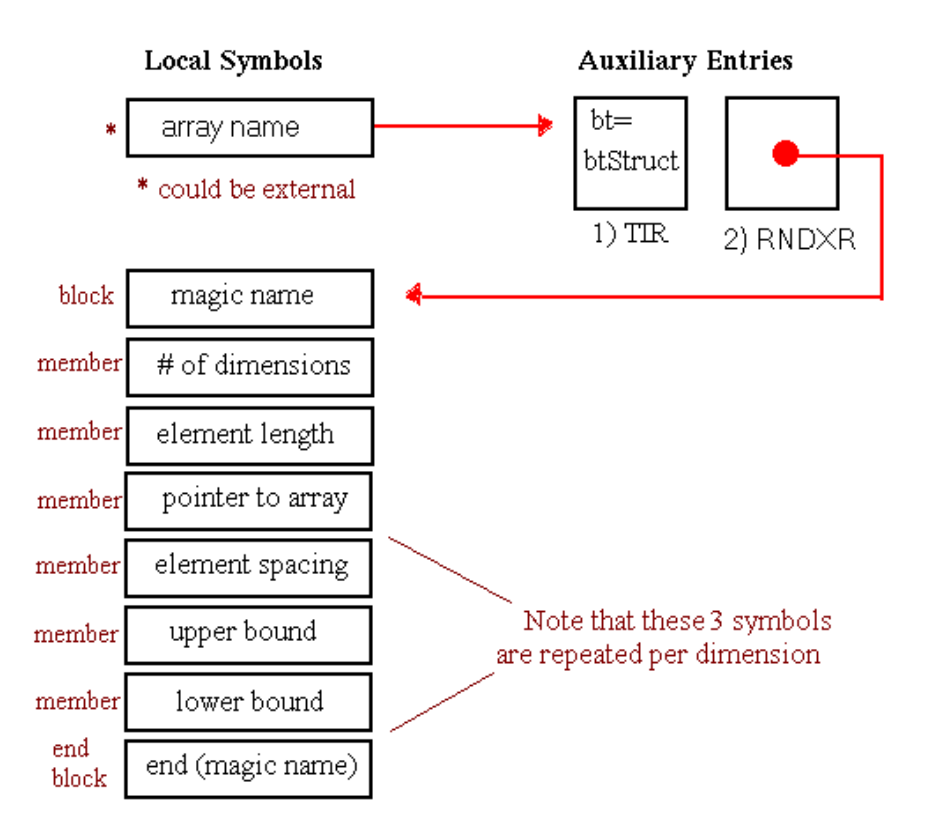

An example of the default Fortran array descriptor representation can be found in Section 9.3.3.

**\_\_\_\_\_\_\_\_\_\_\_\_\_\_\_\_\_\_\_\_\_ Version Note \_\_\_\_\_\_\_\_\_\_\_\_\_\_\_\_\_\_\_\_\_**

The following representation of Fortan array descriptors is supported in symbol table formats less than **V3.13**. It is not supported in symbol table format **V3.13** and greater.

This retired representation of Fortran array descriptors is substantially more compact in the local symbol table, but it provides no way to distinguish between the different array descriptor types.

The overloaded basic type value 28 indicates an array descriptor in the TIR, and dimension bounds are set to [1:1] indicating their true size is unknown. The alternate representation does not provide any information describing the contents of the array descriptor itself, so debuggers must assume a static representation for the descriptor and lookup the fields at their expected offsets.

Figure 5–44 shows this representation of array descriptors.

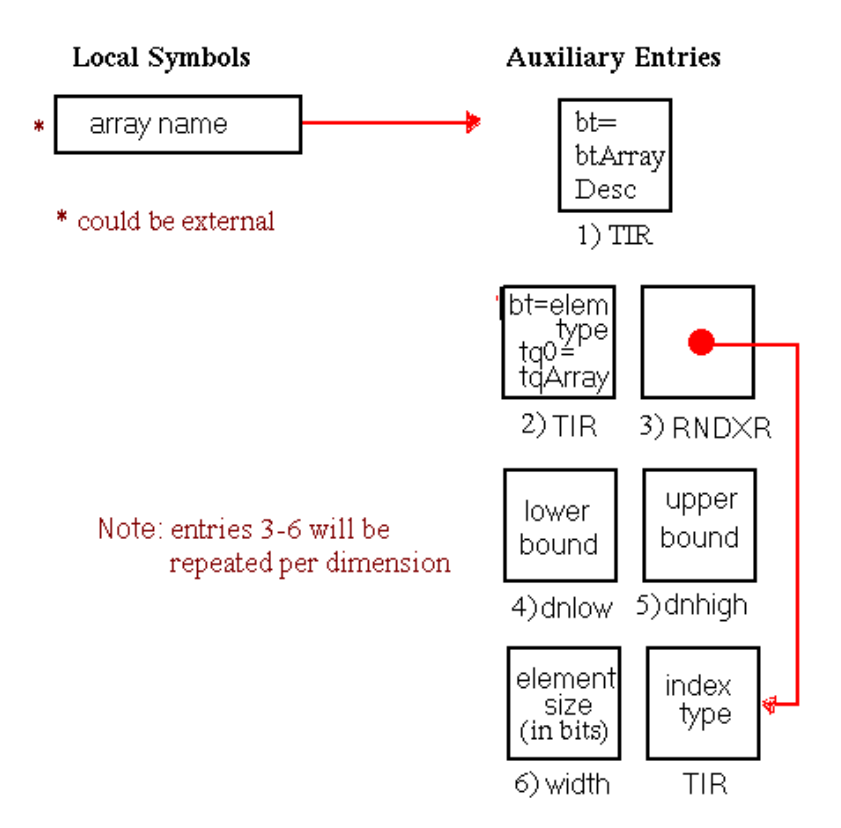

## **5.3.8.10 Conformant Array Type (Pascal)**

Full details are not currently available for Pascal's conformant array representation. A Pascal conformant array is very similar to Fortran's assumed shape arrays. It is an array parameter with upper and lower dimension bounds that are determined by the input argument. A conformant array is represented by an array descriptor. The special names used and the format of the array descriptor differ from those used for Fortran. The DEC Pascal release notes contain additional information on conformant arrays.

## **5.3.8.11 Variant Record Type (Pascal and Ada)**

A variant record is an extension to the record data type, which is a Pascal or Ada data structure akin to a C structure and is represented in the same manner in the symbol table. The variant part of the record consists of sets of one or more fields associated with a range of values. Only one such set is part of the record, and it is selected based on the value of another record field. Any number of variant parts can be embedded in a single record.

**\_\_\_\_\_\_\_\_\_\_\_\_\_\_\_\_\_\_\_\_\_ Version Note \_\_\_\_\_\_\_\_\_\_\_\_\_\_\_\_\_\_\_\_\_**

The following variant record representation is for symbol table format **V3.13** and greater.

The local symbol table entries for the variant part of a record are contained within a block with the storage class (sc value) scVariant. The value field of the stBlock entry contains the index of the local symbol entry for the member of the record whose value determines which variant arm is used. The variant block

contains multiple inner blocks, each representing a variant arm. The value field of each of these block entries is an auxiliary table index. Each auxiliary table entry starts with a count, which indicates how many range entries follow. The range entries describe the values associated with the block.

Figure 5–45 is a graphical representation of a variant record.

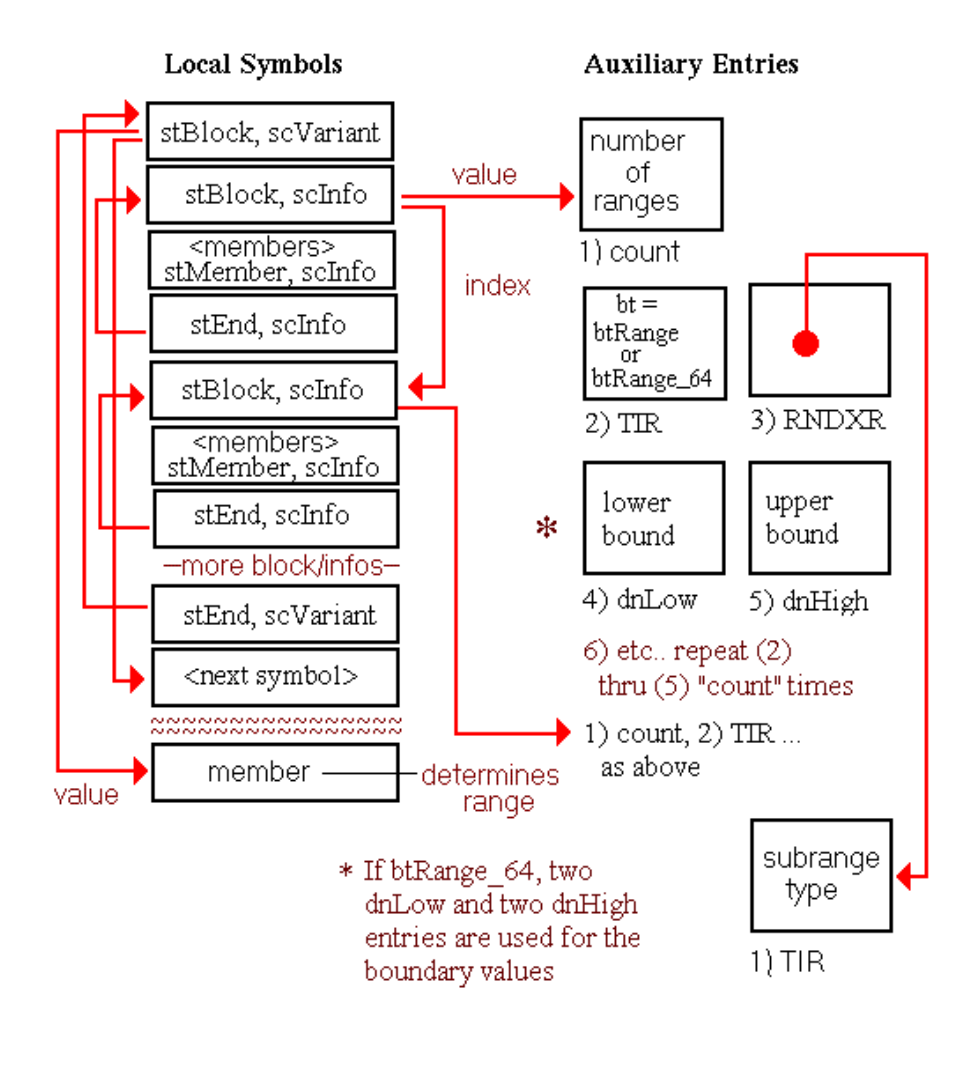

## **Figure 5–45: Variant Record Representation**

**\_\_\_\_\_\_\_\_\_\_\_\_\_\_\_\_\_\_\_\_\_ Version Note \_\_\_\_\_\_\_\_\_\_\_\_\_\_\_\_\_\_\_\_\_**

The following variant record representation is for symbol table formats less than **V3.13**. It is not supported in symbol table format **V3.13** and greater.

The representation of variant records depicted in Figure 5–46 does not include TIR auxiliaries.

## **Figure 5–46: Variant Record Representation (retired)**

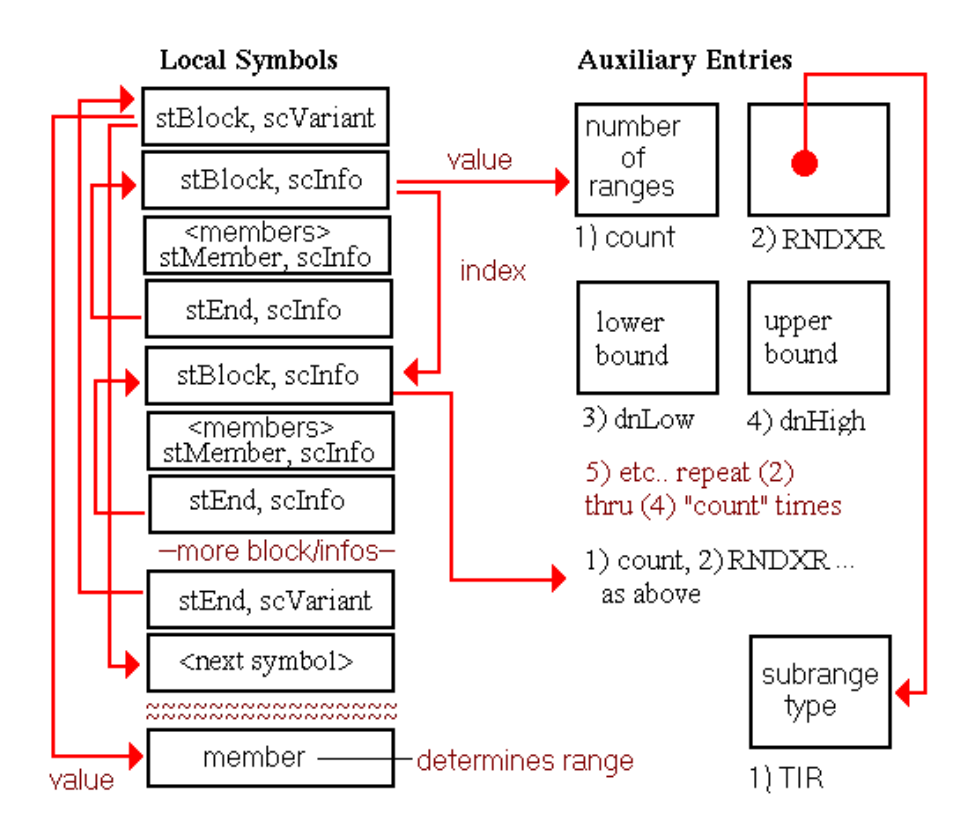

An example of a Pascal variant record can be found in Section 9.4.3.

## **5.3.8.12 Subrange Type (Pascal and Ada)**

A subrange data type defines a subset of the values associated with a particular ordinal type (the "base type" of the subrange). Ordinal types in Pascal include integers, characters, and enumerated types. The symbol table representation of a subrange uses the btRange or btRange 64 type followed by an auxiliary index identifying the base type and entries providing the bounds of the subrange. The 32-bit representation is shown in Figure 5–47 and the 64-bit representation is shown in Figure 5–48.

## **Figure 5–47: Subrange Representation**

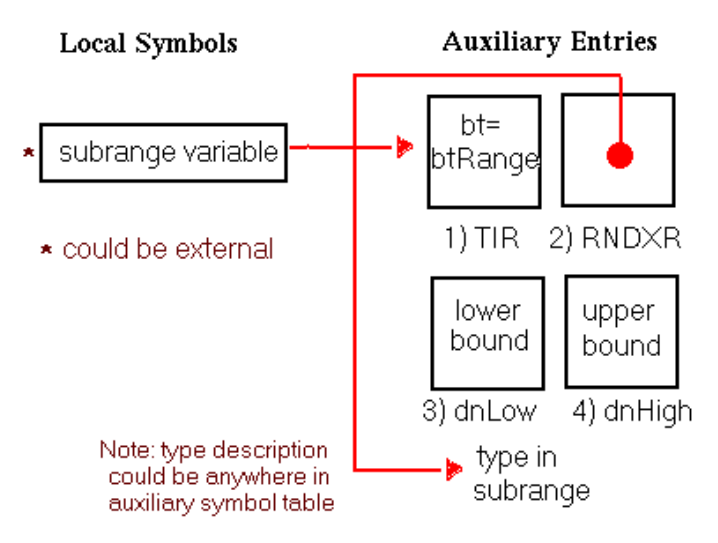

#### **Figure 5–48: 64-bit Range Representation**

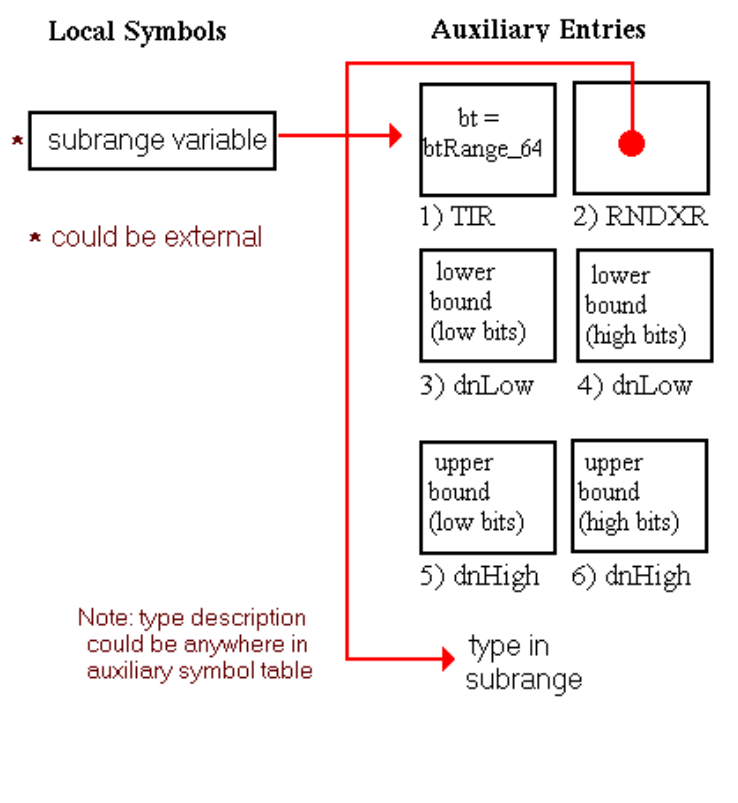

#### **\_\_\_\_\_\_\_\_\_\_\_\_\_\_\_\_\_\_\_\_\_ Version Note \_\_\_\_\_\_\_\_\_\_\_\_\_\_\_\_\_\_\_\_\_**

The 64-bit range representation is supported in symbol table format **V3.13** and greater.

An example of a Pascal subrange can be found in Section 9.4.2.

#### **5.3.8.13 Set Type (Pascal)**

A set is a data type that groups ordinal elements in an unordered list. The arithmetic and logical operators are overloaded in Pascal; this enables them to be used with set variables to perform classic set operations such as union and

intersection. A special auxiliary type definition btSet exists to identify this type. The symbol table representation is depicted in Figure 5–49.

## **Figure 5–49: Set Representation**

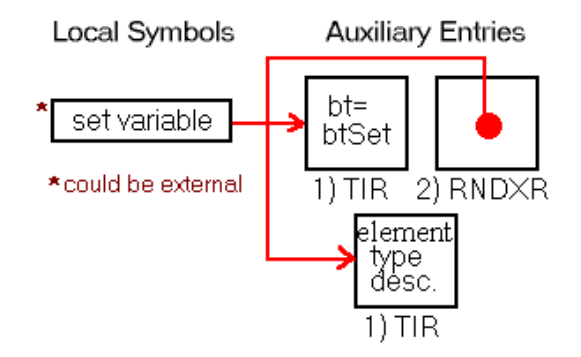

The element type for a set is typically a range or an enumeration. An example of a Pascal set can be found in Section 9.4.1.

## **5.3.9 Special Debug Symbols**

A variety of special symbols are used throughout the symbol table to convey call frame information, special type semantics, or other language specific information. These names are reserved for use by compilers and other tools that produce Tru64 UNIX object files.

| <b>Name</b>                                                           | <b>Purpose</b>                                                                                                    |  |  |
|-----------------------------------------------------------------------|----------------------------------------------------------------------------------------------------|--|--|
| Name                                                                  | Purpose                                                                                                    |  |  |
| StaticLink.*                                                          | (SV3.13 - ) Uplevel link. See Section 5.3.4.4.                                                                                                    |  |  |
| BLNK                                                                  | Fortran unnamed common block. See Section 5.3.6.6.                                                                                                    |  |  |
| MAIN                                                                  | Fortran alias for main program unit. See<br>Section 5.3.10.4.                                                                                                    |  |  |
| ARGNAME.len                                                           | Generated parameter for Fortran routines. It contains<br>the length of ARGNAME, a parameter of character type.                                                                                                    |  |  |
| .1b <array>.<dim><br/>.ub <array>.<dim></dim></array></dim></array>   | Lower and upper bounds of particular dimensions<br>of arrays - when the array has an explicit<br>shape, yet some bounds come from non-constant<br>specification expressions (array arguments in<br>Pascal and Fortran routines). |  |  |
| \$f90\$f90 array desc<br>\$f90\$f90 alloc desc<br>\$f90\$f90 ptr desc | Variants of Fortran-90 described arrays (assumed<br>shape, ALLOCATABLE, and POINTER, respectively).<br>See Section 5.3.8.9.                                                                                                    |  |  |
| cray pointee                                                          | Fortran-generated typedef describing the type of a<br>variable pointed to by a CRAY pointer.                                                                                                    |  |  |
| pointer                                                               | Fortran generated typedef describing the type of<br>a scalar with the POINTER attribute.                                                                                                    |  |  |
| DECCXX_generated_name *                                               | DECC++ compiler-inserted name for unnamed<br>classes and enumerations.                                                                                                    |  |  |
| this                                                                  | Hidden parameter in $C_{++}$ member functions<br>that is a pointer to the current instance of the<br>class. See Section 5.3.8.6.                                                                                                 |  |  |
| vptr                                                                  | Hidden $C_{++}$ class member containing the virtual<br>function table. See example in Section 9.2.2.                                                                                                    |  |  |

**Table 5–14: Special Debug Symbols**

| <b>Name</b><br><b>Purpose</b> |                                                                                                    |  |  |  |
|-------------------------------|----------------------------------------------------------------------------------------------------|--|--|--|
| bptr                          | Hidden $C_{++}$ class member containing the virtual base<br>class table. See example in Section 9.2.2. |  |  |  |
| vtbl *                        | Global symbols for $C_{++}$ virtual function tables.<br>See example in Section 9.2.2.                  |  |  |  |
| btbl *                        | Global symbols for $C_{++}$ virtual base class tables.<br>See example in Section 9.2.2.                |  |  |  |
| control                       | Hidden argument to $C_{++}$ constructors controlling<br>descent (in the face of virtual base classes). |  |  |  |
| t* evdf                       | Structure used to maintain a list of $C_{++}$<br>global deconstructors.                                |  |  |  |
| t* iviw                       | $C_{++}$ static procedure used for global constructors.                                                |  |  |  |
| t* evdw                       | C++ static procedure used for global destructors.                                                      |  |  |  |
| t* thunk                      | $C_{++}$ static procedure used to provide a<br>defaulted argument value.                               |  |  |  |
| INTER *                       | C++ interlude. See example in Section 9.2.2.                                                           |  |  |  |
| $N1*$                         | C++ unnamed namespaces. See example<br>in Section 9.2.4.                                               |  |  |  |

**Table 5–14: Special Debug Symbols (cont.)**

## **5.3.10 Symbol Resolution**

Among the linker's chief tasks is symbol resolution. Because most compilations involve multiple source files and virtually all programs rely on system libraries, a process is necessary to resolve conflicting uses of global symbol names. The linker must decide which symbol is referenced by a given name. This section highlights the major issues involved in that decision. Related information is contained in Section 6.3.4 and the *Programmer's Guide*.

Symbol table entries provide information relevant to performing symbol resolution. External symbols with a storage class of  $\mathfrak{sc}(S)$  Undefined,  $\mathfrak{sc}(S)$  Common, or scTlsCommon must be resolved before they are referenced. By default, the linker will not mark an object file with unresolved symbols as executable. However, linker options give programmers a fair measure of control over its symbol resolution behavior. See ld(1) for more information.

## **5.3.10.1 Library Search**

Symbols referenced, but not defined in the main executable of an application must be matched with definitions in linked-in libraries. The linker combines objects, archives, and shared libraries while attempting to resolve all references to undefined symbols. The *Programmer's Guide* covers related topics in detail, such as how to specify libraries during compilation and the search order of libraries.

In general, main executable objects and shared libraries are searched before archive libraries. If no undefined external symbols remain, archive libraries in the library list do not have to be searched, because archive members are only loaded to resolve external references. Archives are not used to find "better" common definitions (see Section 5.3.10.2), and no archive definitions preempt symbol definitions from the main object or shared libraries.

#### **5.3.10.2 Resolution of Symbols with Common Storage Class**

Symbols with common storage class are a special category of global symbols that have a size but no allocated storage. Symbols with common storage class should

not be confused with Fortran common symbols, which are not represented by a single symbol table entry. (See Section 5.3.6.6 for a description of Fortran common symbols.) Common storage classes are scCommon, scSCommon, and scTlsCommon.

The symbol definition model used by Tru64 UNIX allows an unlimited number of common storage class symbols with the same name. Ultimately, the "best" of these must be selected (by the linker or the loader) during symbol resolution. The criteria used to select the best symbol definition include the symbol's allocation status and size.

The symbol table does not provide an "allocated common" storage class. Common storage class symbols adopt a new storage class when they are allocated. Typically, their new storage class is scBss or scSBss or scTlsBss. On the other hand, the dynamic symbol table does explicitly distinguish common storage class symbols that have been allocated. See Section 6.3.4 for more information on dynamic symbol resolution.

A symbol reference is resolved according to the following precedence rules:

- 1. Find a symbol definition that does not have a common storage class and is not identified as an allocated common in the dynamic symbol table.
- 2. Find the largest allocated common identified in the dynamic symbol table.
- 3. Find the largest common storage class symbol and allocate it. This step will be skipped when the linker produces a relocatable object file.

Precedence is given to symbol definitions with storage allocation to minimize load time common allocation and redundant storage allocations in shared objects. The loader is capable of allocating space for common storage class symbols, but this should only be necessary when a program references an allocated common symbol in a shared library that is later removed from that shared library.

Note that Fortran common block representations use common storage class symbols. Another very frequent occurrence of a common storage class symbol is a C-language global variable that does not have an initializer in its declaration.

## **5.3.10.3 Mangling and Demangling**

Another issue related to symbol resolution is the need to "mangle" user-level identifiers. For example, C++ allows function overloading, prototyping, and the use of templates–all of which can result in the occurrence of the same names for different entities. The solution employed by the symbol table is to use mangled names that derive from the symbol's type signature.

Object file consumers, such as debuggers and object dumpers, need to "demangle" the identifiers so they can be output in a form that is recognizable to the user. For linking and loading, the mangled names are used for symbol resolution.

The encoding of C++ names is described in the manual *Using DEC C++ for Tru64 UNIX Systems*.

Other compilers may write symbol names that are modified by prepending or appending special characters such as dollar sign  $(S)$  or underscore  $($  or by prepending qualifier strings such as file names or namespace names. Uppercasing of names is also common for certain languages such as Fortran. All of these transformations fall into the general category of mangled names. Refer to the release notes for specific compilers for additional information.

## **5.3.10.4 Mixed Language Resolution**

Compilation of a program involving multiple source languages introduces additional symbol resolution issues. One important task is resolving the main program entry point because conflicting "main" symbols may be present in the different files. For C and  $C_{++}$ , the symbol "main" is the main program entry point, but for other languages, "main" will either be an alias for the main program or an interlude. DEC Fortran and DEC COBOL provide interludes that perform some language specific initializations and then call the real main program entry point. For DEC Fortran the main program is "MAIN\_\_" and for DEC COBOL the main program is "\_\_cobol\_main". DEC Pascal provides a "main" symbol that aliases the actual main program symbol.

The symbols "MAIN\_\_" and "\_\_cobol\_main" can both be present in a mixed language program, and either, neither, or both can be used by the program. Debuggers can set a breakpoint in the user's main program by applying some precedence for selecting the most appropriate symbol. For a mixed language program, there is a slight chance that "MAIN\_\_" or "\_\_cobol\_main" will be present but never called.

## **5.3.10.5 TLS Symbols**

TLS (Thread Local Storage) symbols, like non-TLS symbols, can be undefined or common. Unresolved TLS symbols are identified by the storage class scTlsUndefined, and TLS commons have the storage class scTlsCommon. The symbol resolution process for TLS names is similar, but separate; TLS symbols cannot be resolved to non-TLS symbols or vice versa.

TLS common symbols are resolved in the same manner as other common storage class symbols (see Section 5.3.10.2), except that, again, only TLS symbols are candidates for resolution.

Another rule special to TLS is that symbol definitions for TLS common and undefined symbols cannot be imported from shared libraries.

# **5.4 Language-Specific Symbol Table Features**

Language-specific characteristics are pervasive in the symbol table, particularly in the local, external, and auxiliary symbol tables. See Section 5.2 and Section 5.3.7 for information on language-specific values.

The lang field of the file descriptor entry encodes the source language of the file. This field should be accessed prior to decoding symbolic information, especially type descriptions. This section highlights, by language, language-specific features represented in the symbol table. Additional information on certain features is available elsewhere in this chapter.

## **5.4.1 Fortran77 and Fortran90**

In Fortran, it is possible to create multiple entry points in subroutines. A subroutine has one main entry point and zero or more alternate entry points, indicated by ENTRY statements. See Section 5.3.6.7 for their representation in the symbol table.

Fortran90 array descriptors include allocatable arrays, assumed-shape arrays, and pointers to arrays. Their representation in the symbol table is discussed in Section 5.3.8.9.

Modules provide another scoping level in Fortran90 programs. The symbol table representation for modules has not yet been implemented.

## **5.4.2 C++**

C++ classes encapsulate functions and data inside a single structure. Classes are represented in the symbol table using a btClass basic type and the stBlock/stEnd scoping mechanism. See Section 5.3.8.6.

Templates provide for parameterized types. At present, no special symbol table values are related to templates. The template itself is not represented; rather, entries that correspond to each instantiation are generated. Template instantiations are distinguished by mangled names based on their type signatures.

C++ namespaces, like Fortran modules, offer an additional scope for program identifiers.

The C++ concepts of private, protected, and public data attributes are not currently represented in the symbol table. The C++ concept of "friend" classes and functions are also not represented.

## **5.4.3 Pascal and Ada**

Pascal conformant arrays are function parameters with array dimensions that are determined by the arguments passed to the function at run time. See Section 5.3.8.10.

Variant records are an extension of the record data structure. Variant records allow different sets of fields depending on the value of a particular record member. See Section 5.3.8.11.

Nested procedures are supported in these languages. They are represented using standard scoping mechanisms discussed in Section 5.3.6 and uplevel references described in Section 5.3.4.4.

Sets and subranges are user-defined subsets of ordinal types. Sets are unordered groups of elements, which can be manipulated with the classic set operations. Subranges are ordered and are used with the usual operators. See Section 5.3.8.12 and Section 5.3.8.13.

Ada subtypes of ordinal types are represented in the same manner as Pascal subranges.

# **Dynamic Loading Information**

**6**

The dynamic linker/loader (commonly referred to as the loader) is responsible for creating a dynamic executable's process image and placing it into system memory so that it can execute. The loader's functions include finding and mapping shared libraries, completing symbol resolution, and finalizing program addresses.

To accomplish these functions, the loader requires information on external symbols and shared libraries. The linker prepares this dynamic loading information for shared objects only. The dynamic loader then uses this information to create and map the process image. The dynamic information consists of the sections highlighted in Figure 6–1.

#### **Figure 6–1: Dynamic Object File Sections**

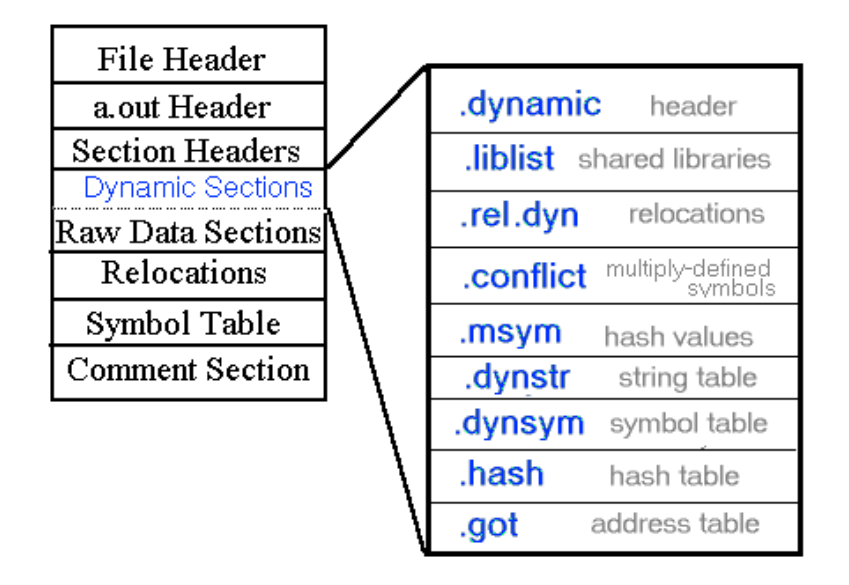

These sections are mapped with the text segment, except for the .got section, which contains the GOT (Global Offset Table). The GOT is part of the data segment because it must be written into when addresses are updated.

The function of each dynamic section can be summarized as follows:

- The .dynamic section serves as a header for the dynamic information.
- The .dynsym section contains the dynamic symbol table.
- The .dynstr section contains the names of dynamic symbols and shared library dependencies.
- The .hash section holds a hash table to provide quick access into the dynamic symbol table.
- The .msym table contains supplemental symbolic information, including pre-computed hash values and dynamic relocation indices.
- The . liblist section stores dependency information.
- The .conflict section contains a list of multiply-defined symbol names that must be resolved at load time.
- The .rel.dyn section contains dynamic relocation entries.
- The .got section contains one or more tables of 64-bit run-time addresses.

This chapter covers the dynamic sections and related topics. The actions of the system dynamic loader are explained in detail. Related material is available in the *Programmer's Guide* and loader(5).

# **6.1 New or Changed Dynamic Loading Information Features**

Tru64 UNIX V5.0 supports depth-first symbol resolution order for individual shared objects. See DT\_SYMBOLIC in Section 6.2.1 for details.

# **6.2 Structures, Fields, and Values for Dynamic Loading Information**

All structures and macros are declared in the header file  $\cot f \, dyn.$  h unless otherwise indicated.

## **6.2.1 Dynamic Header Entry**

```
typedef struct {
       coff_int d_tag;<br>coff_uint reserv
                      reserved;
       union {
           coff_uint d_val;
            coff_addr d_ptr;
       } d_un;
} Coff_Dyn;
```
SIZE - 16 bytes, ALIGNMENT - 8 bytes

## **Dynamic Header Entry Fields**

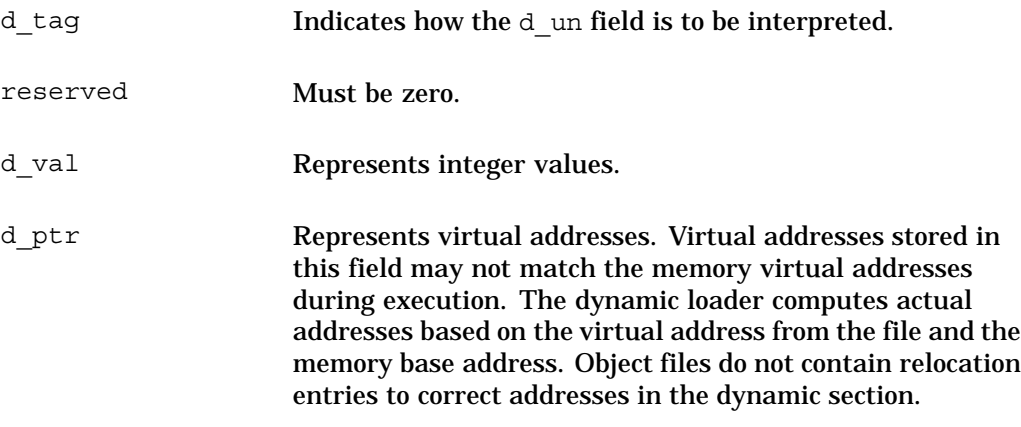

The  $d$  tag requirements for dynamic executable files and shared library files are summarized in Table 6–1. "mandatory" indicates that the dynamic linking array must contain an entry of that type; "optional" indicates that an entry for the tag may exist but is not required.

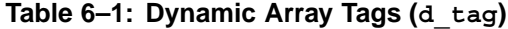

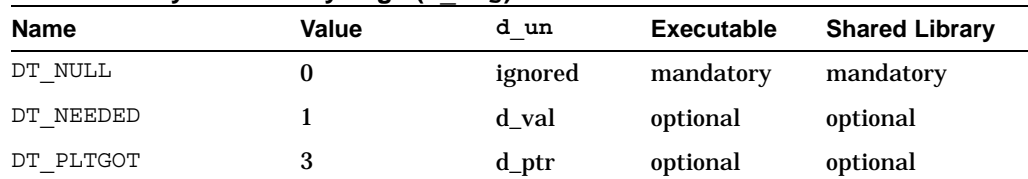

**Table 6–1: Dynamic Array Tags (d\_tag) (cont.)**

| <b>Name</b>     | Value            | d un     | <b>Executable</b> | <b>Shared Library</b> |
|-----------------|------------------|----------|-------------------|-----------------------|
| DT HASH         | 4                | d_ptr    | mandatory         | mandatory             |
| DT STRTAB       | $\mathbf 5$      | d_ptr    | mandatory         | mandatory             |
| DT SYMTAB       | $\boldsymbol{6}$ | d_ptr    | mandatory         | mandatory             |
| DT STRSZ        | 10               | d_val    | optional          | optional              |
| DT SYMENT       | 11               | d val    | optional          | optional              |
| DT INIT         | 12               | d_ptr    | optional          | optional              |
| DT FINI         | 13               | d_ptr    | optional          | optional              |
| DT SONAME       | 14               | d_val    | ignored           | mandatory             |
| DT RPATH        | 15               | d_val    | optional          | ignored               |
| DT SYMBOLIC     | 16               | ignored  | optional          | optional              |
| DT REL          | 17               | $d$ _ptr | mandatory         | mandatory             |
| DT RELSZ        | 18               | d_val    | mandatory         | mandatory             |
| DT RELENT       | 19               | d val    | optional          | optional              |
| DT RLD VERSION  | 0x70000001       | d val    | mandatory         | mandatory             |
| DT TIME STAMP   | 0x70000002       | d_val    | optional          | optional              |
| DT_ICHECKSUM    | 0x70000003       | d_val    | optional          | optional              |
| DT_IVERSION     | 0x70000004       | d_val    | optional          | optional              |
| DT FLAGS        | 0x70000005       | d_val    | optional          | optional              |
| DT_BASE_ADDRESS | 0x70000006       | d_ptr    | optional          | optional              |
| DT MSYM         | 0x70000007       | d_ptr    | optional          | optional              |
| DT CONFLICT     | 0x70000008       | d_ptr    | optional          | optional              |
| DT LIBLIST      | 0x70000009       | d_ptr    | optional          | optional              |
| DT LOCAL GOTNO  | 0x7000000A       | d_val    | mandatory         | mandatory             |
| DT CONFLICTNO   | 0x7000000B       | d_val    | optional          | optional              |
| DT LIBLISTNO    | 0x70000010       | d_val    | optional          | optional              |
| DT SYMTABNO     | 0x70000011       | d_val    | mandatory         | mandatory             |
| DT UNREFEXTNO   | 0x70000012       | d_val    | optional          | optional              |
| DT GOTSYM       | 0x70000013       | d_val    | mandatory         | mandatory             |
| DT HIPAGENO     | 0x70000014       | d_val    | optional          | optional              |
| DT SO SUFFIX    | 0x70000017       | d_val    | optional          | optional              |

The uses of the various dynamic array tags are as follows:

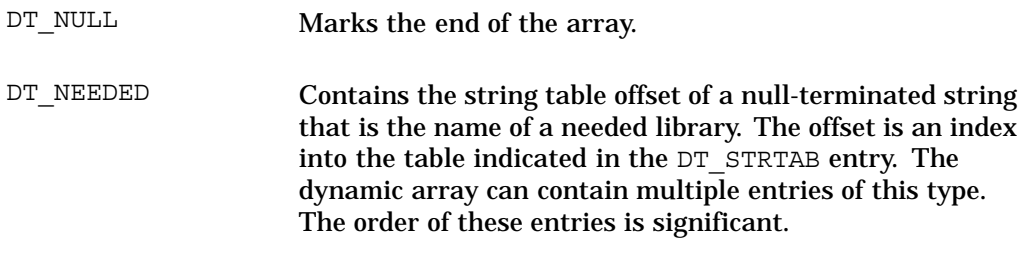

 $\texttt{DT\_HASH}$  Contains the quickstart address of the symbol hash table.

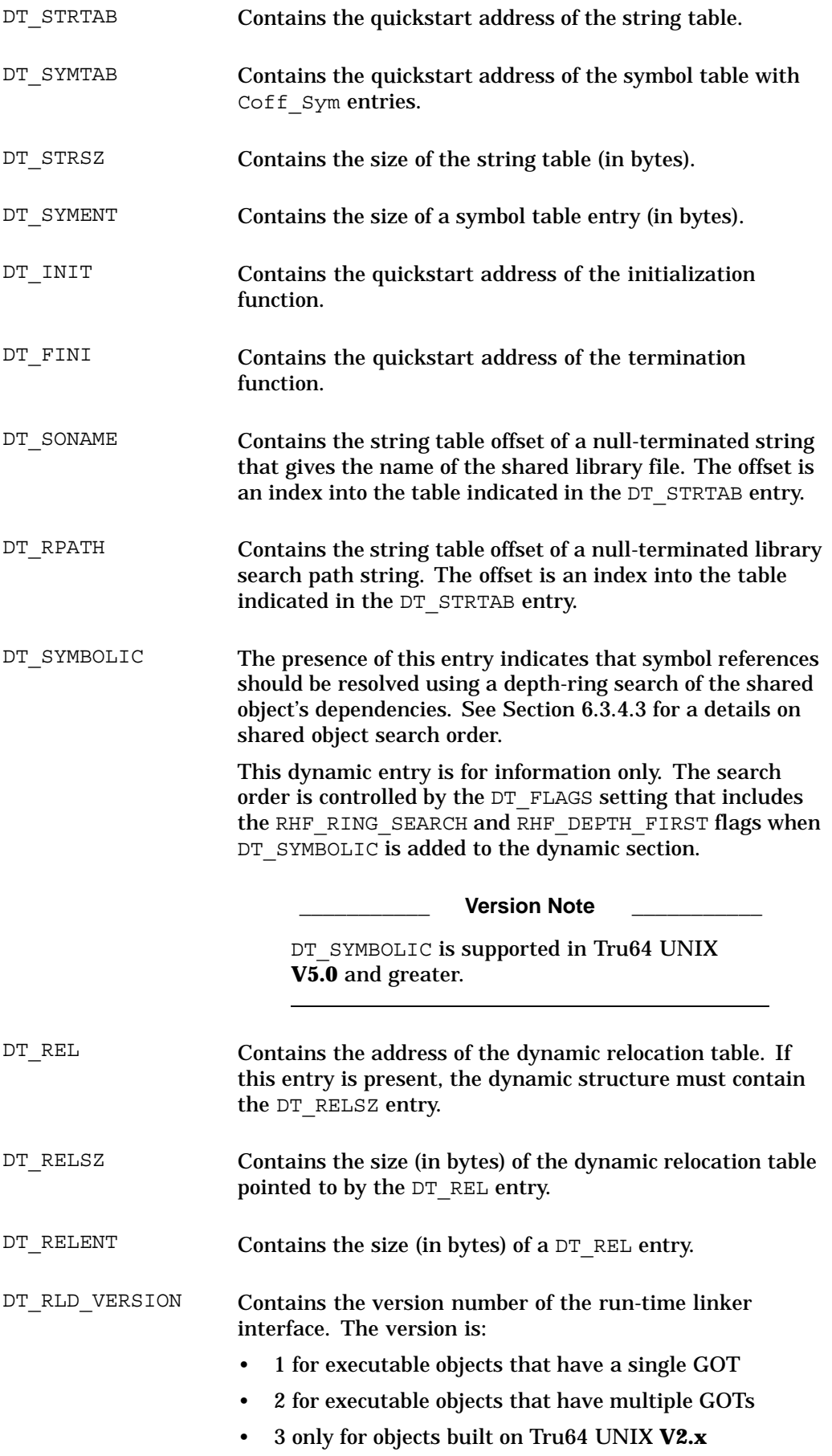
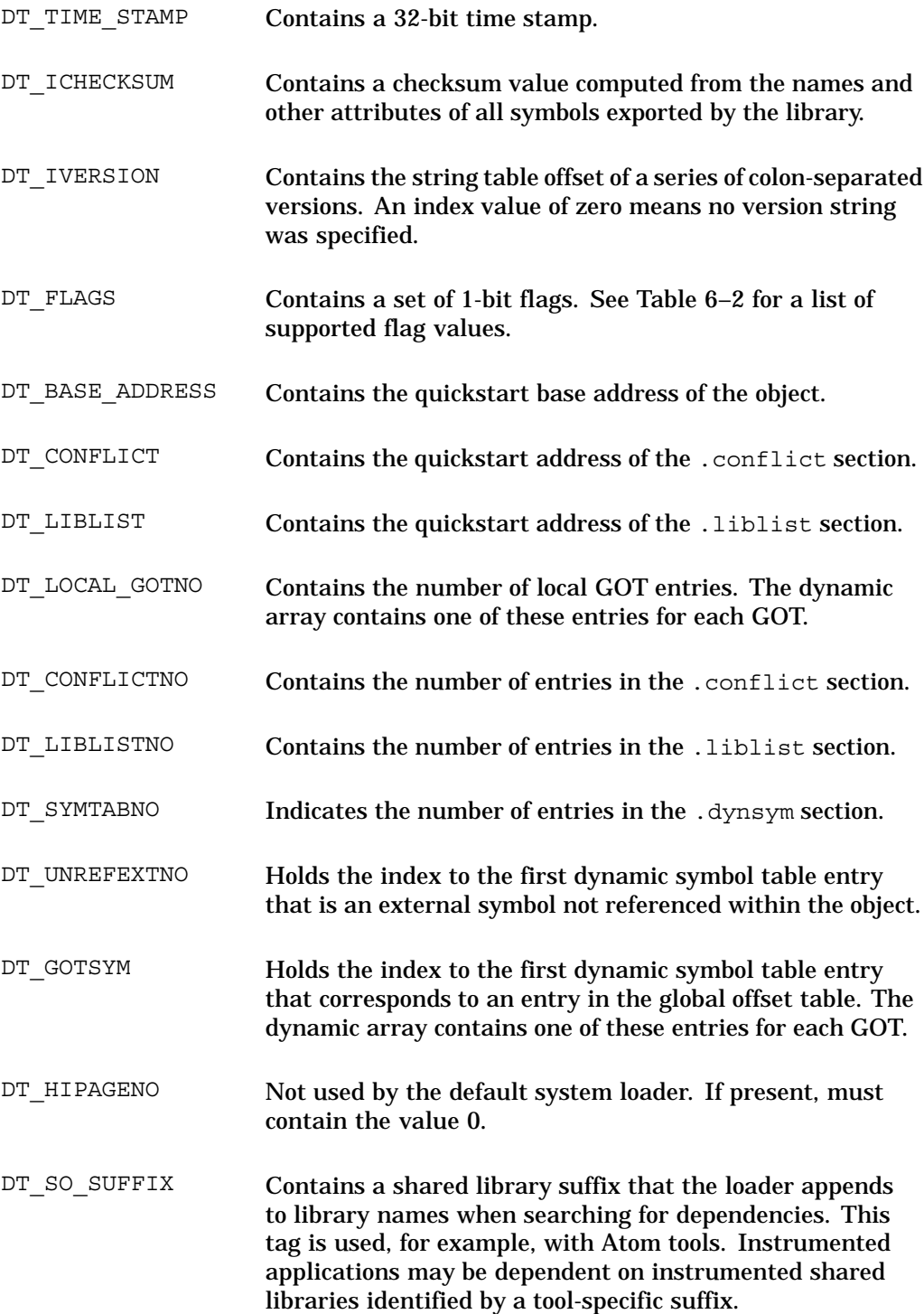

All other tag values are reserved. Entries can appear in any order, except for the DT\_NULL entry at the end of the array and the relative order of the DT\_NEEDED entries.

| 10000001       |       |                                                 |  |  |
|----------------|-------|-------------------------------------------------|--|--|
| Flag           | Value | <b>Meaning</b>                                  |  |  |
| RHF OUICKSTART |       | 0x00000001 Object may be quickstarted by loader |  |  |
| RHF NOTPOT     |       | 0x00000002 Hash size not a power of two         |  |  |

**Table 6–2: DT\_FLAGS Flags**

| <b>Flag</b>                     | Value      | <b>Meaning</b>                                                                                               |  |  |  |
|---------------------------------|------------|----------------------------------------------------------------------------------------------------|--|--|--|
| RHF NO LIBRARY RE-<br>PLACEMENT |            | 0x00000004 Use default system libraries only                                                                 |  |  |  |
| RHF NO MOVE                     |            | 0x00000008 Do not relocate                                                                                   |  |  |  |
| RHF TLS                         |            | 0x04000000 Identifies objects that use TLS                                                                   |  |  |  |
| RHF RING SEARCH                 | 0x10000000 | Symbol resolution same as DT SYMBOLIC.<br>This flag is only meaningful when combined<br>with RHF DEPTH FIRST |  |  |  |
| RHF DEPTH FIRST                 |            | 0x20000000 Depth-first symbol resolution                                                                     |  |  |  |
| RHF USE 31BIT ADDRESSES         |            | 0x40000000 TASO (Truncated Address Support<br>Option) objects                                                |  |  |  |

**Table 6–2: DT\_FLAGS Flags (cont.)**

# **6.2.2 Dynamic Symbol Entry**

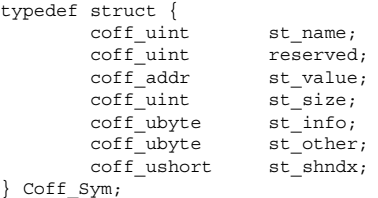

# SIZE - 24 bytes, ALIGNMENT - 8 bytes

See Section 6.3.3 for related information.

# **Dynamic Symbol Entry Fields**

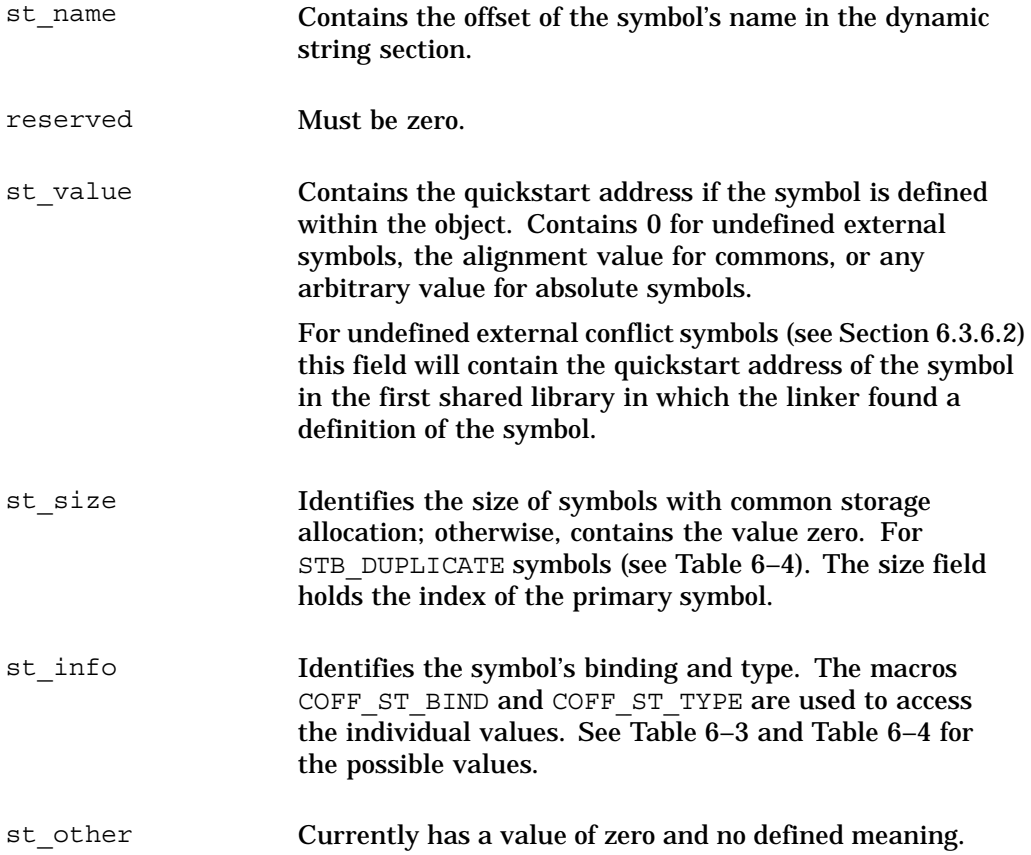

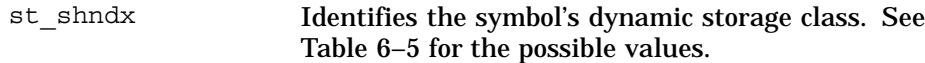

| <b>Name</b> | Value    | <b>Description</b>                                              |
|-------------|----------|-----------------------------------------------------------------|
| STT NOTYPE  | $\bf{0}$ | Indicates that the symbol has no type or its type is unknown.   |
| STT OBJECT  |          | Indicates that the symbol is a data object.                     |
| STT FUNC    | 2        | Indicates that the symbol is a function.                        |
| STT SECTION | 3        | Indicates that the symbol is associated with a program section. |
| STT FILE    | 4        | Indicates that the symbol is the name of a source file.         |

**Table 6–3: Dynamic Symbol Type (st\_info) Constants**

#### **Table 6–4: Dynamic Symbol Binding (st\_info) Constants**

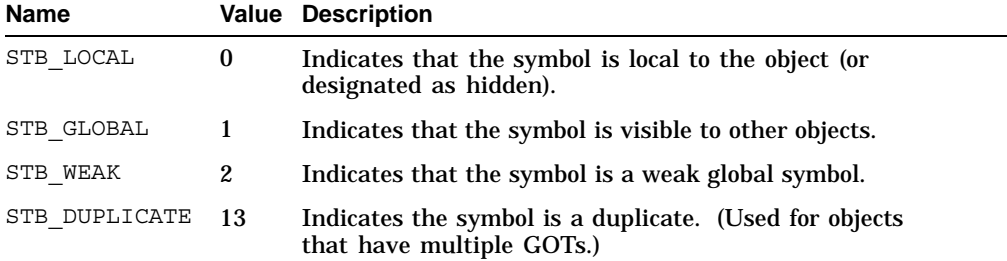

#### **Table 6–5: Dynamic Section Index (st\_shndx) Constants**

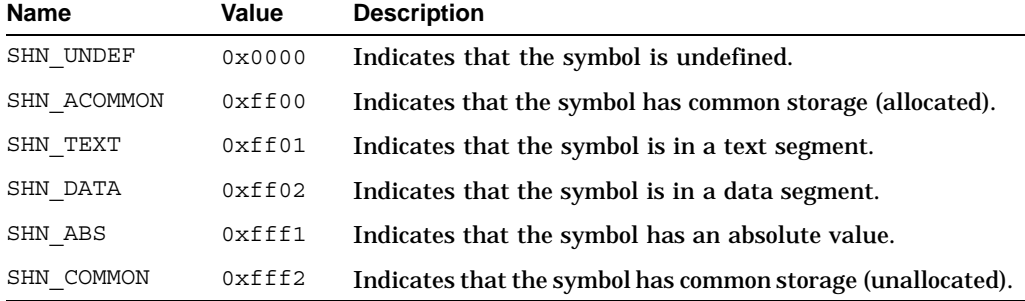

# **6.2.3 Dynamic Relocation Entry**

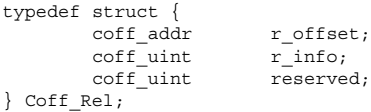

SIZE - 16 bytes, ALIGNMENT - 8 bytes

See Section 6.3.5 for related information.

#### **Dynamic Relocation Entry Fields**

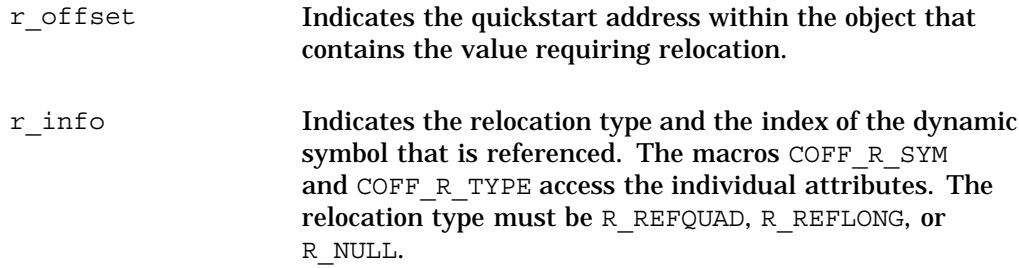

reserved Must be zero.

# **6.2.4 Msym Table Entry**

```
typedef struct {
        coff_uint ms_hash_value;
        coff_uint ms_info;
} Coff_Msym;
```
SIZE - 8 bytes, ALIGNMENT - 4 bytes

See Section 6.3.3.4 for related information.

#### **Msym Table Entry Fields**

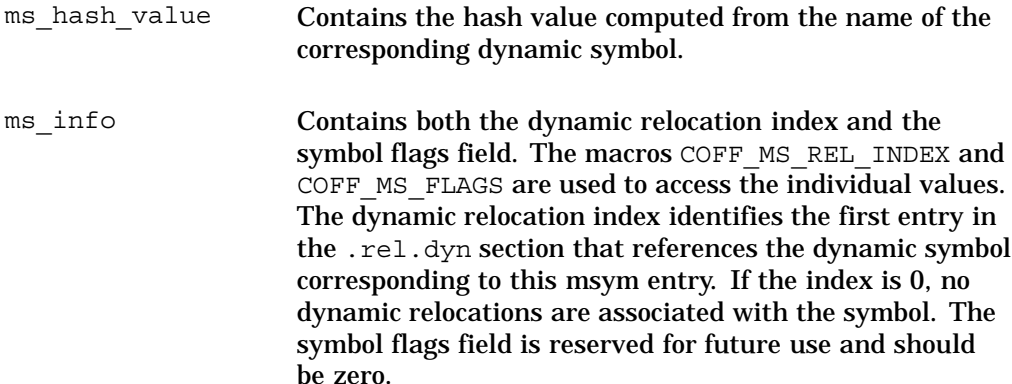

# **6.2.5 Library List Entry**

```
typedef struct {
        coff_uint l_name;
        coff_uint l_time_stamp;
          coff uint 1 checksum;
          coff uint 1 version;
         coff<sup>-uint 1<sup>-flags;</sup></sup>
} Coff_Lib;
```
#### SIZE - 20 bytes, ALIGNMENT - 4 bytes

See Section 6.3.2 for related information.

#### **Library List Entry Fields**

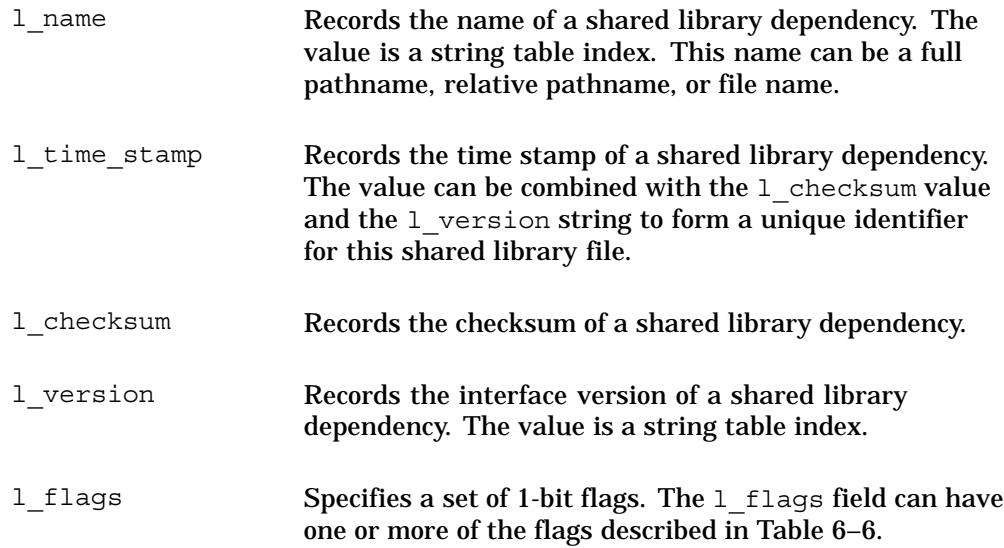

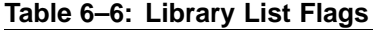

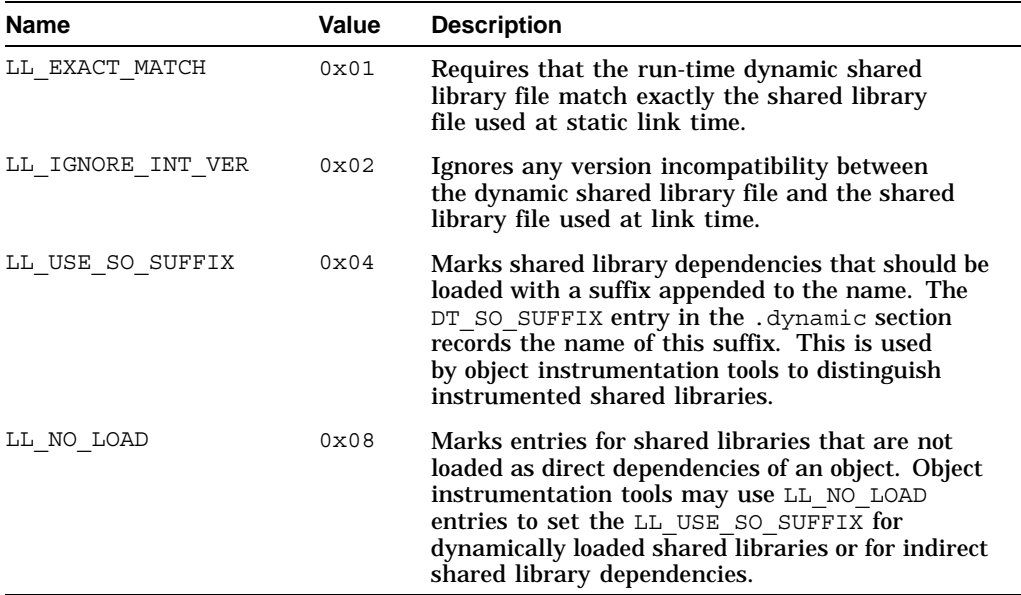

If neither LL\_EXACT\_MATCH nor LL\_IGNORE\_INT\_VER bits are set, the dynamic loader requires that the version of the dynamic shared library match at least one of the colon-separated version strings indexed by the 1 version string table index.

## **6.2.6 Conflict Entry**

```
typedef struct {
      coff_uint c_index;
} Coff_Conflict;
```
SIZE - 4 bytes, ALIGNMENT - 4 bytes

The conflict entry is an index into the dynamic symbols (.dynsym) section. See Section 6.3.6.2 for related information.

# **6.2.7 GOT Entry**

```
typedef struct {
       coff_addr g_index;
} Coff_Got;
```
SIZE - 8 bytes, ALIGNMENT - 8 bytes

The GOT entry is a 64-bit address. Most GOT entries map to dynamic symbols. See Section 6.3.3 for details.

# **6.2.8 Hash Table Entry**

The hash table is implemented as an array of 32-bit values. The structure is declared internal to system utilities.

See Section 6.3.3.5 for more information.

## **6.2.9 Dynamic String Table**

The dynamic string table consists of null-terminated character strings. The strings are of varying length and separated only by a single character. Offsets into the dynamic string table give the number of bytes from the beginning of the string space to the beginning of the name in question.

Offset 0 in the dynamic string table is reserved for the null string.

# **6.3 Dynamic Loading Information Usage**

# **6.3.1 Shared Object Identification**

A shared object is either a dynamic executable or a shared library. The file header flags indicate whether the object is a shared object and, if so, what type of shared object it is. The layout of the object is also stated in the file header. Normally shared objects use a ZMAGIC image layout (see Section 2.3.2.3).

Additional information on the shared object is located in the dynamic header (.dynamic section). When the dynamic loader is invoked by the kernel's exec( ) routine, this header information is read.

The kernel and loader take the following steps upon receiving a user command to execute a dynamic executable:

- 1. User enters command.
- 2. Shell calls exec( ) in kernel.
- 3. exec( ) opens the file and reads the file header.
- 4. If the file is a dynamic executable, exec( ) calls /sbin/loader.
- 5. The loader then:
	- a. Reads file header and dynamic header information.
	- b. Maps the executable into memory.
	- c. Locates each shared library dependency, maps it into memory, and relocates it if necessary.
	- d. Resolves symbols for all shared objects.
	- e. Sets the heap address.
	- f. Transfers control to program entry point.
- 6. The program entry point  $($  start in crt0.o) then:
	- a. Calls special symbol istart which invokes the loader routine to run INIT routines
	- b. Calls main() with \_\_Argc, \_\_Argv, \_\_environ and \_auxv.

# **6.3.2 Shared Library Dependencies**

Dynamic executables usually rely on shared libraries. At load time, these shared libraries must be located, validated, and mapped with the process image.

If an executable object refers to a symbol whose definition resides in a shared library, the executable is dependent on that library. This relationship is described as a direct dependency. A shared library dependency also exists if a library is used by any previously identified dependency. This is an indirect dependency for the executable.

In the example shown in Figure 6–2, libA, libB, and libcool are all shared library dependencies for  $a$ . out. The library libA is a direct dependency, and the others are indirect dependencies.

#### **Figure 6–2: Shared Library Dependencies**

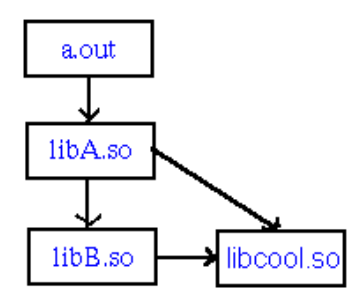

Although the possibility of duplicate dependencies exists, as in the preceding example, each library is mapped only once with the image. The linker also prevents recursive inclusion, which could occur in a case of cyclic dependencies.

#### **6.3.2.1 Identification**

A shared object's dependencies are stored in its . liblist entries and in DT\_NEEDED entries in the .dynamic section. The linker records this information as dependencies are encountered.

The library list (.liblist section) has name, timestamp, checksum, and version information for every entry, along with a flags field. Taken together, the timestamp and checksum value and the version string form a unique identifier for a shared library. An entry is created for each shared library dependency.

A DT\_NEEDED tag in the dynamic header also indicates a shared library dependency. The value of the entry is the string table offset for the needed library's name. Note that this representation of the dependency information is redundant with that contained in the library list. The loader relies on the library list only. The DT\_NEEDED entries are maintained for historical reasons.

As an example, an object linked against libc has the following dependency information:

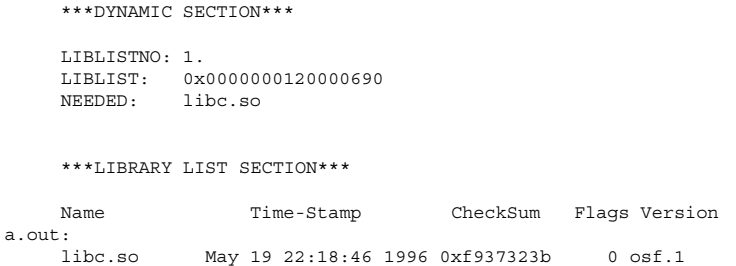

A shared library's checksum is computed by the linker when the library is created or updated, and the value is written into the dynamic header. When an application is linked against the library, the linker copies the library's current checksum into its entry in the application's . liblist.

The checksum computation is a summation of the names of dynamic symbols that meet the following criteria:

- Defined
- Not local
- Not hidden
- Not duplicate

Common storage class symbol names are included, along with their size. Weak symbols are included, but the calculation for weak symbols differs from that used for non-weak symbols.

For a single symbol, the checksum is computed using this algorithm :

```
if (SYMBOL.st_shndx == SHN_COMMON || SYMBOL.st_shndx == SHN_ACOMMON)
   CHECKSUM = SYMBOL.st_sizeelse
   CHERCKSTIM = 0for (# of characters in symbol name)
   CHECKSUM = (CHECKSUM << 5) + character value
if (weak symbol)
    CHECKSUM = (CHECKSUM << 5) + CHECKSUM + 1
```
A change in the number of weak symbols or a change in the size of a common storage class symbol is therefore reflected in the checksum. However, the checksum calculation is insensitive to symbol reordering.

The checksums for all symbols included are summed to produce the shared object's checksum.

#### **6.3.2.2 Searching**

After loading an executable, the loader loads the executable's shared library dependencies. The loader searches for shared libraries that match the names contained in the executable's .liblist entries. Subject to the search guidelines described in this section, the loader will load the first matching shared library that it finds for each dependency.

Certain directories are searched by default, in the following order:

- 1. /usr/shlib
- 2. /usr/ccs/lib
- 3. /usr/lib/cmplrs/cc
- 4. /usr/lib
- 5. /usr/local/lib
- 6. /var/shlib

The loader's search path can be altered by several methods:

- -soname linker option
- -rpath linker option
- environment variables

The -soname option is used to set internal shared library names. The default soname is the output file name of the library when it is built. The linker uses an soname value to record shared library dependencies in the library list. Dependencies containing pathnames are located without prepending search directories to their paths. A pathname is identified by the presence of one or more slashes in the string.

The RPATH is included in a shared object's . dynamic section under an entry tagged DT\_RPATH. It is a colon-separated list of shared library search directories. The RPATH is set using the -rpath linker option. The loader will search RPATH directories prior to searching LD\_LIBRARY\_PATH and default directories.

The environment variables that impact the search order are LD\_LIBRARY\_PATH and RLD ROOT. LD LIBRARY PATH has the same format as RPATH. No root directories are prepended to the LD\_LIBRARY\_PATH directories. LD LIBRARY PATH can also be set by a program before it calls dlopen().

The RLD ROOT environnment variable is a colon-separated list of "root" directories that are prepended to other search directories. It modifies RPATH and the default search directories.

The precedence (highest to lowest) of search directories used by the loader is as follows:

- 1. soname (if it includes a path)
- 2. RLD ROOT + RPATH
- 3. LD\_LIBRARY\_PATH
- 4. RLD ROOT + default search directories

When using non-system libraries, it is often necessary to specify the search path rather than relying on the defaults. Here is one example:

```
$ ld -shared -o my.so mylib.o -lc
$ cc -o hello hello.c my.so
$ hello
7526:hello: /sbin/loader: Fatal Error: cannot map my.so
$ LD_LIBRARY_PATH=.
$ export LD LIBRARY PATH
$ hello
Hello, World!
```
#### **6.3.2.3 Validation**

One of the loader's jobs is to ensure that correct shared libraries are available to the program. Shared library versioning is used to distinguish incompatible versions of shared libraries. The loader tests for matching versions when shared library dependencies are loaded. If the application is found to be incompatible with a needed shared library, the program may have to be recoded or relinked. Causes of binary incompatibility include altered global data definitions and changes to documented interfaces.

Each shared library is built with a version identifier. This identifier is recorded in the .dynamic section with the tag DT\_IVERSION. Each entry in the dependency information (.liblist section) also records the version identifier of a shared library dependency. The -set version linker option is used to provide the version identifier. Without this option, the linker will build a shared library with a null version. Version identifiers can be any ASCII string.

Version checking can also be controlled by the user. The linker option -exact version leads to more rigorous version testing by the loader. When this option is in effect, timestamps and checksums are checked in addition to version numbers. The linker-recorded dependency information for the timestamp and checksum must precisely match the load-time values for all shared libraries. Normally, a mismatch leads to additional symbol resolution work instead of a rejected object.

Version checking can be disabled through use of the loader environment variable RLD ARGS. Setting this variable to -ignore all versions disables version testing for all shared library dependencies. Setting it to -ignore version with a library name parameter turns off version checking for that specific dependency.

By default, versions are checked, but not checksums or timestamps. If version testing fails, the loader searches for the matching version of the shared library.

The version identifiers are used to locate version-specific libraries. The loader looks for these libraries in:

- 1. *dirname*/*version\_id*
- 2. /usr/shlib/*version\_id*

where *dirname* is the first directory where a library with a matching name but non-matching version is found.

For example, if an application needs version 1 of a shared library but the loader first encounters version 2, it continues looking for the correct version.

#### **6.3.2.3.1 Backward Compatibility**

When shared libraries are modified and new versions built, the older versions are frequently retained to support previously linked applications. Maintaining multiple versions of the library helps ensure backward compatibility for existing applications even after binary-incompatible changes have been made.

Backward-compatible shared libraries can be:

- Complete independent shared libraries
- Partial shared libraries that import missing symbols from other versions of the same shared libraries

The advantage of partial shared libraries is that they require less disk space; a disadvantage is that they require more swap space.

The linker's -L option can be used to link with backward-compatible shared libraries. Warnings are generated when a shared library is linked with dependencies on different versions of the same shared library. However, the linker tests direct dependencies only. The option -transitive\_link should be used to uncover all multiple-version dependencies.

Multiple versions of the same shared library can only be loaded to support partial shared library dependencies. Otherwise, dependencies on multiple versions of a library are invalid.

Figure 6–3 shows examples of valid uses of multiple versions.

#### **Figure 6–3: Valid Shared Library with Multiple Versions**

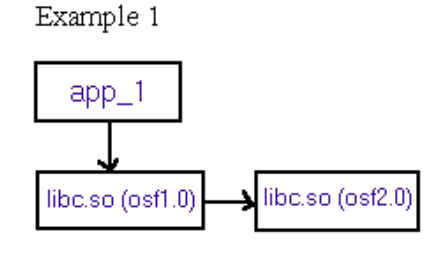

Example 2

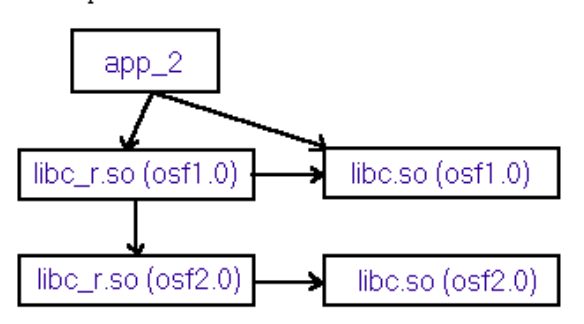

Figure 6–4 shows examples of invalid uses of multiple versions.

#### **Figure 6–4: Invalid Shared Library with Multiple Versions**

Example 1

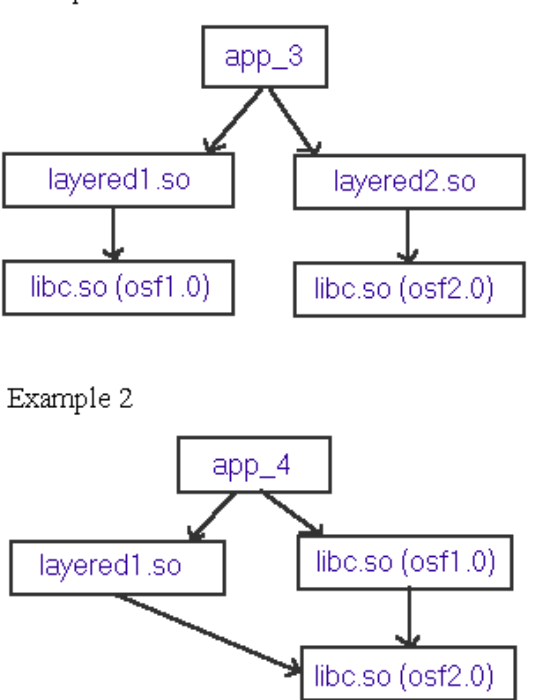

#### **6.3.2.4 Loading**

The executable object is placed in memory first, at the segment base addresses designated by the linker and recorded in the a. out header. These addresses are never changed during the lifetime of the executable's image. After the executable file's segments have been mapped into memory, shared library dependencies are loaded. Shared library dependencies are mapped recursively.

The linker chooses quickstart addresses for the text and data regions of shared libraries. The loader attempts to map shared libraries to their quickstart addresses. If this attempt fails because another library has already been mapped to the same address range, the library is relocated to a different address. Note that this problem could be caused by a library mapped by another process. The system tries to map no more than one shared library at a particular virtual address range, system-wide.

Additional dependencies, not present in the library list, can be dynamically loaded using a dlopen( ) call. Again, the loader will attempt to load the library at its quickstart addresses and will relocate it if necessary.

When a shared library is relocated, its text and data segments must move the same distance in memory. By fixing the distance between these segments at link time, the number of dynamic relocations is minimized and restricted to the data segment.

#### **6.3.2.4.1 Dynamic Loading and Unloading**

Dependencies can be loaded and unloaded during execution by using the dlopen( ) and dlclose( ) system functions.

The dlopen( ) routine accepts a library name and loads the library and its dependencies. The loader resolves all symbols in all shared objects while processing a dlopen( ) call. If the library was previously loaded, dlopen( ) re-resolves global symbols and returns a handle without loading any new objects.

The loader maintains a count of references made to all shared objects that have been loaded. For example, if libm.so is dependent upon libc.so, libc's reference count is incremented when the libraries are loaded. This reference counting is part of an effort to ensure that a library is never unloaded prematurely. As an additional precaution to avoid unloading a library that is still needed, the number of existing dlopen() handles is tracked by the loader. This dlopen() count is incremented each time a dlopen( ) call is made for a particular object.

The  $dlclose()$  routine unloads a shared library and its dependencies. It accepts a handle that was returned by dlopen( ).

The dlclose( ) routine will not unload shared libraries that are still in use. Both the dlopen( ) count and the reference count are checked and should be zero before a library is unloaded.

The dlclose( ) routine cannot unload an executable. It is designed for shared libraries only. It also cannot unload a shared library that was not dynamically loaded by dlopen().

Objects with TLS data can be dynamically loaded or unloaded during process execution. A new TLS region is allocated for all existing threads when an object with TLS data is loaded. Similarly, the TLS region will be deallocated for all threads when the object is unloaded.

## **6.3.3 Dynamic Symbol Information**

The dynamic symbol table is created at link time for shared objects. Its primary purpose is to enable dynamic symbol resolution. Run-time address information for dynamic symbols is contained in the GOT section (.got).

The dynamic symbol section (.dynsym) provides information on globally scoped symbols that are defined or used by the object. This section consists of a table of dynamic symbol entries. The entries are ordered as follows:

- 1. A single null entry
- 2. Symbols local to the object
- 3. Unreferenced global symbols
- 4. Referenced global symbols (corresponding to GOT entries)
- 5. Relocations-referenced global symbols (corresponding to special final GOT)

Local symbols are global in scope but are not exported to other objects. The local portion of the dynamic symbol table contains system symbols representing the sections of the object: .text, .data, and other linker-defined symbols. Typically, they do not have GOT entries.

Unreferenced globals are symbols that can be exported but are not referenced by the defining object. They are present in the dynamic symbol table so that other shared objects can import and use them. Unreferenced globals do not have GOT entries.

Referenced globals are exported and are used internally. Dynamic symbols in this category have global GOT entries.

Global symbols that are referenced only by the object's dynamic relocation entries are grouped at the end of the dynamic symbol table, corresponding to a special final GOT. These symbols require GOT entries to record their run-time addresses used in processing dynamic relocations. This special GOT is only used by the loader and is never directly referenced by the program itself.

All linker-defined TLS symbols (see Section 2.3.7) have dynamic symbol entries.

Note that the dynamic symbol table itself is never relocated; it contains only link-time addresses (in the st\_value field).

#### **6.3.3.1 Symbol Look-Up**

Dynamic symbol look-up is performed by the dlsym( )(*handle*,*name*) routine. The routine searches for the symbol name beginning in the object associated with the handle. By default, the search is breadth-first. The search is depth-first for objects that were built with the linker's  $-B$  symbolic option and for objects that were loaded with neither the RTLD\_LOCAL nor RTLD\_GLOBAL dlopen() flag. If the handle is null, the routine performs a depth-first search beginning at the main executable.

It is important to use the dlsym( ) interface for symbol look-up to avoid using an outdated address. This problem can be caused by an improper compiler assumption that a symbol's address will not change after load time. A symbol's address may be cached as an optimization and not reloaded thereafter. However, that address may be changed during execution as the result of dynamic loading and unloading.

#### **6.3.3.2 Scope and Binding**

The concept of scope in the dynamic symbol table differs somewhat from the concept of scope in the debug symbol table because the dynamic symbol table contains only global user-program symbols. The terms "local" and "external" thus have different meanings in this context.

The two scoping levels for symbols in the dynamic symbol table are object scope and process scope. A symbol with object scope is local to the shared object and can only be referenced in the library or executable where it is defined. A symbol with process scope is visible to all program components, and may be referenced anywhere. A symbol with process scope can also be preempted by a higher-precedence definition in another shared object.

Note that the distinction between object scope and process scope does not correspond directly to the local/global symbol division in the dynamic symbol table. All symbols in the local part of the table have object scope, but global dynamic symbols can be internal to the object as well. Another factor, called binding, comes into play.

The possible bind values in the dynamic symbol table are local, global, weak, and duplicate. These values are encoded in the st\_info field of the dynamic symbol entry. (See Section 6.2.2 for details.)

Users are able to designate global symbols as "hidden". In the dynamic symbol table, hidden symbols have a local binding. This representation ensures that they will not be exported from the object and will not preempt any other symbol definition. Also, internal references to hidden symbols will not be preempted. The linker's "-hidden\_symbol *symbol*" option can be used to specify a hidden symbol.

Weak symbols are also a special-case category of global symbols that have the same scope as globals but a lower precedence for symbol resolution conflicts. See Section 6.3.4.2 for details.

#### **6.3.3.3 Multiple GOT Representation**

The GOT contains address information for all referenced external symbols in the dynamic symbol table. Observe that the GOT is the source of final, run-time addresses, whereas the symbol table contains only link-time addresses. To access a dynamic symbol, the GOT must be referenced. To associate GOT entries with dynamic symbol table entries, the symbol table and GOT are aligned as shown in Figure 6–5.

#### **Figure 6–5: Dynamic Symbol Table and Multiple-GOT**

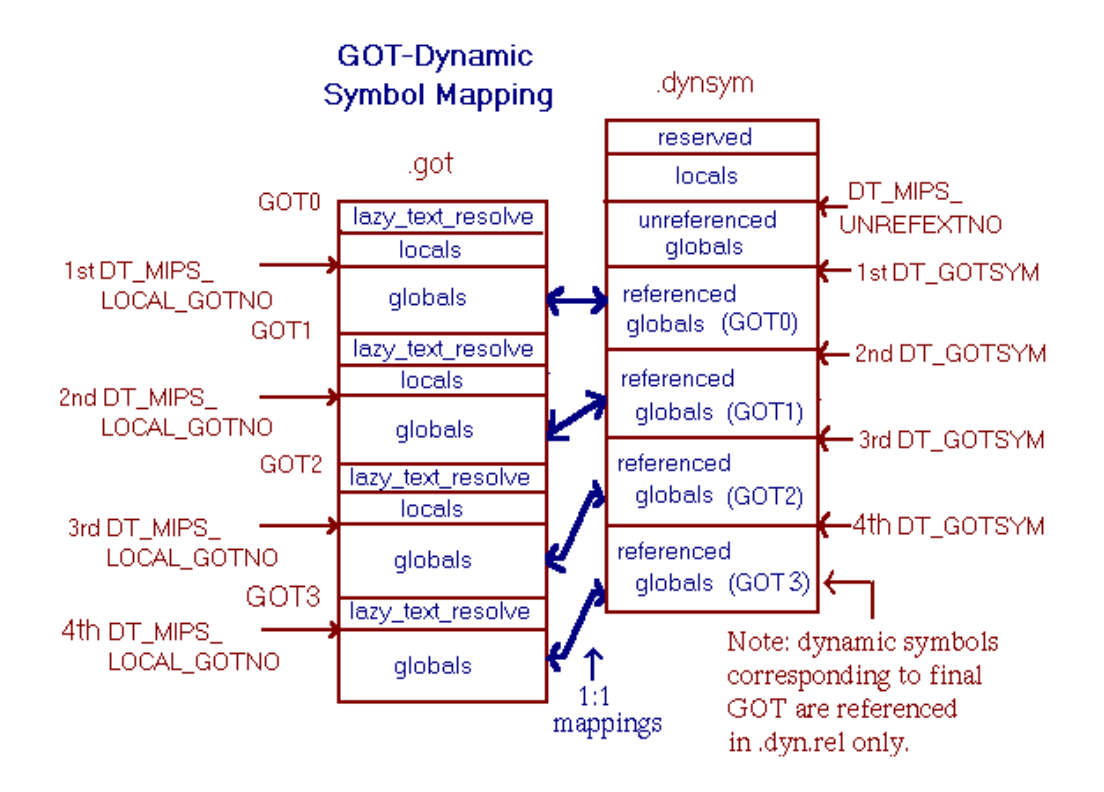

Note that the GOT also contains entries that do not correspond to dynamic symbols. These are placed at the top of each GOT table.

The maximum number of entries in a GOT is 8189. A single GOT may be sufficient to represent all necessary addresses for an object, but one or more additional GOTs are sometimes required, as illustrated in Figure 6–5. One GOT table can contain entries from multiple input objects, but a single object's entries cannot be split between two tables. The linker also builds a separate, final GOT for relocatable global symbols, referenced only in the dynamic relocation section. These constraints generally result in some unused GOT entries at the bottom of each table.

The loader recognizes a multiple-GOT object by examining the dynamic header. A DT\_GOTSYM entry exists in the dynamic header for each GOT. This entry holds the index of the first dynamic symbol table entry corresponding to a GOT entry. A DT\_LOCAL\_GOTNO entry exists for each GOT as well. This entry contains the index of the first global entry in that GOT. The number of  $DT$  GOTSYM entries and DT\_LOCAL\_GOTNO entries in the dynamic header should match. They are also expected to occur in ascending numerical order.

The first (zero-indexed) entry for every GOT in a multiple-GOT object points to the loader's lazy text resolve( ) entry point. In the final GOT (consisting of relocatable symbols), it is present even though it is unused.

Multiple-GOT objects may contain duplicate symbols. A symbol appears only once per GOT, but it can be duplicated in other GOTs. All duplicate symbols, marked in the symbol table as STB\_DUPLICATE, have an associated primary symbol. The primary symbol is simply the first instance of a duplicate symbol. The  $st\_size$ field for a duplicate symbol is the dynamic symbol table index of the primary symbol. When a symbol is resolved in a multiple-GOT situation, all duplicates must be found and resolved as well.

#### **6.3.3.4 Msym Table**

The msym table, which is stored in the .msym section of a shared object file, maps dynamic symbol hash values to the first of any dynamic relocations for that symbol. This optional section is included for performance reasons by building shared objects with the linker's -msym option.

An entry in the msym table contains a hash value and an information field. The information field can be masked to obtain a dynamic relocation index and a flags field. The size of the msym table is the same as the size of the dynamic symbol table; the two tables line up directly and have matching indices.

The msym table is referenced repeatedly when an object is opened. The loader resolves symbols by searching all shared objects for matching definitions. The search requires a hash value computed from the symbol name. The msym table provides precomputed hash values for symbols to avoid the costly hash computation at load time.

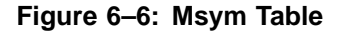

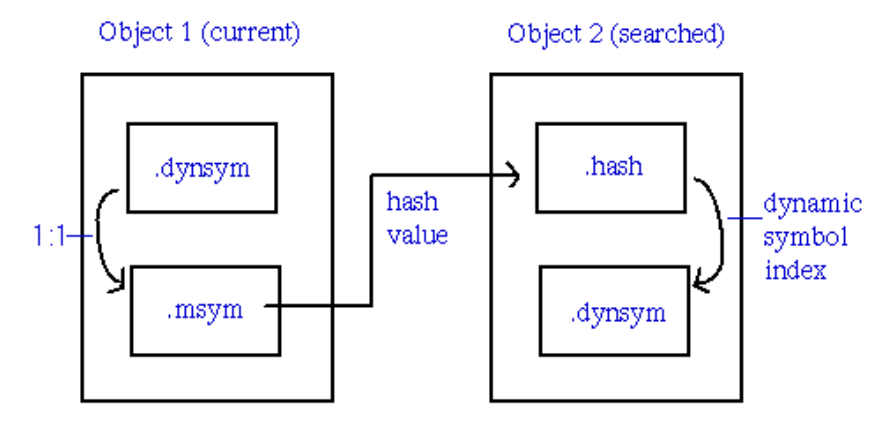

If the .msym section is not present in a shared object, the loader will create the table each time that the object is loaded. For this reason, it is often preferable to specify the .msym section's inclusion when building shared objects.

#### **6.3.3.5 Hash Table**

A hash table, stored in the .hash section of a shared object file, provides fast access to symbol entries in the dynamic symbol section. The table is implemented as an array of 32-bit integers.

The hash table has the format shown in Figure 6–7.

#### **Figure 6–7: Hash Table**

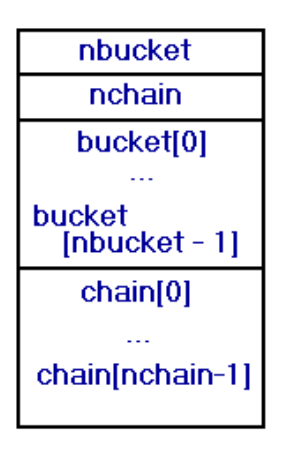

The entries in the hash table contain the following information:

- The nbucket entry indicates the number of entries in the bucket array.
- The nchain entry indicates the number of entries in the chain array.
- The bucket and chain arrays both hold dynamic symbol table indices, and the entries in chain parallel the dynamic symbol table. The value of nchain is equal to the number of symbol table entries. Symbol table indices can be used to select chain entries.

The hashing function accepts a symbol name and returns the hash value, which can be used to compute a bucket index. If the hashing function returns the value *X* for a name, *X*%*nbucket* is the bucket index. The hash table entry bucket[*X*%nbucket] gives an index, Y, into the dynamic symbol table.

The loader must determine whether the indexed symbol is the correct one. It checks the corresponding dynamic symbol's hash value in the msym table and its name.

If the symbol table entry indicated is not the correct one, the hash table entry  $\text{chain}[Y]$  indicates the next symbol table entry for a dynamic symbol with the same hash value. The indexed symbol is again checked by the loader. If it is incorrect, the same index is used in the chain array to try the next symbol that has the same hash value. The chain links can be followed in this manner until the correct symbol table entry is located or until the chain entry contains the value STN\_UNDEF.

As an example, assume that a symbol with the hash value 12 is sought. If there are ten buckets, the calculation  $12 \div 10$  gives the bucket index 2, which signifies the third bucket. A bucket index translates into a hash table index as bucket  $[i]$  =hash  $[i+2]$ . If that bucket contains a 3, the dynamic symbol table entry with an index of 3 is checked. If the symbol is incorrect, the hash table entry chain[3] is accessed to get the next possible symbol index. A chain index translates into a hash table index as chain  $[i]$  =hash [nbucket+2+i]. If chain[3] is 7, the dynamic symbol table entry with an index of 7 is checked. If it is the correct symbol, the search is successful and halts.

The structures used in this example are shown in Figure 6–8.

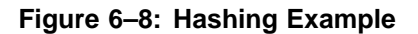

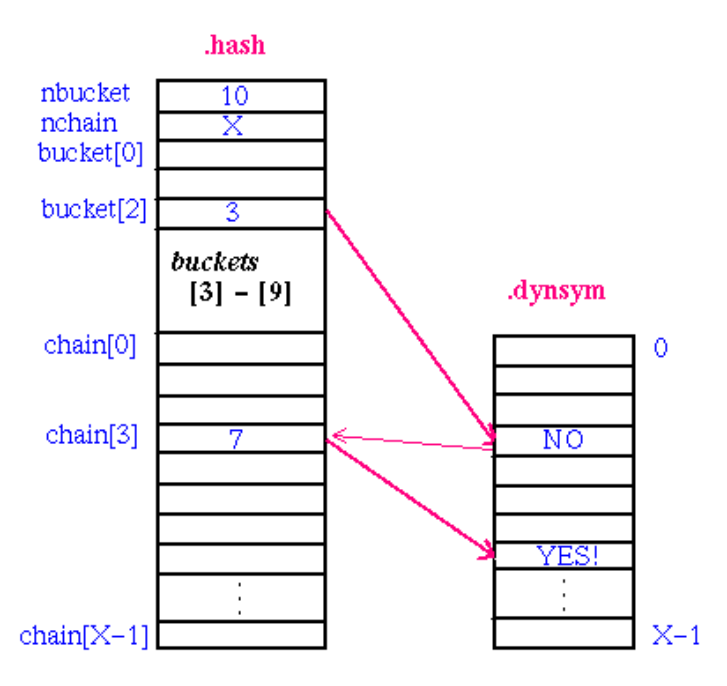

# **6.3.4 Dynamic Symbol Resolution**

The dynamic loader must perform symbol resolution for unresolved symbols that remain after link time. A post-link unresolved symbol is one that was not defined in a shared object or in any of the shared object's shared library dependencies searched by the linker. If a dependency is changed before execution or additional libraries are dynamically loaded, the loader will attempt to resolve the symbol.

The linker accepts unresolved symbols when linking shared objects and records them in the dynamic symbol (.dynsym) section. The loader recognizes an unresolved symbol by a symbol type of undefined  $(st\_shndx == SHN$  UNDEF) and a symbol value of zero (st value  $== 0$ ) in the dynamic symbol table. For such symbols, the GOT value distinguishes imported symbols from symbols that are unresolved across all shared objects.

Table 6-7 gives a rough idea of different categories of symbols and how they are represented in the dynamic symbol table. Run-time addresses are stored in the GOT. They can be pre-computed by the linker and adjusted at load time.

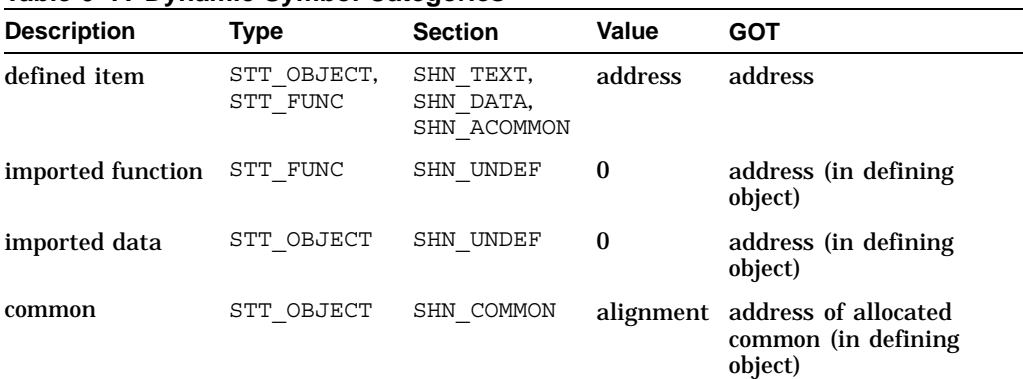

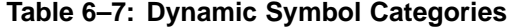

**Table 6–7: Dynamic Symbol Categories (cont.)**

| <b>Description</b>     | Tvpe       | <b>Section</b> | Value | GOT                    |
|------------------------|------------|----------------|-------|------------------------|
| unresolved<br>function | STT FUNC   | SHN UNDEF      |       | lazy text stub address |
| unresolved data        | STT OBJECT | SHN UNDEF      |       |                        |

The loader performs symbol resolution during initial load of a program. The amount of symbol resolution work required by a program varies (see Section 6.3.4.6).

The loader can also perform dynamic symbol resolution for particular symbols during program execution. If new dependencies are added or existing dependencies are rearranged, externally visible symbols (those with process scope) may be bound to a new address. Rebinding after a dlopen( ) or dlclose( ) call is only performed for symbol references in shared libraries that were not loaded with a dlopen() flag of RTLD\_LOCAL or RTLD\_GLOBAL.

Unresolved text symbols can be resolved at run time instead of load time (see Section 6.3.4.5).

#### **6.3.4.1 Symbol Preemption and Namespace Pollution**

A namespace is a scope within which symbol names should all be unique. In a namespace, a given name is bound to a single item, wherever it may be used. This generic use of the term "namespace" is distinct from the C++ namespace construct, which is discussed in Section 5.3.6.4.

Dynamic executables running on Tru64 UNIX share a namespace with their shared library dependencies. This policy is implemented with symbol preemption. Symbol preemption, also referred to as "hooking", is a mechanism by which all references to a multiply-defined symbol are resolved to the same instance of the symbol.

Advantages of symbol preemption include:

- All shared objects use one global namespace.
- Dynamic and static executables behave more consistently.
- Applications can replace library routines to debug, improve, or customize them.

Disadvantages include extra load time for symbol resolution and potential problems resulting from namespace pollution.

Namespace pollution can occur during the use of shared libraries. A library routine may malfunction if it calls or accesses a global symbol that is redefined by another shared library or application. Figure 6–9 presents an example of this situation.

#### **Figure 6–9: Namespace Pollution**

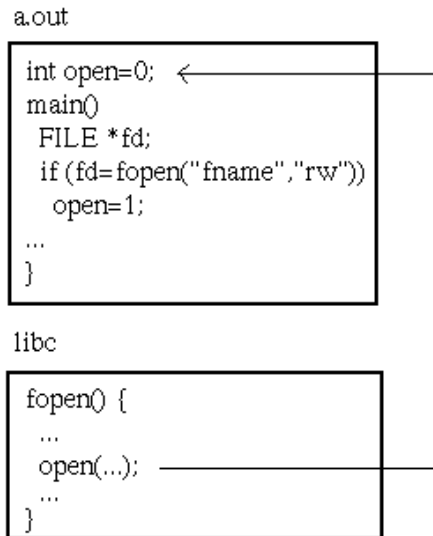

Namespace pollution is partly covered by ANSI standards. Namespace conflicts that occur between libc and ANSI-compliant programs must not affect the behavior of ANSI-defined functions implemented in libc.

The identifiers reserved for use by the library are:

- Names beginning with underscores
- ANSI-defined symbols (fopen( ), malloc( ), and so forth)

All other names are available to user programs. User versions of non-reserved identifiers preempt library versions.

Historically, system libraries have used many unreserved symbols. To achieve compliance with the ANSI standard, global symbols have undergone a name change. Documented interfaces have been retained as weak symbols (see Section 6.3.4.2). Their strong counterparts have names that are formed by prepending two underscores to the corresponding weak symbol's name.

Hidden symbols do not cause namespace pollution problems and cannot be preempted because they are not exported from the shared object where they are defined.

The linker options -hidden symbol and -exported symbol turn the hidden attribute on or off for a given symbol name. The options -hidden and -non hidden turn the hidden attribute on or off for all subsequent symbols.

TLS data symbols have the same name scope as hidden symbols. The names are not shared among multiple threads.

#### **6.3.4.2 Weak Symbols**

Weak symbols are global symbols that have a lower precedence in symbol resolution than other globals. Strong symbols are any symbols that are not marked as weak.

Weak symbols can be used as aliases for other weak or strong symbols. This technique can be useful when it is desirable to provide both a low-precedence name and a high-precedence name for the same data item or procedure. When the weak symbol is referenced, its strong counterpart is the one actually used.

This aliasing approach employing weak symbols is used in libc.so to avoid namespace pollution problems. In the example in Figure 6–10, the strong symbol definition in the application takes precedence over the weak library definition, and the program functions properly.

## **Figure 6–10: Weak Symbol Resolution (I)**

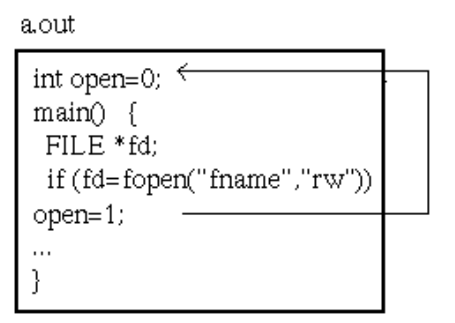

libc

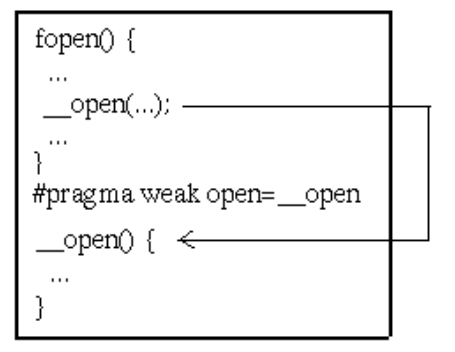

#### **Figure 6–11: Weak Symbol Resolution (II)**

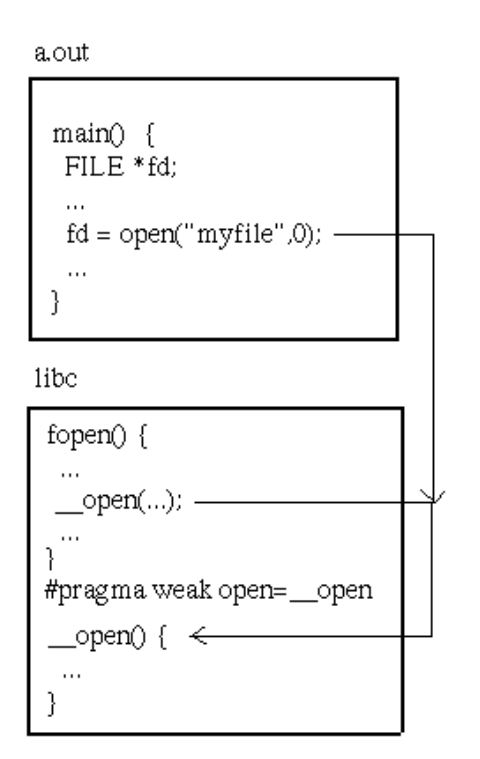

If no non-weak open symbols were defined, references to open would bind to the weak symbol definition in libc.so, as shown in Figure 6–11.

Weak symbols can also be used to prevent multiple symbol definition errors or warnings when linking. Neither the linker nor loader require a weak symbol to be aliased to a strong symbol, but the loader will attempt to find a matching strong symbol for any weak symbol it is attempting to resolve.

To find a weak symbol's strong counterpart, the loader follows these steps:

- 1. Use hash lookup to find \_\_*name*
- 2. If \_\_*name* is not found or not a match, test each dynamic symbol for matching attributes
- 3. If a strong matching symbol is found check for a preempting symbol definition in another shared object

Matching symbols will have the same st\_value, COFF\_ST\_TYPE(st\_info) and st\_shndx.

A weak symbol is identified in the dynamic symbol table by a STB WEAK bind value. In the external symbol table, a weak symbol has its weak\_ext flag set in the EXTR entry.

Users can specify weak symbols using the .weakext assembler directive or the C #pragma weak preprocessor directive.

#### **6.3.4.3 Search Order**

The dynamic symbol resolution policy, or symbol search order, defines the order in which the loader searches for symbol definitions in a dynamic executable, its shared library dependencies, and shared libraries added to the process image by dlopen( ).

Default search order is a breadth-first, left-to-right traversal of the shared library dependency graph.

#### **Figure 6–12: Symbol Resolution Search Order**

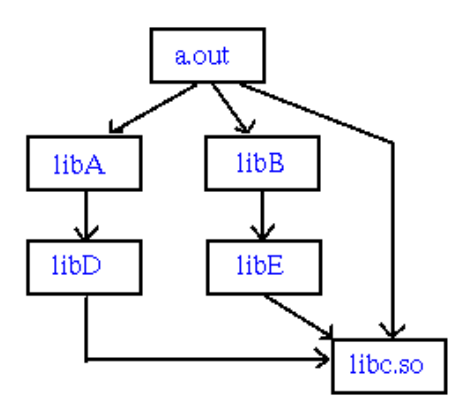

The search order in Figure  $6-12$  is: a.out libA libB libc.so libD libE

Objects loaded dynamically by dlopen( ) are appended to the search order established at load time. However, dlopen( ) options will determine whether a dynamically loaded object's symbols are visible to objects that do not include it in their dependency lists. See dlopen(3) for details.

Alternate search orders can be specified using linker or loader options. The -B symbolic linker option marks an object to be loaded with "depth ring" search order. This search order consists of a two-step process:

- 1. Depth-first search the referencing object and its dependencies
- 2. Depth-first search from the main executable

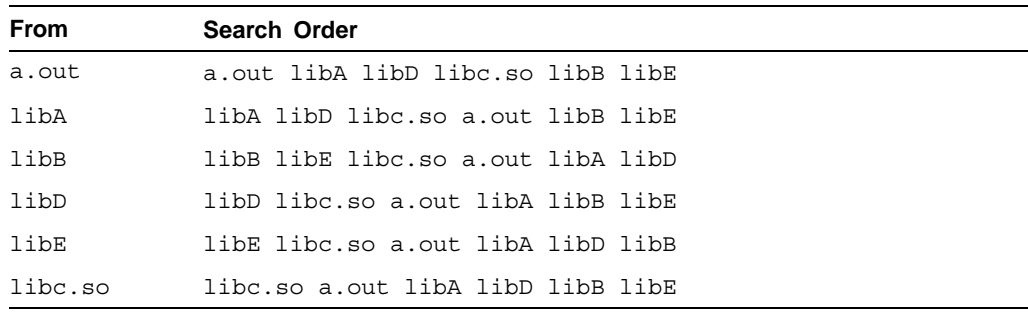

Using the depth ring search policy and the dependency graph from Figure 6–12, the search order is:

#### **6.3.4.4 Precedence**

The highest-to-lowest precedence order for dynamic symbol resolution is:

- 1. Strong text or data
- 2. Strong largest allocated common
- 3. Weak data
- 4. Weak largest allocated common
- 5. Largest common
- 6. Weak text

In case (5), the loader allocates the common symbol. This situation only arises when an object containing an allocated common of the same name has been changed between link time and load time or is dynamically unloaded during run time. The linker will always allocate a common storage class symbol, but if there are multiple occurrences of that symbol, the others are retained as unallocated commons.

When symbols have equal precedence, the loader relies on the search order to choose the correct definition for the symbol.

#### **6.3.4.5 Lazy Text Resolution**

Lazy text resolution allows programs to execute without resolving text symbols that are never referenced.

Programs with unresolved text symbols are linked with stub routines. When a program or library calls a stub routine, the stub calls the loader's lazy text resolve() entry point with a dynamic symbol index as an argument. The loader then resolves the text symbol. Subsequent calls will use the true address, which has replaced the stub in the appropriate GOT entry.

The dynamic symbol table does not contain any explicit information that indicates whether a text symbol has a stub associated with it. The loader looks for the following clues instead:

- Symbol's st\_shndx is SHN\_UNDEF
- Symbol's st value is zero
- Symbol's GOT entry is not 0 and is in text segment's address range

The environment variable LD\_BIND\_NOW controls the loader's text resolution mode. If the variable has a non-null value, the bind mode is immediate. If the value is null, the bind mode is deferred. Immediate binding requires all symbols to be resolved at load time. Deferred binding allows text symbols to be resolved at run time using lazy text evaluation. The default is deferred binding.

See Section 3.3.3 for related information.

## **6.3.4.6 Levels of Resolution**

Conditions may exist that cause the loader to do more symbol resolution work for some programs than for others. The amount of symbol resolution work that is necessary can have a significant impact on a program's start-up time.

Descriptions of the possible levels of dynamic symbol resolution follow.

#### **Quickstart Resolution**

Minimal symbol resolution. For details on quickstart, see Section 6.3.6.

#### **Timestamp Resolution**

Moderate symbol resolution. This is used when any of the following are true:

- The executable or one of its dependencies has indirect dependencies that it was not linked with.
- The executable or one of its dependencies has unresolved text symbols that are used in dynamic relocations.
- A shared library dependency was rebuilt so that the timestamp no longer matches the dependency information in the executable.

#### **Checksum Resolution**

Extensive symbol resolution. This is used when a shared library dependency has been rebuilt and its checksum no longer matches the dependency information in the executable. The checksum changes if any of the following conditions are met:

- Global symbols are added
- Global symbols are deleted
- Global symbols change from strong to weak or vice versa
- Common storage class symbols' sizes change.

#### **Immediate Binding Resolution**

Re-resolve symbols marked SHN\_UNDEF for immediate binding. This is used by dlopen( ) to apply immediate binding symbol resolution to shared objects that were previously resolved with deferred binding.

# **6.3.5 Dynamic Relocation**

The dynamic relocation section describes all locations that must be adjusted within the object if an object is loaded at an address other than its linked base address.

Although an object may have multiple relocation sections, the linker concatenates all relocation information present in its input objects. The dynamic loader is thus faced with a single relocation table. This dynamic relocation table is stored in the .rel.dyn section and is ordered by the corresponding dynamic symbol index.

Offset 0 in the dynamic relocation table is reserved for a null entry with all fields zeroed.

All dynamic relocations must be of the type R\_REFQUAD or R\_REFLONG. This simplifies the dynamic relocation process. These two relocation types are sufficient to represent all information that is necessary to accomplish dynamic relocations. Dynamic relocation entries must only apply to addresses in an object's data segment. The object's text segment must not contain any relocatable addresses.

Relocation entries are updated during dynamic symbol resolution. When a dynamic symbol's value changes, any dynamic relocations associated with that symbol must be updated. To update the entries, the relocation value is computed by subtracting the old value of the from the new value. This value is then added to the contents of the relocation targets. The old value of a dynamic symbol is always stored in a GOT entry. The new value of a dynamic symbol is stored in that GOT entry after dynamic relocations are processed.

Relocation types other than R\_REFQUAD and R\_REFLONG are not allowed for dynamic relocations because no other relocation types apply to absolute addresses stored in data. Most relocation types apply to values that need to be computed at link time and do not change at run time.

A dynamic executable or shared library may also contain preserved normal relocation sections. If normal relocation entries are present, the loader ignores them.

## **6.3.6 Quickstart**

Quickstart is a loading technique that uses predetermined addresses to run a program that depends on shared libraries. It is particularly useful for applications that rely on shared libraries that change infrequently.

The linker chooses quickstart addresses for all shared library dependencies when a dynamic executable is linked. These addresses are stored in the registry file

normally named so locations. For details on the shared library registry file, refer to the *Programmer's Guide*.

Any modification to a shared library impairs quickstarting of applications that depend on that library. If a shared library dependency has changed, it may be possible to use the fixso utility to update the application and thus enable quickstart to succeed.

To verify that an application is quickstarted, use the -quickstart only loader option. For example:

% **setenv \_RLD\_ARGS -quickstart\_only** % **a.out** 1834:a.out: /sbin/loader: Fatal Error: quickstart requirements not met

Additional information on quickstart is available in the *Programmer's Guide*.

#### **6.3.6.1 Quickstart Levels**

Not all shared objects can be successfully quickstarted. If an executable cannot be quickstarted, it still runs, but start up is slower. Quickstarting is possible for programs requiring minimal symbol resolution at load time. A dynamic executable is quickstarted if:

- The object's mapped virtual address matches the quickstart address chosen by the linker.
- The object's dependencies have not been modified incompatibly since the object was linked.
- The object's indirect dependencies are all included as direct dependencies.
- The object's dependencies also meet quickstart criteria.

Each quickstart requirement that is not met by a dynamic executable and its dependencies leads to additional symbol resolution work.

- If all quickstart requirements are met, only undefined and multiply defined symbols need to be resolved.
- If the mapped address differs from the quickstart address, addresses of defined symbols must be adjusted.
- If the timestamp has been changed, external (imported) symbols must be resolved.
- If the checksum has been changed, all symbols must be resolved.

At this point, the timesaving advantage of quickstarting has disappeared.

For quickstart purposes, a link-time shared library matches its associated load-time shared library if the timestamp and checksum are unchanged. If they have been changed, using the fixso tool may remedy the situation and enable quickstart to succeed.

#### **6.3.6.2 Conflict Table**

The conflict table, stored in the .conflict section, contains a list of symbols that are multiply defined and must be resolved by the loader. The conflict table is used only when full quickstarting is possible. If any changes preventing quickstart have occurred, the loader resorts to other methods of symbol resolution.

The linker records conflicts in a shared object's .conflict section if a second definition is found for a previously-defined symbol. Common storage class symbols are not considered conflicts unless they are allocated in more than one shared object.

Weak symbols aliased to a newly resolved conflict entry are also treated as conflicts. This means the loader does not have to search for weak symbols matching conflict symbols. The weak symbols are added to the conflict list for the first shared library that defined the symbol in question as well as the library where the conflicting definition was found.

Figure 6–13 shows a simple example of the use of conflict entries.

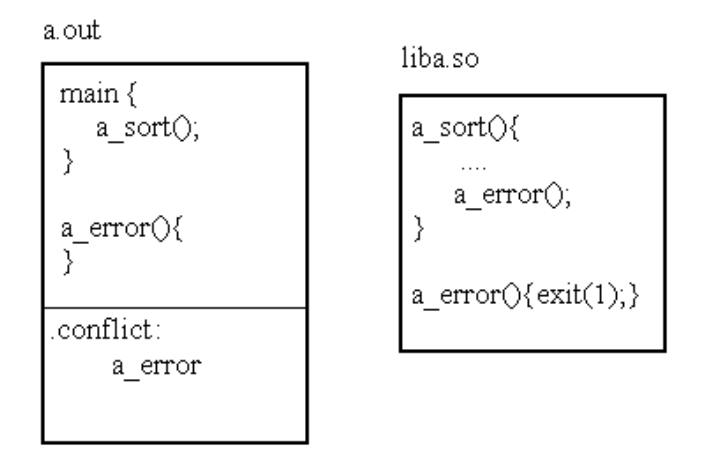

#### **Figure 6–13: Conflict Entry Example**

In this example, the  $a$  out executable has been linked with liba.so, and a single conflict has been recorded for the symbol  $a$  error( ). The conflict is recorded in the executable file at link time because both the executable and shared library define the symbol. At run time, any calls to a  $error()$  from a sort() will be preempted by the definition of a  $error()$  in the a.out executable. Without the conflict entry, the call to a  $error()$  would not be preempted properly when a.out is quickstarted.

#### **6.3.6.3 Repairing Quickstart**

The fixso utility updates shared libraries to permit quickstarting of applications that utilize them, even if the libraries have changed since the executable was originally linked against them. Given a shared object as input, it updates the object and its dependencies to make them meet quickstart criteria. The library changes handled by fixso are timestamp and checksum discrepancies.

The fixso utility creates a breadth-first list of the object's dependencies. It then handles conflicts present in the conflict table. Next, fixso resolves globals, updating global symbol values, dynamic relocation entries, and GOT entries where necessary. Lastly, if these actions are successful, fixso resets the timestamp and checksum of its target object.

When a dependency is discovered during processing,  $fixso$  automatically opens the associated object and adds it to the object list if possible. The dependency will be found and opened if it is located in the default library search path, the path indicated by the LD\_LIBRARY\_PATH environment variable, or the path specified in the command line. Otherwise, it may be necessary to run the fixso program on the library separately, before fixing the target object.

Some changes made to shared libraries cannot be reconciled by fixso. The fixso utility does not support:

• Increases in size required in the conflict list (new conflicts)

- Movement of the library in memory
- Discrepancies in interface versions
- Changes to a library's path
- Discrepancies in soname values

# **Comment Section**

**7**

The Tru64 UNIX object file format supports a mechanism for storing information that is not part of a program's code or data and is not loaded into memory during execution. The comment section (.comment) is used for this purpose. Typically, this section contains information that describes an object but is not required for the correct operation of the object. Any kind of object file can have a comment section.

**\_\_\_\_\_\_\_\_\_\_\_\_\_\_\_\_\_\_\_\_\_ Version Note \_\_\_\_\_\_\_\_\_\_\_\_\_\_\_\_\_\_\_\_\_**

Prior to Tru64 UNIX **V5.0** the system linker ignores comment sections in input objects.

# **7.1 New and Changed Comment Section Features**

Tru64 UNIX V5.1 introduces the following new features for comment sections:

• New comment subsection types (see Table 7-1)

Version 3.13 of the object file format introduces the following new features for comment sections:

- New comment subsection types (see Table 7–1)
- Tag descriptors for describing comment subsections (see Section 7.3.4.1)
- Toolversion information for tool specific versioning of object files (see Section 7.3.4.2)

# **7.2 Structures, Fields, and Values of the Comment Section**

All declarations described in this section are found in the header file scncomment.h.

# **7.2.1 Subsection Headers**

The comment section begins with a set of header structures, each describing a separate subsection.

```
typedef struct {
        coff_uint cm_tag;<br>coff_uint cm_len;
        coff uint
        coff ulong cm val;
} CMHDR;
```
SIZE - 16 bytes, ALIGNMENT - 8 bytes

#### **Subsection Header (CMHDR) Fields**

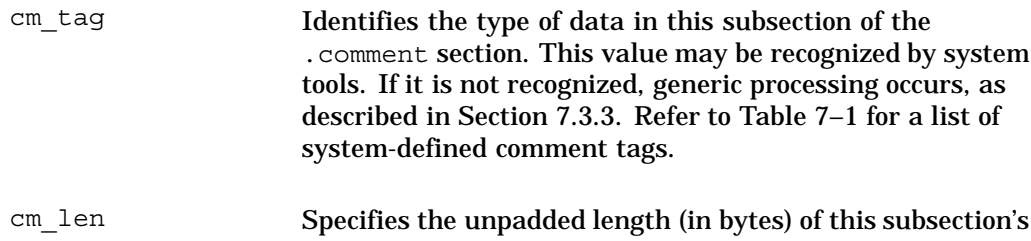

data. If cm len is zero, the data is stored in the cm val

field. The padded length is this value rounded up to the nearest 16-byte boundary.

cm\_val Provides either a pointer to this subsection's data or the data itself. If cm\_len is nonzero, cm\_val is a relative file offset to the start of the data from the beginning of the .comment section. If cm\_len is zero, this field contains all data for that subsection. In the latter case, the size of the data is considered to be the size of the field (8 bytes).

#### **Table 7–1: Comment Section Tag Values**

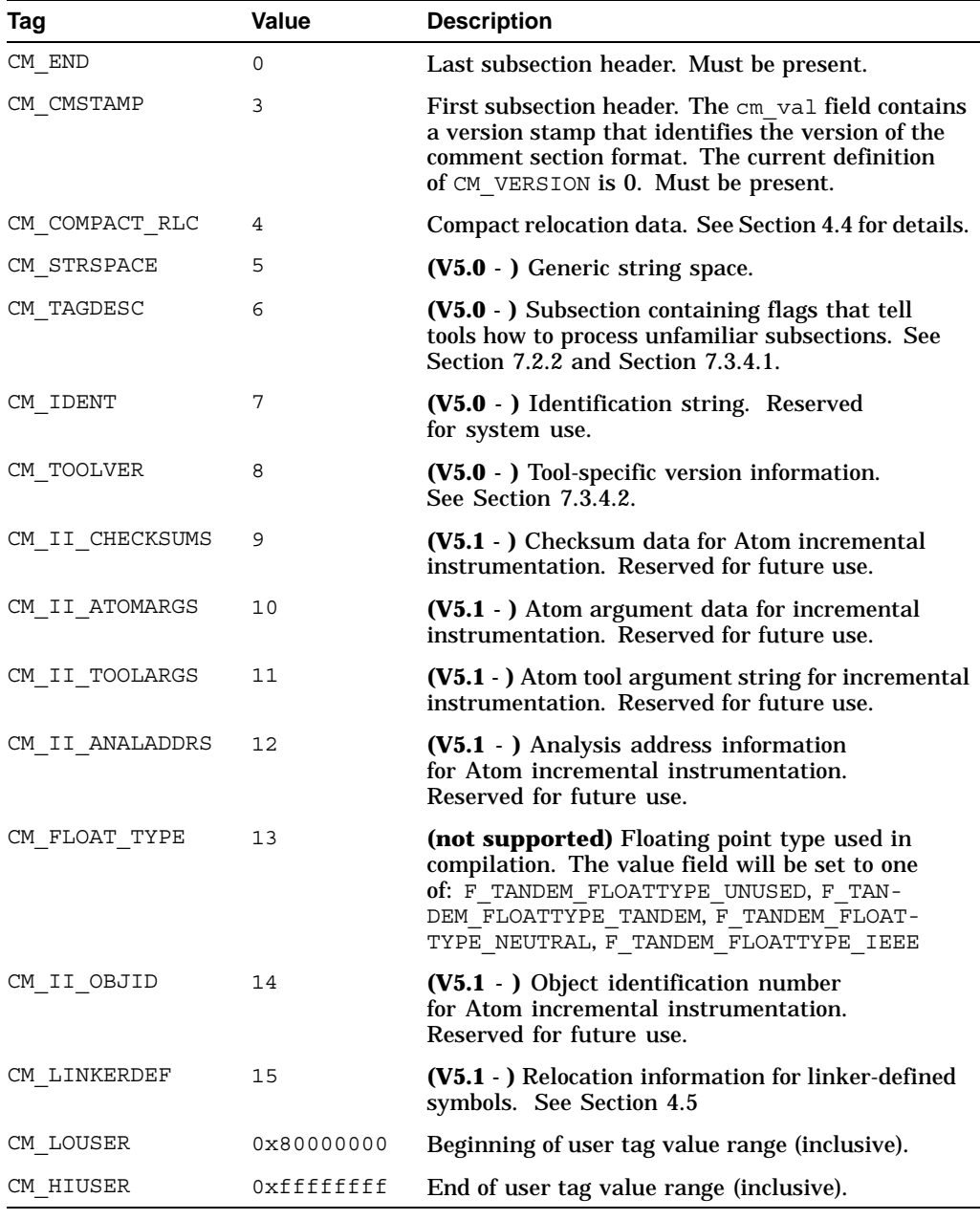

#### **\_\_\_\_\_\_\_\_\_\_\_\_\_\_\_\_\_\_\_\_\_ Version Note \_\_\_\_\_\_\_\_\_\_\_\_\_\_\_\_\_\_\_\_\_**

The CM\_FLOAT\_TYPE tag is reserved for use on Tandem big-endian systems. It is not supported on Tru64 UNIX.

# **7.2.2 Tag Descriptor Entry**

Tag descriptors are used to specify behavior for tools that modify object files and potentially affect the accuracy of comment subsection data. They are especially useful as processing guidelines for tools that do not understand certain subsections. Tools which have specific knowledge of certain comment subsection types can ignore the tag descriptor settings for subsection type. The tag descriptors are stored in the raw data of the CM\_TAGDESC subsection. See Section 7.3.4.1 for more information.

```
typedef struct {
        coff_uint tag;
        cm_f \overline{lags}\_t flags;
} cm td t;
```
SIZE - 8 bytes, ALIGNMENT - 4 bytes

#### **Tag Descriptor Fields**

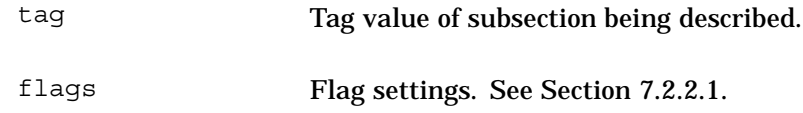

#### **7.2.2.1 Comment Section Flags**

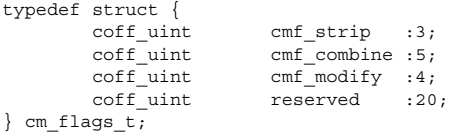

SIZE - 4 bytes, ALIGNMENT - 4 bytes

#### **Comment Section Flags Fields**

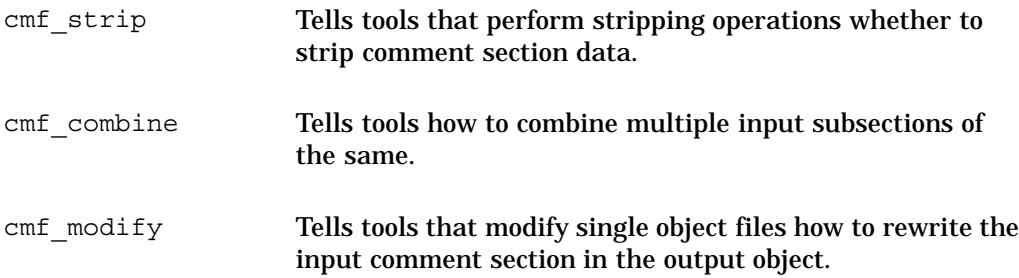

#### **Table 7–2: Strip Flags**

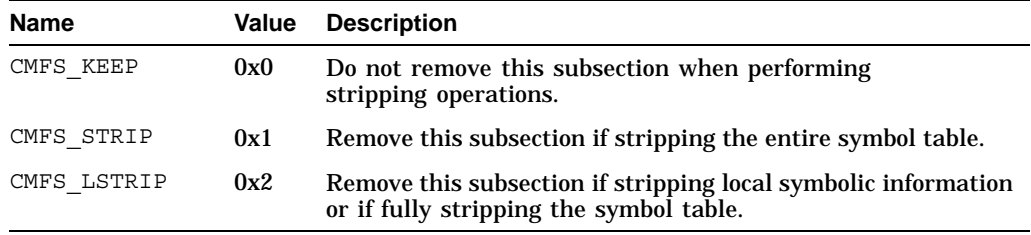

#### **Table 7–3: Combine Flags**

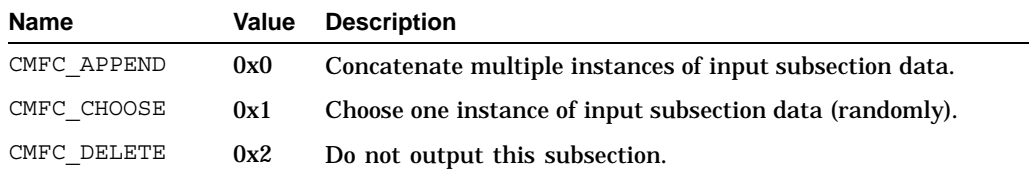

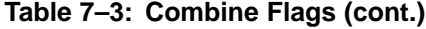

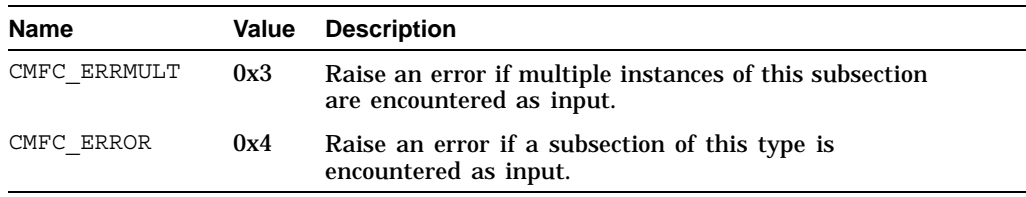

#### **Table 7–4: Modify Flags**

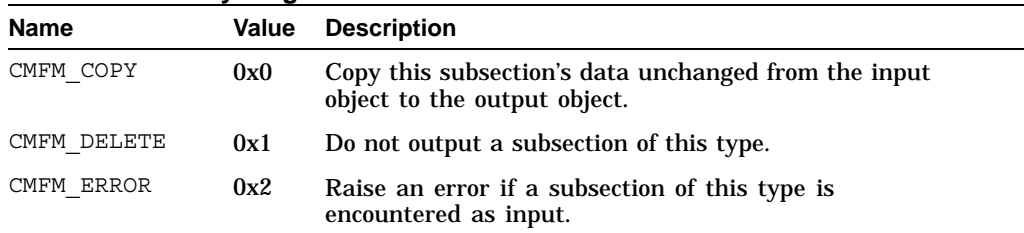

# **7.3 Comment Section Usage**

## **7.3.1 Comment Section Formatting Requirements**

The comment section is divided between subsection header structures and an unstructured raw data area. The subsection headers contain tags that identify the data stored in the subsequent raw data area. Each header describes a different subsection. The raw data for all subsections follows the last header, as shown in Figure 7–1.

#### **Figure 7–1: Comment Section Data Organization**

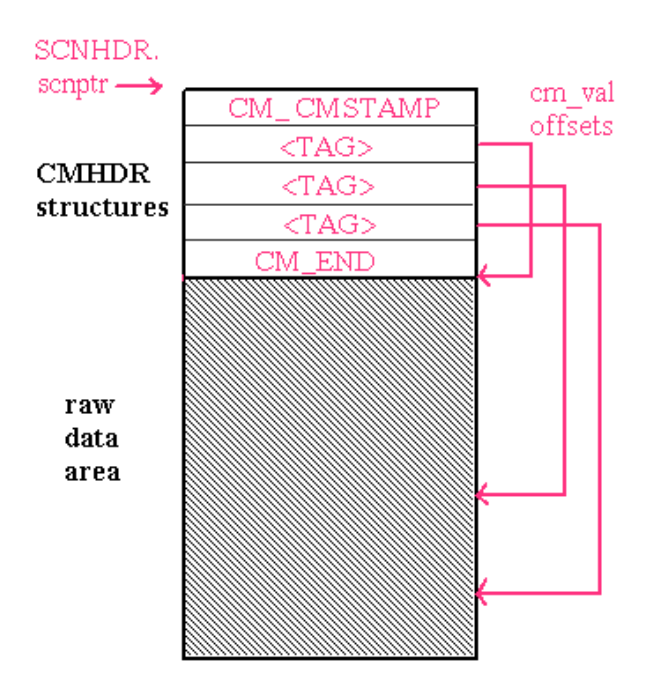

Begin and end marker tags are used to denote the boundaries of the structured portion of the comment section. The begin marker is CM\_CMSTAMP, which contains a comments section version stamp, and the end marker is CM\_END. If either of these headers is missing or the version indicated by the value of CM\_CMSTAMP is invalid, the comment section is considered invalid.

The ordering of the subsection headers and their corresponding raw data do not need to match. Nor is the density of the raw data area guaranteed. However, all subsection headers must be contiguous: no other data can be placed between them. Furthermore, a one-to-one relationship must exist between the subsection headers that point into the raw data and the data itself. Subsection raw data must not overlap.

The interpretation of the  $cm$  val field depends on the  $cm$  len field. When  $cm$  len is zero, cm val contains arbitrary data whose interpretation depends on the value in the cm\_tag field. When cm\_len is non-zero, cm\_val contains a relative file offset from the start of the comment section into the raw data area.

The start of data allocated in the raw data area must be octaword (16-byte) aligned for each subsection. Zero-byte padding is inserted at the end of each data item as necessary to maintain this alignment. The value stored in  $cm$  len represents the actual length of the data, not the padded length. Tools manipulating this data must calculate the padded length.

## **7.3.2 Comment Section Contents**

The comment section can contain various types of information. Each type of information is stored in its own subsection of the comment section. Each subsection must have a unique tag value within the section.

The comment section can include supplemental descriptive information about the object file. For instance, the tag  $CM$  IDENT points to one or more ASCII strings in the raw data area that serve to identify the module. Use of this tag is reserved for compilation system object producers such as compilers and assemblers.

User-defined comment subsections are also possible. The CM\_LOUSER and CM HIUSER tags delimit the user-defined range of tag values. Potential uses include product version information and miscellaneous information targeted for specific consumers.

Although no restrictions are put on the type or amount of information that can be placed in the comment section, it is important to be aware that users have the capability to remove the section entirely (by using the command  $ostrip -c$ ) and that object file consumers may ignore its presence.

The minimal valid comment section consists of a CM\_CMSTAMP header and a CM\_END header. Because no structure field in the object file format holds the number of subsections in the comment section, the presence of the CM\_END header is crucial. Without it, a consumer cannot determine the number of subsections present.

# **7.3.3 Comment Section Processing**

Many tools that handle objects read or write the comment section. Some tools, such as the linker and mcs, perform special processing of comment section data. Others may be interested in extracting certain subsections. Most object-handling tools provided on the system access the comment section to check for tool-specific version information (see Section 7.3.4.2).

The linker is both a consumer and producer of the comment section. As with other object file sections, the linker must combine multiple input comment sections to form a single output section. When comment sections are encountered in input object files, the linker reads subsection headers and merges the raw data according to its own defaults and the flag settings of any tag descriptors that are present.

The mcs utility provides comment section manipulation facilities. This tool allows users to add, modify, delete, or print the comment section from the command line. The mcs tool can only process objects that already have a .comment section header, but actual .comment section data is not required. Compilers and assemblers frequently write object files which have zero-sized .comment sections.

The operations performed by mcs do not affect the object's suitability for linking or execution. See the mcs(1) man page for more details.

Stripping tools, such as strip and ostrip, also process the comment section. They read the tag descriptors to determine what subsections to remove. The cmf strip field of the tag descriptor specifies the stripping behavior. If the cmf\_strip field is set to CMFS STRIP that subsection will be removed if an object is fully stripped. If the cmf strip field is set to CMFS LSTRIP for a particular subsection type, that subsection will be removed if an object is fully stripped or locally stripped.

## **7.3.4 Special Comment Subsections**

Comment subsections can have particular structures or semantics that a consumer must know to be able to read and process them correctly. Two system-defined subsections with special formatting and processing rules are the tag descriptors (CM\_TAGDESC) and the tool-specific version information (CM\_TOOLVER).

Another special subsection contains compact relocation data (CM\_COMPACT\_RLC). This topic is covered in Section 4.4.

#### **7.3.4.1 Tag Descriptors (CM\_TAGDESC)**

**\_\_\_\_\_\_\_\_\_\_\_\_\_\_\_\_\_\_\_\_\_ Version Note \_\_\_\_\_\_\_\_\_\_\_\_\_\_\_\_\_\_\_\_\_**

Tag descriptors are supported in object format **V3.13** and greater.

The tag descriptor subsection contains a table of tags and their corresponding flag settings. This information tells tools how to handle unfamiliar subsections. The CM\_TAGDESC subsection may not be present, and if present, it may not contain entries for subsections that are present. Also, a tag descriptor may be present for a subsection that is not found in the object.

A list of possible tag descriptor flag settings can be found in Section 7.2.2.1. Flag settings are divided into three categories based on the categories of object tools that need to modify the comment section:

- 1. Tools that strip object files
- 2. Tools that combine multiple instances of comment section data
- 3. Tools that modify and rewrite single object files

The default flag settings for user subsections that do not have tag descriptors are CMFS KEEP, CMFC APPEND, and CMFM COPY. Tools that strip or rewrite objects should not modify subsection data for comment subsections marked with these default flag settings. A tool that combines multiple instances of subsection data, should concatenate the subsection raw data for same-type input subsections marked with the default flag settings.

A tool can ignore the tag descriptor flags and default flag settings for a subsection if it recognizes the subsection type and understands how to process its data.

Some of the system tags have different defaults. These are shown in Table 7–5. However, tag descriptors in the CM\_TAGDESC subsection can be used to override the default settings for system tag values as well as user tag values.

| Tag             | <b>Default Flag Settings</b>         |
|-----------------|--------------------------------------|
| $CM$ $END$      | CMFS KEEP, CMFC CHOOSE, CMFM COPY    |
| CM CMSTAMP      | CMFS KEEP, CMFC CHOOSE, CMFM COPY    |
| CM COMPACT RLC  | CMFS STRIP, CMFC DELETE, CMFM DELETE |
| CM STRSPACE     | CMFS KEEP, CMFC APPEND, CMFM COPY    |
| CM TAGDESC      | CMFS KEEP, CMFC CHOOSE, CMFM COPY    |
| CM IDENT        | CMFS KEEP, CMFC APPEND, CMFM COPY    |
| CM TOOLVER      | CMFS KEEP, CMFC CHOOSE, CMFM COPY    |
| CM II CHECKSUMS | CMFS STRIP, CMFC ERROR, CMFM COPY    |
| CM II ATOMARGS  | CMFS STRIP, CMFC ERROR, CMFM COPY    |
| CM II TOOLARGS  | CMFS STRIP, CMFC ERROR, CMFM COPY    |
| CM II ANALADDRS | CMFS STRIP, CMFC ERROR, CMFM COPY    |
| CM II OBJID     | CMFS STRIP, CMFC ERROR, CMFM COPY    |
| CM LINKERDEF    | CMFS STRIP, CMFC ERROR, CMFM DELETE  |

**Table 7–5: Default System Tag Flags**

Because the size of a tag descriptor entry is fixed, a consumer can determine the number of entries by dividing the size of the subsection by the size of a single tag descriptor (see Section 7.2.2). If cm\_len is set to zero, a single tag descriptor is stored as immediate data.

#### **7.3.4.2 Tool Version Information (CM\_TOOLVER)**

**\_\_\_\_\_\_\_\_\_\_\_\_\_\_\_\_\_\_\_\_\_ Version Note \_\_\_\_\_\_\_\_\_\_\_\_\_\_\_\_\_\_\_\_\_**

Tool versions are supported in object format **V3.13** and greater.

The CM\_TOOLVER subsection contains tool-specific version entries for system tools that process object files. If present, this subsection may have any number of entries. This subsection can also be used to record version information for non-system tools.

Each tool version entry consists of three parts:

- 1. Tool name (null-terminated character string)
- 2. Tool version number (unsigned 8-byte unaligned numeric value)
- 3. Printable version string (null-terminated character string)

The number of tool version entries cannot be determined from the subsection header because the entries vary in length. The data must be read until the entry sought is found or until the end of the subsection's data is reached.

The encoding of the tool version number is generally tool dependent. The only requirement is that the value, viewed as an unsigned long, must be monotonically increasing with time.

Typically, an object file consumer uses the tool version information to verify its ability to handle an input object file. The consumer uses an API (see libst reference pages) to look for a tool version entry with a tool name matching its own (part one of the entry). If found, the version number (part two of the entry) must not exceed the version number of the tool. Otherwise, the tool will print a message instructing the user to obtain the newer version of the tool, using the printable version string (part three of the entry). This mechanism can be used as a warning to customers of a necessary upgrade to a newer release of a product, for instance.

As an example, a compiler might produce object files with new symbol table information that causes an old version of the ladebug debugger to produce a fatal error. To provide more user-friendly behavior for old versions of the debugger, the compiler outputs a tool version entry:

1. "ladebug"

2. 2

3. "5.0A-BL5"

This entry occupies 25 bytes. The debugger recognizes its name in the entry and compares the version number "2" with the version number it was built with. (Note that the version number is most likely meaningless to an end user of the debugger.) In this case, assume that the installed debugger's version number is "1". The message "Please obtain version 5.0A-BL5" is output to the user.

Note that the numeric tool version number can be unaligned. This is an exception to the general rule requiring alignment of numeric data.
# **Archives**

**8**

An archive is a collection of files stored and treated as a single entity. They are used most commonly to implement libraries of relocatable objects. These libraries simplify linking in a program development environment by allowing the manipulation of one archive file instead of dozens or hundreds of object files.

This chapter covers the archive file format and usage. The archiver is the tool used to create and manage archives. See  $ar(1)$  for more information on its facilities.

## **8.1 New and Changed Archive Features**

Tru64 UNIX V5.0 introduces archive support for extended user and group ids (see ar uid and ar qid in Section 8.2.2)

## **8.2 Structures, Fields, and Values for Archives**

All declarations in this section are from the header file ar.h.

See Section 8.3.1 for more information on the organization of object file contents.

### **8.2.1 Archive Magic String**

The archive magic string identifies a file as an archive.

#define ARMAG "!<arch>\n" #define SARMAG 8

#### **8.2.2 Archive Header**

```
struct ar hdr {
        char ar_name[16];<br>char ardate[12];
                ar date[12];
        char ar_uid[6];
        char ar gid[6];
        char ar_mode[8];
        char ar size[10];
        char ar fmag[2];
} AR_HDR;
```
SIZE - 60 bytes, ALIGNMENT - 1 byte

#### **Archive Header Fields**

ar\_name File member name, blank-terminated if the length of the name is less than 16 bytes.

> File member names that are 16 characters or longer are stored in the special file member called the file member name table. In that case, this field contains /*offset* where *offset* indicates the byte offset of the file name within the table. The offset is a decimal number.

The prefix ARSYMPREF, defined as the 16-byte blank-terminated character string 64ELEL, is stored in this field for the special file member called the symbol definitions (symdef) file and is used to identify that file. The ar tool marks an out of date

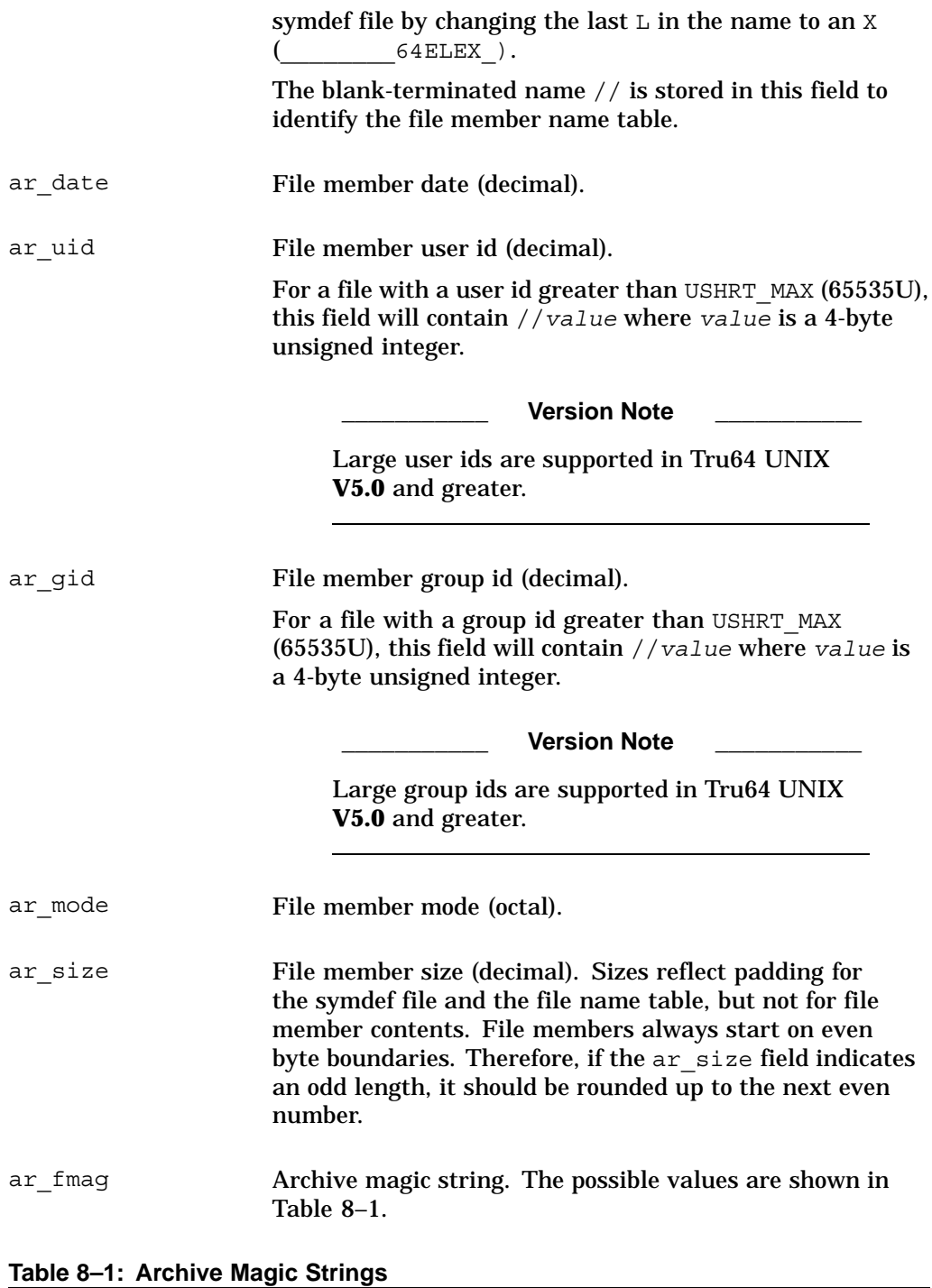

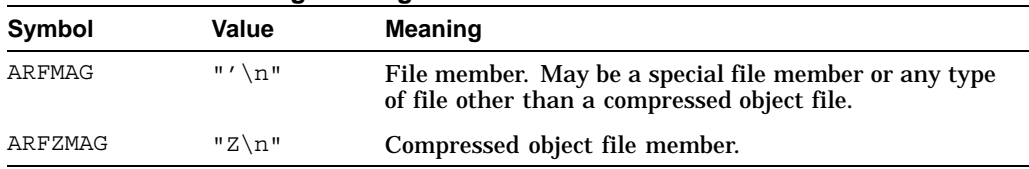

### **General Note:**

Archive header fields are stored as character strings and must be converted to numeric types.

## **8.2.3 Hash Table (ranlib) Structure**

This structure is found only inside the special file member called the "symdef file". See Section 8.3.2 for related information.

```
struct ranlib {
      union {
         int ran strx;
      } ran_un;
      int ran off;
};
```
SIZE - 8 bytes, ALIGNMENT - 4 bytes

#### **Ranlib Structure Fields**

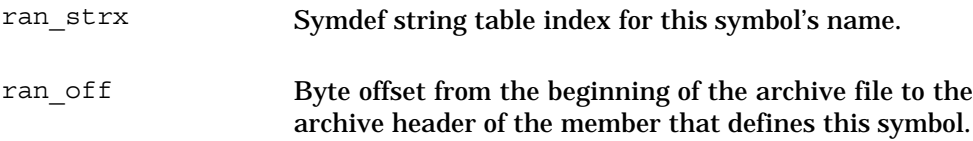

#### **General Note:**

The ran un union of this structure has only one field, as shown, for historical reasons.

## **8.3 Archive Implementation**

### **8.3.1 Archive File Format**

The first SARMAG (8) bytes in an archive file identify it as an archive. To verify that a file is an archive, these bytes should be compared with the archive magic string, defined as ARMAG in the header file ar.h.

An archive file consists of the magic string followed by multiple file members, each of which is preceded by an archive file member header. File members can be object files, compressed object files, text files, or files of any other type, and an archive can contain a mix of file types. A file member can also be one of two special file members: the symbol definition (or symdef file) or the file member name table. Figure 8–1 illustrates this file layout.

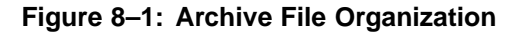

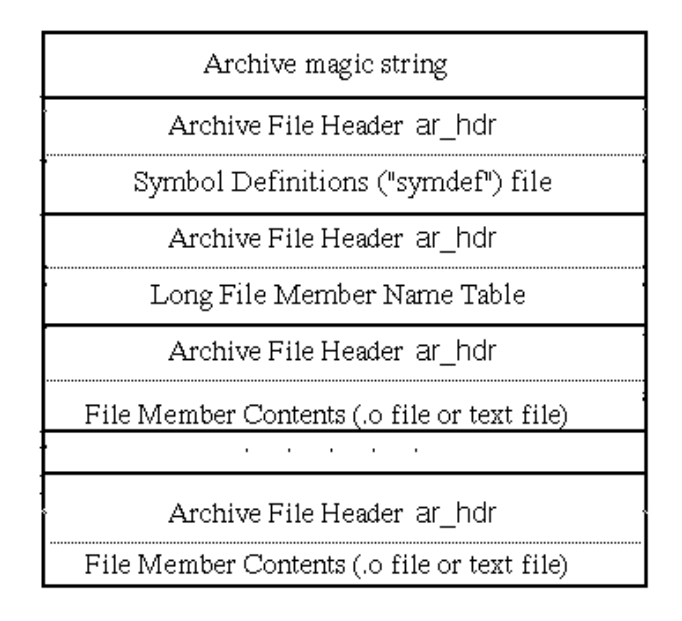

The symdef file, if present, is the first file member of an archive. Section 8.3.2 for details on the symdef file.

The file member name table consists of file member names that are too long to fit into the 16-byte name field of the archive header. If no file member names are 16 characters or longer, this table is not created. If the table is needed, it is either the first file member or the second (following the symdef file.

The member header for the file name table might look like this:

```
struct arhdr {
                          \text{ar\_name} = \frac{\frac{m}{2}}{3} = \frac{m}{3} = \frac{m}{3} = \frac{m}{3} = \frac{m}{3} = \frac{m}{3} = \frac{m}{3} = \frac{m}{3} = \frac{m}{3} = \frac{m}{3} = \frac{m}{3} = \frac{m}{3} = \frac{m}{3} = \frac{m}{3} = \frac{m}{3} = \frac{m}{3} = \frac{m}{3} = \frac{ar\_date = "871488454"\begin{array}{rcl} \text{ar\_uid} & = & "0 & " \text{;} \\ \text{ar\_gid} & = & "0 & " \text{;} \end{array}\begin{array}{rcl} \texttt{ar\_gid} & = & "0 & "j \\ \texttt{ar\_mode} & = & "0 & "j \\ \end{array}ar mode = "0"ar\_size = "54 ";
                           ar\_fmag = "'\n\t\t\t\t n";}
```
Names in the file member name table are separated by a slash  $\left( / \right)$  and a linefeed  $(\nabla \nabla \cdot \mathbf{r})$ . For example, the contents of the file name table for an archive with three long object file names might look like this:

```
st_cmrlc_basic.o/
st_cmrlc_print.o/
st_object_type.o/
```
The file member header for a file member whose name is stored in the file name table (in this case, the object st\_cmrlc\_print.o) might look like this:

```
struct arhdr {
          ar\_name = " / 18 ";
           ar<sup>-</sup>date = "871414955";
           ar uid = "9442" ";
           ar gid = "0";
          \text{array} \ \text{model} = "100600 "; \ \text{array} \ \text{array} = "47296 "; \ \text{array} \ \text{array}ar size = "47296";
           ar fmag = '''\n\ln;
}
```
## **8.3.2 Symdef File Implementation**

The symdef file contains external symbol information for all object file members within an archive. When present, the symdef file is the first file member of the archive. The member header for an up-to-date symdef file might look as follows:

```
struct arhdr {
                 \text{ar\_name} = \frac{1}{2} 64 \text{ELEL} ";<br>ar date = \frac{1871488454}{1} ";
                 ar date = \sqrt{871488454}\begin{array}{ccc} a r \overline{u} & = & 0 & \cdots \end{array}<br>ar qid = "0 ";
                argid = "0
                 \begin{array}{rcl} \texttt{ar\_mode} & = & "0 & "j \\ \texttt{ar size} & = & "8238 & "j \end{array}ar_size = "8238"arfmag = "'\ln";
}
```
The symdef file is present if at least one archive file member is an object file. The linker uses it when searching for symbol definitions, as long as the file is up to date. Whenever an archive is modified, the symdef file must be updated or its member name must be changed to reflect the fact that it is outdated (see Section 8.2.2).

The symdef file consists of a hash table and a string table. The contents of the symdef file are as follows:

- 1. hash table size: 4 bytes indicating the number of ranlib structures in the hash table
- 2. hash table: array of ranlib structures
- 3. string table size: 4 bytes indicating the size, in bytes, of the symdef string table
- 4. string table: string space containing symbol names

At a minimum, the symdef file should contain the sizes of the hash and string tables, even if the tables are empty.

The hash table contains a ranlib structure for each externally visible symbol defined in any of the archive file members. The total size of the hash table is two times the number of symbols rounded to the next highest power of two. Each symbol has a private hash chain that is used for symbol lookup, as shown in Figure 8–2.

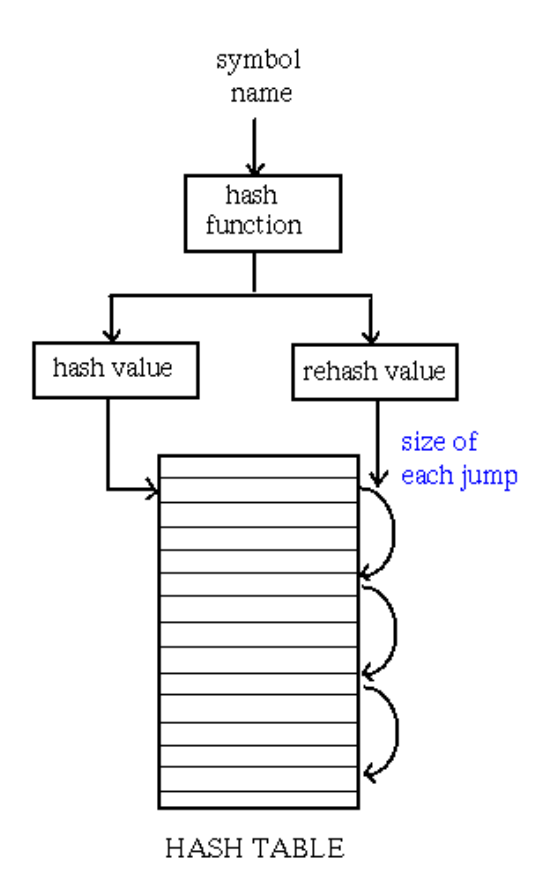

The hash function produces two values for any name it is given: a hash value and a rehash value. The hash value is used for the first lookup. If the symbol found is not the right one, the rehash value is used for chaining. The chain is followed until the correct symbol is found or until the search returns to the symbol where it began.

The linker uses the hash structure field ran  $\circ$ ff to locate a symbol's definition in the archive. This field contains the byte offset from the beginning of the archive file to the file member header of the member containing the symbol's definition.

Note that symbols appear only once in the symdef file hash table, regardless of how many file members define them.

## **8.4 Archive Usage**

#### **8.4.1 Role As Libraries**

One important use of archives is to serve as static libraries that programs can link against. Such archives contain a collection of relocatable object files that can be selectively included in an executable image as required. Archive libraries are the only libraries used in creating static executables. They can also be used in conjunction with shared libraries in dynamic executables.

The linker searches archive libraries during symbol resolution. See the *Programmer's Guide* or  $ld(1)$  for more information.

## **8.4.2 Portability**

The archive file format is designed to meet current UNIX standards in order to assure portability with other UNIX systems.

The format of compressed object files within archives is specific to Tru64 UNIX. See Section 1.4.3 for details.

**9**

This chapter contains sample programs that illustrate the symbol table representations of various language constructs. The examples are organized by source language and each consists of a program listing and the partial symbol table contents for that program. The system symbol table dumpers stdump(1) and odump(1) were used to produce the output.

## **9.1 C**

### **9.1.1 Unnamed Structure**

See Section 5.3.8.3 for related information.

#### **Source Listing**

```
Struct S1 {
   int abc;
   struct {int x; signed int y; unsigned int z; };
   int rst;
\} s1;
```
#### **Symbol Table Contents**

File 0 Local Symbols:

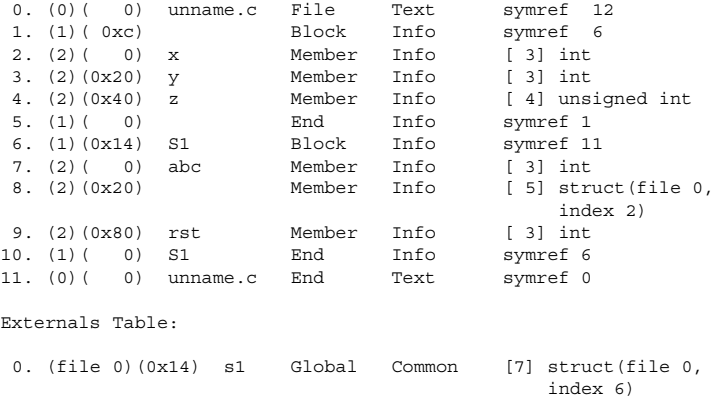

## **9.2 C++**

## **9.2.1 Base and Derived Classes**

See Section 5.3.8.6 for related information.

#### **Source Listing**

#include <iostream.h>

```
class employee {
       char *name;
       short age;
       short deparment;
       int salary;
```
public:

static int stest; employee \*next;

```
void print() const;
};
class manager : public employee {
       employee emp;
       employee *group;
       short level;
public:
       void print() const;
};
void employee::print() const
{
 cout \langle "name is " \langle ame \langle '\ranglen';
}
void manager::print() const
{
 employee::print();
}
void f()
{
 manager m1,m2;
 employee e1, e2;
 employee *elist;
 elist=&m1;
 m1.next=&e1;
 e1.next=&m2;
 m2.next=&e2;
  e2.next=0;
}
```
#### **Symbol Table Contents**

File 0 Local Symbols:

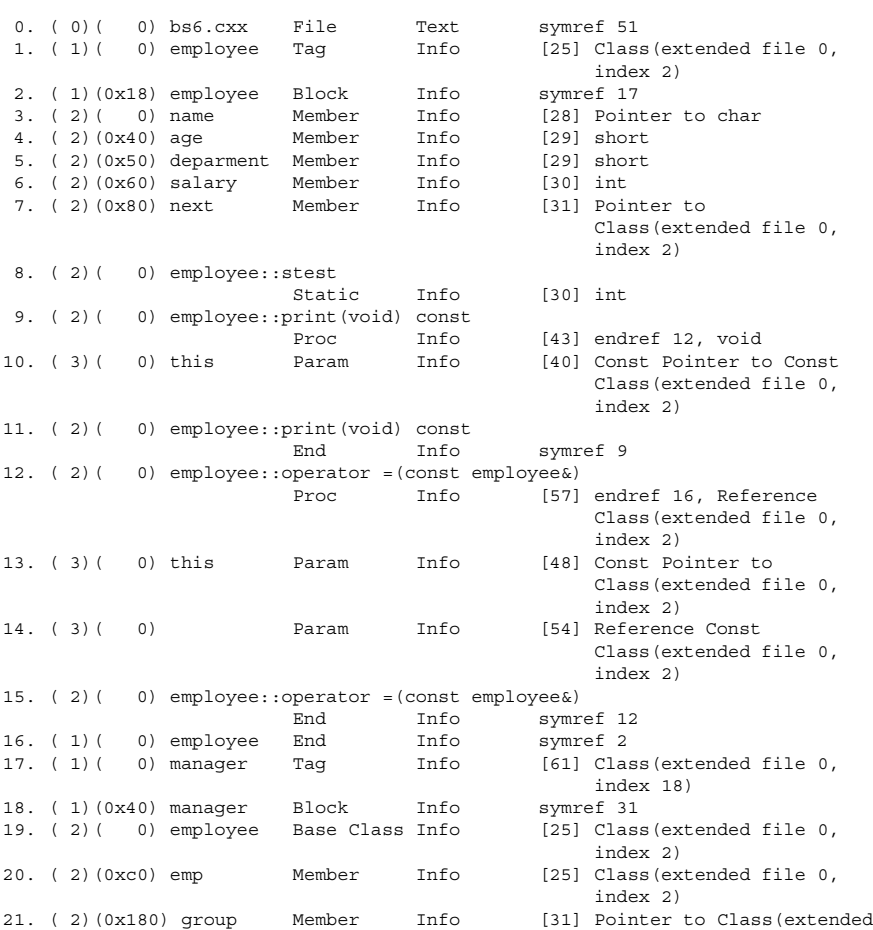

file 0, index 2) 22. ( 2)(0x1c0) level Member Info [29] short 23. ( 2)( 0) manager::print(void) const [73] endref 26, void 24. ( 3)( 0) this Param Info [70] Const Pointer to Const Class(extended file 0, index 18) 25. ( 2)( 0) manager::print(void) const End Info symref 23 26. ( 2)( 0) manager::operator =  $\text{const}$  manager $\&$  Proc Info [9 [90] endref 30, Reference Class(extended file 0, index 18) 27. ( 3)( 0) this Param Info [81] Const Pointer to Class(extended file 0, index 18) 28. ( 3)( 0) Param Info [87] Reference Const Class(extended file 0, index 18) 29. ( 2)( 0) manager::operator =(const manager&) End Info symref 26<br>End Info symref 18  $30. (1)( 0)$  manager 31. ( 1)( 0) employee::print(void) const Proc Text [414] endref 36, void<br>Param Register [416] Const Pointer to 32. ( 2)( 0x9) this Param Register [416] Const Pointer to Const Class(extended file 0, index 2) 33. ( 2)(0x18) Block Text symref 35<br>34. ( 2)(0x60) Bnd Text symref 33  $34. (2)(0x60)$ 35. ( 1)(0x70) employee::print(void) const End Text symref 31 36. ( 1)(0x70) manager::print(void) const<br>Proc Text<br>Param Reqis Text [419] endref 41, void<br>Register [421] Const Pointer to 37. ( 2)( 0x9) this Param Register [421] Const Pointer to Const Class(extended file 0, index 18)<br>symref 40 38. ( 2)(0x18) Block Text 39. ( 2)(0x2c) End Text symref 38 40. ( 1)(0x3c) manager::print(void) const End Text symref 36<br>Proc Text [424] endref 50, void 41. ( 1)(0xac) f(void) Proc Text  $\begin{bmatrix} 424 \\ 42. \\ 2 \end{bmatrix}$  endref 49, and  $\begin{bmatrix} 424 \\ 1 \end{bmatrix}$  endref 49, and  $\begin{bmatrix} 424 \\ 1 \end{bmatrix}$  endref 49, and  $\begin{bmatrix} 424 \\ 1 \end{bmatrix}$  endref 49, and  $\begin{bmatrix} 424 \\ 1 \end{bmatrix}$  endref 49, an Block Text 43. ( 3)(-64) m1 Local Abs [61] Class(extended file 0, index 18) 44. ( 3)(-128) m2 Local Abs [61] Class(extended file 0, index 18) 45. ( 3)(-152) e1 Local Abs [25] Class(extended file 0, index 2) 46. ( 3)(-176) e2 Local Abs [25] Class(extended file 0, index 2) 47. ( 3)( 0) elist Local Register [31] Pointer to Class(extended file 0, index 2) 48. ( 2)(0x28) End Text symref 42<br>49. ( 1)(0x30) f(void) End Text symref 41 49.  $(1)(0x30)$  f(void) 50. ( 0)( 0) bs6.cxx End Text symref 0

### **9.2.2 Virtual Function Tables and Interludes**

#### **Source Listing**

```
class Base1 {
 public:
    virtual int virtual_mem_func() { return 1; }
};
class Base2 : virtual public Base1 {
 public:
    virtual int virtual mem func() { return 2; }
};
class Base3 : public Base2 {
 public:
    virtual int virtual_mem_func() { return 3; }
};
int foo(Base1 *b1) {
   return b1->virtual mem func();
}
int main() {
```

```
Base1 *b1;
Base2 *h2.
Base3 *b3;
int i,j,k;
i = foo(b1);
j = f \circ \circ (b2);
k = f \circ \circ (b3);return 0;
```
}

#### **Symbol Table Contents**

File 0 Local Symbols:  $0.$  ( 0) ( 0) interlude.cxx File 1. ( 1) ( 0) Base1 Tag Info [17] Class (extended file 0, 2. ( 1) ( 0x8) Base1 Block Info symref 19<br>3. ( 2) ( 0) \_\_vptr Member Info [20] Pointer to Array 3. ( 2)( 0) \_\_vptr Member Info [20] Pointer to Array 4. ( 2)( 0) Base1::Base1(void) 5. ( 3)( 0) this Param Info [32] Const Pointer to 6. ( 2)( 0) Base1::Base1(void) End Info symref 4 7. ( 2)( 0) Base1::Base1(const Base1&) 8. ( 3)( 0) this Param Info [32] Const Pointer to 9. (3)(0) Param Info [42] Reference Const 10. ( 2)( 0) Base1::Base1(const Base1&) End Info symref 7 11. ( 2) ( 0) Base1:: operator =  $\text{(const }$  Base1&)  $12.$  ( 3) ( 0) this Param Info 13. ( 3)( 0) Param Info [42] Reference Const 14. ( 2)( 0) Base1::operator =(const Base1&) End Info symref 11 15. ( 2)( 0x1) Base1::virtual\_mem\_func(void)<br>Proc Info<br>16. ( 3)( 0) this Param Info 16. ( 3)( 0) this Param Info [32] Const Pointer to 17. ( 2)( 0) Base1::virtual\_mem\_func(void) End Info symref 15 18. ( 1) ( 0) Base1 End Info symref 2<br>19. ( 1) ( 0) Base2 Tag Info [55] Clas 20. ( 1)(0x18) Base2 Block Info  $21.$  ( 2)( 0) \_vptr Member Info 21. ( 2)( 0) \_\_vptr Member Info [20] Pointer to Array  $22.$  ( 2)(0x40) bptr Member Info 23. ( 2)( 0) Base1 Virtual Base Class 24. ( 2)( 0) Base2::Base2(void)

Text symref 113 index 2) [(extended file 0, aux 3)0-1:64] of Virtual func table Proc Info [35] endref 7, Reference Class(extended file 0, index 2) Class(extended file 0, index 2) Proc Info [45] endref 11, Reference Class(extended file 0, index 2) Class(extended file 0, index 2) Class(extended file 0, index 2) Proc Info [49] endref 15, Reference Class(extended file 0, index 2)<br>[32] Const Pointer to Class(extended file 0, index 2) Class(extended file 0, index 2)  $[53]$  endref 18, int Class(extended file 0, index 2) Tag Info [55] Class(extended file 0, index 20)<br>symref 42 [(extended file 0, aux 3)0-1:64] of Virtual func table<br>[20] Pointer to Array [(extended file 0, aux  $3)0-1:64$ ] of Virtual func table Info [17] Class(extended file 0, index 2)

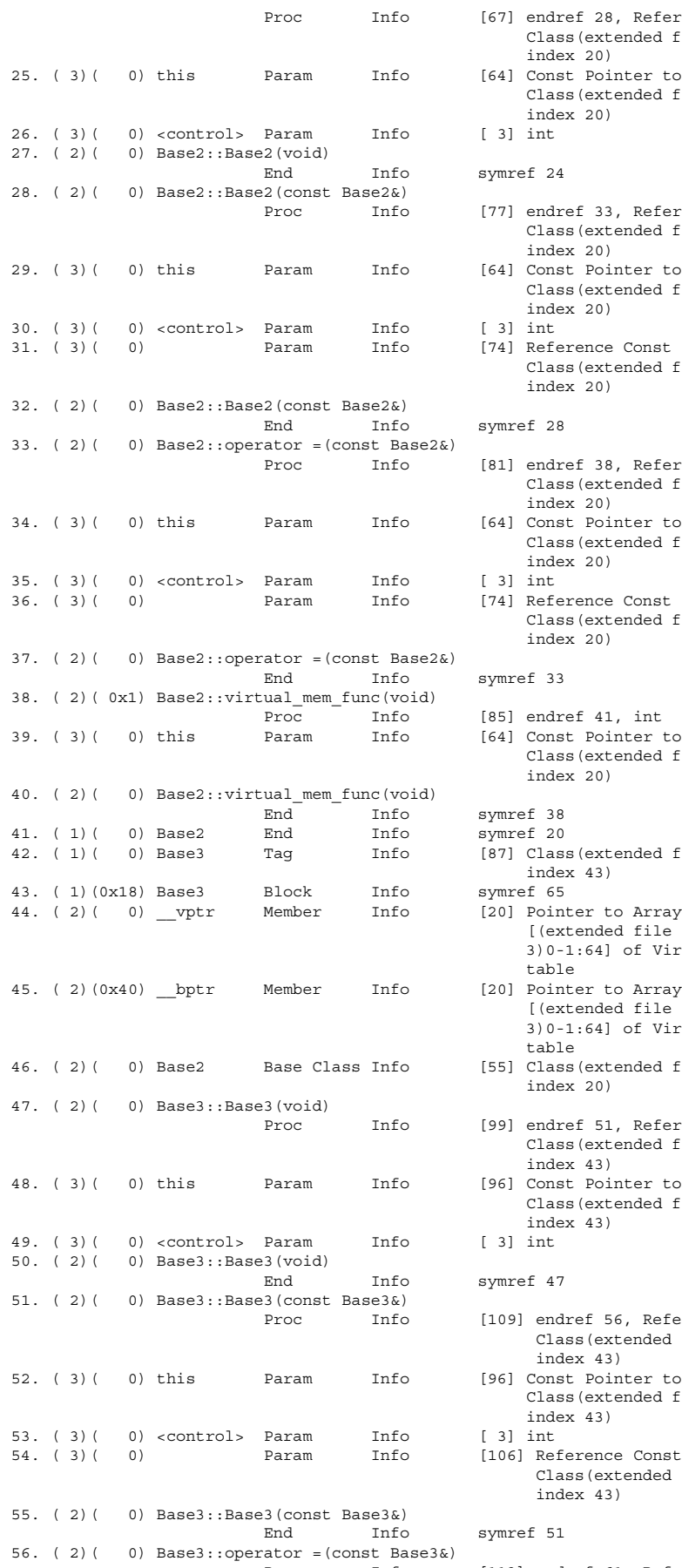

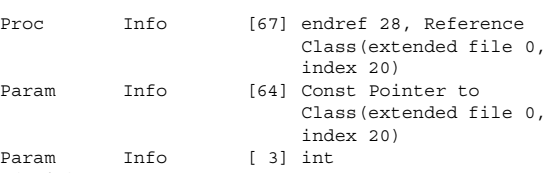

#### symref 24

- [77] endref 33, Reference Class(extended file 0, index 20)
- [64] Const Pointer to Class(extended file 0, index 20)  $[3]$  int
- [74] Reference Const Class(extended file 0, index 20)

symref 28  $\&$ 

- [81] endref 38, Reference Class(extended file 0, index 20) [64] Const Pointer to Class(extended file 0, index 20)
- $[3]$  int
- [74] Reference Const Class(extended file 0, index 20)

symref 33

- $[85]$  endref 41, int [64] Const Pointer to
- Class(extended file 0, index 20)

symref 38 symref 20

- [87] Class(extended file  $0$ , index 43) symref 65
- [20] Pointer to Array [(extended file 0, aux 3)0-1:64] of Virtual func table
- [20] Pointer to Array [(extended file 0, aux 3)0-1:64] of Virtual func table
- [55] Class (extended file 0, index 20)
- [99] endref 51, Reference Class(extended file 0, index 43)
- [96] Const Pointer to Class(extended file 0, index 43)
- $[3]$  int

symref 47

- [109] endref 56, Reference Class(extended file 0, index 43)
- [96] Const Pointer to Class(extended file 0, index 43)  $[3]$  int
- [106] Reference Const Class(extended file 0, index 43)

```
symref 51
```
Proc Info [113] endref 61, Reference Class(extended file 0,

index 43) 57. ( 3)( 0) this Param Info [96] Const Pointer to Class(extended file 0, index 43) 58. ( 3)( 0) <control> Param Info [ 3] int 59. ( 3)( 0) Param Info [106] Reference Const Class(extended file 0, index 43) 60. ( 2)( 0) Base3:: $\text{operator} = (\text{const} \text{ Base3k})$ <br>
End Info Info symref 56 61. ( 2)( 0x1) Base3::virtual\_mem\_func(void) Proc Info [117] endref 64, int 62. ( 3)( 0) this Param Info [96] Const Pointer to Class(extended file 0, index 43) 63. ( 2)( 0) Base3::virtual\_mem\_func(void) End Info symref 61 64. ( 1)( 0) Base3 End Info symref 43 65. ( 1) ( 0) INTER Base3 virtual mem func Base1 Base2 Xv Interlude Info thunk(extended file 0, index 61), proc(extended file 0, index 104) 66. ( 1)( 0) \_\_INTER\_\_Base2\_virtual\_mem\_func\_Base1\_Xv Interlude Info thunk(extended file 0, index 38), proc(extended file 0, index 108) 67. ( 1)(0x160) \_\_vtbl\_5Base1 Static SData [126] Const Array [(extended file 0, aux 3)0-0:64] of Pointer to void 68. ( 1)(0x168) \_\_vtbl\_5Base2 Static SData [126] Const Array [(extended file 0, aux 3)0-0:64] of Pointer to void 69. ( 1)(0x170) \_\_btbl\_5Base2 Static SData [138] Const Array [(extended file 0, aux 3)0-0:64] of long 70. ( 1)(0x178) \_\_vtbl\_5Base15Base2 Static SData [126] Const Array [(extended file 0, aux 3)0-0:64] of Pointer to void 71. ( 1)(0x180) \_\_vtbl\_5Base3 [126] Const Array [(extended file 0, aux 3)0-0:64] of Pointer to void 72. ( 1)(0x188) \_\_btbl\_5Base3 Static SData [138] Const Array [(extended file 0, aux 3)0-0:64] of long 73. ( 1)(0x190) \_\_vtbl\_5Base15Base25Base3 Static SData [126] Const Array [(extended file 0, aux 3)0-0:64] of Pointer to void 74. ( 1)( 0) Base1::virtual\_mem\_func(void)<br>StaticProc Text  $[152]$  endref 79, int 75. ( 2)( 0x1) this Param Register [32] Const Pointer to Class(extended file 0, index 2) 76. ( 2)( 0x4) Block Text symref 78 77. ( 2)( 0x8) End Text symref 76 78. ( 1)( 0xc) Base1::virtual\_mem\_func(void) End Text symref 74 79. ( 1)(0x14) Base2::virtual\_mem\_func(void) StaticProc Text [154] endref 84, int 80. ( 2)( 0x1) this Param Register [64] Const Pointer to Class(extended file 0, index 20) 81. ( 2)( 0x4) Block Text symref 83 82. ( 2)( 0x8) End Text symref 81 83. ( 1)( 0xc) Base2::virtual\_mem\_func(void) End Text symref 79 84. ( 1)(0x28) Base3::virtual\_mem\_func(void) StaticProc Text [156] endref 89, int 85. ( 2)( 0x1) this Param Register [96] Const Pointer to Class(extended file 0, index 43)<br>symref 88<br>symref 86 86. ( 2)( 0x4) Block Text symref 88 87. ( 2)( 0x8) End Text symref 86 88. ( 1)( 0xc) Base3::virtual\_mem\_func(void) End Text symref 84 89. ( 1)(0x34) foo(Base1\*) Proc Text [158] endref 94, int 90. ( 2)( 0x9) b1 Param Register [29] Pointer to Class(extended

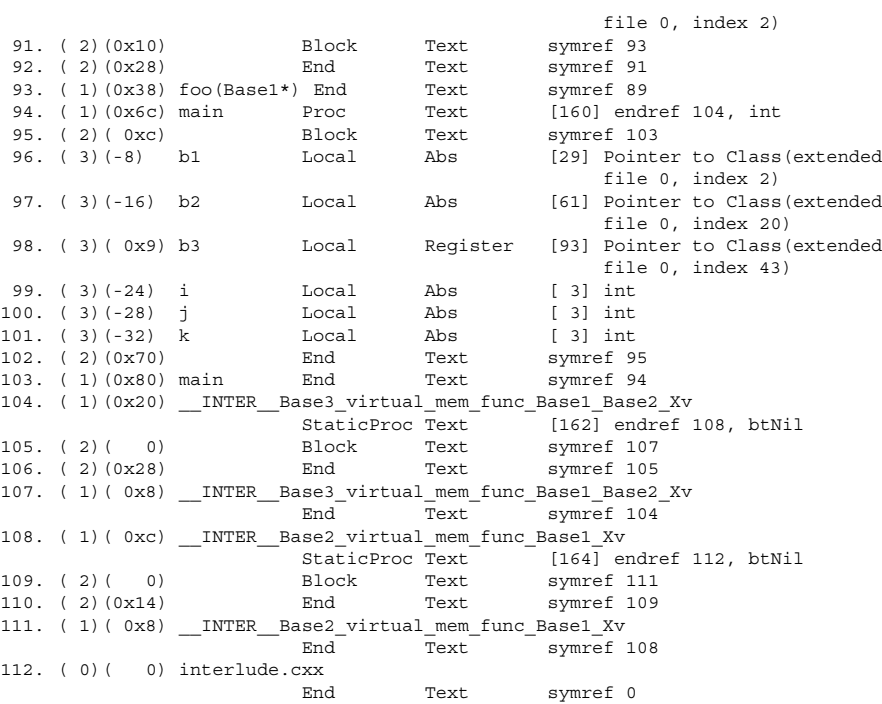

## **9.2.3 Namespace Definitions and Uses**

See Section 5.3.6.4 for related information.

#### **Source Listing**

```
ns1.h:
namespace ns1 {
              class Cobj {};
              extern int i1;
 }
ns2.h:
namespace ns1 {
          int x1(void);
}
ns.C:
#include "ns1.h"
#include "ns2.h"
namespace ns1 {
         extern int part3;
 }
int ns1::i1 = 1000;
\begin{minipage}{.4\linewidth} \begin{minipage}{.4\linewidth} \begin{minipage}{.4\linewidth} \begin{minipage}{.4\linewidth} \end{minipage} \begin{minipage}{.4\linewidth} \begin{minipage}{.4\linewidth} \begin{minipage}{.4\linewidth} \end{minipage} \begin{minipage}{.4\linewidth} \end{minipage} \begin{minipage}{.4\linewidth} \begin{minipage}{.4\linewidth} \begin{minipage}{.4\linewidth} \end{minipage} \end{minipage} \begin{minipage}{.4\linewidth} \begin{minipage}{.4\linewidth} \begin{minipage}{.4\linewidth} \end{minipage} \end{minipage} \begin{int ns1::x1(void) {
           using namespace ns1;
            return i1*10;
 }
```
#### **Symbol Table Contents**

File 0 Local Symbols:

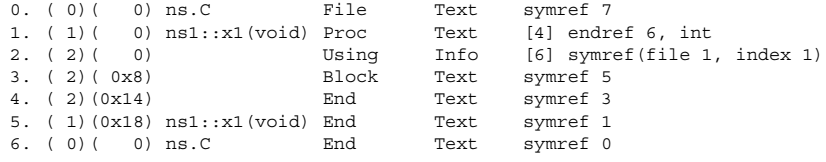

File 1 Local Symbols:

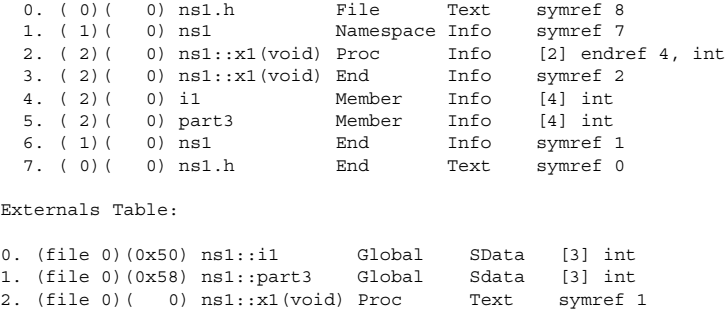

#### **9.2.4 Unnamed Namespaces**

See Section 5.3.6.4.3 for related information.

**Source Listing**

uns.C:

```
namespace {
   int usv1;
    int usv2;
}
int privat(void) {
    return usv1 + usv2;
}
```
#### **Symbol Table Contents**

File 0 Local Symbols:

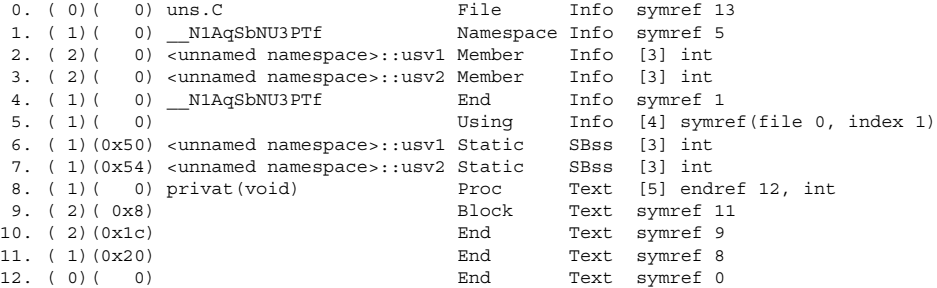

### **9.2.5 Namespace Aliases**

See Section 5.3.6.4.2 for related information.

#### **Source Listing**

```
alias.C:
namespace long_namespace_name {
   extern int nmem;
}
int get_nmem(void) {
    namespace nknm = long namespace name;
   namespace nkmm2 = nkmm;return nknm::nmem;
}
```
#### **Symbol Table Contents**

File 0 Local Symbols

0. (0)( 0) alias.C File Text symref 11 1. (1)( 0) long namespace name Namespace Info symref 4 2. ( 2)( 0) nmem Member Info [3] int 3. ( 1) ( 0) long namespace name End Info symref 1

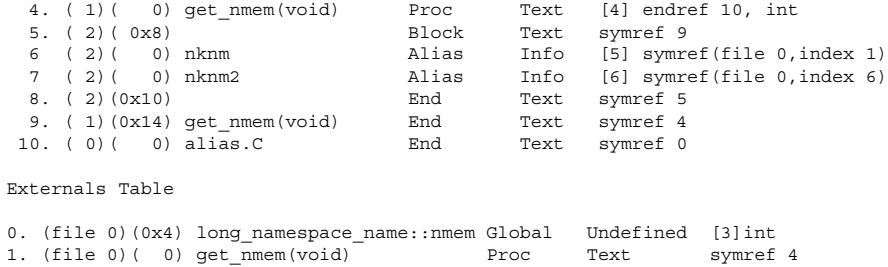

Proc Text symref 4

## **9.2.6 Exception-Handling**

See Section 3.3.8 for related information.

#### **Source Listing** #include <iostream.h> class Vector { int \*p; int sz; public: enum { max=1000 }; Vector(int); class Range { }; class Size  $\{\ \}$ ; int operator[](int i); }; // Vector Vector::Vector(int i) { if (i>max) throw Size(); p=new int[i]; if (p) sz=i; else sz=0; } int Vector::operator[](int i) { if (0<=i && i<sz) return p[i]; throw Range(); } void f() { int i; try { cout<<"size?"; cin>>i; Vector  $v(i)$ ;  $\texttt{cout}\texttt{< ;$ } catch (Vector::Range) { cout<< "bad news; outta here...\n"; } catch (Vector::Size) { cout<< "can't initialize to that  $size... \n\times$ "; } } // f main() { f(); }

#### **Symbol Table Contents**

File 0 Local Symbols:

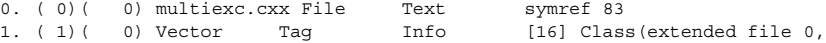

index 2) 2. ( 1)(0x10) Vector Block Info symref 40 3. ( 2)(  $0$ ) <generated\_name\_0005><br>Tag  $T_{\text{B}}$ [19] enum(extended file 0, index 4) 4. ( 2)( 0) <generated\_name\_0005> Block Info symref 7<br>Momber Info [2] btN: 5. ( 3)(0x3e8) max Member Info [ 2] btNil 6. ( 2) ( 0) <generated name 0005> End Info symref 4 7. ( 2)( 0) Range Tag Info [22] Class(extended file 0, index 8)<br>symref 14 8. ( 2)( 0x1) Range Block Info 9. ( 3)( 0) Vector::Range::operator =(const Vector::Range&) Proc Info [40] endref 13, Reference Class(extended file 0, index 8) 10. ( 4)( 0) this Param Info [31] Const Pointer to Class(extended file 0, index 8) 11. ( 4)( 0) Param Info [37] Reference Const Class(extended file 0, index 8) 12. ( 3)( 0) Vector::Range::operator =(const Vector::Range&) End Info 13. ( 2)( 0) Range End Info symmer 5<br>14. ( 2)( 0) Size Tag Info [44] Class Tag Info [44] Class(extended file 0, index 15) 15. ( 2)( 0x1) Size Block Info symref 21 16. ( 3)( 0) Vector::Size::operator =(const Vector::Size&) Proc Info [62] endref 20, Reference Class(extended file 0, index 15) 17. ( 4)( 0) this Param Info [53] Const Pointer to Class(extended file 0, index 15) 18. (4) (0) Param Info [59] Reference Const Class(extended file 0, index 15) 19. ( 3)( 0) Vector::Size::operator =(const Vector::Size&) End Info symref 16<br>End Info symref 15 20. ( 2)( 0) Size End Info symref 15 21. ( 2)( 0) p Member Info [66] Pointer to int 22. ( 2)(0x40) sz Member Info [ 3] int 23. ( 2)( 0) Vector::Vector(int) Proc Info [76] endref 27, Reference Class(extended file 0, index 2) 24. ( 3)( 0) this Param Info [73] Const Pointer to Class(extended file 0, index 2) 25. ( 3)( 0) i Param Info [ 3] int 26. ( 2)( 0) Vector::Vector(int) End Info symref 23 27. ( 2)( 0) Vector::Vector(const Vector&) Proc Info [86] endref 31, Reference Class (extended file 0, index 2) 28. ( 3)( 0) this Param Info [73] Const Pointer to Class(extended file 0, index 2)<br>[83] Reference Const  $29. (3) (0)$  Param Info Class(extended file 0, index 2) 30. ( 2)( 0) Vector::Vector(const Vector&) End Info symref 27 31. ( 2)( 0) Vector::operator [](int) Proc Info [90] endref 35, int<br>Param Info [73] Const Pointer to  $32. (3)( 0) this$ Class(extended file 0, index 2) 33. ( 3)( 0) i Param Info [ 3] int 34. ( 2)( 0) Vector::operator  $[] (int)$ <br>End Inf Info symref 31 35. ( 2)( 0) Vector::operator =(const Vector&) Proc Info [92] endref 39, Reference Class(extended file 0, index 2)<br>[73] Const Pointer to  $36. (3) (0)$  this Param Info Class(extended file 0, index 2) 37. ( 3) ( 0) Param Info [83] Reference Const Class(extended file 0, index 2)

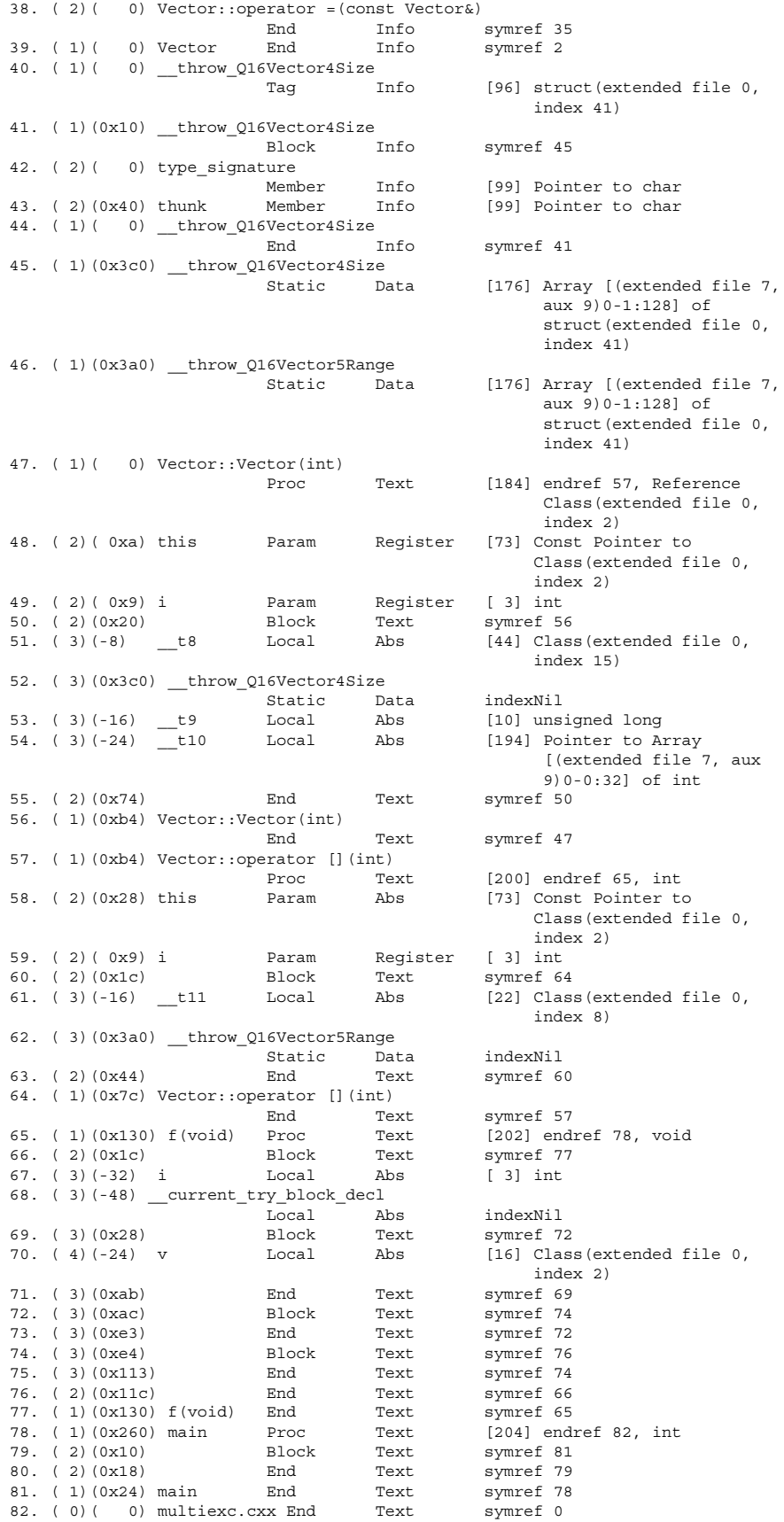

## **9.3 Fortran**

## **9.3.1 Common Data**

See Section 5.3.6.6 for related information.

#### **Source Listing**

comm.f:

```
C main program
        INTEGER IND, CLASS(10)
        REAL MARKS(50)
        COMMON CLASS, MARKS, IND
        CALL EVAL(5)
        STOP
        END
\, C \,SUBROUTINE EVAL(PERF)
        INTEGER PERF,JOB(10),PAR
        REAL GRADES(50)
        COMMON JOB, GRADES, PAR
        RETURN
        END
```
#### **Symbol Table Contents**

File 0 Local Symbols:

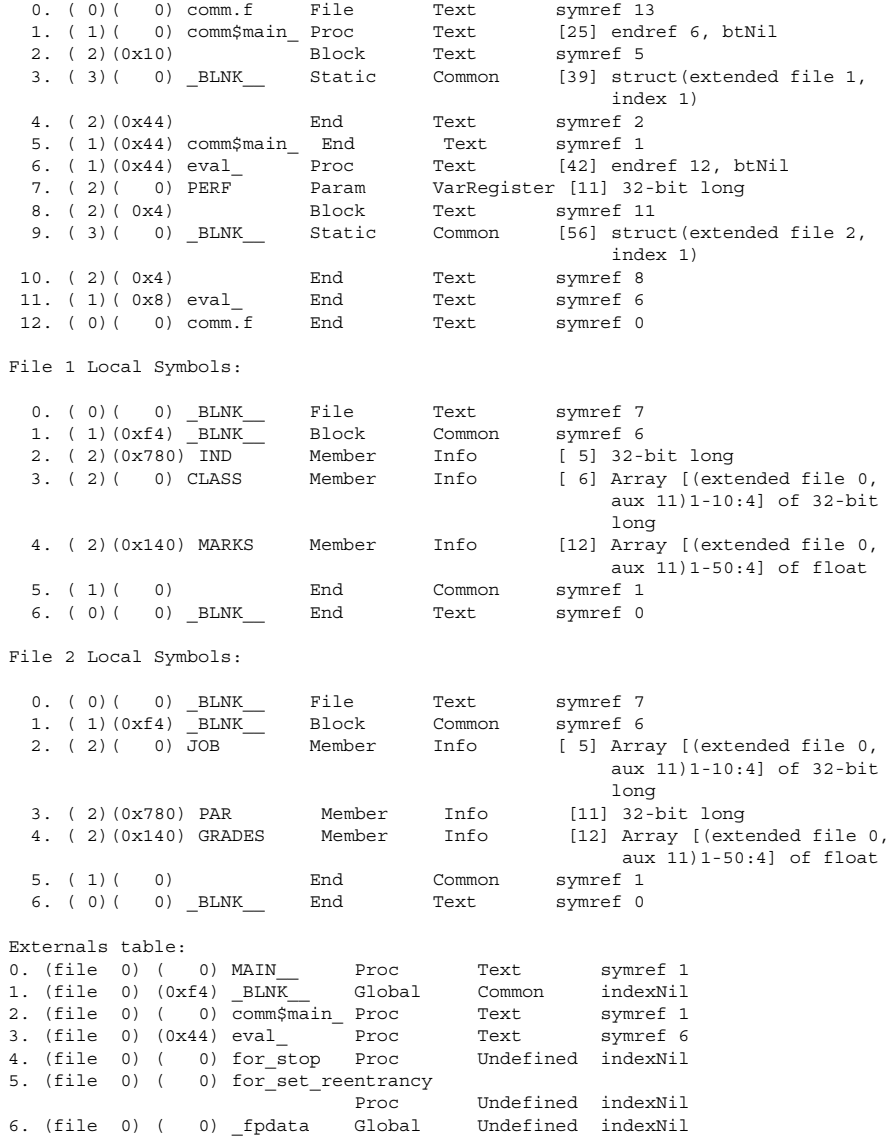

#### **9–12** Symbol Table Examples

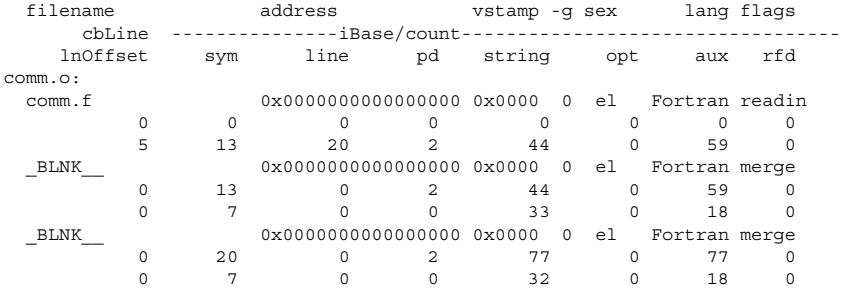

## **9.3.2 Alternate Entry Points**

See Section 5.3.6.7 for related information.

#### **Source Listing**

```
aent.f:
```

```
program entryp
print *, "In entryp, the main routine"
call anentry()
call anentry1(2,3)
call anentry1a(2,3,4,5,6,7)
call asubr()
print *, "exiting..."
end
subroutine asubr
real*4 areal /1.2345E-6/
print *, "In asubr"
return
entry anentry
print *, "In anentry"
return
entry anentry1(a,b,c,d,e,f)
a = 1b = 2print *, "In anentry1"
return
include 'entrya.h'
 entry anentry2(b,a)
 print *, "In anentry2"
           return
entry anentry3
include 'entryb.h'
         return
```
end

#### **Symbol Table Contents**

File 0 Local Symbols:

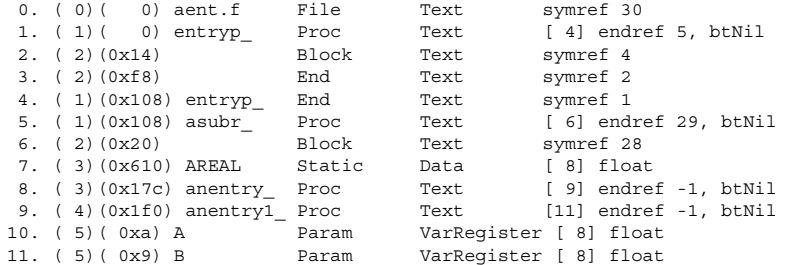

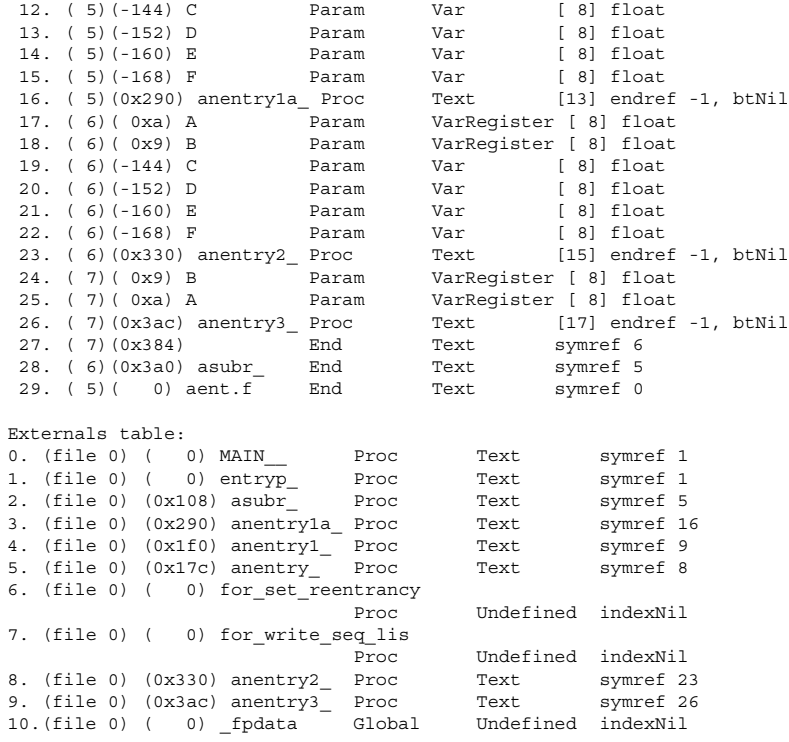

#### \*\*\*PROCEDURE DESCRIPTOR TABLE\*\*\*

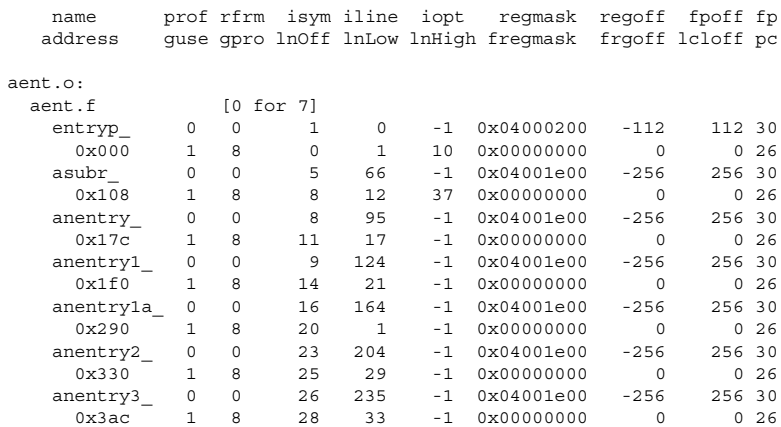

## **9.3.3 Array Descriptors**

See Section 5.3.8.9 for related information.

#### **Source Listing**

```
arraydescs.f:
```
! -\*- Fortran -\*-

```
integer, allocatable, dimension(:,:) :: alloc_int_2d
real, pointer, dimension(:) :: pointer_real_1d
```

```
allocate(alloc_int_2d(10,20))
```
call zowie(alloc\_int\_2d)

end

contains

subroutine zowie(assumed\_int\_2d) integer, dimension(:,:) :: assumed int 2d

print \*, assumed\_int\_2d return end subroutine

### **Symbol Table Contents**

File 0 Local Symbols:

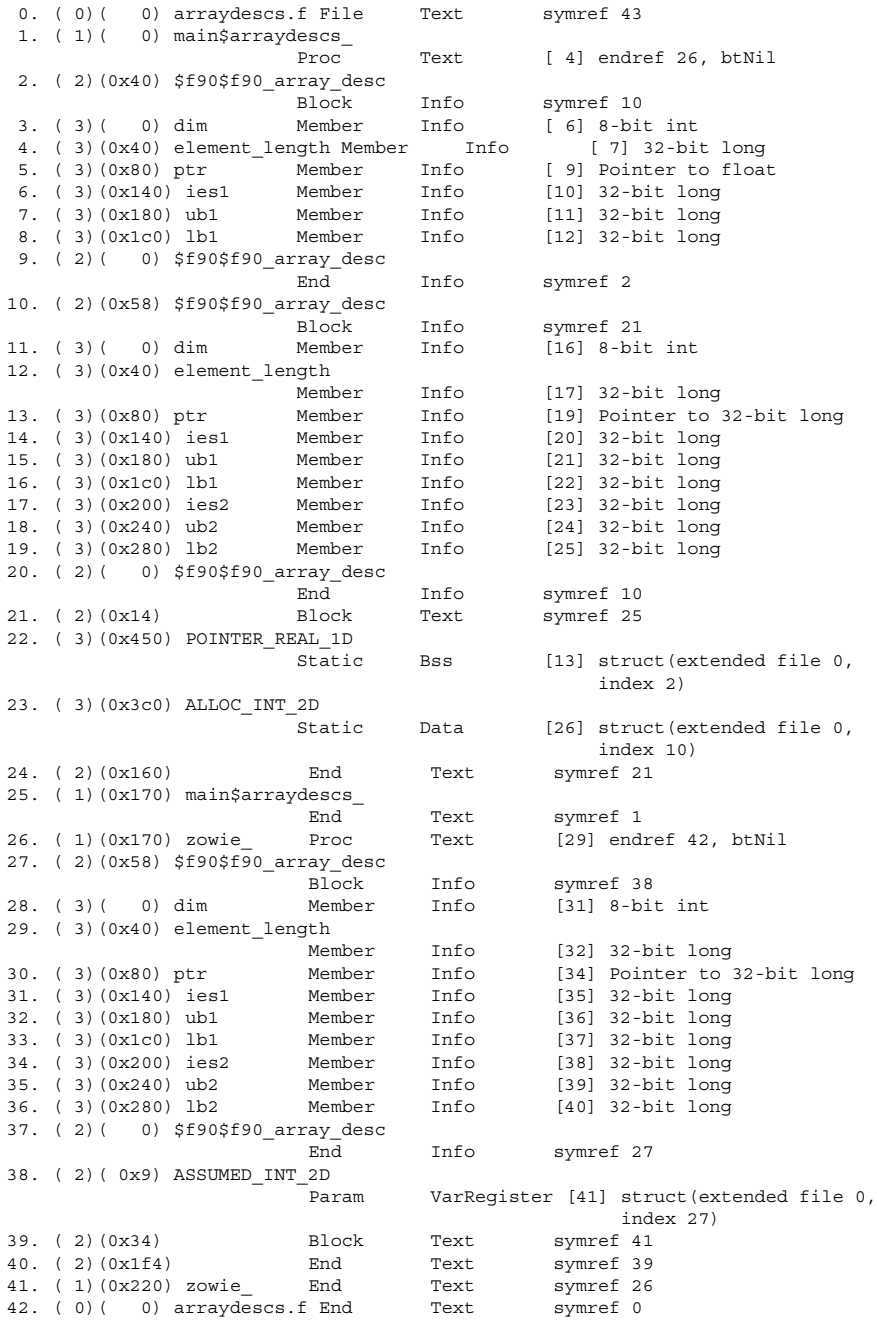

## **9.4 Pascal**

## **9.4.1 Sets**

See Section 5.3.8.13 for related information.

#### **Source Listing**

program sets(input, output);

type digitset=set of 0..9;

```
var odds,evens:digitset;
```
begin

```
odds:=[1,3,5,7,9];
evens: = [0, 2, 4, 6, 8];
```
end.

#### **Symbol Table Contents**

File 0 Local Symbols:

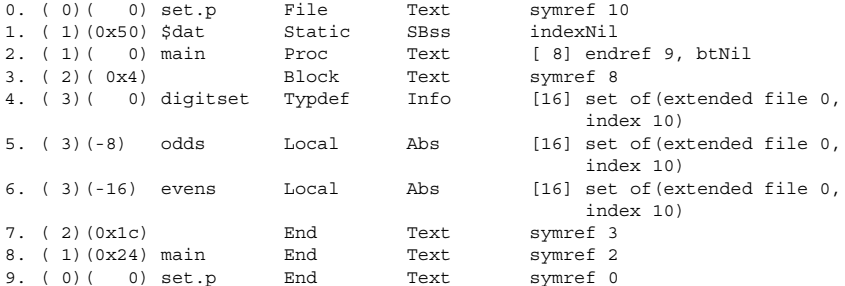

### **9.4.2 Subranges**

See Section 5.3.8.12 for related information.

#### **Source Listing**

subrange.p:

program years(input, output);

type century=0..99;

var year:century;

begin

readln(year);

end.

#### **Symbol Table Contents**

File 0 Local Symbols:

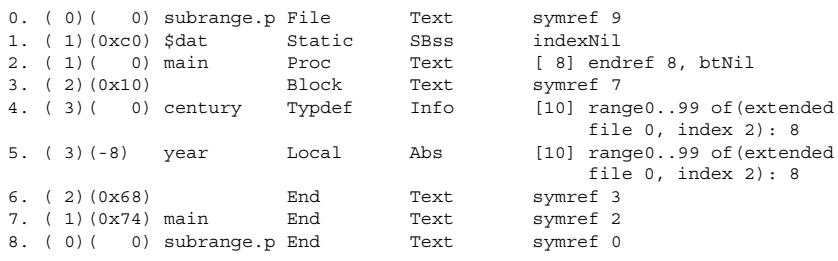

## **9.4.3 Variant Records**

See Section 5.3.8.11 for related information.

#### **Source Listing**

variant.p:

program variant(input, output); type employeetype=(h,s,m); employeerecord=record id:integer; case status: employeetype of

```
h: (rate:real;
                            hours:integer;);
                        s: (salary:real);
                       m: (profit:real);
        end; { record }
var employees:array[1..100] of employeerecord;
```
begin

employees[1].id:=1; employees[1].profit:=0.06;

end.

## **Symbol Table Contents**

File 0 Local Symbols

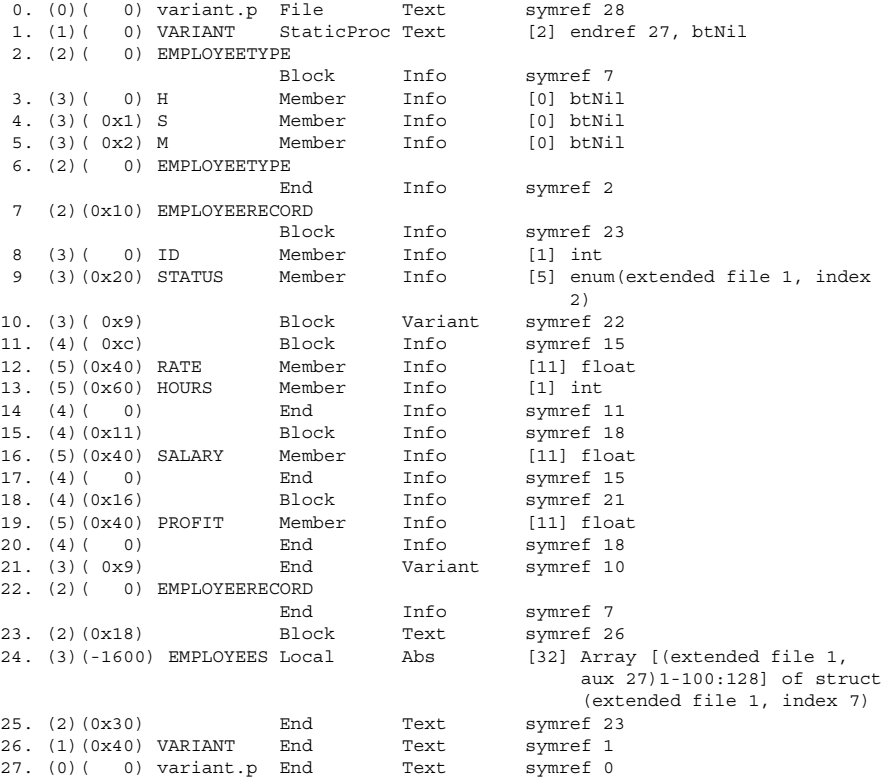

# **Programming Examples**

This chapter provides complete examples of programs that access object file and symbol table structures. These examples are meant to reinforce the descriptions of these structures and their use. In many cases APIs exist that could be used to simplify these examples. Use of these APIs is strongly encouraged, but they are not employed in these programming examples, because they would hide the details of the structure access and data interpretation.

## **10.1 Packed Line Numbers**

This example illustrates the use of structures described in Section 5.3.2.2.1. The following program will read packed line numbers and display them in expanded form.

#### **Source Listing**

```
readline.c:
/* Expand packed line numbers and display ranges of addresses
 * and line numbers. For simplicity, file and procedure names are
 * omitted.
 */
#include <filehdr.h>
#include <scnhdr.h>
#include <sym.h>
#include <stdio.h>
main(int argc, char **argv){<br>FILE *fd;
    FILE *fd; /* fopen handle */<br>FILHDR *flead; /* object file head
    FILHDR \begin{array}{ccc} -\lambda, & \lambda, & \lambda, & \lambda, \\ -\lambda, & \lambda, & \lambda, & \lambda \end{array}<br>FILHDR header */ header */<br>HDRR header */ * symbol table header */
                           hdrr; /* symbol table header */
    unsigned char *pline; /* buffer for packed lines */
    \star \texttt{fdr} \texttt{;} \quad \  \  \texttt{/* buffer for FDRs *} \texttt{/}PDR *pdr; /* buffer for PDRs */
    if (argc < 2) {
         printf("Usage: readline <OBJECT>\n");
         exit(1);\mathfrak{h}/* Open file argument */
     if ((fd = fopen(argv[1], "r")) == (FILE *)NULL)printf("Bad file %s!\n", argv[1]);
         exit(1);
     }
     /* Read file header and test magic id */
    if (fread(&fhead, FILHSZ, 1, fd) != 1) {
         printf("fread filheader!\n");
         ext(1);
     } else if (fhead.f_magic != ALPHAMAGIC) {
         if (fhead.f_magic == ALPHAUMAGIC)
             printf("Compressed object not supported\n");
         else
             printf("%s is not an object file\n", argv[1]);
         exit(1);}
     /* Read symbolic header */
     if (fhead.f symptr == 0) {
         printf("no syms!\n");
         exit(1);}
```

```
fseek(fd, fhead.f_symptr, 0);
   if (fread(&hdrr, sizeof(HDRR), 1, fd) != 1) {
        printf("symheader read failed!\n");
        exit(1);}
   /* Test for FDRs, PDRs, and packed line numbers */
   if (!hdrr.ifdMax) {
       printf("No file descriptors!\n");
        ext(1);} else if (!hdrr.ipdMax) {
       printf("No procedure descriptors!\n");
        exit(1);\} else if (hdrr.cbLine == 0) {
       printf("No lines!\n");
       exit(1);}
   /* Read FDRs */
   fseek(fd, hdrr.cbFdOffset, 0);
   if (!(fdr = (FDR *)malloc(hdrr.ifdMax * sizeof(FDR))))printf("FDR malloc failed\n");
        exit(1):}
   if (fread(fdr, sizeof(FDR), hdrr.ifdMax, fd) != hdrr.ifdMax) {
       printf("FDR read failed\n");
        ext(1);}
   /* Read PDRs */fseek(fd, hdrr.cbPdOffset, 0);
   if (!(pdr = (PDR *)malloc(hdrr.ipdMax * sizeof(PDR)))) {
       printf("PDR malloc failed\n");
        exit(1);}
    if (fread(pdr, sizeof(PDR), hdrr.ipdMax, fd) != hdrr.ipdMax) {
       printf("PDR read failed\n");
        ext(1);}
   /* Read packed lines */
   fseek(fd, hdrr.cbLineOffset, 0);
   if (!(pline = (unsigned char *)malloc(hdrr.cbLine))) {
       printf("pline malloc failed\n");
        ext(1):}
   if (fread(pline, 1, hdrr.cbLine, fd) != hdrr.cbLine) {
       printf("pline read failed\n");
        exit(1);}
    /* Dump expanded packed lines */
   expand_lines(fdr, hdrr.ifdMax, pdr, pline);
expand_lines(FDR *fdr, int ifdmax, /* FDRs and count */
             PDR *{\text{pdr}}, /* {\text{ PDRs}}*/unsigned char *pline) { /* Packed lines */
   int ifd;
   /* Iterate through FDRs */
   for (ifd = 0; ifd < ifdmax; ifd++) {
        /* Ignore FDRs without line numbers */
       if (fdr[ifd].cbLine == 0)
           continue;
       printf("File %d:\n", ifd);
        /* Dump expanded lines for this FDR */
        expand file lines(&fdr[ifd],
                          &pdr[fdr[ifd].ipdFirst],
                          fdr[ifd].cpd,
```
}

```
fdr[ifd].cbLine);
   }
}
\begin{tabular}{ll} \bf proc\_pline\_count (FDR * fdr, & \color{red}{\bf \textit{ \texttt{NPR} *fdr, \texttt{ \texttt{MPR} *fdr, \texttt{1}} \end{tabular}/r First PDR for FDR */int ipd) { /* Index of current PDR */
    int nextipd; /* Index of next PDR with line numbers */
    int i; /* Index to iterate through PDRs */
    /* Return the number of packed line entries for a PDR.
      * To simplify processing, a procedure with alternate
     * entries is treated as a set of contiguous procedures.
     * In this program the calling procedure does not need
      * to know that the packed lines associated with the
     * alternate entry actually belong to the containing
      * procedure.
     */
    /* Test for no lines */
    if (pdr[ipd].iline == ilineNil)
         return(0);
    nextipd = -1; /* Next PDR not found yet. *//* Iterate through all PDRs for this FDR */
    for (i=0; i < fdr->cpd; i++) {
         /* Find PDRs with packed line offsets the same or
          * greater than the current PDR's.
          */
         if (i != ipd &&
             pdr[i].iline != ilineNil &&
             pdr[i].cbLineOffset >= pdr[ipd].cbLineOffset) {
              /* Save PDR index of closest offset found so far.
               * Do not assume the PDRs are arranged with
               * ascending packed line offsets.
               */
             if (nextipd == -1 ||
                  pdr[i].cbLineOffset < pdr[nextipd].cbLineOffset)
                  nextipd = i;
         }
    }
    if (nextipd == -1)/* Current PDR is the last one in the file with line
          * numbers. Use the file's packed line count to compute
          * the PDRs packed line count.
          */
         return (fdr->cbLine - pdr[ipd].cbLineOffset);
    else
         return (pdr[nextipd].cbLineOffset - pdr[ipd].cbLineOffset);
}
expand_file_lines(FDR *fdr, /* FDR */
                    PDR *pdr, /* First PDR for FDR */
                    int npdr, /* PDR count for FDR */
                    unsigned char *pline, /* First packed line for FDR */
                    int numline) { /* Packed line count for FDR */
    int ipd; <br>
\begin{array}{ccc} \nint \quad \text{ipd}; \\
\text{int \quad pli, next \quad pli}; \\
\end{array} /* Packed line :
    int pli, next_pli; <br> \frac{1}{x} Packed line index */<br> \frac{1}{x} Packed line count fo
    int plcount; \frac{1}{4} /* Packed line count for PDR */<br>long curline; /* Current source line number *
    long curline; <br> /* Current source line number */<br> long start_address; <br> /* First address for curline */
                                    \frac{1}{x} First address for curline */
    long end_address; \overline{\hspace{1cm}} /* First address of next source line */
```
&pline[fdr[ifd].cbLineOffset],

```
/* Iterate through procedures and alternate entries */
```

```
for (ipd=0; ipd < npdr; ipd++) {
    /* Ignore procedures without line numbers */
    if (pdr[ipd].iline == ilineNil)
        continue;
    /* Identify Procedure or Alternate entry */
    if (pdr[ipd].lnHigh != -1) {
       printf(" Proc d:\n \begin{cases} \n n, & \text{if } p \n \end{cases}} else {
        printf(" Alt Ent d:\n", ipd);
    }
    start_address = pdr[ipd].adr; /* 1st address of proc */
                                         /* 1st line number of proc */
    /* Compute packed line count for this PDR */
    plcount = proc_pline_count(fdr, pdr, ipd);
    pli = pdr[ipd].cbLineOffset; <br> /* Packed line index */<br> next_pli = pli + plcount; <br> /* End index */
    next\_pli = pli + plcount;/* Iterate through packed line numbers */
    for (; pli < next pli; pli++) {
        long delta; /* temp for computing line delta */
         /* Use the instruction count to compute the first
         * address of the next line number.
         */
        end_address = start_address +
                            (( (pline [pli] & 0xfU + 1) << 2);
        /* Use the line delta to compute the current
         * line number. Test for extended deltas that
         * use two additional packed line bytes.
         */
        if ((pline[pli] & 0xf0U) == 0x80U) {
            /* extended delta */
            pli++;
            delta = ((signed char)pline[pli]) << 8;
            pli++;
            delta = pline [pli];
        } else {
            delta = (signed char)pline[pli] >> 4;
        }
        curline += delta;
        /* Display current address range and source line */
        printf(" 0x%lx - 0x%lx : Line %ld\n",
                start_address, end_address - 4, curline);
        /* Prepare for next iteration */
        start address = end address;
    }
}
```
#### **Sample Output**

}

```
% cc -g -o readline readline.c
% ./readline readline
File 1:
 Proc 0:
   0x120001290 - 0x1200012b4 : Line 11
    0x1200012b8 - 0x1200012c0 : Line 19
    0x1200012c4 - 0x1200012d8 : Line 20
    0x1200012dc - 0x1200012e8 : Line 21
   0x1200012f0 - 0x120001310 : Line 26
```

```
0x120001314 - 0x120001330 : Line 27
...
```
## **10.2 Extended Source Location Information**

This example illustrates the use of structures described in Section 5.3.2.2.2. The following program will read extended source location information and display the intrepreted line numbers. This example includes a few lines of source from a header file in order to illustrate a typical use of ESLI.

#### **Source Listing**

```
usage.h:
if (argc < 2) {
 printf("Usage: readesli <OBJECT>\n");
 exit(1);
}
readesli.c:
/* readesli.c: Interpret ESLI and display ranges of addresses with
 * file, line, and column numbers.
 *
 * Omissions for simplification purposes:
      - file and procedure names. These can be found by following
         the file or procedure's first local symbol entry.
       - alternate entries. These can be included in the output by
 * comparing the current PC address (maintained in the ESLI
        * computation) to the address of the next successive
        alternate entry procedure descriptor.
 * - selecting between ESLI and packed line numbers. If PDRs
 * have both, ESLI should be prefered.
 * - relative file interpretation. File numbers within ESLI
        can be converted to actual FDR indexes using the relative
        file descriptor table.
 */
#include <stdio.h>
#include <filehdr.h>
#include <scnhdr.h>
#include <sym.h>
#include <symconst.h>
#include <linenum.h>
\begin{aligned} \text{main} \hspace{0.1cm}(\text{int } \text{argc, } \text{char }*\text{*argv}) \hspace{0.1cm} \{ \\ \text{FILE} \hspace{0.5cm} \text{*fd}; \end{aligned}FILE *fd; *fd; *fopen handle */<br>FILHDR fhead: * object file head
  FILHDR fhead; /* object file header */HDRR hdrr; /* symbol table header */
  char *optbfr; /* buffer for optimization symbols */
  FDR *fdr; /* buffer for FDRs * /PDR *pdr; /* buffer for PDRs */
#include "usage.h"
  /* Open file argument */
  if ((fd = fopen(argv[1], "r")) = (FILE *)NULL)printf("Bad file %s!\n", argv[1]);
    exit(1);}
  /* Read file header and test magic id */
  if (fread(&fhead, FILHSZ, 1, fd) != 1) {
    printf("fread filheader!\n");
    exit(1);} else if (fhead.f_magic != ALPHAMAGIC) {
    if (fhead.f magic == \text{ALPHAUMAGIC})
     printf("Compressed object not supported\n");
    else
      printf("%s is not an object file\n", argv[1]);
    exit(1);
  }
  /* Read symbolic header */
  if (fhead.f_symptr == 0) {
```

```
printf("no syms!\n");
    ext(1);
  \lambdafseek(fd, fhead.f_symptr, 0);
  if (fread(&hdrr, sizeof(HDRR), 1, fd) != 1) {
    printf("symheader read failed!\n");
    exit(1);}
  /* Test for FDRs, PDRs, and optimization symbols */
  if (!hdrr.ifdMax) {
     printf("No file descriptors!\n");
     exit(1);} else if (!hdrr.ipdMax) {
    printf("No procedure descriptors!\n");
     exit(1);} else if (hdrr.ioptMax == 0) {
    printf("No ESLI!\bar{\nabla}n");
     exit(1);
  }
  /* Read FDRs */
  fseek(fd, hdrr.cbFdOffset, 0);
  if (!(fdr = (FDR *)malloc(hdrr.ifdMax * sizeof(FDR)))) {
    printf("FDR malloc failed\n");
    exit(1);}
  if (fread(fdr, sizeof(FDR), hdrr.ifdMax, fd) != hdrr.ifdMax) {
    printf("FDR read failed\n");
     exit(1);}
  /* Read PDRs */
  fseek(fd, hdrr.cbPdOffset, 0);
  if (!(pdr = (PDR *)malloc(hdrr.ipdMax * sizeof(PDR)))) {
    printf("PDR malloc failed\n");
    exit(1);}
   if (fread(pdr, sizeof(PDR), hdrr.ipdMax, fd) != hdrr.ipdMax) {
    printf("PDR read failed\n");
     exit(1);}
  /* Read optimization symbols */
  fseek(fd, hdrr.cbOptOffset, 0);
  if (!(optbfr = (char *)malloc(hdrr.ioptMax))) {
    printf("opt malloc failed\n");
    exit(1);
   }
   if (fread(optbfr, 1, hdrr.ioptMax, fd) != hdrr.ioptMax) {
    printf("opt read failed\n");
     exit(1);
  }
  /* Dump ESLI for all procedures */
  dump_esli(fdr, hdrr.ifdMax, pdr, optbfr);
}
dump_esli(FDR *fdr, int ifdmax, \frac{1}{2} /* FDRs and count */<br>PDR *pdr, \frac{1}{2} /* PDRs */
            \begin{array}{ccc}\n\text{PDR *pdr,} & & \text{\texttt{\char'134}+DRS * /} \\
\text{char *optbf} & \text{\texttt{\char'134}+DR} & & \text{\texttt{\char'134}+DR} \\
\text{PDRs *d} & & \text{\texttt{\char'134}+DR} & & \text{\texttt{\char'134}+DR} \\
\text{PDRs *d} & & \text{\texttt{\char'134}+DR} & & \text{\texttt{\char'134}+DR} \\
\text{PDRs *d} & & \text{\texttt{\char'134}+DR} & & \text{\texttt{\char'134}+DR}/* optimization symbols */
  int ifd;
  /* Iterate through FDRs */
  for (ifd = 0; ifd < ifdmax; ifd++) {
     /* Ignore FDRs without optimization symbols */
    if (fdr[ifd].copt == 0)continue;
     printf("File %d:\n", ifd);
     /* Dump ESLI for PDRs in this FDR */
```

```
dump_esli_for_file(&fdr[ifd],
                             &pdr[fdr[ifd].ipdFirst],
                             fdr[ifd].cpd,
                            optbfr + fdr[ifd].ioptBase);
  }
}
dump_esli_for_file(FDR *fdr, \begin{array}{cc} \n\text{PDR} * \text{PDR} & \text{PDR} \n\end{array} /* FDR */
                        PDR *pdr, \frac{1}{1} /* First PDR for FDR */<br>int npdr, \frac{1}{1} /* PDR count for FDR */
                       int npdr,<br>
\begin{array}{ccc} \text{int } \text{nor } & \text{for } \text{FDR} \star \end{array}<br>
\begin{array}{ccc} \text{char } * \text{optbfr} & \text{if } & \text{for } \text{FDR} \star \end{array}/* Optimization symbols for FDR */int ipd; /* PDR index */<br>char *pdr_optbfr; /* Optimization
  char *pdr_optbfr; /* Optimization symbols for PDR */<br>PPODHDR *ppod; /* PPOD headers */
                   *ppod; /* PPOD headers *//* Iterate through procedures and dump ESLI */
  for (ipd=0;  ipd < npdr;  ipd++) {
    /* Ignore procedures without optimization symbols */
    if (pdr[ipd].iopt == ioptNil)
       continue;
     /* Set PPOD header pointer and verify content */
    pdr_optbfr = optbfr + pdr[ipd].iopt;
    \texttt{ppod = (PPODHDR *)}\ \texttt{pdr\_optbfr};if (ppod->ppode_tag != PPODE_STAMP ||
         ppod->ppode_val > PPOD_VERSION) {
       continue;
     }
     /* Search for ESLI PPOD in optimization symbols */
    for (ppod++; ppod->ppode tag != PPODE END; ppod++) {
       if (ppod - ppode\_tag == PPODE\_EXT\_SRC) {
          char *esli_data; /* ESLI data for procedure */
          int esli_count; /* Number of bytes of data */
          if (ppod->ppode_len == 0) {
              \overline{y^*} Immediate data */
               esli data = (char *) &ppod->ppode val;
               esli count = 8;} else {
              esli_data = pdr_optbfr + ppod->ppode_val;
               esti count = prodi->ppode_len;
          }
         printf(" Proc %d:\n", ipd);
          dump_esli_for_proc(esli_data,
                                 esli_count,
                                 pdr[ipd].adr,
                                 pdr[ipd].lnLow);
         break;
      }
    }
  }
}
unsigned long
read_uleb(unsigned char **uleb) { /* Pointer to LEB pointer */
  /* Read an unsigned LEB value and advance the
   * LEB pointer past the LEB bytes.
   */
  unsigned char *byte; \overline{\phantom{a}} /* ULEB byte pointer */<br>unsigned long value; \overline{\phantom{a}} /* Return value */
  unsigned long value;<br>int shift;
                                       /* Accumulated bit shift */
  int morebits; /* Loop control */
  value = 0;\texttt{shift}~=~0 \, ;
```

```
byte = *uleb;
  for (morebits=1; morebits; byte++) {
     /* Get 7 bits */value | = ((*)yte) & 0x7f) << shift;
    /* Increment shift count */
    shift += 7;/* Test continue bit */
    morebits = (*byte) & 0x80;
  }
  /* Advance data pointer past ULEB bytes */
  *uleb = byte;
  return(value);
}
long
read_sleb(unsigned char **sleb) { /* Pointer to SLEB pointer */
  /* Read a signed LEB value and advance the
   * LEB pointer past the LEB bytes.
   */
  \begin{array}{lll} \text{unsigned char *byte}; & \text{ \textit{1} * SLEB byte pointer * /} \\ \text{long} & \text{value}; & \text{ \textit{1} * Retur value * /} \end{array}long value;
   int shift; /* Accumulated bit shift */int morebits; /* Loop control */
  value = 0;shift = 0;byte = *sleb;
  for (morebits=1; morebits; byte++) {
     /* Get 7 bits */value | = ((*byte) & 0x7f) << shift;
    /* Increment shift count */
    shift += 7;/* Test continue bit */
    morebits = (*byte) & 0x80;
  }
  /* Extend sign bit if set */
  if ((*byte) & 0x40)
    value | = (-1L \lt k \text{shift});/* Advance data pointer past SLEB bytes */
  *sleb = byte;
  return(value);
}
dump_esli_for_proc(char *esli_data, /* Raw ESLI data */
                      int esli_count, <br>long pdr_address, /* Start address from PDR */
                                            /* Start address from PDR */
                      long pdr_lnLow) { /* First source line from PDR */
  /* Read ESLI data for a procedure and display address
   * ranges with file, line, and column information.
   */
  unsigned char *edp; <br> \frac{1}{10} /* ESLI data pointer */<br> unsigned char cmd; <br> /* ESLI command */
                                    \frac{1}{x} ESLI command \frac{x}{x}int data mode = 1; /* Data mode 1 or 2 */
  int cmd_mode = 0; \qquad /* Command mode flag */<br>long cur_file = 0; \qquad /* Current fileno (not
                                     /* Current fileno (not fdr index) */
  long cur_column = 0; <br>
\frac{1}{2} /* Current column number */<br>
long cur_line = pdr_lnLow; /* Current line number */
  long \ cur\_line = pat\_lnLow;long start address; \overline{\hspace{1cm}} /* Start of PC address range */
  long end_address; \overline{\hspace{1cm}} /* End of PC address range */
  /* Just like packed-line data, ESLI assumes a starting
   * address and computes the end of the PC range along
```

```
* with the source line information that applies to that
 * range.
 */
start_address = pdr_address;
end_address = start_address;
/* Iterate through ESLI data. Loop pointer is incremented
 * within loop and LEB reading subroutines.
 */
for (edp = (unsigned char *)esli_data;
     edp < ((unsigned char *)esli data + esli count); ) {
  /* Data Modes */
  if (!cmd_mode) {
    /* Test for escape to command mode */
   if (( (*edp) & 0xf0U) == 0x80U) {
     cmd mode = 1;
     edp++;continue;
    }
    /* Use the instruction count to compute the first
     * address of the next line number.
     */
    end_address = start_address +
                  ((( (*edp) & (0 \times 1) + 1) & < 2);cur_line += (signed char)(*edp) >> 4;
    if (data mode == 2)cur\_column = *(++edp);/* Display current address range and source line */
    printf(" 0x%lx - 0x%lx : File %ld Line %ld Col %ld\n",
           start_address, end_address - 4,
           cur file, cur line, cur column);
    /* Prepare for next iteration */
    edp++;
    start address = end address;
  } else {
    /* Command Mode */
    cmd = *edp++;
    /* Do command (CMD_MASK is 0x3F) */
    switch(cmd & CMD_MASK) {
      case ADD_PC: /* PC delta */
       end address += read sleb(&edp) << 2;
       break;
      case ADD_LINE: /* Line delta */
       cur_line += read_sleb(&edp);
        break;
      case SET COL: /* Column */
        cur_column = read_uleb(&edp);
        break;
      case SET_FILE: /* File number */
       cur_f \overline{lie} = read_uleb(&edp);
        break;
      case SET_DATA_MODE: /* Mode */
       data_mode = read_uleb(&edp);
       break;
      case ADD_LINE_PC: /* Line and PC delta */
        cur line += read sleb(&edp);
        end_address += read_sleb(&edp) << 2;
        break;
```

```
case ADD LINE PC COL: /* Line/PC delta, column */
      cur_line += read_sleb(&edp);
      end_address += read_sleb(&edp) << 2;
      cur\_column = read\_u\overline{leb}(\&edp);break;
    case SET_LINE: /* Line */
      cur line = read uleb(&edp);
      break;
    case SET_LINE_COL: /* Line and column */
      cur line = read uleb(&edp);
      cur_column = read_uleb(&edp);
      break;
    case SEQUENCE_BREAK: /* PC gap */
      end_address += read_sleb(&edp) << 2;
      start_address = end_address;
      break;
    default:
      fprintf(stderr,"Unkown ESLI command\n");
      exit(1);}
  /* check mark (0x80) flag */
  if ((cmd & MARKb) && end_address > start_address) {
    printf(" 0x%lx - 0x%lx : File %ld Line %ld Col %ld\n",
            start address, end address - 4,
            cur file, cur line, cur column);
  }
  /* Check resume (0x40) flags */
  if (cmd & RESUMEb) {
    cmd_mode = 0;
  }
}
```
#### **Sample Output**

} }

```
% cc -g -o readesli readesli.c
% ./readesli readesli
File 1:
  Proc 0:
    0x1200013b0 - 0x1200013d4 : File 0 Line 25 Col 0
    0x1200013d8 - 0x1200013e0 : File 13 Line 1 Col 0
    0x1200013e4 - 0x1200013f8 : File 13 Line 2 Col 0
    0x1200013fc - 0x12000140c : File 13 Line 3 Col 0
    0x120001410 - 0x120001430 : File 0 Line 37 Col 0
    0x120001434 - 0x120001450 : File 0 Line 38 Col 0
...
```
# **Index**

#### **A**

absolute symbol, 2–21, 4–49, 5–27, 6–6 Ada, 1–11, 5–29, 5–57, 5–72, 5–83, 5–91 alias, 5–32, 5–60, 5–76, 5–90 alignment, 1–2, 1–12, 2–1, 2–6, 2–17, 5–16, 5–47, 6–6, 7–5, 7–8 alternate entry point, 3–18, 5–11, 5–28, 5–38, 5–45, 5–61, 5–64, 5–90 AOUTHDR, 1–9, 2–2, 2–9, 2–14, 2–19, 4–16, 4–33, 4–46, 6–15 ar, 1–1, 1–13, 8–1, 8–3 archive file, 1–1, 1–4, 1–5, 1–8, 1–9, 1–12, 8–1, 8–3, 8–5, 8–7 archive header, 8–3 array, 2–18, 3–16, 4–6, 4–15, 4–38, 4–44, 4–46, 5–6, 5–18, 5–21, 5–53, 5–64, 5–72, 5–81, 5–83, 5–90, 5–91–6–2, 6–9, 6–19, 8–5 AUXU, 5–64

### **B**

basic block, 1–5, 5–21 big-endian byte order, 1–12, 2–8, 4–4, 4–30, 5–8, 5–11, 5–14, 5–17, 5–20, 5–44, 7–2 bss section, 3–17

### **C**

 $C_{++}$ class, 5–30, 5–62, 5–78, 5–80 derived class, 5–31, 5–80 empty class, 5–79 exception handling, 3–16 global constructor, 3–8, 3–18 global destructor, 3–8, 3–18 interlude, 5–81, 5–90 mangled name, 5–59, 5–78, 5–89, 5–91 namespace, 5–32, 5–57, 6–22 alias, 5–59 unnamed, 5–59 using directive, 5–58, 5–59 opaque class, 5–31, 5–79 structure, 5–73, 5–78 checksum, 5–36, 6–5, 6–8, 6–11, 6–13, 6–28, 6–30

CMHDR, 7–1 COBOL, 2–21, 5–16, 5–29, 5–90 code range descriptor, 3–2, 3–14, 4–28, 4–30 column number, 5–42 comment section, 1–5, 1–7, 1–10, 3–1, 4–1, 4–5, 4–41, 4–49, 5–36, 5–47, 7–1, 7–3, 7–5 common symbol, 5–89, 6–27 allocated common, 5–89, 6–26 blank common, 5–61 Fortran common, 3–11, 5–25, 5–60, 5–88 unallocated common, 6–27 compact relocation, 4–2, 4–5, 4–8, 4–15, 4–42, 4–43, 4–46, 4–47, 4–49, 7–6 compression, 1–8, 4–48 conflict section, 6–2, 6–5, 6–29 conflict table, 6–29 constant, 1–6, 3–6, 3–15, 5–3, 5–9, 5–13, 5–20, 5–64 cord, 1–5 crt0.o, 3–6, 6–10

## **D**

data section, 3–6, 3–11, 3–17, 4–2, 4–19, 5–27 data segment, 2–3, 2–9, 2–11, 2–13, 2–15, 2–18, 3–6, 3–12, 3–17, 4–41, 6–1, 6–15, 6–28 debugger, 1–11, 5–35, 5–37, 5–52, 7–8 deferred binding, 6–28 dis, 1–5 dlclose, 3–6, 3–9, 6–15, 6–22 dlopen, 3–6, 3–9, 6–12, 6–15, 6–17, 6–22, 6–26, 6–28 dlsym, 6–17 duplicate symbol, 6–18 dynamic header, 2–1, 2–16, 2–17, 6–10, 6–11, 6–18 dynamic relocation, 1–4, 1–6, 1–7, 2–13, 3–6, 4–12, 6–1, 6–4, 6–8, 6–16, 6–18, 6–19, 6–28, 6–30 dynamic section, 6–1, 6–10, 6–12, 6–13 dynamic string, 6–6, 6–9 dynamic symbol, 1–2, 1–4, 1–7, 2–7, 2–16, 2–21, 3–1, 3–5, 3–14, 4–23, 5–3, 5–89, 6–1, 6–5, 6–8, 6–10,

6–16, 6–17, 6–19, 6–21, 6–25, 6–27, 6–29, 8–6 dynamic symbol resolution, 1–4, 1–7, 5–89, 6–16, 6–22, 6–26, 6–27 dynstr section, 6–1 dynsym section, 6–1, 6–5, 6–9, 6–21

#### **E**

end symbol, 2–14, 2–21 entry point, 1–2, 2–3, 2–21, 3–6, 3–18, 4–25, 4–46, 5–11, 5–28, 5–38, 5–45, 5–61, 5–64, 5–89, 6–10, 6–18, 6–27 enumerated type, 5–29, 5–73, 5–78, 5–85 ESLI, 5–3, 5–37, 5–41, 10–5 exception handling, 2–21, 3–4, 3–11, 3–14, 3–18 external string, 5–3, 5–5, 5–16, 5–21 EXTR, 2–18, 2–22, 3–10, 4–3, 4–9, 4–33, 4–36, 4–38, 4–49–5–2, 5–5, 5–10, 5–21, 5–27, 5–34, 5–35, 5–48, 5–54, 5–58, 5–59, 5–61, 5–72, 5–88, 6–1, 6–5, 6–17, 6–25, 8–5

#### **F**

FDR, 5–1, 5–3, 5–5, 5–7, 5–10, 5–13, 5–18, 5–21, 5–23, 5–35, 5–38, 5–47, 5–53, 5–61, 5–63, 5–90 file command, 2–8 file member name table, 8–1, 8–3 FILHDR, 1–8, 2–2, 2–3, 2–8, 4–42, 4–43, 5–21, 5–36, 6–10 final link, 1–4, 1–9, 3–4, 4–7, 4–14 FINI routine, 3–6, 3–8, 3–10, 3–11 fixso, 6–30 Fortran array descriptor, 5–82 function pointer, 5–3, 5–28, 5–76 function prototype, 5–28

### **G**

GOT, 3–5, 3–7, 3–17, 4–12, 4–33, 4–39, 6–1, 6–4, 6–9, 6–16, 6–17, 6–21, 6–27, 6–30 got section, 3–4, 6–1 GP value, 2–4, 2–16, 3–4, 3–7, 3–15, 4–13, 4–15, 4–20, 4–21, 4–23, 4–32, 4–35, 4–42, 4–46, 4–47

#### **H**

hash section, 6–1, 6–19 hash table, 6–1, 6–3, 6–9, 6–19, 8–5 HDRR, 2–1, 2–3, 5–2, 5–8, 5–21, 5–36, 5–47 heap, 2–14, 2–21, 6–10 hidden symbol, 4–24, 6–17, 6–23 hint, 4–14, 4–27, 4–32

#### **I**

image, 1–2, 1–6, 1–7, 1–9, 1–11, 2–5, 2–9, 2–13, 2–19, 2–22, 3–1, 3–5, 3–12, 3–13, 4–1, 4–11, 5–36, 6–1, 6–10, 6–15, 6–26, 8–6 immediate binding, 6–28 INIT routine, 3–6, 3–8, 3–10, 3–11, 6–10

### **K**

kernel, 2–4, 4–8, 4–35, 6–10 kloadsrv, 2–10

### **L**

lazy text, 3–5, 6–27 LD\_LIBRARY\_PATH, 6–12, 6–30 LEB, 1–10, 5–42 liblist section, 6–1, 6–5, 6–11, 6–13 library list, 5–88, 6–12, 6–15 line number, 5–2, 5–4, 5–6, 5–10, 5–13, 5–34, 5–38, 5–41 linker, 1–1, 1–4, 1–6, 1–8, 1–9, 2–4, 2–8, 2–9, 2–15, 2–18, 2–19, 2–22, 3–4, 3–5, 3–8, 3–9, 3–11, 3–14, 3–17, 4–1, 4–7, 4–11, 4–14, 4–15, 4–22, 4–23, 4–27, 4–33, 4–36, 4–40, 4–42, 4–49, 5–3, 5–7, 5–10, 5–17, 5–27, 5–34, 5–35, 5–47, 5–54, 5–88, 5–89, 6–1, 6–4, 6–6, 6–11, 6–14, 6–15, 6–18, 6–21, 6–23, 6–26, 6–28, 6–29, 7–1, 7–5, 8–5 linker-defined symbol, 2–22, 3–14, 3–17, 4–1, 4–6, 4–39, 4–49, 6–16 lit4 section, 3–6 lit8 section, 3–6 lita section, 2–5, 2–17, 3–4, 3–6, 4–12, 4–13, 4–18, 4–21, 4–35, 4–39 little-endian byte order, 1–12, 4–30 loadable device driver, 2–10, 4–8 loader, 1–2, 1–4, 1–6, 1–7, 1–12, 2–10, 2–14, 2–15, 2–18, 2–19, 3–6, 3–7, 3–9, 3–17, 4–12, 5–54, 5–89, 6–1, 6–10, 6–11, 6–13, 6–16, 6–18, 6–20, 6–21, 6–25, 6–27, 6–29 local relocation, 4–1, 4–3, 4–10, 4–16, 4–24, 4–47, 4–49 local string, 5–1, 5–4, 5–6, 5–21, 5–35

local strip, 1–3, 5–3, 5–21, 5–28, 5–36, 7–6 local variable, 2–14, 5–26, 5–50, 5–54, 5–57

#### **M**

magic, 1–8, 2–1, 2–3, 2–9, 5–4, 8–2, 8–3 mcs, 1–5, 7–5 mmap syscall, 2–14 msym section, 6–19 msym table, 6–1, 6–20 multiple GOT, 3–5

### **N**

namespace pollution, 6–22, 6–24 nested structure, 5–75 nm, 1–5, 5–3 NMAGIC, 2–9, 2–11

### **O**

object dumper, 5–89 object file, 1–2, 1–3, 1–5, 1–8, 1–9, 1–11, 1–13–2–1, 2–3, 2–8, 2–10, 2–11, 2–13, 2–15, 2–17, 2–19, 2–21, 3–1, 3–4, 3–6, 3–11, 3–14, 3–16, 3–17, 4–1, 4–7, 4–9, 4–12, 4–14, 4–16, 4–17, 4–20, 4–41, 4–44, 5–1, 5–5, 5–27, 5–34, 5–37, 5–46, 5–51, 5–87, 5–89, 6–19, 7–1, 7–3, 7–5, 7–7, 8–1, 8–4, 8–5, 8–7, 10–1 object tool, 5–2, 5–53, 7–6 objZ, 1–8 odump, 1–5, 5–3, 5–41, 9–1 om, 1–5, 2–10, 3–13, 4–1, 4–49, 5–53 OMAGIC, 2–10, 2–17, 4–7 optimization symbol,  $1-10$ ,  $5-1$ ,  $5-4$ , 5–7, 5–10, 5–13, 5–21, 5–35, 5–37, 5–41, 5–46, 5–53 ostrip, 1–5, 5–36, 7–5

### **P**

page size, 2–9, 2–11, 2–13 partial link, 1–4, 4–13, 4–17 Pascal, 1–11, 5–29, 5–50, 5–57, 5–63, 5–72, 5–83, 5–86, 5–90, 5–91 conformant array, 5–72, 5–83, 5–91 PDR, 2–5, 2–21, 3–2, 3–14, 3–18, 4–28, 5–1, 5–4, 5–6, 5–12, 5–35, 5–38, 5–41, 5–45, 5–48, 5–50, 5–61 PIC, 3–5 picture string, 5–64 pointer type, 5–72 PPOD, 5–22, 5–46 PPODHDR, 5–21 procedure, 5–10, 5–28, 5–54, 5–64 epilogue, 5–29 prologue, 4–23, 4–25, 5–3, 5–11, 5–28, 5–50, 5–51, 5–62 with no code, 5–25, 5–56 profile feedback data, 5–3, 5–53 profiling, 1–5, 4–1, 4–8, 4–41, 5–1, 5–11, 5–21, 5–34, 5–53, 5–55

# **Q**

quickstart, 2–18, 6–3, 6–6, 6–7, 6–15, 6–28, 6–30

## **R**

range, 1–1, 2–1, 2–4, 2–5, 2–14, 2–16, 2–22, 3–2, 3–4, 3–11, 3–14, 4–11, 4–13, 4–15, 4–28, 4–30, 4–34, 4–46, 5–3, 5–5, 5–16, 5–18, 5–29, 5–39, 5–41, 5–62, 5–65, 5–73, 5–83, 5–86, 5–87, 6–15, 6–27, 7–5 64-bit, 5–86 ranlib, 8–5 rconst section, 3–6 rdata section, 3–6, 4–13 rel.dyn section, 4–12, 6–2, 6–8, 6–28 relocatable object, 1–1, 1–4, 1–7, 2–9, 2–11, 2–13, 2–17, 3–4, 4–7, 5–24, 5–89, 8–1, 8–6 relocation, 4–41, 4–47 count overflow, 4–12 expression stack, 4–14, 4–16, 4–31, 4–47 external, 3–17, 4–1, 4–3, 4–9, 4–47 local, 4–1, 4–3, 4–10, 4–16, 4–24, 4–47, 4–49 type, 3–17, 4–3, 4–5, 4–12, 4–14, 4–15, 4–32, 4–33, 4–45, 4–47, 6–7, 6–28 RFD, 1–3, 4–43, 5–1, 5–5, 5–7, 5–17, 5–21, 5–36, 5–53, 5–71, 7–2, 7–5 \_RLD\_ROOT, 6–12 RNDXR, 5–17, 5–55, 5–59, 5–64, 5–72, 5–81 rpath, 6–12 RPDR, 2–5, 2–21, 3–2, 3–14, 3–18, 4–28

sbss section, 3–11 SCNHDR, 2–1, 2–3, 2–5, 2–17, 2–19, 3–12, 3–17, 4–1, 4–3, 4–7, 4–16, 4–42, 4–44, 4–45, 4–48, 7–6 scope block, 5–28, 5–54, 5–59 file, 5–54 procedure, 5–54 section name, 2–8, 3–17 type, 2–8, 2–19, 4–11 set type, 5–87 shared library, 1–2, 1–3, 1–5, 1–7, 1–11, 2–3, 2–7, 2–9, 2–14, 2–15, 2–18, 2–21, 3–6, 3–9, 3–11, 3–14, 4–24, 4–49, 5–17, 5–53, 5–88, 5–90, 6–1, 6–6, 6–8, 6–10, 6–11, 6–14, 6–16, 6–21, 6–25, 6–28, 6–30, 8–6 dependency, 2–16, 3–9, 6–1, 6–8, 6–10, 6–11, 6–14, 6–15, 6–21, 6–25, 6–28, 6–29 suffix, 6–5 shared object, 1–3, 1–7, 2–10, 2–11, 2–16, 2–21, 3–4, 3–5, 3–9, 3–17, 4–12, 6–4, 6–10, 6–17, 6–19, 6–21, 6–23, 6–25, 6–30 so\_locations, 2–15, 6–29 soname, 6–12, 6–31 source file, 3–6, 5–6, 5–31, 5–35, 5–38, 5–58 source language, 1–6, 1–11, 5–3, 5–6, 5–23, 5–35, 5–63, 5–90, 9–1 special symbol, 1–1, 2–14, 2–19, 2–22, 3–8, 3–15, 3–17, 5–27, 5–60, 5–80, 5–87, 5–91, 6–10 speculative execution, 3–11 spike, 1–5, 3–13, 4–1, 4–49 stack frame, 5–10, 5–48, 5–50, 5–51 static executable, 1–3, 1–9, 2–9, 2–16, 3–5, 3–7, 3–9, 3–14, 3–17, 5–53, 6–22, 8–6 static library, 8–6 static parameter, 5–26 stdump, 1–5, 5–3, 9–1 storage class, 1–2, 2–18, 4–7, 4–18, 5–3, 5–13, 5–16, 5–22, 5–35, 5–50, 5–52, 5–63, 5–83, 5–88, 5–90, 6–7, 6–12, 6–27, 6–29 strip, 1–5, 4–41, 4–49, 5–36, 7–3, 7–6 strong symbol, 6–24 subrange, 5–85 symbol preemption, 1–3, 2–16, 4–26, 6–22 symbol resolution, 1–4, 1–7, 3–5, 5–34, 5–54, 5–88, 5–89, 6–1, 6–13, 6–16,

6–17, 6–22, 6–23, 6–26, 6–27, 6–29, 8–6 symbol search order, 6–25 breadth-first, 6–17, 6–26, 6–30 depth-first, 6–2, 6–17 depth-ring, 6–4 symbol table, 1–1, 1–4, 1–6, 1–9, 1–11, 2–1, 2–3, 2–9, 2–18, 2–21, 3–10, 3–16, 4–9, 4–49–5–1, 5–3, 5–6, 5–10, 5–13, 5–16, 5–17, 5–21, 5–34, 5–36, 5–37, 5–41, 5–46, 5–48, 5–49, 5–53, 5–56, 5–57, 5–59, 5–61, 5–63, 5–72, 5–73, 5–76, 5–78, 5–80, 5–81, 5–83, 5–85, 5–87, 5–89, 6–1, 6–4, 6–16, 6–17, 6–20, 6–21, 6–25, 6–27, 7–8, 9–1, 10–1 symbol type, 3–17, 5–10, 5–13, 5–22, 5–54, 5–59, 5–63, 6–21 symdef file, 8–1, 8–3, 8–5 SYMR, 5–2, 5–3, 5–6, 5–10, 5–13, 5–16, 5–17, 5–21, 5–28, 5–35, 5–48, 5–50, 5–51, 5–54, 5–56, 5–57, 5–59, 5–61, 5–63, 5–71, 5–73, 5–76, 5–82, 5–83

## **T**

tag descriptor, 7–3, 7–5 TASO, 1–12, 2–15 text section, 3–5, 3–7, 3–15, 4–13, 4–17 text segment, 2–3, 2–9, 2–11, 2–13, 2–15, 2–18, 2–19, 3–4, 3–6, 3–14, 3–17, 4–12, 4–20, 4–23, 4–26, 6–1, 6–28 timestamp, 6–11, 6–13, 6–27, 6–29 TIR, 5–17, 5–64, 5–71, 5–77, 5–79, 5–82, 5–84 basic type, 5–3, 5–20, 5–62, 5–63, 5–78, 5–82, 5–90 type qualifier, 5–21, 5–65, 5–72 TLS, 2–5, 2–14, 3–1, 3–8, 3–16, 4–13, 4–15, 4–38, 4–40, 5–24, 5–52, 5–90, 6–16, 6–23 tlsinit section, 3–16

## **U**

unnamed structure, 5–74 unresolved symbol, 4–9, 5–88, 6–21 uplevel link, 5–50, 5–91 user-defined section, 2–8

### **V**

variant record, 5–3, 5–29, 5–83 version object format, 1–1

tool version, 7–7

# **Z**

**W**

ZMAGIC, 2–3, 2–9, 2–12, 2–19, 4–7, 6–10

weak symbol, 6–23

## **X**

xdata section, 2–22, 3–2, 3–14, 4–28

# **Reader's Comments**

#### **Tru64 UNIX**

Object File and Symbol Table Format Specification ObjSpec

Compaq welcomes your comments and suggestions on this manual. Your input will help us to write documentation that meets your needs. Please send your suggestions using one of the following methods:

- This postage-paid form
- Internet electronic mail: readers\_comment@zk3.dec.com
- Fax: (603) 884-0120, Attn: UBPG Publications, ZKO3-3/Y32

If you are not using this form, please be sure you include the name of the document, the page number, and the product name and version.

#### **Please rate this manual:**

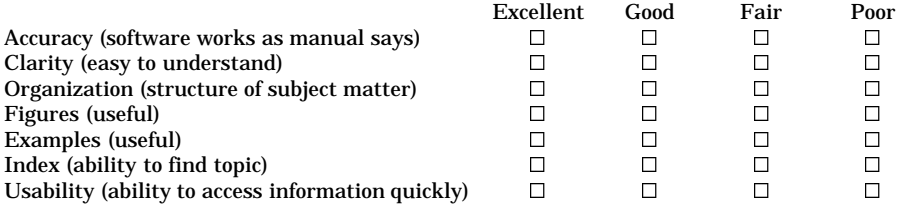

#### **Please list errors you have found in this manual:**

Page Description

#### **Additional comments or suggestions to improve this manual:**

#### What version of the software described by this manual are you using?

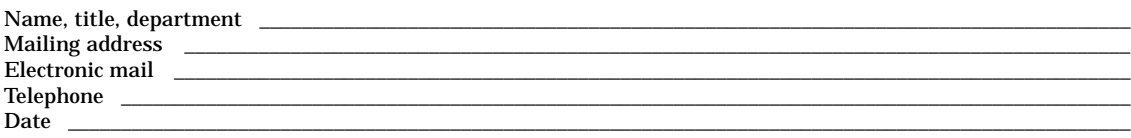

\_\_\_\_\_\_\_\_\_ \_\_\_\_\_\_\_\_\_\_\_\_\_\_\_\_\_\_\_\_\_\_\_\_\_\_\_\_\_\_\_\_\_\_\_\_\_\_\_\_\_\_\_\_\_\_\_\_\_\_\_\_\_\_\_\_\_\_\_\_\_\_\_\_\_\_\_\_\_\_\_\_\_\_\_\_\_\_\_\_\_\_\_\_\_\_\_\_\_\_\_\_\_\_ \_\_\_\_\_\_\_\_\_ \_\_\_\_\_\_\_\_\_\_\_\_\_\_\_\_\_\_\_\_\_\_\_\_\_\_\_\_\_\_\_\_\_\_\_\_\_\_\_\_\_\_\_\_\_\_\_\_\_\_\_\_\_\_\_\_\_\_\_\_\_\_\_\_\_\_\_\_\_\_\_\_\_\_\_\_\_\_\_\_\_\_\_\_\_\_\_\_\_\_\_\_\_\_ \_\_\_\_\_\_\_\_\_ \_\_\_\_\_\_\_\_\_\_\_\_\_\_\_\_\_\_\_\_\_\_\_\_\_\_\_\_\_\_\_\_\_\_\_\_\_\_\_\_\_\_\_\_\_\_\_\_\_\_\_\_\_\_\_\_\_\_\_\_\_\_\_\_\_\_\_\_\_\_\_\_\_\_\_\_\_\_\_\_\_\_\_\_\_\_\_\_\_\_\_\_\_\_ \_\_\_\_\_\_\_\_\_ \_\_\_\_\_\_\_\_\_\_\_\_\_\_\_\_\_\_\_\_\_\_\_\_\_\_\_\_\_\_\_\_\_\_\_\_\_\_\_\_\_\_\_\_\_\_\_\_\_\_\_\_\_\_\_\_\_\_\_\_\_\_\_\_\_\_\_\_\_\_\_\_\_\_\_\_\_\_\_\_\_\_\_\_\_\_\_\_\_\_\_\_\_\_

\_\_\_\_\_\_\_\_\_\_\_\_\_\_\_\_\_\_\_\_\_\_\_\_\_\_\_\_\_\_\_\_\_\_\_\_\_\_\_\_\_\_\_\_\_\_\_\_\_\_\_\_\_\_\_\_\_\_\_\_\_\_\_\_\_\_\_\_\_\_\_\_\_\_\_\_\_\_\_\_\_\_\_\_\_\_\_\_\_\_\_\_\_\_\_\_\_\_\_\_\_\_\_\_\_\_ \_\_\_\_\_\_\_\_\_\_\_\_\_\_\_\_\_\_\_\_\_\_\_\_\_\_\_\_\_\_\_\_\_\_\_\_\_\_\_\_\_\_\_\_\_\_\_\_\_\_\_\_\_\_\_\_\_\_\_\_\_\_\_\_\_\_\_\_\_\_\_\_\_\_\_\_\_\_\_\_\_\_\_\_\_\_\_\_\_\_\_\_\_\_\_\_\_\_\_\_\_\_\_\_\_\_ \_\_\_\_\_\_\_\_\_\_\_\_\_\_\_\_\_\_\_\_\_\_\_\_\_\_\_\_\_\_\_\_\_\_\_\_\_\_\_\_\_\_\_\_\_\_\_\_\_\_\_\_\_\_\_\_\_\_\_\_\_\_\_\_\_\_\_\_\_\_\_\_\_\_\_\_\_\_\_\_\_\_\_\_\_\_\_\_\_\_\_\_\_\_\_\_\_\_\_\_\_\_\_\_\_\_ \_\_\_\_\_\_\_\_\_\_\_\_\_\_\_\_\_\_\_\_\_\_\_\_\_\_\_\_\_\_\_\_\_\_\_\_\_\_\_\_\_\_\_\_\_\_\_\_\_\_\_\_\_\_\_\_\_\_\_\_\_\_\_\_\_\_\_\_\_\_\_\_\_\_\_\_\_\_\_\_\_\_\_\_\_\_\_\_\_\_\_\_\_\_\_\_\_\_\_\_\_\_\_\_\_\_ -------- Do Not Cut or Tear - Fold Here and Tape ----

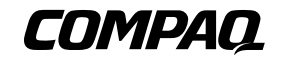

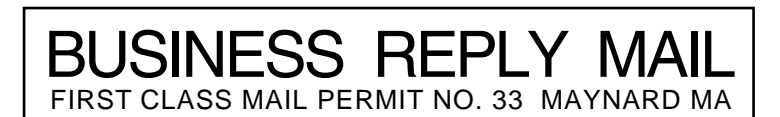

POSTAGE WILL BE PAID BY ADDRESSEE

UBPG PUBLICATIONS MANAGER ZKO3-3/Y32 110 SPIT BROOK RD COMPAQ COMPUTER CORPORATION NASHUA NH 03062-2698

ManalldandharhlabhlabhdahardManalld

 $------$  Do Not Cut or Tear - Fold Here  $------$ <u>Listelat</u>

> Cut on This Line<br>Cut on This Line Cut on This Line

NO POSTAGE NECESSARY IF MAILED IN THE UNITED STATES